# **ALMA MATER STUDIORUM - UNIVERSITÀ DI BOLOGNA**

# **SCUOLA DI INGEGNERIA E ARCHITETTURA**

# DIPARTIMENTO DI INGEGNERIA INDUSTRIALE

# CORSO DI LAUREA MAGISTRALE IN INGEGNERIA ENERGETICA

# **TESI DI LAUREA**

in Sistemi Solari e Geotermici M

# **TITOLO**

**Analisi delle prestazioni energetiche di un impianto HVAC basato su un chiller con eiettore a geometria variabile mediante il software TRNSYS**

 RELATORE CANDIDATO Prof. Matteo Dongellini Massimiliano Cascio

**CORRELATORE** Prof. Gian Luca Morini

Anno Accademico 2021/22

**1**

# Indice

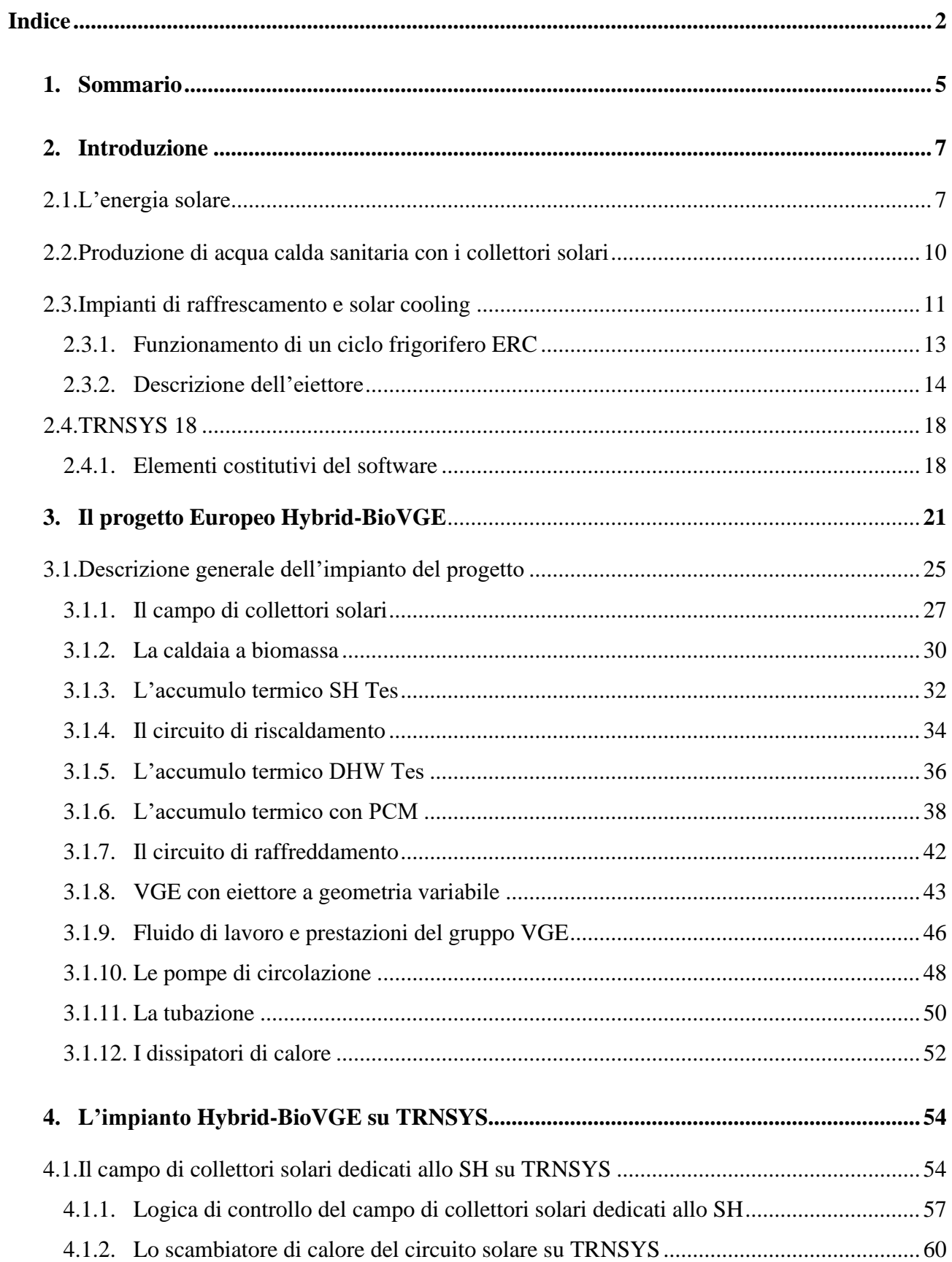

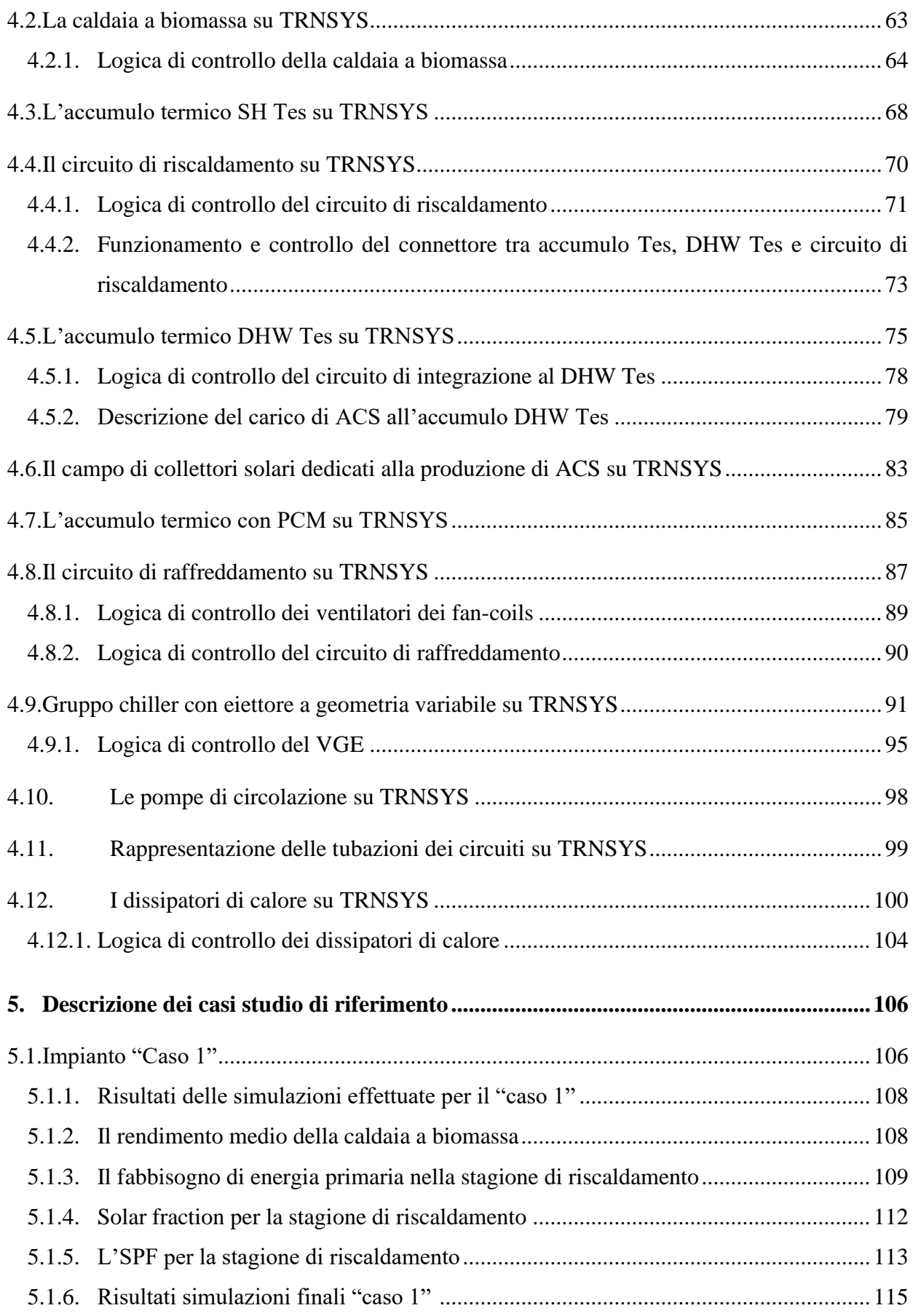

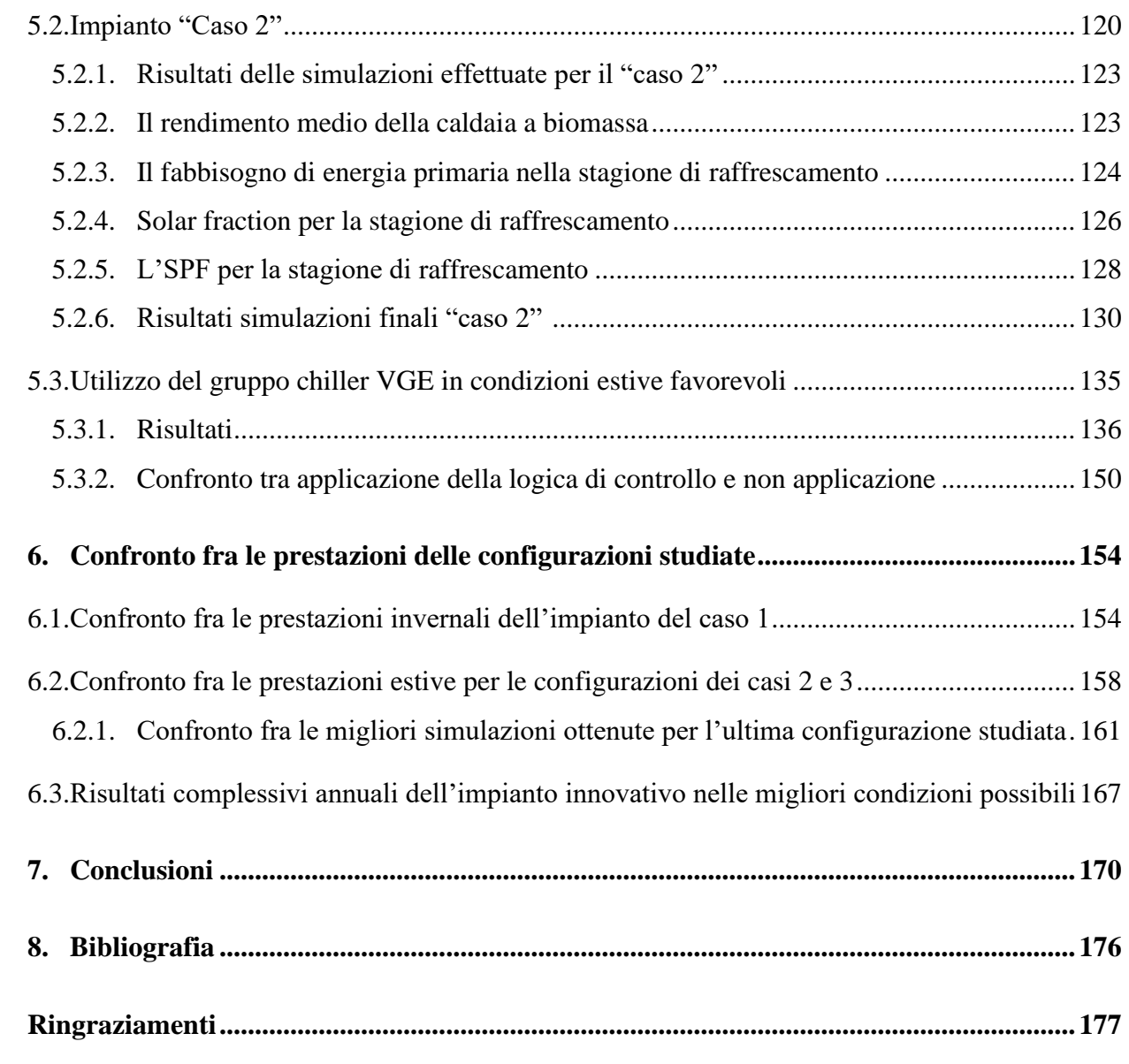

#### **1. Sommario**

Il presente lavoro di tesi si pone l'obiettivo di sviluppare il modello di simulazione dinamica di un impianto di condizionamento e produzione di ACS sviluppato all'interno del progetto Europeo Hybrid-BioVGE, che sta sviluppando questi sistemi di condizionamento innovativi utilizzando fonti rinnovabili come l'energia solare e la biomassa. L'edificio residenziale, situo nella località di Porto, a cui è dedicato questo impianto prevede un impianto di climatizzazione basato un gruppo frigorifero innovativo, un eiettore a geometria variabile.

L'impianto è stato sviluppato mediante il software TRNSYS 18, su cui si è modificato il circuito idraulico dell'impianto, è stata implementata la parte di circuito relativa alla produzione di ACS 8assente nel precedente schema) e sono state aggiornate le logiche di controllo. L'eiettore, anche detto chiller VGE, garantisce una notevole semplicità strutturale al gruppo frigorifero, minori costi di mantenimento e di manutenzione, permette di utilizzare fluidi refrigeranti ecocompatibili riducendo anche l'impatto ambientale.

Sul software si è agito sul precedente schema di impianto modellando ed inserendo uno scambiatore di calore all'interno del circuito dei collettori solari, modificando la circuitazione idraulica dell'impianto, implementando la parte di circuito relativa alla produzione di ACS inserendo quindi un serbatoio di accumulo, collettori solari dedicati e pompe di circolazione. Infine, sono state aggiornate le logiche dei controlli.

La Tesi è stata strutturata in maniera tale che nel secondo capitolo verrà descritto il problema crescente dell'abbattimento del fabbisogno energetico estivo degli edifici, ormai superiore rispetto a quello invernale, che richiede per questo sistemi sempre più innovativi. Nel capitolo di parla dell'energia solare e di come essa viene sfruttata per produrre acqua calda sanitaria e fare solar cooling. Viene descritto inoltre il sistema di condizionamento che utilizza il chiller con eiettore a geometria variabile ed il suo ciclo di funzionamento.

Nel terzo capitolo è stata fatta una descrizione approfondita dell'impianto del progetto Hydrid-BioVGE in tutte le sue parti, soffermandosi, per ogni sottosistema, sulle caratteristiche dei componenti dell'impianto.

Nel quarto capitolo viene fatta sempre una descrizione approfondita dei sottosistemi dell'impianto del progetto ma soffermandosi, per ognuno di essi, sull'implementazione nel software TRNSYS, descrivendo anche le logiche di controllo implementate per i singoli componenti dell'impianto ed il loro funzionamento.

**5**

Nel capitolo cinque vengono descritti gli impianti di riferimento studiati con i risultati ottenuti dalle simulazioni svolte nei periodi di riscaldamento, raffrescamento e raffrescamento in particolari condizioni, definite favorevoli per il funzionamento del *gruppo chiller VGE*. Nei risultati riportati nel seguente capitolo vengono riportati, per ciascuno degli impianti di cui se ne è simulato il funzionamento stagionale, gli indici di prestazione, il fabbisogno energetico primario consumato e le energie termiche che interessano i singoli componenti dell'impianto studiato in quel determinato periodo stagionale.

I risultati ottenuti da tutte le simulazioni svolte vengono confrontati nel capitolo precedente alle conclusioni, ovvero il sesto, in cui vengono riportati dei grafici che mettono a confronto i risultati ottenuti durante le simulazioni nel periodo invernale per l'impianto in cui vengono installate due differenti tipologie di collettori solari ed in cui vengono implementate due logiche di funzionamento differenti per quanto riguarda l'accumulo per la produzione di acqua calda sanitaria. Vengono poi messi a confronto i risultati ottenuti per il periodo di raffrescamento quando è presente o meno la logica di controllo che favorisce il funzionamento del *gruppo chiller VGE* in condizioni favorevoli. Per quest'ultimo confronto si riportano dei grafici che mettono a paragone le energie termiche frigorifere dei fan-coils, il fabbisogno energetico primario consumato, le energie che interessano il VGE ed i suoi componenti e gli indici di prestazione, per giungere alla migliore delle configurazioni impiantistiche che riduca i consumi energetici dell'impianto, il suo impatto ambientale e ne migliori l'efficienza di funzionamento.

## **2. Introduzione**

Il XXI secolo ha subito un radicale cambiamento dal punto di vista dello sviluppo tecnologico, principale responsabile del cambiamento climatico tutt'ora in atto. Ogni anno, la temperatura media annua del pianeta è in aumento e tale fenomeno, associato soprattutto alla crescita di domanda elettrica nel settore residenziale, è legato ad una maggiore climatizzazione degli edifici. Gli scenari futuri prevedono una riduzione dei consumi energetici per il riscaldamento degli ambienti residenziali ed un loro aumento per il raffrescamento degli stessi. La climatizzazione estiva degli edifici, in particolare, influisce sui consumi energetici dell'intero pianeta ed ha determinato una crescita dei consumi di elettricità. D'altronde, il numero di condizionatori continua a crescere in tutto il mondo ed entro il 2050 la IEA, l'Agenzia internazionale dell'energia, prevede che l'aria condizionata utilizzerà circa il 13% di tutta l'elettricità prodotta nel mondo causando emissioni di anidride carbonica pari a 2 miliardi di tonnellate all'anno.

Per ridurre il dispendio energetico che richiedono gli impianti di condizionamento sono state introdotte tecniche innovative. Nella Tesi in questione vengono trattate alcune di queste tecniche studiandone l'applicazione sull'impianto dell'edificio di Porto, che è stato modificato per sfruttare al meglio l'energia solare e produrre acqua calda sanitaria per l'utenza.

## **2.1.L'energia solare**

L'energia solare è la principale fonte di energia rinnovabile non programmabile disponibile sulla Terra irradiata dal Sole.

Il Sole è una stella costituita da idrogeno (73%) ed elio (23%) ed altri elementi importanti per le reazioni quali ossigeno, sodio, magnesio, etc. Può essere approssimato ad una sfera di raggio pari a 109 volte il raggio terrestre, sulla cui superficie esterna (fotosfera) la temperatura è di 5500 K mentre al centro vale sui 2 milioni di gradi Kelvin e ciò è necessario perché dentro il Sole avvengano reazioni di fusione.

Il Sole è una fonte di radiazione solare e la sua superficie esterna è approssimabile a quella di un corpo nero, il cui spettro di emissione è espresso dalla legge di Planck. Tale legge esprime il valore del potere emissivo monocromatico del Sole, cioè la quantità di energia che viene emessa con una certa lunghezza d'onda (λ) dalla superficie esterna del Sole (alla temperatura superficiale sullo strato più esterno  $T_s$  pari a 5775 K), secondo l'equazione (1).

$$
\varepsilon_{s}(\lambda, T_{s}) = \frac{c_{1}}{\lambda^{5}} \cdot \frac{1}{e^{\frac{c_{2}}{\lambda T_{s}}}-1} \qquad (1)
$$

dove  $c_1 = 3.74 \cdot 10^{-16}$   $Wm^2$  e  $c_2 = 0.0143875$   $mK$ ,  $T_s$  è la temperatura superficiale del Sole e  $\lambda$  è la lunghezza d'onda della radiazione considerata.

La legge di Planck rappresenta graficamente lo spettro della radiazione che arriva sull'atmosfera terrestre che, filtrato, si riduce a causa di fenomeni quali: *diffrazione* da microparticelle e pulviscolo atmosferico; *assorbimento* della radiazione da parte di particelle atmosferiche quali ossigeno, ozono, anidride carbonica, vapor d'acqua. La differenza tra lo spettro non filtrato dall'atmosfera e quello filtrato è ben visibile in figura 1.

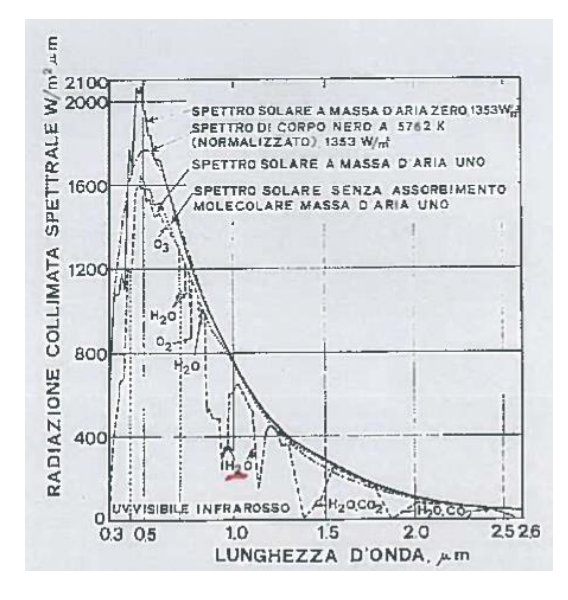

*Figura 1: Intensità dello spettro del Sole per coefficiente di massa d'aria pari a 0 ed 1.*

In tale figura, la differenza tra i due spettri è dettata dal coefficiente di *air mass (AM)*, cioè il percorso che un fotone fa per attraversare l'atmosfera prima di toccare il suolo terrestre. Sulla base di questa definizione si distinguono i tre casi in cui: se AM=0, il fotone si ferma sull'estradosso dell'atmosfera terrestre; se AM=1, il fotone attraversa l'atmosfera terrestre muovendosi perpendicolarmente al suolo terrestre; se AM<1, il fotone si muove dentro l'atmosfera terrestre secondo un angolo formato tra il segmento che descrive il fotone dal punto in cui entra nell'atmosfera terrestre al punto in cui tocca il suolo terrestre ed il segmento descritto dallo stesso fotone nel caso in cui esso non venga diffuso, con percorso cioè perpendicolare al suolo terrestre. L'angolo formato tra i due segmenti dell'ultimo caso viene detto angolo di incidenza  $(\Theta)$  ed è legato al coefficiente di air mass secondo l'equazione (2).

$$
AM = \frac{1}{\cos(\theta)}\tag{2}
$$

Più è grande l'angolo di incidenza, più sarà lungo il percorso che deve compiere il fotone per arrivare sulla Terra e viceversa.

In figura 1, si nota come lo spettro è caratterizzato da una maggiore radiazione spettrale collimata per una lunghezza d'onda compresa tra 380 nm e 780 nm. La quantità di energia solare che arriva sulla Terra, tenendo conto di tutte le lunghezze d'onda tra zero ed infinito, è pari all'area sottesa dallo spettro solare della figura per AM=0, calcolabile attraverso l'equazione (3).

$$
q_s = \int_0^\infty \left(\frac{R_s}{R_{st}}\right)^2 \varepsilon_s(\lambda, T_s) \ d\lambda = 1353 \ \frac{W}{m^2} \tag{3}
$$

dove  $q_s$  è detta costante solare, proporzionale alla distanza Terra-Sole ( $R_{st}$ ), al raggio terrestre ( $R_s$ ), al potere emissivo monocromatico del Sole valutato con una lunghezza d'onda compresa tra 0 ed infinito  $(\varepsilon_s)$ .

La quantità di radiazione che viene captata dai collettori solari che costituiscono l'impianto dedicato all'edificio della località di Porto è pari all'irradianza spettrale globale (*H*), la quale si divide in 3 componenti:

- *Diretta (Hb)*, parte di fotoni che conservano la direzione originale della congiungente Terra-Sole;
- *Diffusa (Hd)*, parte di fotoni che urtano con particelle nell'atmosfera cambiando direzione;
- *Riflessa (Hr)*, parte di fotoni che, giunti al suolo terrestre, vengono riflessi ed acquisiscono poi la direzione giusta per colpire la superficie captante.

$$
H = H_b + H_d + H_r \tag{4}
$$

La radiazione solare che viene captata dal singolo collettore viene poi trasferita al fluido termovettore che circola al suo interno sottoforma di potenza termica utile calcolata dal bilancio termico al singolo collettore come nell'equazione (5).

$$
Q_u = \dot{m}c_p(T_u - T_i) \tag{5}
$$

dove:

- $\bullet$   $\dot{m}$  è la portata di fluido che scorre all'interno del collettore;
- $\bullet$   $c_p$  è il calore specifico del fluido che scorre all'interno del collettore;
- $T_u$  è la temperatura del fluido all'uscita del collettore;
- $\bullet$   $T_i$  è la temperatura del fluido all'ingresso del collettore.

Questa potenza termica trasferita al fluido viene poi utilizzata per produrre acqua calda sanitaria o fare solar cooling in estate per raffrescare i locali all'interno dell'edificio.

#### **2.2. Produzione di acqua calda sanitaria con i collettori solari**

La soluzione ideale per produrre quantità elevate di acqua calda utilizzando l'energia solare è quella che sfrutta i collettori solari accoppiati ad un serbatoio di accumulo. Questa tipologia di impianto è consigliata per palazzine con più appartamenti, hotel, case di riposo, ristoranti, centri sportivi, palestre, etc.

I collettori solari termici sono attraversati al loro interno da un fluido termovettore che, quando esposto al Sole, si scalda e nel frattempo una centralina misura le temperature raggiunte rispettivamente dal liquido nel pannello e dall'acqua contenuta all'interno di un serbatoio di accumulo. Se il liquido nei pannelli è più caldo dell'acqua del serbatoio, la centralina aziona una pompa che spinge il liquido all'interno del circuito solare così da farlo passare attraverso una serpentina contenuta all'interno del serbatoio di accumulo. Attraverso la serpentina avviene il trasferimento di calore dal fluido del circuito solare all'acqua del serbatoio che, riscaldata, viene inviata al circuito dell'acqua sanitaria della casa per essere poi servita all'utenza.

Un impianto per la produzione di acqua calda sanitaria è divisibile in due circuiti: il *primario*, che consta di 3 componenti fondamentali quali un accumulo (interno all'edificio) ed in particolare la serpentina al suo interno, un collettore solare (posto sul tetto dell'edificio) ed una pompa di circolazione; il *secondario*, che collega l'accumulo all'utenza e che vede l'acqua proveniente dall'acquedotto accumularsi, scaldarsi, portarsi alla giusta temperatura (sui 45 °C) e poi rifornire di acqua calda l'abitazione. Si distinguono due tipologie di impianto per la produzione di ACS:

- *A circolazione forzata*, in cui l'acqua che esce dalla serpentina interna all'accumulo dopo essersi raffreddata viene spinta forzatamente al collettore solare mediante l'utilizzo di una pompa di circolazione posta nella mandata del circuito, spendendo energia per mantenere in funzione il sistema;
- *A circolazione naturale*, in cui il circuito primario manda il fluido che si riscalda all'interno del collettore solare verso un accumulo che non si trova più dentro l'abitazione ma in testa al collettore, fuori dall'edificio. Dentro tale accumulo si raccoglie l'acqua proveniente dall'acquedotto che, una volta che si porta alla giusta temperatura per scambio termico convettivo con l'acqua calda che risale dal collettore, viene mandata all'utenza. L'acqua proveniente dai collettori, dopo lo scambio termico, si raffredda e per circolazione naturale si

muove verso la parte bassa del collettore, rientra dentro di esso, si riscalda e, diventando meno densa e quindi più leggera, risale il collettore fino a rientrare nell'accumulo. In tale impianto il fluido del circuito primario si muove per convezione naturale e non è necessaria quindi una pompa di circolazione per portarlo dentro al collettore.

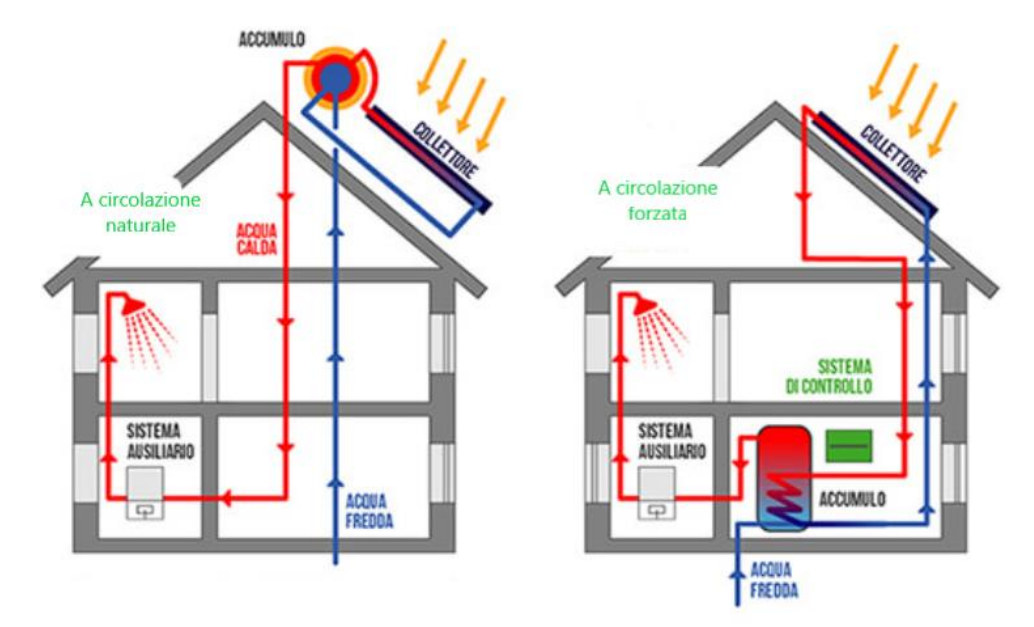

*Figura 2: Differenza tra impianto a circolazione naturale (a sinistra) ed impianto a circolazione forzata (a destra).*

Dei due impianti citati, nella Tesi verrà inserito un circuito che si basa sulla prima tipologia, costituito da un piccolo campo di collettori solari dedicato alla produzione di ACS, un accumulo con due scambiatori di calore interni e due pompe di cui una collegata al circuito del campo solare e l'altra intermedia tra l'accumulo per la produzione di ACS ed un secondo accumulo per la produzione di acqua calda per il riscaldamento dell'abitazione.

#### **2.3. Impianti di raffrescamento e solar cooling**

L'aumento dei consumi energetici estivi ed il loro conseguente impatto negativo sull'ambiente hanno reso necessario lo sviluppo di sistemi di raffreddamento più efficienti ed affidabili, azionati termicamente sfruttando le energie rinnovabili quali l'energia solare, geotermica ed il calore di scarto industriale. L'energia richiesta da questi sistemi è sotto forma di calore, con una irrisoria quantità di energia elettrica o meccanica usata solo per far circolare i fluidi di lavoro.

Attualmente, i migliori impianti di raffrescamento utilizzati sono:

- i *condizionatori a tecnologia inverter*, in grado di mantenere la temperatura costante mediante una modulazione della potenza del condizionatore, evitando continui avvii e spegnimenti;
- le *pompe di calore* che, alimentate con energia elettrica, contengono un generatore che trasferisce l'energia termica presente naturalmente nell'aria (nel caso delle pompe di calore aria-acqua), acqua o terreno (nel caso delle pompe di calore geotermiche) negli ambienti interni della casa;
- a *pavimento*, una valida alternativa ai climatizzatori ad aria, capace di garantire allo stesso tempo temperature confortevoli e un grande risparmio di energia ma, essendo dotati di grande inerzia termica, devono essere progettati con attenzione;
- con *solar cooling*, una tipologia di raffrescamento ottenuta attraverso il calore prodotto dal solare termico che nasce, per l'appunto, dall'abbinamento di un sistema solare termico con un impianto frigorifero ad assorbimento. I collettori solari raccolgono l'energia termica e la immagazzinano nel fluido che, scorrendo nella macchina frigorifera, genera acqua refrigerata da utilizzare per il raffrescamento estivo.

Secondo l'*Agenzia Internazionale dell'Energia* entro il 2050 il solar cooling coprirà il 17% della domanda mondiale di freddo. In realtà si tratta di una tecnologia ancora poco diffusa, soprattutto in ambito residenziale, a causa dei costi davvero onerosi da sostenere, nonostante in alcuni casi si possa beneficiare, come per i climatizzatori a pompa di calore, di detrazioni fiscali ed agevolazioni.

Gli attuali sistemi di raffreddamento innovativi basati sulla tecnologia a solar cooling sono:

- Cicli ad assorbimento;
- Cicli di essiccamento;
- Cicli frigoriferi con eiettore (ERC).

Dei tre citati nella Tesi verrà posta l'attenzione sul terzo ciclo. Quest'ultimo ha il vantaggio di permettere l'utilizzo di energia termica a media temperatura e di richiedere energia meccanica solo per la pompa del circuito primario. Inoltre, non presenta parti in movimento ed è in grado di comprimere senza problemi anche fluidi bifasici. Allo stesso tempo però, le trasformazioni altamente irreversibili che lo caratterizzano non permettono di ottenere elevati rendimenti di compressione, mentre la necessità di condensare il fluido del circuito primario, oltre a quello che percorre il ciclo frigorifero, comporta la realizzazione di condensatori molto grandi. Tutto questo fa sì che il COP caratteristico del ciclo sia più basso rispetto a quello degli altri cicli frigoriferi.

Il ciclo frigorifero ERC è comunque una soluzione interessante in presenza di abbondante calore di scarto, il quale può essere utilizzato per riscaldare il fluido ed ottimizzare le prestazioni del sistema.

Esso presenta inoltre semplicità strutturale, basso costo iniziale, basso costo di esercizio, poca manutenzione e lunga vita utile. Tali applicazioni possono essere trovate nelle aziende del settore alimentare dove sono presenti lavorazioni ad alta temperatura o nella trigenerazione, anche se non sono ancora molto diffusi nel mercato.

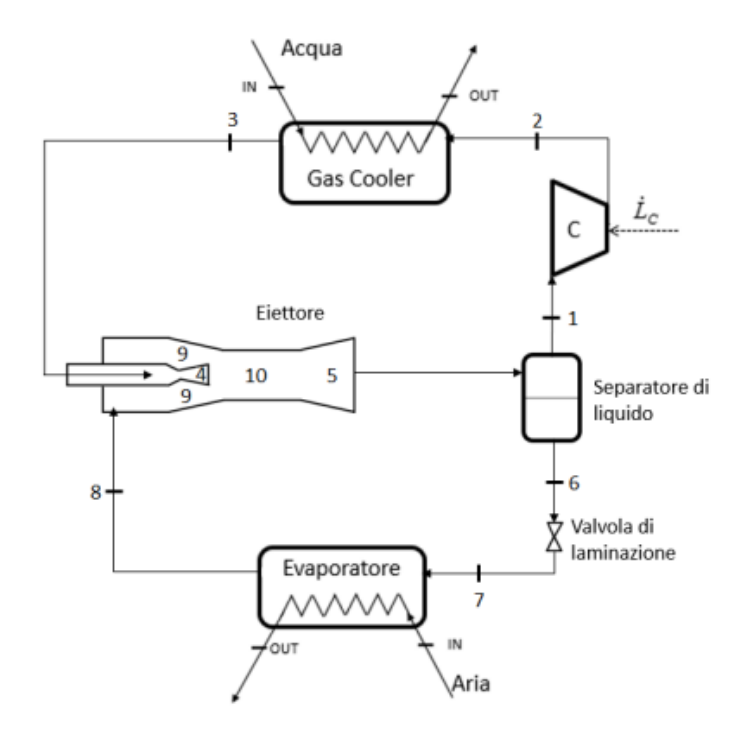

*Figura 3: Layout di un ciclo frigorifero con eiettore (ERC).*

Il principio di funzionamento dell'eiettore verrà descritto più in dettaglio nel prossimo capitolo.

#### **2.3.1. Funzionamento di un ciclo frigorifero ERC**

Uno schema logico di un gruppo frigorifero basato su eiettore viene mostrato in figura 4 assieme al suo corrispondente diagramma P-h.

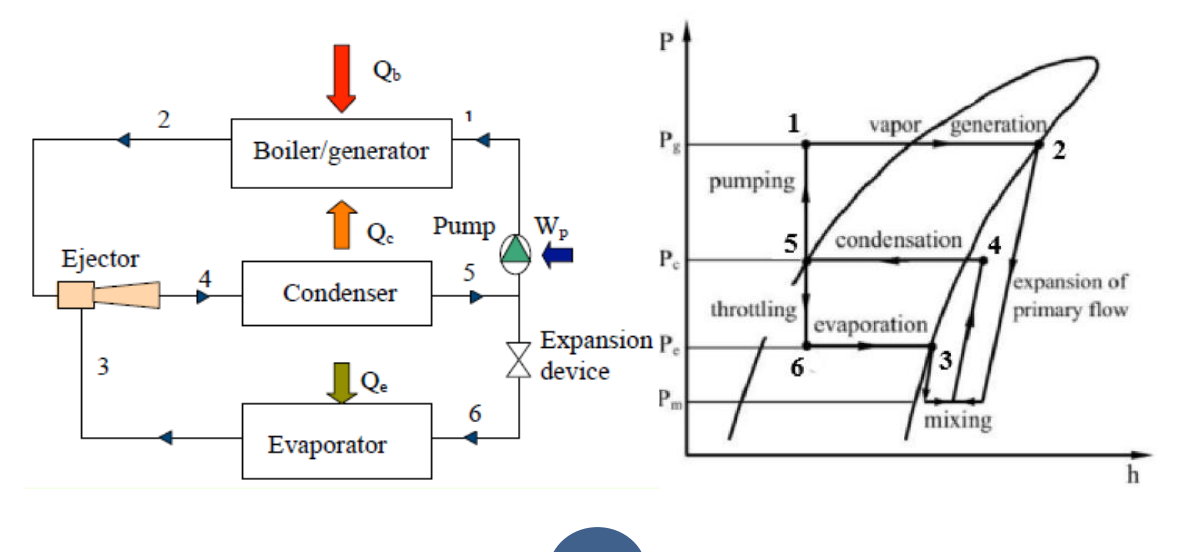

#### *Figura 4: Schema di un chiller basato su eiettore e corrispondente diagramma P-h.*

Il funzionamento di una macchina a ciclo frigorifero con eiettore può sembrare più complesso rispetto a quelle classiche, in quanto il sistema è costituito da due circuiti: uno di alimentazione (primario) ed uno che rappresenta il vero e proprio ciclo di refrigerazione (secondario).

Nel primo circuito, una parte del refrigerante, spillato allo stato liquido all'uscita del condensatore (stato 5), viene pompata passando allo stato 1 ed entrando in un generatore, dove viene riscaldato in modo da evaporare, ed inviato nell'eiettore (stato 2). Questo flusso viene detto *motivo* o *flusso primario*.

Dentro l'eiettore il vapore entra ad elevate temperatura e pressione, espande in un ugello, acquistando velocità e diminuendo la sua pressione fino a valori particolarmente bassi. Tale variazione di pressione "risucchia" il fluido in uscita dall'evaporatore, detto *flusso secondario*, che si miscela a quello già presente nell'ugello (stato 3) e che viene trascinato all'interno di un diffusore. Qui l'elevata velocità permette di recuperare pressione, comprimendo il fluido fino a valori ottimali, per inviarlo poi al condensatore (stato 4). Da qui il ciclo frigorifero continua come negli apparecchi più comuni, con il fluido che condensa fino allo stato di liquido saturo (stato 5). In tale stato il liquido viene, in parte, come accennato in precedenza, spillato all'uscita del condensatore per mezzo della pompa per essere poi riscaldato ed inviato nuovamente nell'eiettore, in altra parte viene, dapprima inviato in una valvola di espansione dove il liquido viene laminato dallo stato 5 allo stato 6, poi viene inviato all'evaporatore in cui avviene la sottrazione di energia necessaria al raffrescamento delle zone termiche dell'edificio.

Il componente più importante ed innovativo del sistema frigorifero studiato in questa Tesi è l'eiettore.

#### **2.3.2. Descrizione dell'eiettore**

L'eiettore, mostrato in figura 5, prevede l'ingresso del flusso primario di fluido nello stato di vapore ad alta temperatura ed alta pressione in corrispondenza del punto "g"; nel suo percorso incontra una prima strozzatura (o *throat*, di sezione At) attraverso la quale avviene un primo fenomeno di *choking*, ovvero di strozzamento del fluido, il quale porta il fluido ad espandersi ed accelerare a velocità supersonica verso la sezione ad area costante dell'ugello primario (sezione y-y). A causa della velocità del fluido, nella sezione y-y si viene a creare una depressione, dal quale poi si sviluppa la camera di miscelazione (*mixing chamber*).

Il *fluido secondario*, anche detto flusso trascinato, a causa della differente pressione rispetto a quella del flusso primario entra in corrispondenza del punto "e" nello stato di vapore ma a pressione minore procedendo verso la camera di miscelazione.

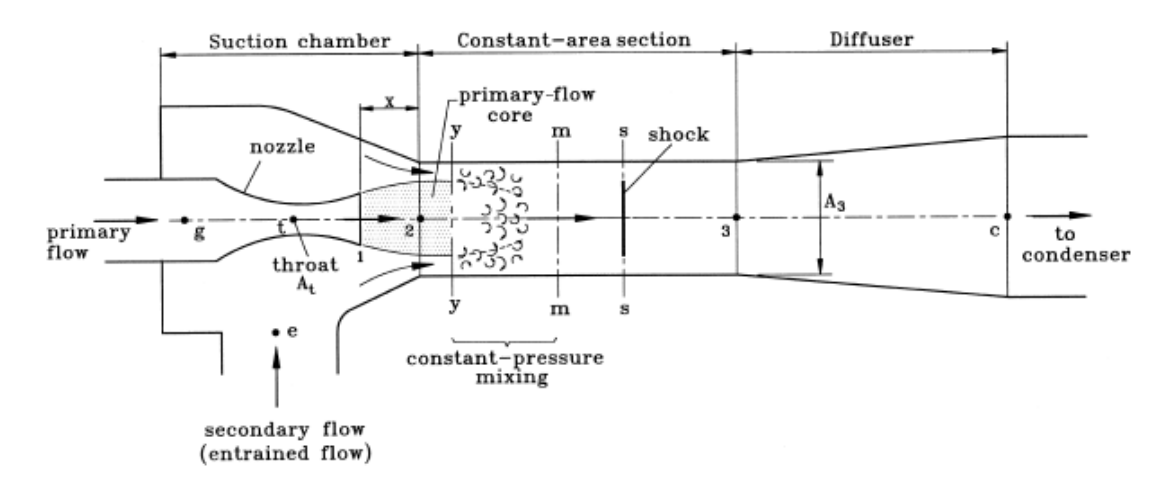

*Figura 5: Schema eiettore del gruppo chiller VGE.*

In assenza di flusso trascinato, il flusso primario si esaurisce nel condotto convergente accelerando il flusso a velocità sonica. In presenza invece di flusso secondario, nella sezione y-y i due flussi si mescolano ed il secondario assume una velocità sonica bloccandosi. In tale sezione, il primario ha perso parte della sua energia cinetica, ritardando il suo moto, che si è trasferita al fluido secondario, che accelera. La sezione in cui avviene il miscelamento tra i due flussi è detta *area effettiva*, non è costante e dipende dalle condizioni operative dell'eiettore. I due fluidi miscelati assumono una pressione statica costante per tutta la lunghezza della *constant-area section* fino alla sezione di gola (sezione s-s). In quest'ultima sezione avviene uno shock del fluido miscelato a causa di un'improvvisa diminuzione della velocità del flusso da supersonico a subsonico ed un notevole effetto di compressione. Nel condotto divergente del diffusore segue poi un'ulteriore compressione del fluido dovuta alla stagnazione in corrispondenza della porta di aspirazione del fluido, al punto "c". La pressione del fluido all'uscita dell'eiettore verso il condensatore viene determinata poi dalle condizioni operative del gruppo chiller VGE.

Lo studio del funzionamento dell'eiettore avviene sotto determinate ipotesi:

- Il fluido di lavoro si comporta come un gas ideale a calore specifico a pressione costante  $(c_p)$ e coefficiente γ costanti, ad eccezione delle sue proprietà termo-fisiche;
- Il flusso dentro l'eiettore è costante e monodimensionale;
- L'energia cinetica nelle sezioni di ingresso e di uscita è trascurabile;
- Vengono utilizzate come approssimazione le efficienze isoentropiche per tenere conto delle irreversibilità nell'ugello primario, nella camera di miscelazione e nel diffusore;
- Le pareti interne dell'eiettore sono adiabatiche;
- Il flusso secondario viene strozzato (*choking*) a monte della sezione di gola (y-y), dove raggiunge la velocità sonica;
- Il flusso miscelato a pressione uniforme subisce un singolo shock a valle della sezione di gola, nella sezione s-s.

Gli eiettori vengono suddivisi in due categorie, a seconda della posizione della sezione d'uscita dell'ugello. Se la sezione di uscita dell'ugello si trova di fronte alla camera di miscelazione, la pressione statica viene considerata costante durante il processo e si parla di *eiettore con miscelazione a pressione costante*. Quando invece la sezione di uscita dell'ugello si trova all'interno della camera di miscelazione a sezione costante, si parla di *eiettore con miscelazione ad area costante*.

La prima geometria è quella più usata in quanto garantisce migliori prestazioni ed inoltre nell'impianto proposto in questa Tesi si adotta quest'ultima tipologia di eiettore, assumendo che la pressione nella sezione d'ingresso e di uscita siano uguali e che la miscelazione avvenga a pressione costante.

I parametri che vengono utilizzati per descrivere le prestazioni di un eiettore sono i seguenti:

• Il *rapporto di trascinamento (entrainment ratio)*, correlato con l'efficienza di un ciclo frigorifero, pari al rapporto tra la portata in massa del flusso secondario e la portata in massa del flusso primario:

$$
\omega = \frac{\dot{m}_s}{\dot{m}_p} \qquad (6)
$$

• Il *rapporto di incremento della pressione*, che limita la temperatura a cui il calore può essere rigettato:

$$
R_p = \frac{Pressione statica all'uscita del diffusore}{Pressione statica del fluido secondario}
$$
 (7)

Quindi un eiettore più efficiente deve avere rapporto di trascinamento più alto mantenendo la pressione allo scarico la più alta possibile. Al limite, l'eiettore diventa *ideale* quando il flusso miscelato viene portato allo stato di stagnazione isoentropicamente (senza uno shock normale nella sezione di gola) con pressione di scarico e pressione nella sezione di gola uguali. Normalmente, infatti, lo shock provoca un effetto di compressione maggiore e quindi una perdita di pressione totale del flusso miscelato. Il modello di eiettore utilizzato non è un sistema reversibile, nonostante

l'eliminazione della perdita di calore, poiché rimane un'altra perdita dovuta alla miscelazione dei due fluidi.

L'eiettore può lavorare in tre modalità differenti che si possono distinguere definendo la pressione all'uscita dell'eiettore (Pc), la pressione di aspirazione del flusso secondario (Pe) e la pressione di aspirazione del flusso primario (Pg). Le tre modalità si verificano in tre regioni dell'eiettore, ovvero:

- La *regione del double-choking o critical mode*: in essa la  $P_c \le P_c^*$ , cioè la pressione all'uscita è minore della pressione critica dell'eiettore, i due flussi entranti sono soffocati (in condizioni di *choking*) ed il rapporto di trascinamento *ω* rimane costante;
- La *regione di single-choking o subcritical mode*: in essa la  $P_c^* \le P_c$ , cioè la pressione all'uscita è maggiore della pressione critica, solo il flusso primario si trova in condizioni di choking ed il rapporto di trascinamento *ω* varia con la *P<sub>c</sub>*;
- La *regione di back-flow o malfunction mode*: in essa la  $P_{co} \leq P_c$ , cioè la pressione all'uscita è maggiore della pressione limite delle condizioni operative dell'eiettore, i due flussi non sono in condizioni di choking ed il flusso secondario si inverte causando un rapporto di trascinamento *ω* negativo.

Le tre regioni citate sono mostrate in figura 6. Inoltre, per poter lavorare nelle condizioni migliori, un eiettore deve trovarsi ad operare per la maggior parte del tempo nella prima regione.

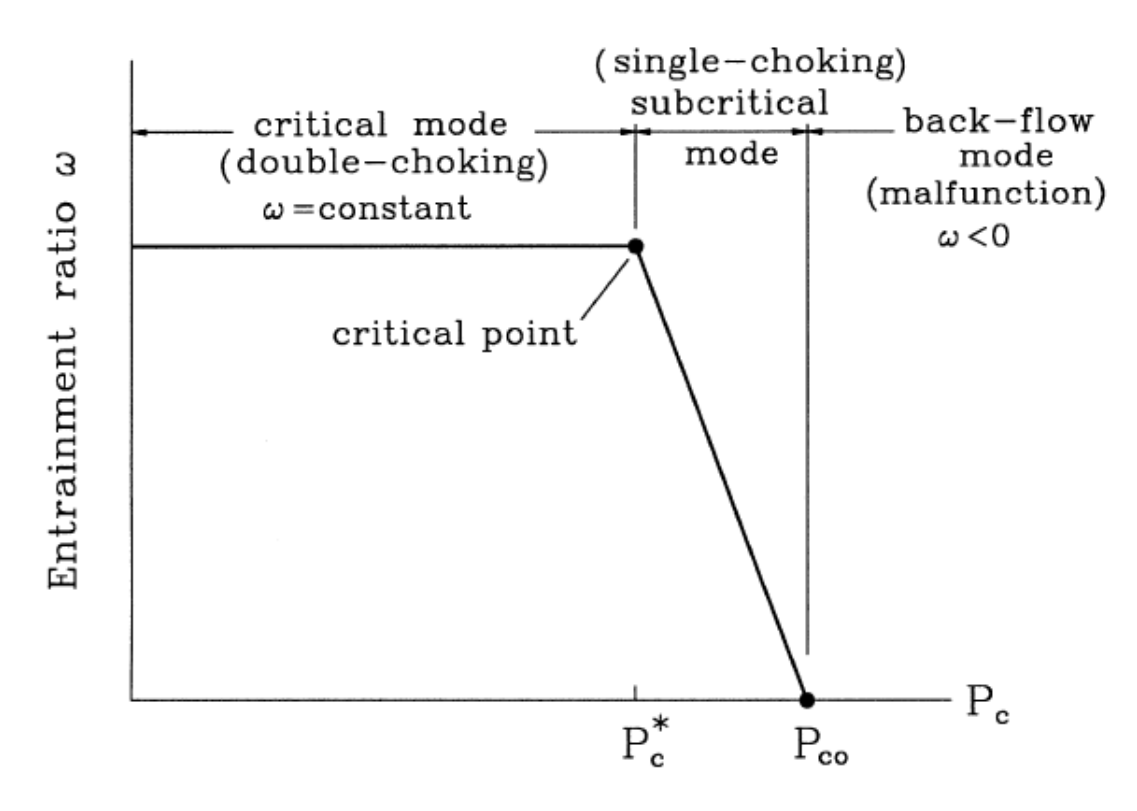

*Figura 6: Regioni in cui può operare l'eiettore.*

**17**

# **2.4. TRNSYS 18**

Il software utilizzato per la simulazione dinamica dell'impianto è TRNSYS 18, ovvero il "TRaNsient System Simulation tool", nella sua versione 18. Questo software è stato sviluppato presso l'Università del Wisconsin e rilasciato nell'Ottobre 2004. Si tratta di un ambiente di lavoro, anche detto "Simulation Studio", caratterizzato da una grafica semplice ed intuitiva e composto da due parti:

- La prima è un motore (kernel) che legge ed elabora i file di input, risolve sistemi di equazioni per via iterativa e ne determina la convergenza;
- La seconda consiste di una vasta libreria di componenti (150 modelli circa), ciascuno dei quali modella le prestazioni di una parte del sistema. I modelli sono costruiti in modo tale che gli utenti stessi possano modificare componenti esistenti o scriverne di nuovi, estendendo le funzionalità dell'ambiente.

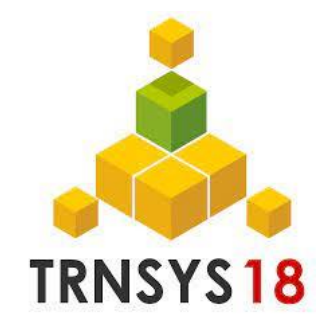

*Figura 7: Logo TRNSYS 18.*

## **2.4.1. Elementi costitutivi del Software**

Il software consta di diverse parti fondamentali, anche dette plug-in:

• *TRNSYS Simulation Studio*, ovvero l'interfaccia grafica principale, che all'avvio di un nuovo progetto dal main window, cioè dalla prima finestra che l'utente visualizza all'apertura del software, si presenta come in figura 8.

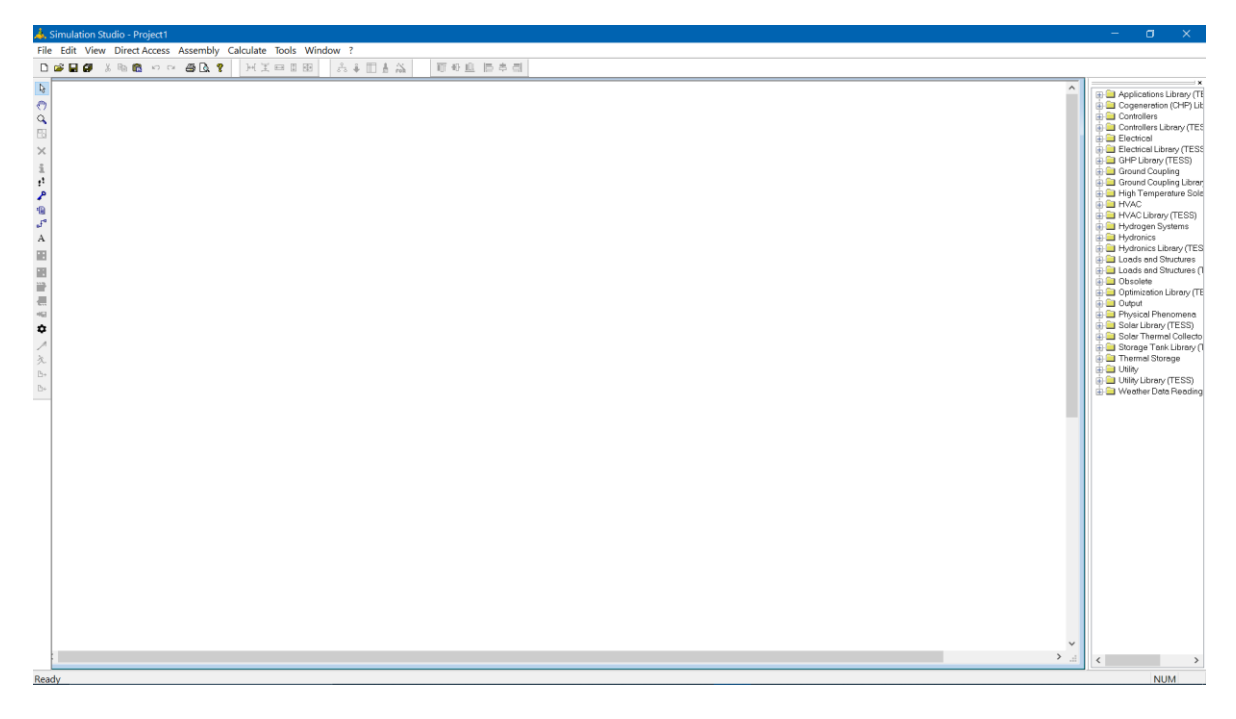

*Figura 8: schermata principale di Simulation Studio.*

In Figura 5 è mostrata l'area di lavoro in cui vengono creati i progetti a partire da un foglio bianco. In quest'area distinguiamo:

- L'*Assembly Panel window*, una finestra che appare dopo aver creato un nuovo progetto o averne aperto uno esistente, da cui l'utente è in grado di modificare ed eseguire un sistema;
- La *Direct access toolbar menu*, una finestra che si trova sulla destra del main window in cui l'utente può trovare tutti i modelli disponibili per creare i progetti. L'utente, dopo aver cliccato sul modello, può trascinarlo sull'assembly panel window e rilasciarlo nel punto desiderato;
- La *Proforma window*, un file (.TMF) che rappresenta un metodo standard per documentare i modelli di componenti in Simulation Studio, ognuno dei quali è suddiviso nel formato *Proforma* e salvato nell'hard disk. I componenti creati o aggiunti al programma di *Proforma window* devono avere una sezione Proforma completa per poter essere usati nell'assembly panel window;
- La *Toolbars*, composta da finestre di Simulation Studio che includono toolboxes associati a queste finestre. Ognuno di questi toolboxes contiene molte icone, ognuna delle quali si riferisce ad un'applicazione di Simulation Studio. Gli active tools appaiono come pulsanti premuti, mentre gli inactive tools appaiono come pulsanti estesi.

Nella barra di sinistra del main window sono presenti i seguenti tasti principali:

- *Link*  $\sigma^f$ : serve per collegare i type l'uno con l'altro;

- <sup>-</sup> *Create Macro*  $\mathbb{E}$ : usato quando si hanno molti type in uno stesso foglio. Raggruppa più type selezionati in un'unica icona;
- Settings<sup>\*</sup>: cliccandoci sopra si aprirà una finestra in cui si possono immettere i parametri per la simulazione come l'istante in cui far partire e terminare la simulazione ed il time step;
- $Run \times :$  serve a lanciare la simulazione, al cui termine si aprirà una finestra in cui verranno graficati gli output della simulazione.
- *TRNBuild*, interfaccia dal quale è possibile simulare un edificio (involucro e impianti). Permette all'utente di specificare tutti i dettagli della struttura dell'edificio, le proprietà termofisiche di pareti e finestre, le caratteristiche degli impianti di riscaldamento e raffrescamento, di ventilazione meccanica, i ricambi orari e così via.

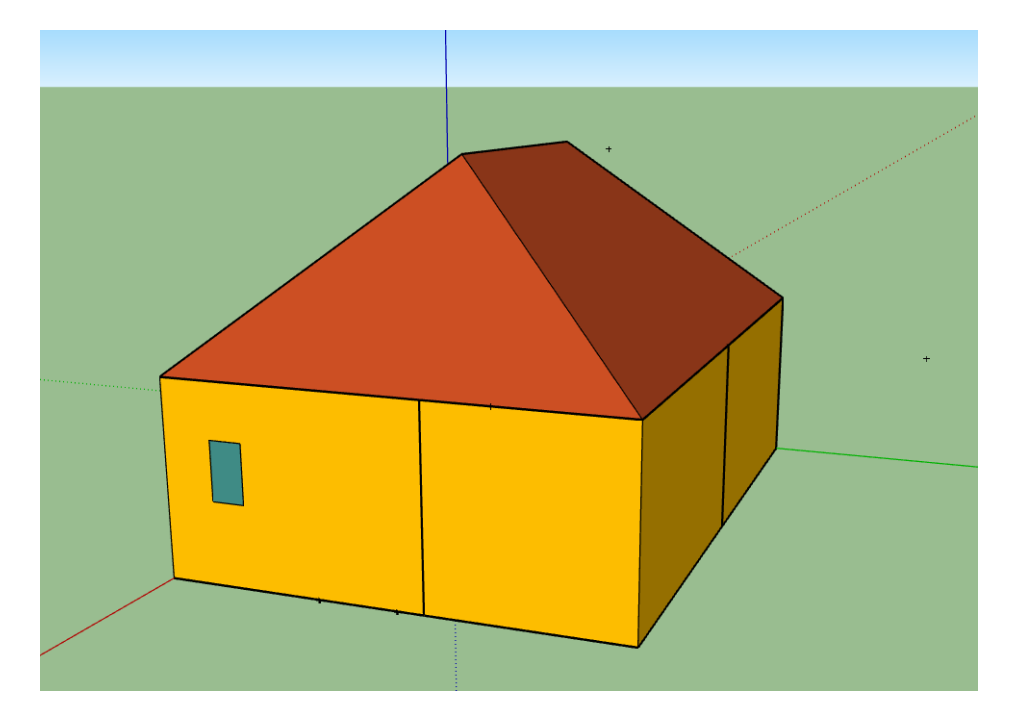

*Figura 9: Edificio creato con Google SketchUp.*

- *TRNSYS 3D*, è un plug-in di Google SketchUp che consente all'utente di creare edifici multizona importandone la geometria direttamente da Google SketchUp stesso su TRNSYS, dopo avervi realizzato l'edificio in termini di geometria.
- *TRNEdit*, un editor di testo per la scrittura e la visualizzazione di file in input e output e per l'esecuzione di simulazioni parametriche. Viene utilizzato solo da utenti esperti.
- *TRNSED*, il quale permette lo sviluppo di interfacce grafiche personalizzate per applicazioni specifiche. Queste possono essere utilizzate da altri utenti non in ambiente TRNSYS.

# **3. Il progetto Europeo Hybrid-BioVGE**

Il progetto *Hybrid–BioVGE* è stato proposto con l'obiettivo primario di sviluppare, progettare e dimostrare la convenienza di un sistema di climatizzazione ibrido solare/biomassa altamente integrato per il raffrescamento e il riscaldamento di edifici residenziali e commerciali. Tale progetto vuole proporre anche un impianto che abbia una migliore efficienza ed un forte potenziale mercato.

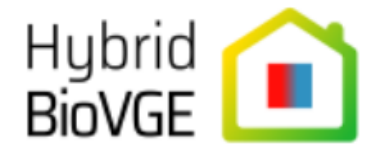

*Figura 10: Logo del progetto Hybrid-BioVGE.*

Il sistema sviluppato ha come obiettivo quello di migliorare le tecnologie esistenti sotto diversi aspetti mediante:

- compattezza;
- un design più economico dei collettori;
- un sistema di accumulo di energia termica mirato;
- un controller integrato per un funzionamento automatizzato ed efficiente;
- una maggiore affidabilità e prestazioni;
- un migliore monitoraggio del consumo di energia;
- una migliore scalabilità.

Il sistema proposto sarà alimentato dal calore, utilizzando due fonti di energia rinnovabile: solare termico e biomassa. La terza fonte di energia, in minore quantità ma non meno importante, sarà l'energia elettrica, necessaria a far funzionare le pompe di circolazione ed il sistema di controllo (meno del 5% del fabbisogno totale). Si prevede quindi che il 95% del carico termico dell'edificio sia soddisfatto da energia rinnovabile e che la frazione solare per il riscaldamento, considerando il clima dell'Europa centrale per la località di Porto, sia almeno del 40%.

I componenti principali del sistema proposto sono:

- il campo di collettori solari;
- la caldaia a biomassa:
- l'unità di accumulo di energia termica che utilizza PCM;
- il refrigeratore con eiettore a geometria variabile (Variable Geometry Ejector, VGE);
- il sistema di distribuzione del calore:
- il sistema di produzione di acqua calda sanitaria (ACS);
- il sistema di controllo integrato intelligente (master control logic).

Quando la radiazione è disponibile, l'energia solare diventa la fonte primaria di energia. La biomassa funge invece da fonte di energia ausiliaria durante i giorni nuvolosi e le ore notturne. In particolare, durante la stagione di raffreddamento, il refrigeratore VGE produrrà acqua fredda utilizzando il calore dell'unità di accumulo o proveniente direttamente dai collettori attraverso un circuito di bypass. Durante la stagione di riscaldamento, invece, il calore sarà trasferito direttamente dall'unità di accumulo di energia termica allo spazio interno dell'edificio residenziale utilizzando il sistema di distribuzione dell'energia termica/energia frigorifera.

Un altro obiettivo del progetto Hybrid–BioVGE è quello di integrare l'impianto con un ulteriore sistema per la produzione di acqua calda sanitaria (ACS). L'acqua calda sanitaria può essere prodotta utilizzando l'energia solare di un piccolo campo di collettori solari dedicato ad un sistema di accumulo domestico (Domestic Hot Water, DHW Tes), durante i periodi di basso carico di riscaldamento e raffrescamento. In questo modo è possibile migliorare ulteriormente l'efficienza energetica complessiva del sistema proposto.

In generale, la tecnologia Hybrid-BioVGE pone le basi per un notevole impatto sulla pratica energetica decentralizzata degli edifici. D'altronde, promuovere la diffusione di sistemi di energia rinnovabile nel mercato del riscaldamento e del raffreddamento degli ambienti è attualmente una questione importante. La tecnologia sviluppata nell'ambito di questo progetto è conforme ai requisiti futuri del settore dell'edilizia. Il sistema proposto potrà essere accolto favorevolmente dalle società di ingegneria, dall'edilizia e dall'industria dei servizi per l'edilizia, che cercano un approccio sostenibile ed economico per il riscaldamento e il raffrescamento degli interni di un edificio. Potrà anche essere accolto favorevolmente dall'utente finale per via dei corrispondenti costi operativi ridotti. Nell'Unione Europea, ogni anno, vengono costruite alcune centinaia di migliaia di nuove case e, in quanto tali, il potenziale di mercato totale è indiscutibile. La partecipazione all'uso della tecnologia Hybrid-BioVGE potrà portare a una drastica riduzione del consumo di energia per il riscaldamento e il raffreddamento, normalmente forniti da caldaie a gas e condizionatori ad aria convenzionali. La riuscita conclusione del progetto potrebbe portare alla creazione di nuove opportunità di lavoro all'interno dell'UE e di altri paesi.

Allo sviluppo di tale progetto concorrono e cooperano tra di loro diversi istituti ed aziende formanti un consorzio:

- UNIBO, l'Università degli Studi di Bologna ed in particolare il suo DIN, Dipartimento di Ingegneria Industriale (Italia);
- COMPLEX, una delle prime società per azioni registrate a Katowince, in Polonia, che si occupa di progettare e produrre circuiti professionali analogici e digitali, specializzata in sistemi di controllo per applicazioni HVAC sviluppando soluzioni innovative e wirless;
- HARGASSNER, uno dei grandi attori nel settore delle caldaie a biomassa dell'Europa centrale che spazia dalle caldaie a pellet e cippato per il riscaldamento domestico agli impianti di microgenerazione alimentati a biomassa (Austria);
- SOLARFOCUS, azienda specializzata nello sviluppo, produzione e vendita di caldaie a biomassa, collettori solari termici, pompe di calore aria/acqua, moduli acqua dolce e serbatoi di accumulo (Austria);
- TU GRAZ, istituto di Fisica Tecnica dell'Università Tecnologica di Graz (Austria);
- INEGI, istituto del Dipartimento di Ingegneria Meccanica dell'Università di Porto (Portogallo).

Le attività descritte dal progetto di Ricerca contribuiranno direttamente agli sviluppi tecnologici previsti nel bando "LC-SC3-RES-5-2018: Aumento delle prestazioni delle tecnologie per soluzioni di riscaldamento e raffrescamento locali in termini di contesto tecnico". Gli impatti attesi richiesti dal bando sono:

- un significativo aumento delle prestazioni, nell'ordine del 10-20%, in termini di caldo/freddo disponibile;
- una riduzione dei costi di investimento e di esercizio;
- una combinazione dell'aumento delle prestazioni e della riduzione dei costi, riducendo così la dipendenza dalle energie fossili per il riscaldamento e il raffrescamento degli edifici.

Le attività proposte dal progetto Hybrid-BioVGE, da sviluppare nell'area di interesse "H2020 / Building a Low-Carbon, Climate Resilient Future focus area", renderanno disponibile un nuovo sistema di riscaldamento e raffreddamento degli ambienti a energia rinnovabile a prezzi più contenuti ed accessibili mediante l'ibridazione di risorse solari e biomasse integrando anche, in maniera efficiente, tecnologie non convenzionali come il chiller a eiettore a geometria variabile e l'accumulo di energia termica con materiale a cambiamento di fase (PCM), con tecnologie più convenzionali quali i collettori solari termici e le caldaie a biomassa. Nel progetto saranno resi inoltre disponibili strumenti automatizzati di controllo, monitoraggio e simulazione/progettazione.

L'impianto è stato realizzato per due tipologie di edifici adibiti ad un utilizzo differente. Il primo impianto è stato realizzato in Portogallo, destinato ad un edificio residenziale nella località di Porto; il secondo impianto è stato realizzato in un edificio al cui interno sono presenti uffici nella località di Steyr, in Austria.

Nella seguente Tesi è stato studiato, sviluppato e modificato il modello dinamico dell'impianto di riscaldamento, condizionamento e di produzione di ACS dell'edificio di Porto adibito ad uso residenziale. Tutte le grandezze calcolate e le informazioni riportate saranno quindi riferite alle caratteristiche dell'immobile di Porto, ai dati climatici della città ed alle proprietà dell'edificio.

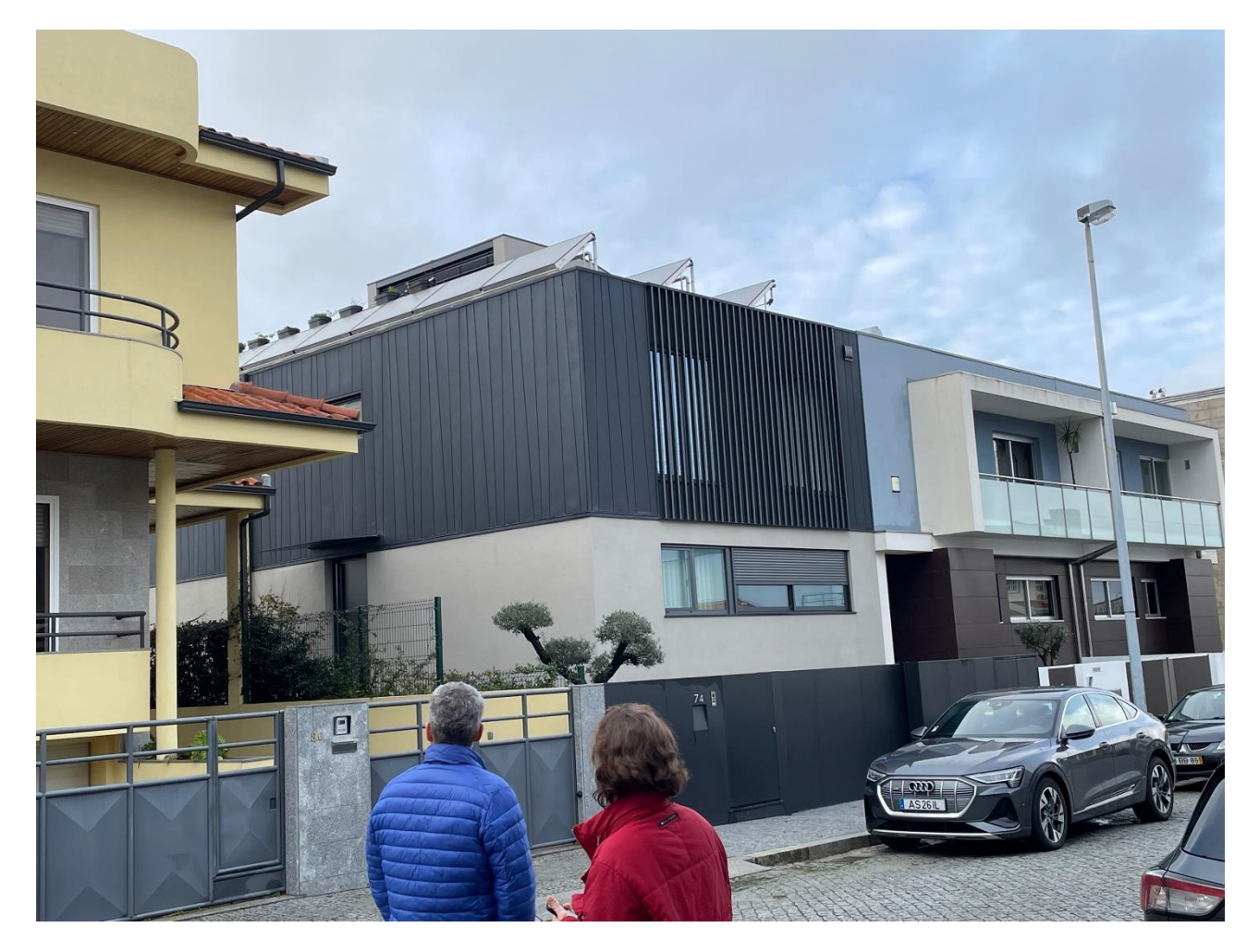

*Figura 11: Edificio della località di Porto.*

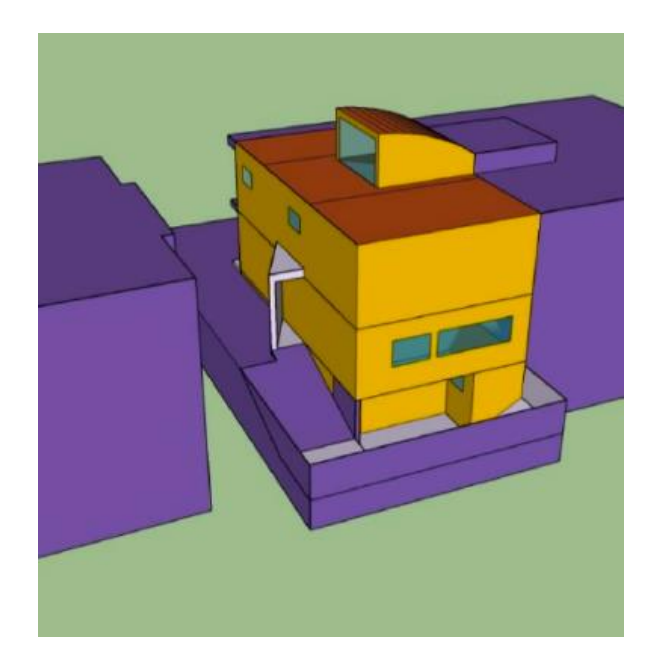

*Figura 12: Modello TRNSYS dell'edificio realizzato su Google SketchUp con vista da sud-est.*

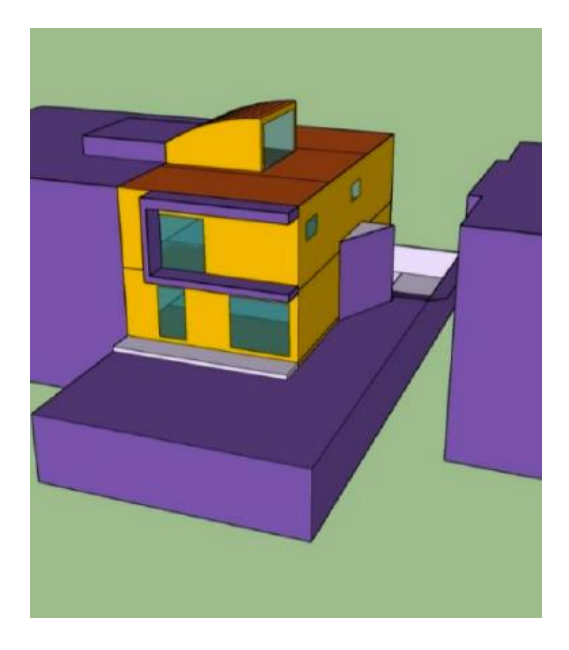

*Figura 13: Modello TRNSYS dell'edificio realizzato su Google SketchUp con vista da sud-ovest.*

# **3.1. Descrizione generale dell'impianto del progetto**

L'impianto proposto dal progetto Hybrid-BioVGE è mostrato in figura 14.

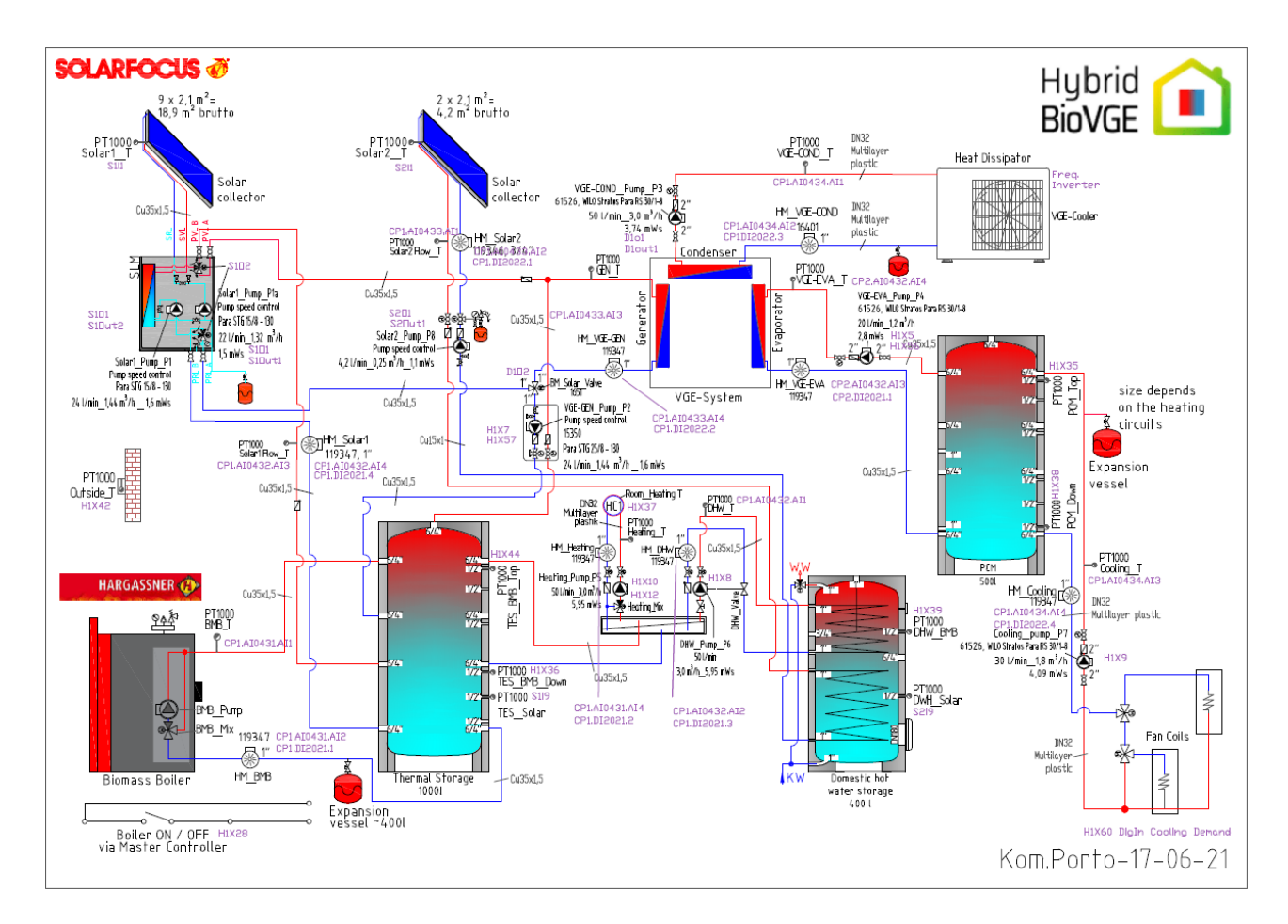

*Figura 14: Schema idraulico finale dell'impianto di condizionamento dell'edificio di Porto.*

L'impianto è composto dai seguenti sottosistemi:

- Il campo di collettori solari termici;
- La caldaia a biomassa;
- Il circuito di riscaldamento;
- L'accumulo caldo SH TES (thermal storage);
- L'accumulo per la produzione di ACS, il DHW (Domestic Hot Water) Tes;
- Il gruppo VGE (Variable Geometry Ejector);
- L'accumulo freddo con materiale a cambiamento di fase PCM;
- Il circuito di raffreddamento.

Il campo di collettori solari termici fornisce calore durante il periodo estivo direttamente al chiller del gruppo VGE e all'accumulo caldo durante il periodo invernale. La caldaia a biomassa, dedicata all'accumulo TES, si occupa di riscaldare quest'ultimo durante il periodo invernale, quando la radiazione solare è minore e quando l'accumulo DHW Tes ha bisogno di aumentare la propria temperatura interna per evitare la proliferazione dei batteri. L'impianto è quindi alimentato da energia solare e biomassa mentre l'elettricità viene utilizzata solo per alimentare le pompe di circolazione ed il sistema di controllo dell'impianto.

Nei paragrafi successivi verranno descritte le varie parti dell'impianto da un punto di vista pratico e le connessioni che sussistono tra di essi, soffermandosi maggiormente sulla parte innovativa dell'impianto, ovvero il gruppo VGE ed il ciclo termodinamico che lo interessa.

## **3.1.1. Il campo di collettori solari**

Il campo di collettori solari utilizza una fonte di energia non programmabile ma gratuita, l'energia solare. Questa forma di energia rinnovabile viene utilizzata nell'impianto per soddisfare i carichi termici invernali ed estivi.

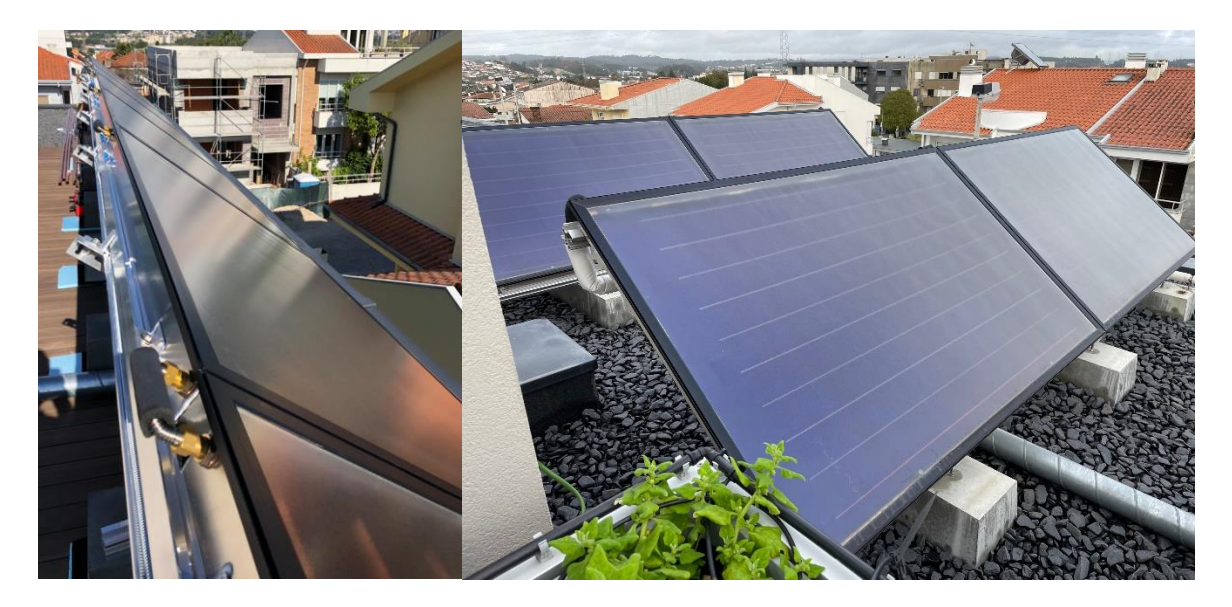

*Figura 15: Porzione di campo di collettori solari installati sul tetto dell'edificio residenziale.*

Tale campo di collettori viene installato sul tetto dell'edificio della località di Porto. Sono state studiate due tipologie di collettori utilizzabili in tale impianto: la prima tipologia, quelli realmente installati a Porto, possiede una superficie dell'assorbitore pari a 1.82 m<sup>2</sup> ed il campo è costituito da 11 collettori di superficie lorda pari a  $20.02 \text{ m}^2$ ; la seconda tipologia possiede una superficie dell'assorbitore pari a 2.202 m<sup>2</sup> ed il campo è costituito sempre da 11 collettori di superficie lorda pari a 24.22 m<sup>2</sup>. Il primo tipo di collettore installato è il "*Sunny 21*" ed è mostrato in figura 15, mentre il secondo tipo è un prototipo della "*Solarfocus*" ed equivale alla tipologia D del report 3.2 "Laboratory test results" sviluppato direttamente durante il progetto Hybrid-BioVGE, e ciascuno di

essi è rivolto a Sud con un'inclinazione di 35°. I dati di entrambe le tipologie di collettori solari saranno mostrati nel capitolo successivo. Il campo di collettori solari, in generale, è diviso, dal punto di vista dell'impianto, in 2 circuiti separati: il primo circuito è costituito da 9 collettori, suddivisi ulteriormente in due campi da 5 e 4 collettori per ridurre le perdite, utilizzato nel ciclo di raffreddamento del VGE, e collegato anche all'accumulo caldo TES; il secondo circuito è costituito dai restanti 2 collettori, che sono collegati direttamente ad un serbatoio di accumulo dedicato alla produzione di acqua calda sanitaria, attraverso uno scambiatore di calore interno al DHW Tes.

Il posizionamento e la distanza tra ogni fila di collettori tiene conto della presenza di ostacoli sul tetto dell'edificio quali la ventilazione, il camino, etc. e per tale motivo il campo è stato installato come in figura 16.

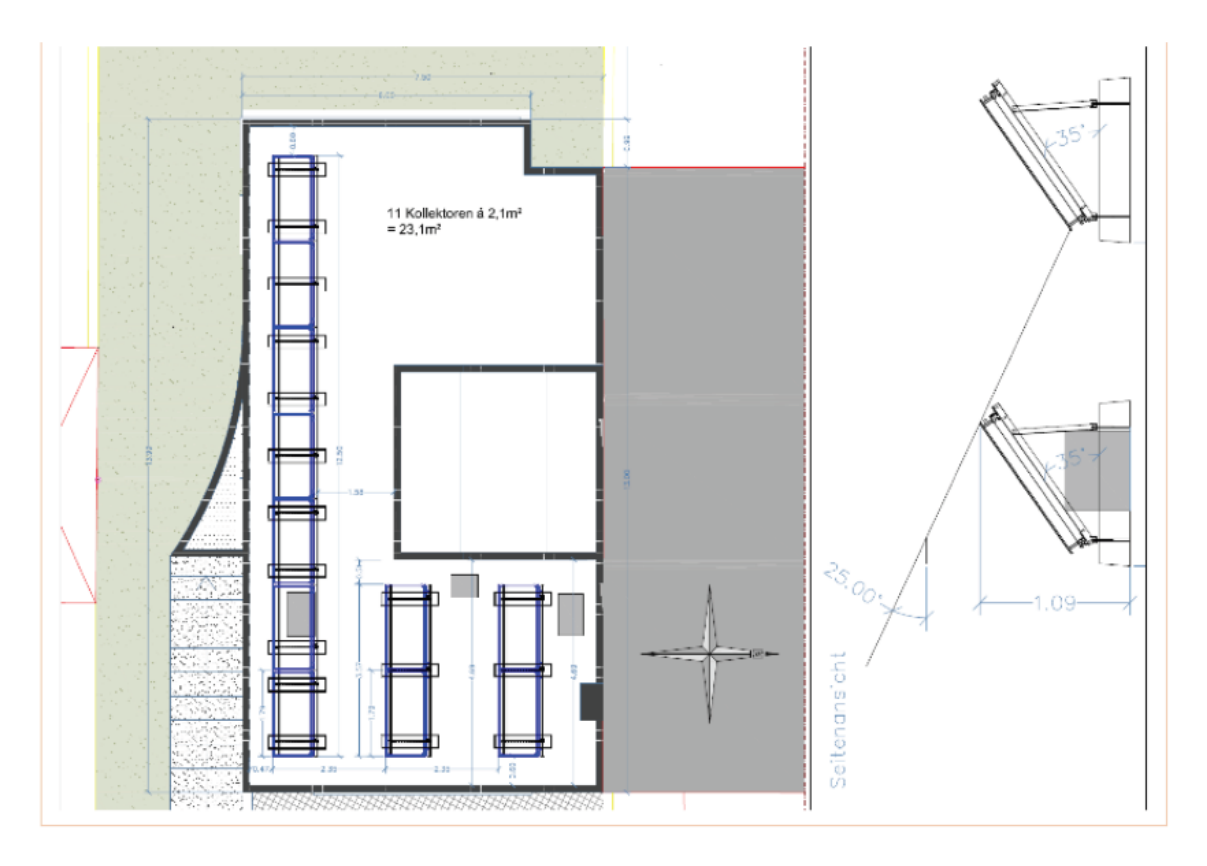

*Figura 16: Disposizione del campo di collettori solari sul tetto dell'edificio.*

Nel circuito che collega i collettori solari all'accumulo caldo TES è inserito nel mezzo uno scambiatore di calore a piastre saldobrasate, cioè realizzato con piastre in acciaio inossidabile stampate e brasate con lega di rame in un processo sottovuoto. Questa tipologia di scambiatori è progettata con una tecnologia che consente di eliminare la necessità di tenute e possiede piastre del telaio spesse, le quali resistono inoltre alla pressione e alla fatica termica in un'ampia gamma di applicazioni di riscaldamento e raffreddamento. Lo scambio termico avviene attraverso le piastre

dello scambiatore, evitando il mescolamento tra i due fluidi grazie alla brasatura del pacco piastre. Il pacco piastre è contenuto all'interno di un telaio costituito da una piastra fissa ed una piastra di pressione mobile.

All'interno dei canali il fluido caldo, che passa attraverso il campo costituito dai 9 collettori, e quello freddo, che scorre nell'accumulo o nel generatore del VGE attraverso il circuito di bypass, vengono distribuiti in maniera uniforme e scorrono in direzione contraria l'uno rispetto all'altro dentro lo scambiatore. La superficie corrugata delle piastre provoca un'alta turbolenza dei fluidi che vi scorrono all'interno, migliorando lo scambio termico anche in presenza di forti pressioni. Lo scambiatore usato è l'*SLM 40*, commercializzato dall'azienda Solarfocus.

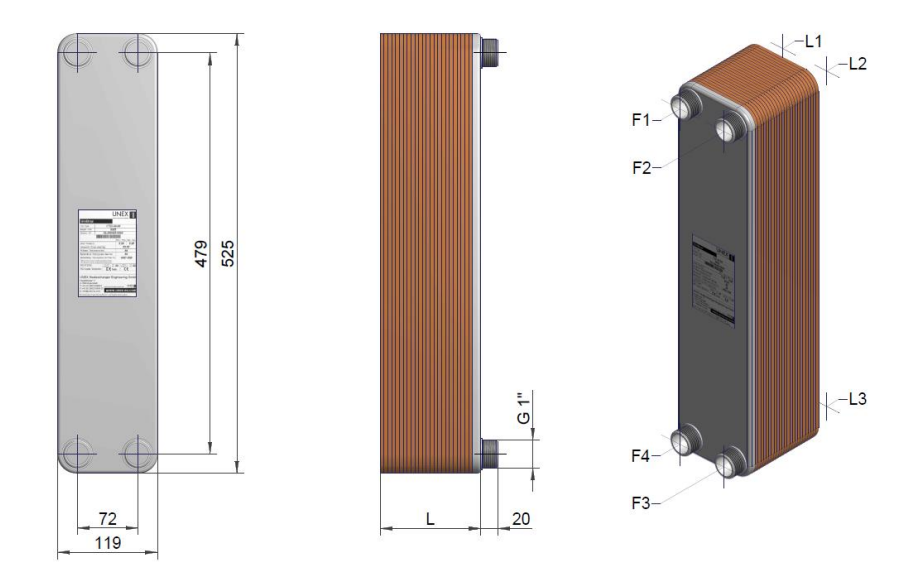

*Figura 17: Scambiatore a piastre utilizzato nell'impianto.*

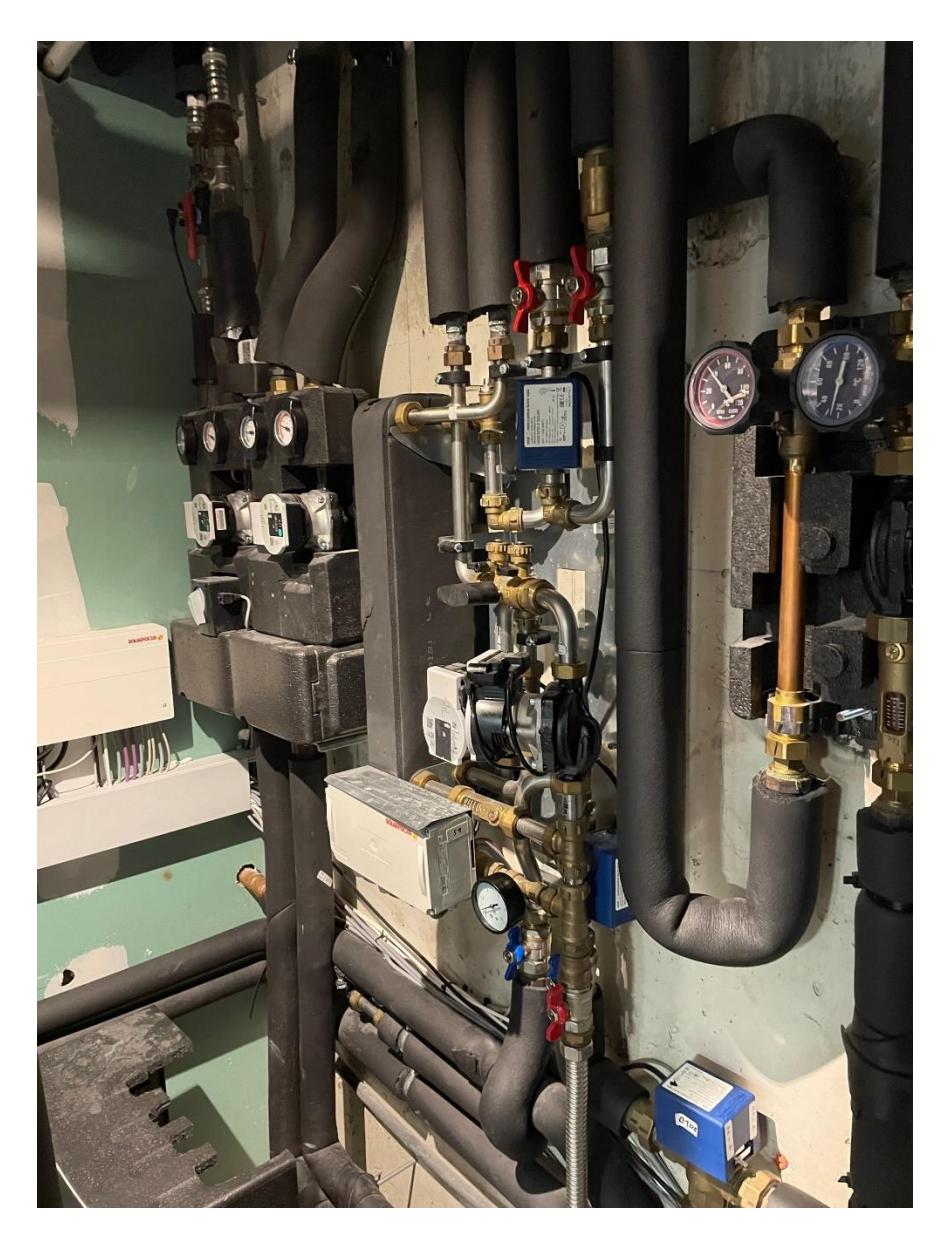

*Figura 18: Sistema collegato al campo dei 9 collettori solari dove: a sinistra vi è lo scambiatore di calore; a destra le due pompe connesse da un lato al campo di collettori solari, dall'altro all'accumulo TES o al generatore del VGE.*

## **3.1.2. La caldaia a biomassa**

Le biomasse sono materiali organici di derivazione vegetale o animale utilizzabili a fini energetici come pellet, cippato, segatura e legna da ardere. Le caldaie che le utilizzano come combustibile hanno un elevato potere calorifero ed un elevato rendimento e sono usate, oggi, in sostituzione alle caldaie a condensazione, soprattutto per i ridotti consumi energetici, le bassissime emissioni inquinanti, migliorando così la classe energetica dell'edificio in cui vengono installate.

I vantaggi nell'utilizzo di una caldaia a biomassa rispetto ad una normale caldaia a gas sono:

- L'elevato potere calorifero;
- L'alto rendimento energetico (>90%);
- Ridotte emissioni di  $CO<sub>2</sub>$ ;
- Installazione semplice;
- Basso costo delle biomasse.

La caldaia a biomassa dell'impianto del progetto Hybrid-BioVGE è stata prodotta dall'azienda Hargassner, ed il modello di caldaia è la "Nano-Pk 12". Essa è collegata direttamente all'accumulo TES e viene sfruttata come sistema ausiliario per la produzione di calore durante la stagione di raffrescamento per riscaldare il TES quando l'energia solare non può essere fornita dal campo di collettori solari. Attraverso l'accumulo TES riscaldato dalla caldaia poi, possono essere riscaldati anche il generatore VGE o il serbatoio di accumulo dedicato alla produzione di ACS, il DHW Tes, sia nella stagione di raffrescamento che di riscaldamento. Il DHW Tes, infatti, deve mantenere tra le ore 7 AM e le ore 9 AM e poi tra le ore 7 PM e le ore 9 PM una temperatura maggiore di 60 °C per evitare la proliferazione batterica al suo interno, ed è per questo che durante queste ore la caldaia deve essere mantenuta accesa, specialmente durante l'inverno. Quando infatti c'è poco Sole ed i collettori solari dedicati al DHW Tes non riescono a riscaldare l'accumulo DHW Tes, la caldaia deve aiutare l'impianto a riscaldare il serbatoio di accumulo. Nelle altre ore della giornata invece, è importante che la temperatura dell'accumulo DHW Tes venga mantenuta maggiore di 40 °C per produrre ACS alla temperatura voluta (45°C).

La caldaia a biomassa viene utilizzata anche come fonte di energia del VGE durante la stagione di raffrescamento quando i collettori solari non funzionano per via di un basso irraggiamento solare ed il TES deve fornire il VGE.

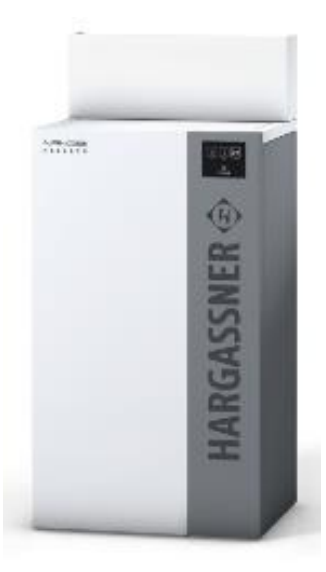

*Figura 19: Caldaia a biomassa Nano-Pk 12 dell'impianto del progetto Hybrid-BioVGE.*

### **3.1.3. L'accumulo termico SH Tes**

L'accumulo TES (Thermal Storage) è stato posizionato nel seminterrato dell'edificio come in figura 20, è stato progettato dalla "*Solarfocus*" ed è un accumulatore inerziale che trattiene l'energia termica prodotta dalla caldaia a biomassa e dall'impianto solare termico, catalogato come *puffer*. L'accumulatore poi utilizza l'energia termica accumulata per alimentare il sistema di riscaldamento dell'edificio (radiatori, riscaldamento a pavimento), di produzione dell'acqua calda sanitaria ed anche il generatore VGE quando serve, cioè quando il by-pass dei collettori solari non è attivo ed il chiller VGE richiede calore. Un accumulatore inerziale deve essere utilizzato quando la produzione ed il consumo di calore prodotto non avvengono contemporaneamente.

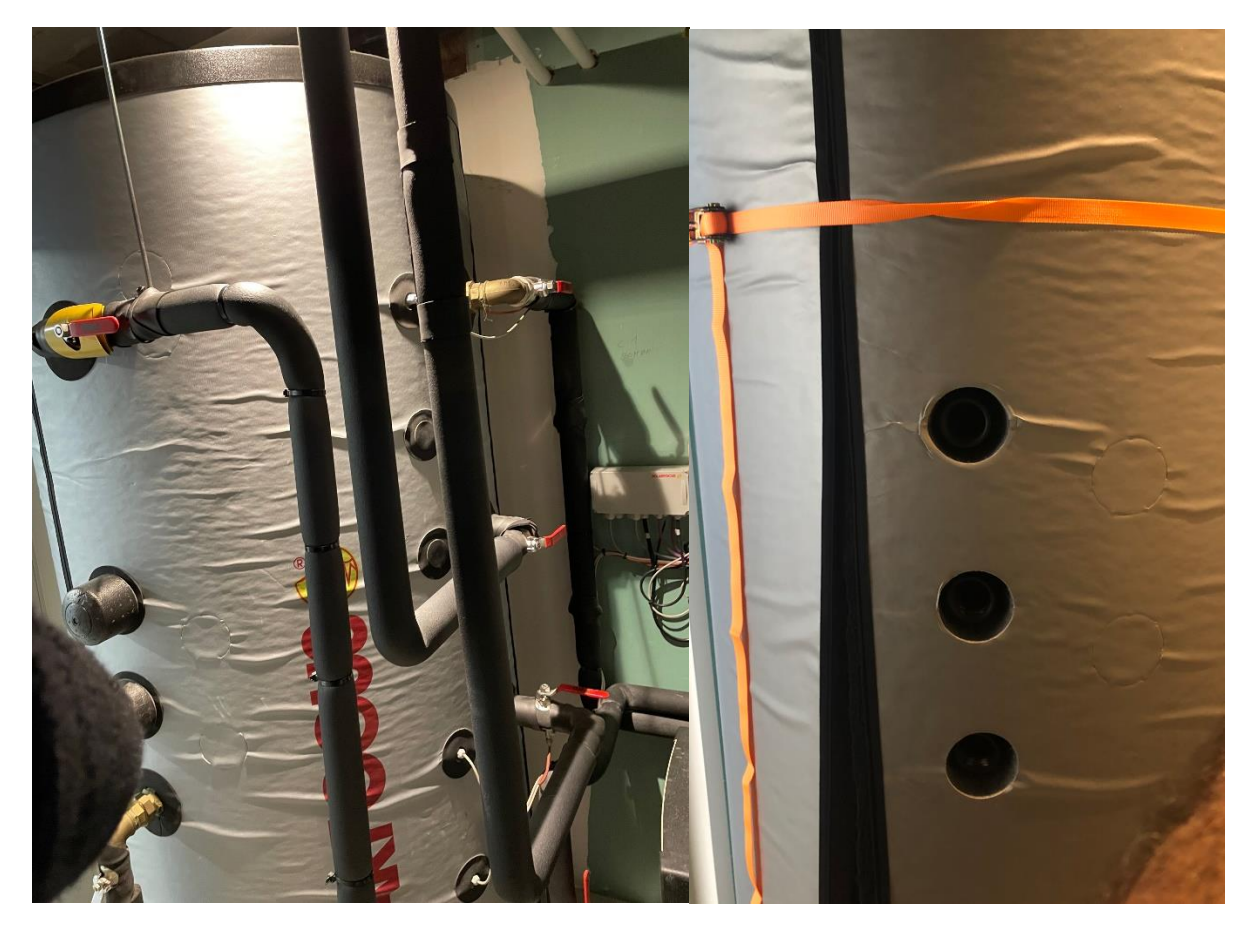

*Figura 20: A sinistra l'accumulo termico SH prima delle connessioni fatte alle porte laterali e a destra le porte laterali non connesse.*

L'accumulo in questione, realizzato senza scambiatore solare, ha le seguenti caratteristiche:

- L'accumulatore è in acciaio S235JR, trattato esternamente con vernice antiruggine, per l'acqua di riscaldamento;
- Presenta un appoggio ottimale per la caldaia, diminuendo le accensioni del bruciatore e di conseguenza riducendo il consumo di combustibile;
- Distribuisce in maniera intelligente la temperatura grazie ad una piastra di separazione stratificante collocata al centro dell'accumulo nel ritorno del riscaldamento (visibile in figura 21) e curve rialzate dei tubi per garantire anche un migliore utilizzo dell'accumulo;
- Sono presenti dei rompi-flusso che aumentano l'efficienza dell'accumulatore;
- Disponibile con un volume che va da 500 a 1500 litri.

Nel progetto Hybrid-BioVGE l'accumulo TES ha un volume di 1000 litri, pesa 132 kg ed è di tipo stratificato, caratterizzato da 4 porte e 30 nodi. Rispettivamente si ha che:

• La *porta 1* è dedicata al circuito del campo di collettori solari utilizzati per il riscaldamento;

**33**

- La *porta 2* è dedicata allo space heating ed il circuito del DHW Tes attraverso il quale si produce ACS;
- La *porta 3* è dedicata al circuito della caldaia a biomassa;
- La *porta 4* è dedicata al circuito di ricircolo del VGE, più precisamente è collegata al generatore del VGE.

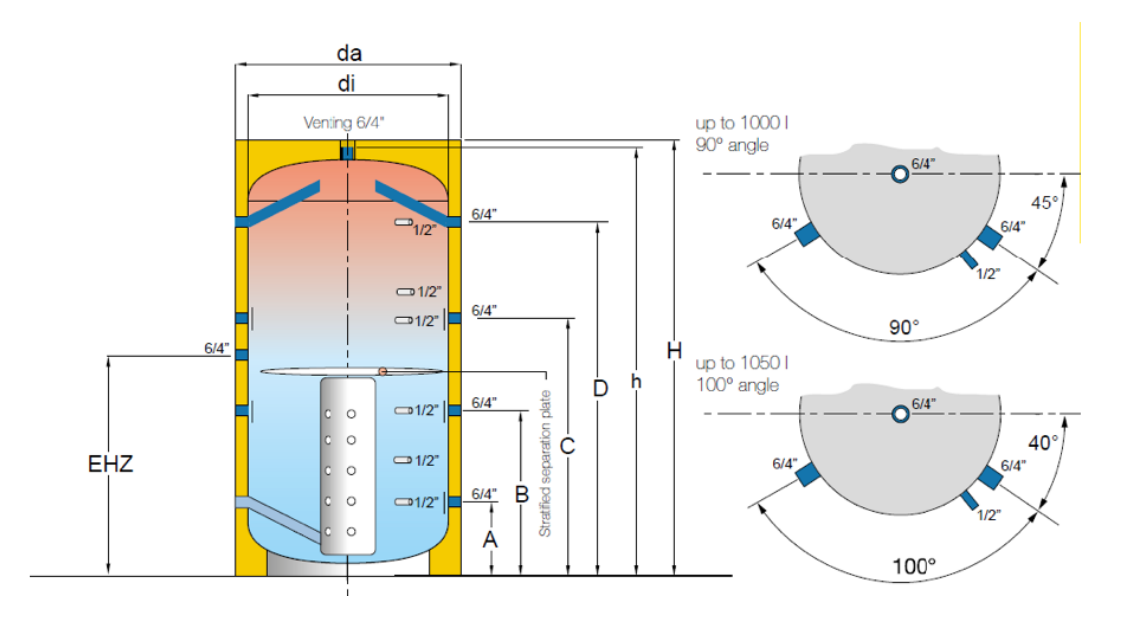

*Figura 21: Modello dell'accumulo termico SH.*

L'accumulo è isolato termicamente e presenta delle camere di decantazione agli ingressi e uscite dell'accumulo per facilitare la distribuzione ottimale della temperatura. Ha un isolamento di tipo B, che può essere applicato successivamente ed un rivestimento in PP.

#### **3.1.4. Il circuito di riscaldamento**

Il circuito di riscaldamento dell'impianto del progetto Hybrid-BioVGE è un tipo di circuito di riscaldamento a pavimento. Quest'ultimo è un tipo di impianto a riscaldamento elettrico, considerato come la scelta ideale per chi vuole ridurre l'impatto ambientale ed i costi in bolletta sul lungo periodo. È una buona ed efficace alternativa al gas e presenta, rispetto ai sistemi tradizionali, costi di installazione e spese di manutenzione contenuti. Inoltre, il riscaldamento elettrico minimizza i rischi legati a rotture e guasti, presentandosi come una soluzione perfetta per le seconde case e per chi non utilizza quotidianamente i riscaldamenti.

Il circuito di riscaldamento a pavimento ha come terminali i pannelli radianti collocati sotto le piastrelle del pavimento ed utilizzati per soddisfare i carichi di riscaldamento dell'edificio. All'interno dei pannelli è possibile porre:

- Tubature per far circolare l'acqua;
- Un sistema di resistenze elettriche in grado di generare calore tramite la corrente prodotta.

Nella Tesi corrente viene scelta la prima tipologia di pannelli radianti. L'acqua riscaldata dall'accumulo caldo TES serve il circuito di riscaldamento attraverso la porta 2, ricevendo una frazione di portata d'acqua variabile tra 0 e 3000 kg/h, cioè tra 0 e la portata massima che può circolare dentro tale circuito. La variabilità di tale portata è legata alla presenza di una valvola a tre vie in prossimità del connettore che separa il flusso d'acqua proveniente dalla porta 2, e tale valvola fa ricircolare una portata d'acqua sempre maggiore dentro il circuito man mano che la temperatura dell'acqua del circuito di riscaldamento cresce.

Il riscaldamento a pannelli radianti funziona grazie a pannelli che emettono calore in modo uniforme dal pavimento della stanza dell'abitazione in cui vengono installati. Il calore si propaga dal basso verso l'alto con una distribuzione ottimale. Tramite l'irraggiamento, infatti, la diffusione è omogenea da terra fino al soffitto. Ciò garantisce il superamento dei limiti dei sistemi di riscaldamento tradizionali, ovvero la tendenza a concentrare il calore in prossimità della fonte di emissione, costituita in genere dai radiatori.

Il riscaldamento a pavimento funziona bene anche con basse temperature d'acqua. L'acqua calda ha solitamente una temperatura che oscilla tra i 30°C e i 40°C, contro i 70°C che servono in genere negli impianti con radiatori. Gli elementi che compongono un riscaldamento a pavimento sono:

- 1. L'isolante perimetrale, che permette di separare ed isolare il massetto dalle pareti verticali o qualsiasi altro elemento in elevazione che attraversa il massetto come colonne o altro;
- 2. L'isolante;
- 3. Fogli di polietilene (PE);
- 4. Rete metallica zincata con piedino;
- 5. Clips per la posa;
- 6. Tubazioni, generalmente in polietilene, metallo o plastica, collocate sopra a un pannello isolante realizzato in polistirolo sagomato. A quest'ultimo viene abbinato il foglio in PVC rigido, necessario per rendere impermeabile il pannello isolante e proteggerlo dall'umidità.

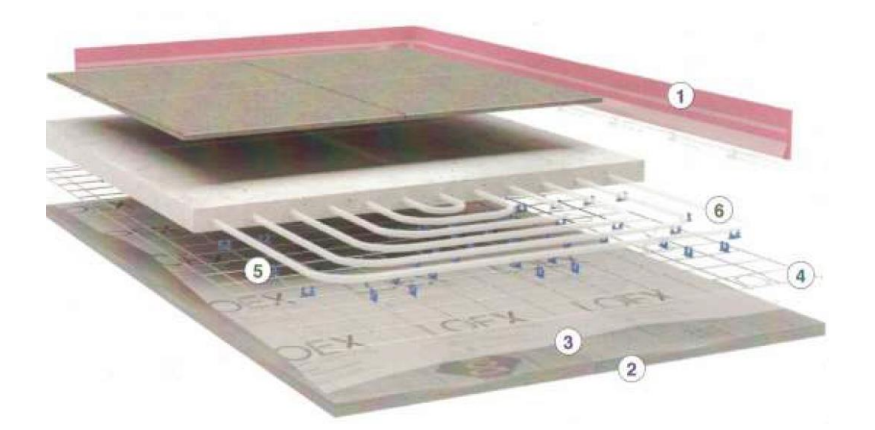

*Figura 22: Elementi costitutivi di un pannello radiante.*

I pannelli radianti a pavimento sono distribuiti all'interno dell'abitazione residenziale in tal modo: al piano terra sono presenti sei circuiti idronici; al primo piano sono presenti otto circuiti idronici mentre al secondo piano sono assenti. Sono stati utilizzati nel progetto tubi in polibutene annegati nel massetto o nel calcestruzzo con passo fisso di 15 cm.

## **3.1.5. L'accumulo termico DHW Tes**

Il serbatoio che accumula energia termica per la produzione di acqua calda sanitaria è il DHW (Domestic hot Water) storage Tes. Esso è simile all'accumulo Tes, perché anch'esso riscalda l'acqua che si accumula al suo interno, ma lo fa attraverso due scambiatori di calore interni, uno collegato ad un piccolo campo di collettori solari e l'altro collegato all'accumulo Tes. L'energia termica che viene ceduta dagli scambiatori all'acqua contenuta nell'accumulo DHW Tes serve ad avere in uscita dall'accumulo attraverso l'unica porta del serbatoio, acqua a 45°C da inviare all'utenza che la richiede.

L'accumulo DHW Tes è stato progettato dall'azienda "Proteu", modello "E-RENOV2 GE SOLAR VS" ed è un accumulatore della tipologia "*Atlantico*" con un'elevata resistenza alla corrosione dovuta al materiale con cui è stato costruito, l'acciaio inossidabile Duplex LDX2101. L'isolamento termico è a bassa conduttività, spesso 50 millimetri, e garantisce basse perdite di energia, aumentando l'efficienza energetica.
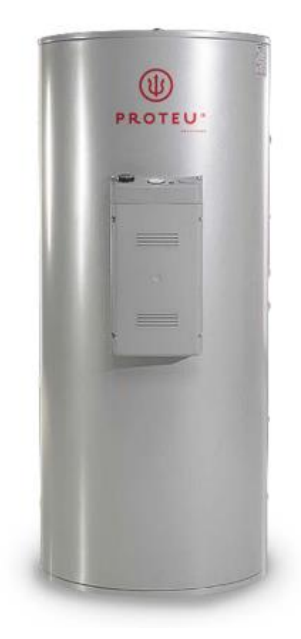

*Figura 23: Immagine rappresentativa dell'accumulo DHW Tes.*

L'accumulo del progetto Hybrid-BioVGE ha una capacità di 400 litri, è alto 1560 millimetri e largo 710 millimetri. Può raggiungere una pressione interna massima di 6 bar ed una temperatura massima di 85°C. Al suo interno sono presenti due scambiatori di calore che scambiano energia termica per convezione con l'acqua accumulata nel DHW Tes da un acquedotto esterno:

- *Lo scambiatore di calore solare*: è lo scambiatore di calore della parte bassa dell'accumulo accoppiato ad un campo di collettori solari di area totale pari a  $5.56 \text{ m}^2$ , che si occupa di preriscaldare inferiormente l'accumulo. È caratterizzato da una serpentina con superficie laterale di scambio termico di 1.73 m<sup>2</sup> ed un tubo di diametro di 1 pollice  $(=0.0254 \text{ metri})$ , lunga 15.59 metri;
- *Lo scambiatore di calore del circuito di integrazione al DHW Tes dal TES*: è lo scambiatore di calore della parte alta del DHW Tes accoppiato all'accumulo TES che riscalda l'accumulo per la produzione di ACS quando la temperatura nella parte superiore è bassa (DHW Tes non carico), aiutandosi eventualmente con la caldaia a biomassa. È caratterizzato da una serpentina con superficie laterale di scambio termico di 1 m<sup>2</sup> ed un tubo di diametro di 1 pollice  $(=0.0254)$ metri), lunga 11.64 metri.

L'isolamento termico dell'accumulo è in poliuretano espanso senza CFC ed è rivestito esternamente da acciaio zincato DX59 con vernice elettrostatica.

Lo scopo pratico e principale di tale accumulo è la produzione di acqua calda sanitaria da fornire all'utenza quando essa la richiede.

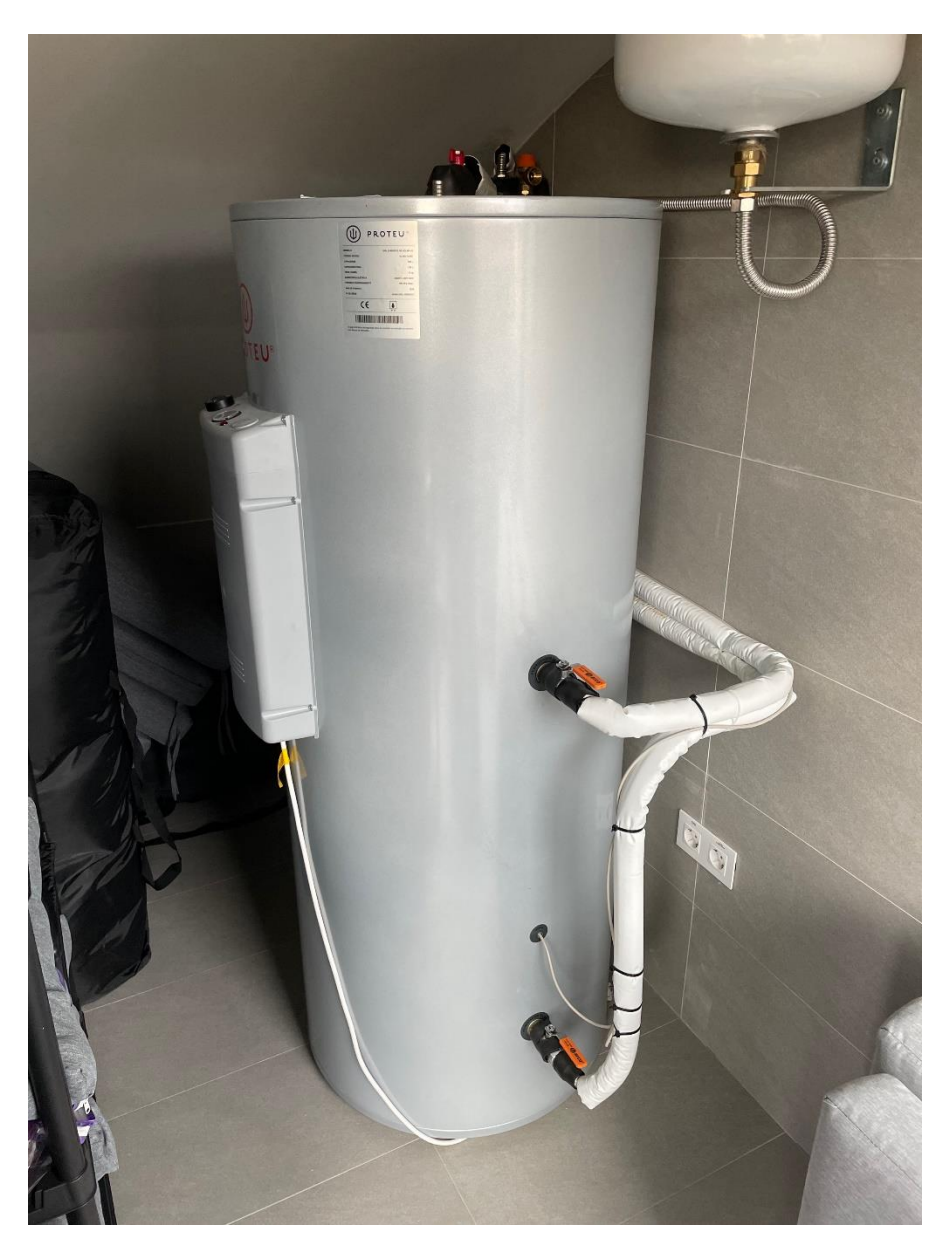

*Figura 24: Accumulo DHW Tes installato nell'edificio della località di Porto.*

# **3.1.6. L'accumulo termico con PCM**

L'accumulo termico con PCM è un sistema che immagazzina energia termica, da sfruttare sia per il riscaldamento che per il raffrescamento degli ambienti, attraverso il riscaldamento o raffreddamento di un mezzo di accumulo posto al suo interno.

I PCM (Phase Change Materials) sono materiali di origine naturale o artificiale i cui punti di fusione possono essere fissati a temperature vicine a quelle di comfort. Possono essere sfruttati come accumulatori di energia durante il loro passaggio di fase e per questo sono elementi termoregolanti in

grado di ridurre le fluttuazioni giornaliere della temperatura ambiente a vantaggio della riduzione dei consumi legati alla climatizzazione degli ambienti.

Un accumulo di questo tipo è un *accumulo di calore latente*, cioè basato sul calore assorbito o rilasciato quando un materiale a cambiamento di fase (PCM) effettua una trasformazione di fase da solido a liquido oppure da liquido a gas senza che il materiale stesso aumenti di temperatura. In tal senso si differenzia dall'accumulo termico SH Tes il quale è un *accumulo di calore sensibile*, cioè basato sull'immagazzinamento di energia termica mediante il riscaldamento o il raffreddamento di un mezzo di accumulo liquido o solido, in tal caso acqua che, rilasciando energia in un secondo momento, varia la sua temperatura interna.

L'accumulo con PCM è uno strumento pratico per immagazzinare energia solare raccolta durante la giornata, per utilizzarla poi durante la notte o in occasione di improvvisi sbalzi di temperatura. Il problema è individuare opportuni materiali che abbiano un punto di cambiamento di fase corrispondente alla temperatura di comfort da ottenere.

In questo impianto è stato scelto come materiale PCM l'ATS15, un sale idrato che ha come punto di fusione 15°C. I sali idrati hanno transizioni brusche in corrispondenza del punto di fusione ed hanno elevata conducibilità termica. Inoltre, mostrano variazioni di densità minori durante la transizione da liquido a solido e ciò ne riduce i problemi di contenimento. Hanno comunque elevate densità e quindi una massa migliore per un dato volume che può portare a sua volta ad una maggiore densità di energia che può essere immagazzinata per unità di massa. Il problema però di questi sali si ha durante la trasformazione solido-liquido che porta alla formazione di un altro sale con una quantità minore di acqua. Ciò provoca uno scioglimento del sale "incongruente", causato dal fatto che tutta l'acqua di cristallizzazione rilasciata non è sufficiente a sciogliere tutta la parte solida del PCM che tenderà a depositarsi sul fondo dell'accumulo e tale processo è irreversibile.

Questo problema si può risolvere incapsulando il PCM. Le capsule che contengono l'ATS15 sono prodotte e commercializzate dall'azienda tedesca *kraftBoxx*, che commercializza paraffine di tipo organico e sali idrati, con incapsulamento a base polimerica per aumentare la capacità di stoccaggio di energia termica e dall'azienda inglese *PCM Products Ltd*. L'incapsulamento proposto dall'azienda tedesca è progettato per garantire un'ampia superficie di scambio. La geometria esterna si compone di protuberanze per aumentare la superficie di scambio e indurre perdite di carico per favorire la turbolenza del fluido all'esterno. Sono proposte inoltre due tipologie di incapsulamento del PCM mostrate in figura 25: il primo è un incapsulamento cilindrico con diametro di 42 mm e lunghezza di 310 mm, detto heatStixx, consigliato per applicazioni in serbatoi di stoccaggio normali di sistemi di

riscaldamento/raffrescamento con volumi fino a 1000 litri; il secondo ha una forma di parallelepipedo con due diverse dimensioni (185x185x32 mm e 275x275x32 mm), detto heatSel, consigliato per serbatoi di stoccaggio con volumi fino a 20000 litri.

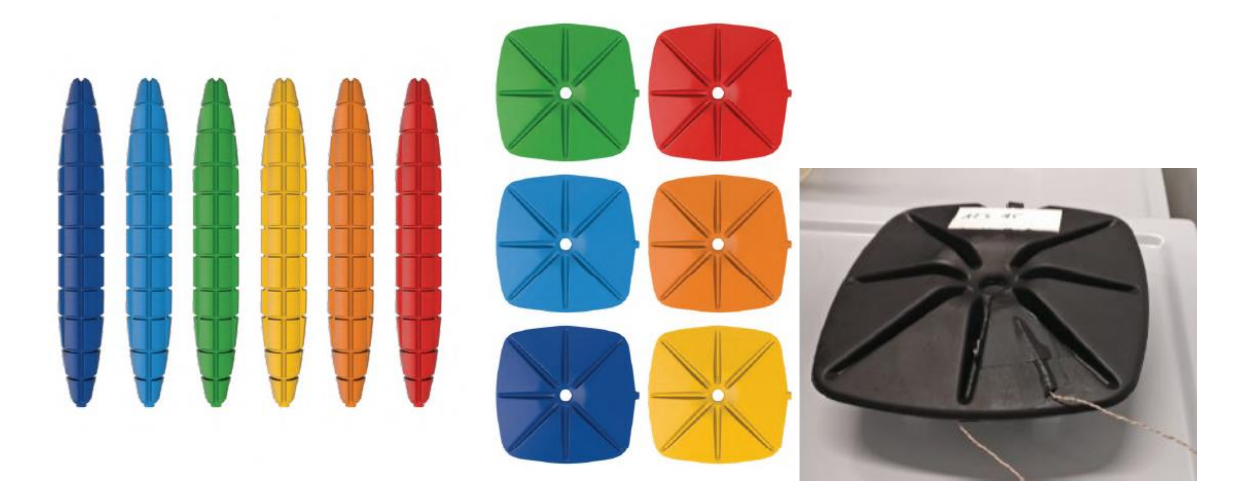

*Figura 25: Design di incapsulamenti di PCM: heatStixx a sinistra ed heatSel a destra. La capsula nera è quella utilizzata nel PCM del progetto.*

Entrambe le tipologie possono essere usate per sistemi di accumulo caldi e freddi, ma nel progetto proposto si userà la prima tipologia in accumulo freddo.

L'accumulo che utilizza il PCM ATS15 incapsulato dentro dischi di tipo heatSel è un CTES (Cold Thermal Energy Storage), di volume pari a 500 litri con flange di 200 millimetri di diametro, accumulo termico che opera a temperature inferiori di quelle ambiente, inferiori ai 20°C cioè, e che durante l'utilizzo assorbe il calore dall'ambiente raffreddandolo; viceversa, durante la carica del sistema di stoccaggio l'accumulo cede calore all'ambiente riscaldandolo per raffreddarsi internamente. Quattro nodi da mezzo pollice sono utilizzati per la misurazione della temperatura, in cui sono inseriti rispettivamente dei termometri a resistenza PT1000. Al raccordo inferiore è montato un vaso di espansione con valvola di riempimento a due vie all'ingresso. Nel raccordo superiore di ¾ di pollice sono collocati un manometro, valvole di sfiato e di sicurezza. Ai due connettori da mezzo pollice sul lato destro (figura 26) sono stati fissati i tubi del circuito di raffreddamento, mentre i due connettori sul lato sinistro sono stati collegati al VGE.

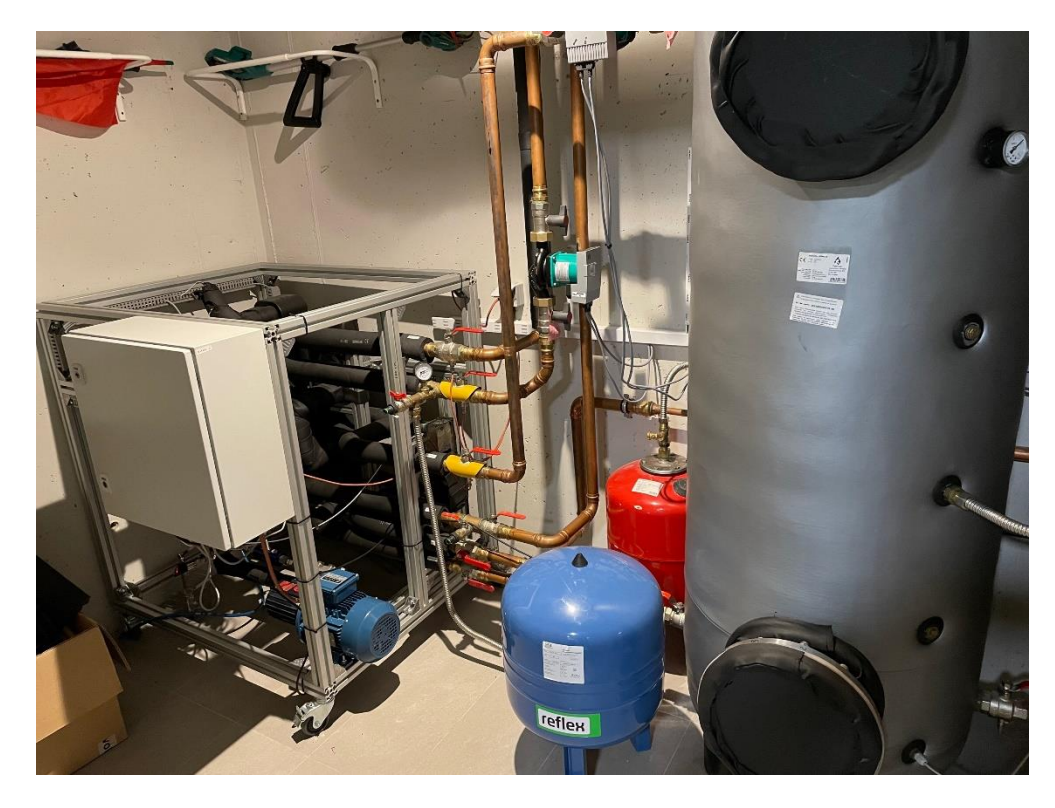

*Figura 26: Serbatoio di accumulo freddo con PCM (a destra) collegato al VGE (a sinistra) dentro l'edificio della località di Porto.*

Il serbatoio di accumulo contiene al suo interno un materiale PCM fornito dall'azienda *Rubitherm* con temperature di esercizio fino a 99°C. *Rubitherm* è un produttore di PCM che fornisce schede tecniche dei materiali di qualità. Nell'accumulo sono stati inseriti 61 moduli di PCM ATS15 disposti dal basso verso l'alto dell'accumulo, i quali sono stati consegnati separatamente per evitare danni tra di essi durante il trasporto a causa della loro fragilità, per una percentuale in volume del 33%.

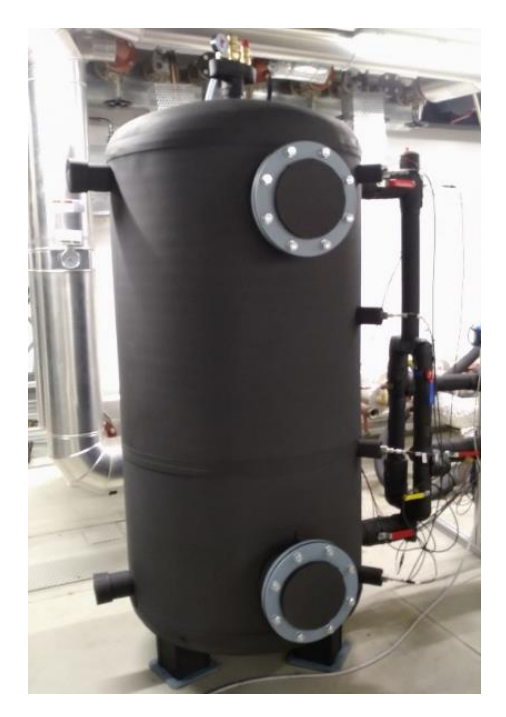

#### *Figura 27: accumulo termico con PCM.*

Un accumulo di questo tipo presenta vantaggi quali:

- la possibilità di ridurre il volume del serbatoio per una data quantità di energia immagazzinata. Ciò avviene solo se l'accumulo viene fatto funzionare in un intervallo di temperatura molto ristretto vicino alla temperatura di transizione di fase;
- minor numero di cicli di accensione/spegnimento delle resistenze ausiliarie (per impianti con accumulo lato caldo) e chiller (per impianti con accumulo lato freddo).

E svantaggi quali:

- maggiori costi di investimento;
- rischi maggiori dovuti a perdite di stabilità ed erosione del materiale che incapsula i PCM.

# **3.1.7. Il circuito di raffreddamento**

Il circuito di raffreddamento degli ambienti dell'edificio residenziale fornisce acqua fredda ai terminali installati all'interno dell'edificio residenziale durante la stagione di raffreddamento. I terminali di tale circuito sono 5 fan-coils, a cui l'accumulo PCM fornisce l'energia termica frigorifera necessaria per soddisfare i carichi termici estivi.

I fan-coils, anche detti ventilconvettori, sono dei terminali adibiti al condizionamento domestico o di un ufficio, con la funzione sia di raffrescare che di riscaldare. I ventilconvettori garantiscono il giusto comfort termico negli ambienti su cui agiscono. Dentro di essi, si trovano una o più batterie che consentono lo scambio termico tra l'acqua dell'impianto e l'aria emessa dal terminale, un filtro dell'aria, un ventilatore ed una vaschetta per raccogliere l'acqua di condensa che si forma sulle batterie durante il processo di scambio termico. Nella pratica, il ventilatore aspira l'aria presente nell'ambiente e la spinge prima verso il filtro e poi verso le batterie dove avviene lo scambio termico. L'aria assorbe o cede calore per convezione forzata all'acqua presente nei tubi dell'impianto, a seconda che si voglia riscaldare o raffrescare l'aria della stanza. Una volta che l'aria è stata riscaldata o raffrescata viene distribuita nell'ambiente.

La portata in massa del circuito di raffreddamento viene definita dal carico di progetto delle stanze dell'edificio residenziale e le temperature di mandata e ritorno di tale circuito sono determinate in relazione alla temperatura ambiente.

I terminali sono presenti solo al piano terra ed al primo piano dell'edificio e sono fan-coils a due tubi che fanno fronte ai carichi frigoriferi sia sensibili che latenti. I 5 fan-coils installati dal produttore Immergas si distinguono tra due unità dette "Hydro IN 600" al piano terra e tre unità di dimensioni minori dette "Hydro IN 200" al primo piano.

I vantaggi di utilizzare i ventilconvettori rispetto ai normali termosifoni o condizionatori ad aria riguardano principalmente lo scambio termico tra aria ed acqua dell'impianto, in quanto questa tipologia di scambio termico è molto più efficace a livello di prestazioni e consente ai ventilconvettori di lavorare anche a temperature più basse di quelle dell'acqua contenuta nell'impianto. Sono una scelta ottimale in presenza di un riscaldamento centralizzato, soprattutto se abbinati ad un riscaldamento a pavimento. In particolare, l'utilizzo dei ventilconvettori favorisce:

- Il risparmio energetico, poiché l'acqua non deve per forza raggiungere temperature elevate affinché il ventilconvettore possa riscaldare l'ambiente;
- La riduzione dei consumi;
- Un minore impatto ambientale;
- Una migliore qualità dell'aria, grazie ai filtri interni e alla funzione di deumidificazione in estate.

# **3.1.8. VGE con eiettore a geometria variabile**

La parte più importante ed innovativa dell'impianto è rappresentata dal *gruppo chiller VGE con eiettore a geometria variabile*. Il funzionamento dell'eiettore è stato già descritto nel dettaglio nel paragrafo 2.3, con la differenza che l'impianto del progetto Hybrid-BioVGE utilizza un eiettore con geometria variabile e non fissa. Un modello 3D del gruppo è mostrato in figura 28.

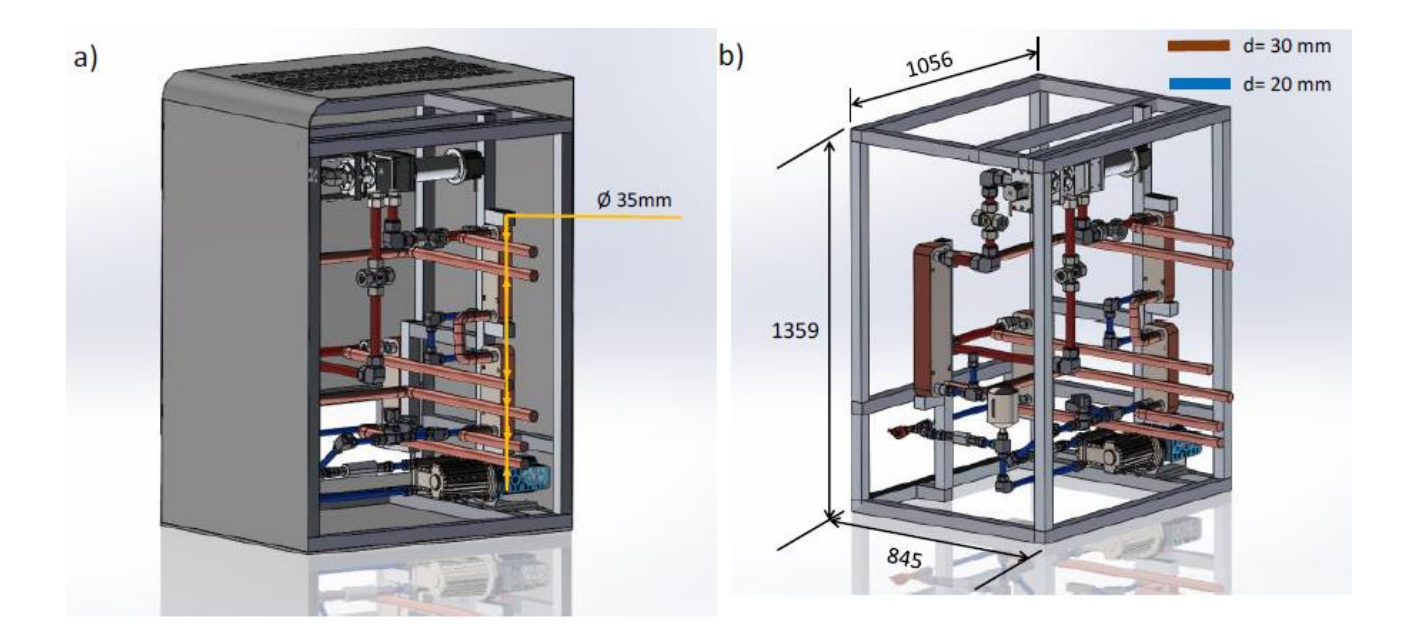

*Figura 28: Modello 3D del chiller VGE in cui nella figura a) sono presenti le connessioni esterne e nella figura b) le dimensioni dei tubi del ciclo di raffreddamento.*

L'eiettore a geometria variabile utilizza un fluido frigorifero per funzionare e la sua geometria varia a seconda delle condizioni operative attuali con due gradi di libertà:

- L'area a monte della gola dell'ugello, variata per mezzo di un *mandrino mobile*, anche detto "*spindle*", e più nel dettaglio si considera come variabile il *rapporto d'area* (r<sub>A</sub>);
- La posizione dell'ugello nella sezione d'uscita, ed in tal caso si considera come variabile l'*NXP*.

Rapporto d'area e posizione dell'ugello vengono variate con l'obiettivo di massimizzare il COP del gruppo chiller e la portata in massa secondaria. Oltre alle variabili geometriche, in un eiettore a geometria variabile, così come per uno a geometria fissa, le variabili studiate per definirne le prestazioni sono: le proprietà del refrigerante, la temperatura del generatore, dell'evaporatore e del condensatore e la potenza frigorifera erogata.

Sulla base dei primi studi e test svolti è stato dimostrato come non sia possibile definire una sola posizione ottimale dell'ugello per soddisfare tutte le possibili condizioni operative del gruppo chiller. Le prestazioni dell'eiettore, infatti, possono essere modificate agendo sulle condizioni operative e, a differenza dell'eiettore a geometria fissa, agendo anche sulla geometria del componente.

Tuttavia, l'eiettore a geometria variabile scelto nell'impianto del progetto non ha la possibilità di refrigerare in maniera costante l'abitazione durante la stagione di raffreddamento, poiché il suo utilizzo richiede che le temperature di funzionamento dei componenti del *gruppo chiller VGE* siano sempre variabili per poter eseguire una regolazione ottimale per ogni tipo di condizione operativa. Ciò non sarebbe possibile in presenza di temperature di funzionamento fisse e la loro variabilità continua rende quindi l'impianto più flessibile a lavorare in tutte le condizioni operative, aumentandone di conseguenza le prestazioni.

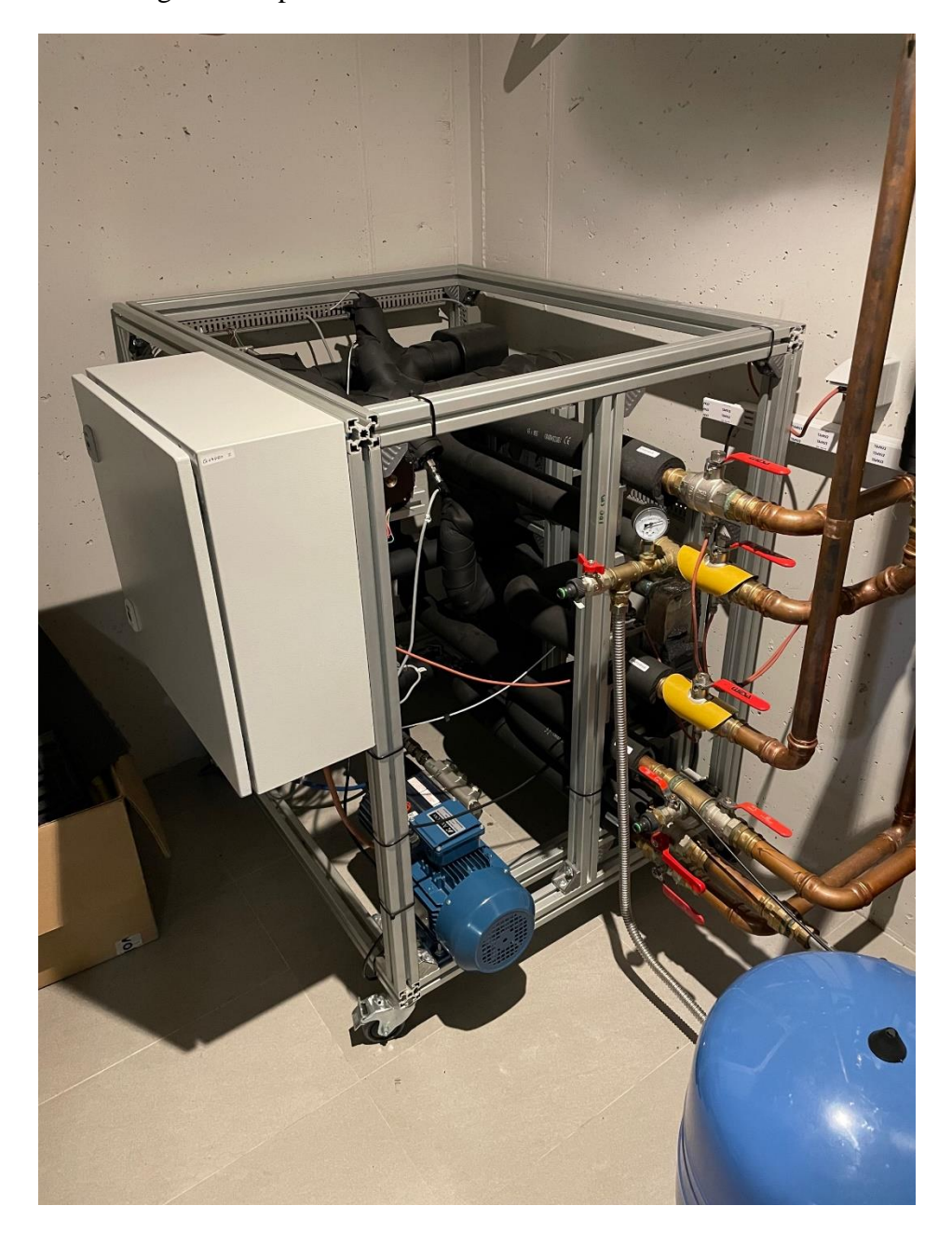

*Figura 29: Rappresentazione del VGE installato nell'edificio della località di Porto.*

Il progetto proposto aumenterà le prestazioni del ciclo di raffreddamento, le prestazioni complessive del sistema e la frazione solare rispetto alle soluzioni esistenti, migliorando il consumo energetico annuo del 20%. I cicli di raffreddamento dell'eiettore a geometria fissa funzionano con COP di circa 0.2-0.3 in condizioni di progetto e notevolmente inferiori in condizioni operative variabili. Gli utenti hanno riferito che i refrigeratori ad assorbimento azionati dal solare funzionano con COP inferiori

rispetto alle specifiche del produttore. Il ciclo dell'eiettore a geometria variabile aiuterà a superare questi problemi aumentando il COP del ciclo di raffreddamento fino a 0,5 e producendo raffreddamento a temperature del generatore inferiori (in condizioni operative variabili e fuori progetto).

## **3.1.9. Fluido di lavoro e prestazioni del gruppo VGE**

Le condizioni operative ed in particolar modo le prestazioni del gruppo frigorifero *chiller VGE* dipendono dal fluido di lavoro utilizzato. Come già detto, il gruppo utilizza un fluido frigorifero sintetico ottimizzato per la realizzazione del ciclo termodinamico interno.

Il fluido refrigerante è un fluido operativo che sposta energia termica secondo la trasmissione di calore da una sorgente calda ad una sorgente fredda mediante scambio di calore latente (evaporazione, condensazione) e/o mediante scambio di calore sensibile (riscaldamento, raffreddamento). I fluidi possono essere di tipo naturale (ammoniaca, anidride carbonica, propano, etc.) o artificiale (anche detti *Freon*) e sono impiegati in un ciclo a compressione il cui utilizzo è dovuto alla necessità di ridurre il lavoro del compressore. L'autorizzazione al loro impiego è definita legalmente nell'Ordinanza sulla riduzione dei rischi inerenti ai prodotti chimici (*ORRPChim*).

Per poter essere utilizzato all'interno di un ciclo frigorifero, il fluido frigorifero deve avere le seguenti proprietà:

- Ottime viscosità e conducibilità termica;
- Pressione non troppo elevata alla temperatura di funzionamento del generatore per evitare una costruzione complessa e ridurre al minimo la potenza richiesta dalla pompa;
- Stabilità chimica;
- Economico e rispettoso dell'ambiente;
- Elevato calore latente di vaporizzazione per minimizzare la velocità del fluido;
- Non deve essere tossico, corrosivo, esplosivo e quindi deve avere basso, se non nullo, potenziale di danneggiamento della fascia di ozono (ODP) e basso potenziale di riscaldamento terrestre (GWP).

Nel modello di sistema del progetto Hybrid-BioVGE, l'Università di Porto ha analizzato un gran numero di potenziali fluidi di lavoro, tra cui HFC, HC ed acqua. In figura 30 sono mostrate le prestazioni del ciclo VGE in funzione della temperatura del generatore. Per generare le mappe di prestazione del *chiller VGE* si utilizzano i seguenti parametri di prestazione:

• La *frazione solare (SF)*, definita come la frazione di energia richiesta per far funzionare il sistema di raffreddamento, soddisfatta dall'energia fornita dai collettori solari, come nell'equazione (8).

$$
SF = \frac{Q_{sol}}{Q_{tot}} \tag{8}
$$

• Il *Coefficient of performance (COP)*, il quale descrive la prestazione del solo gruppo di raffreddamento ed è definito come il rapporto tra il calore estratto dall'evaporatore del VGE e l'energia totale immessa nel sistema, come nell'equazione (9).

$$
COP = \frac{Q_e}{E_{tot}} \tag{9}
$$

• Il *Rapporto termico (STR)*, definito come il prodotto tra le prestazioni del gruppo di raffreddamento e l'efficienza dei collettori, come nell'equazione (10).

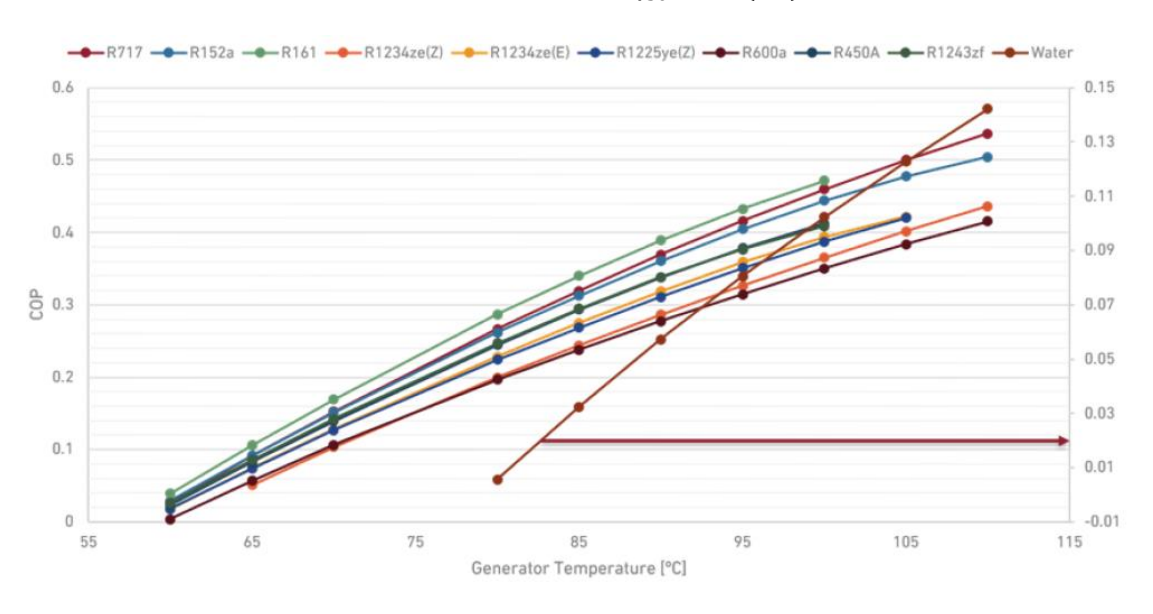

$$
STR = COP * \eta_{sc} \qquad (10)
$$

*Figura 30: COP del chiller VGE in funzione della temperatura del generatore.*

Dopo aver confrontato questi fluidi in termini di COP, pressioni di esercizio e compatibilità ambientale, sono stati preselezionati solo due refrigeranti utilizzabili nel *chiller VGE* di cui si conosce il GWP (Global Warning Potential):

- L'*R152a*, caratterizzato da un GWP pari a 124;
- L'*R1234ze(Z)*, caratterizzato da un GWP pari a 6.

Questi due fluidi di lavoro soddisfano entrambi le normative vigenti in materia di sicurezza e restrizioni sull'impatto ambientale. È possibile notare come il potenziale di riscaldamento globale del primo fluido è maggiore del secondo, ma ciò conferisce al *chiller VGE* dei valori di COP

notevolmente migliori per tutte le condizioni operative previste. Sono state prodotte tabelle delle mappe di prestazioni per entrambi i fluidi che hanno portato a scegliere come fluido dell'impianto l'R152a. Questo fluido garantisce pressioni di esercizio moderate e prestazioni dell'impianto complessivo abbastanza elevate, rispetto all'R1234ze(Z) il quale ha basso impatto ambientale ma prestazioni peggiori. La mappa prestazionale del VGE del progetto verrà mostrata nel capitolo successivo.

## **3.1.10. Le pompe di circolazione**

La pompa di circolazione è uno dei componenti più importanti dell'impianto. La sua funzione consiste nello spingere l'acqua nell'impianto da un componente all'altro vincendone la differenza di altezza, anche detta prevalenza. Essa fa circolare l'acqua nei circuiti spingendo solitamente l'acqua calda nell'impianto di riscaldamento e, una volta raffreddata, la riconduce nel componente che ne ha permesso il riscaldamento.

Nell'impianto del progetto Hybrid-BioVGE sono installate dieci pompe di circolazione le cui caratteristiche sono riportate in tabella 1.

| $N^{\circ}$      | <b>Portata nominale</b><br>[1/min] | <b>Prevalenza</b><br>[m] | <b>Modello</b>                          | <b>Fornitore</b> | <b>Descrizione</b>                        | <b>Potenza</b><br>nominale<br>assorbita [W] |
|------------------|------------------------------------|--------------------------|-----------------------------------------|------------------|-------------------------------------------|---------------------------------------------|
| P <sub>1</sub>   | $24$ l/min                         | 1.62                     | Wilo Para ST<br>15/8, iPWM2             | Solarfocus       | Pompa del<br>circuito solare              | 12.7                                        |
| P <sub>1</sub> a | $22$ l/min                         | 1.5                      | Wilo Para ST<br>15/8, iPWM2             | Solarfocus       | Pompa dello<br>scambiatore di<br>calore   | 10.73                                       |
| P <sub>2</sub>   | $24$ l/min                         | 1.62                     | Wilo Para STG<br>$25/8 - 130$           | Solarfocus       | Pompa del<br>generatore del<br><b>VGE</b> | 13.37                                       |
| P <sub>3</sub>   | 50 l/min                           | 3.74                     | <b>Wilo Stratos</b><br>Para RS 30 / 1-8 | Solarfocus       | Pompa dei<br>dissipatori di<br>calore     | 61.08                                       |

*Tabella 1: Pompe di circolazione e le loro caratteristiche.*

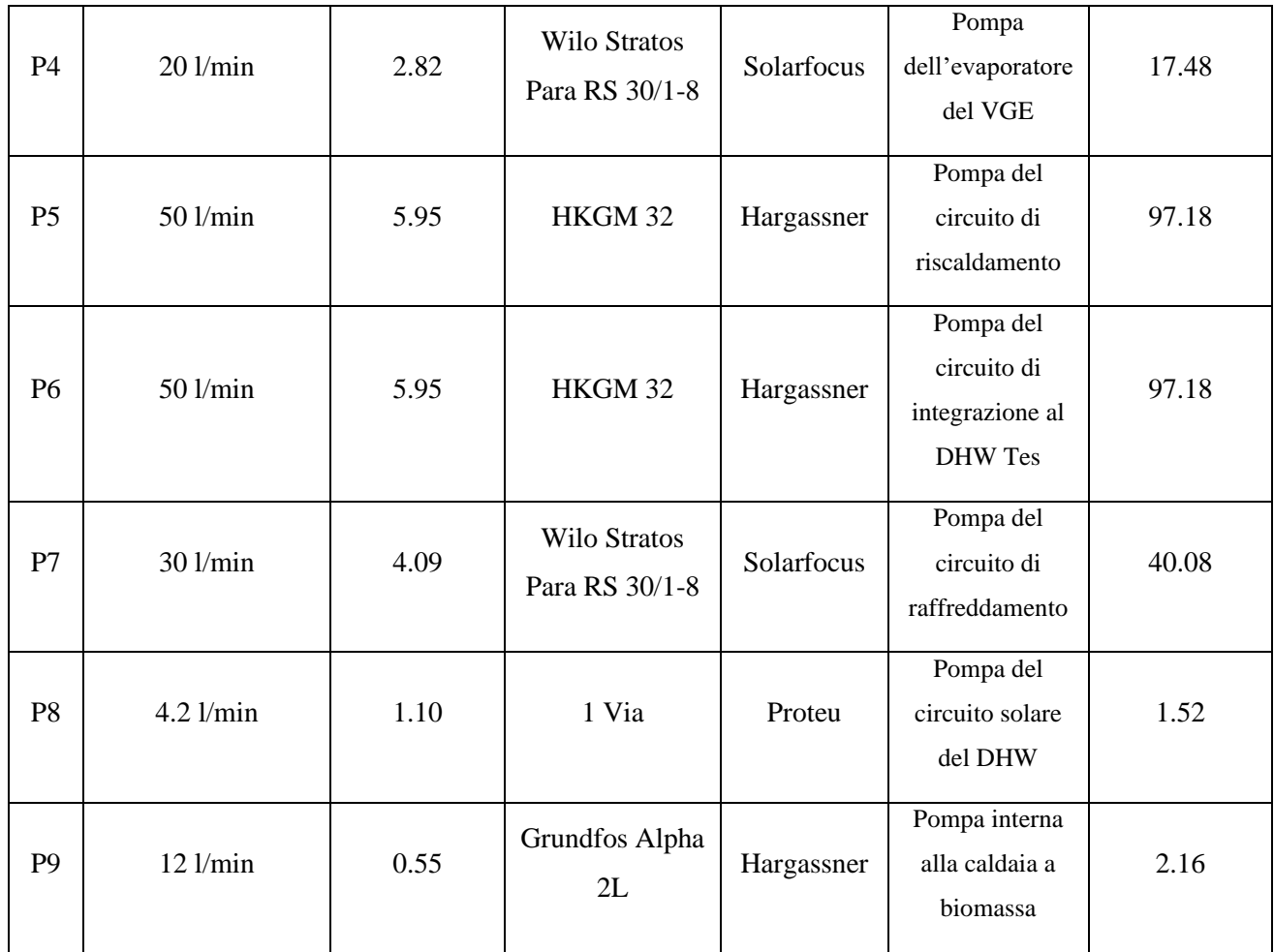

Un esempio di pompa di circolazione installata nell'impianto è mostrato in figura 31 in cui è rappresentata una pompa *Wilo*.

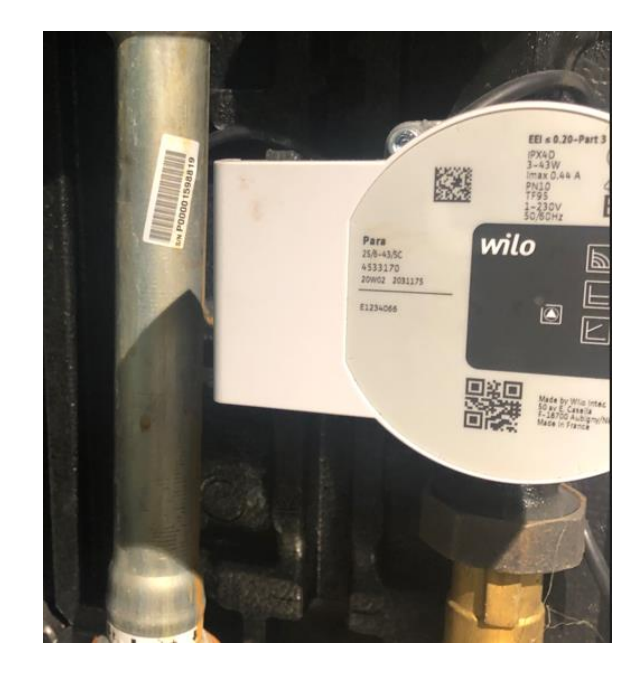

## *Figura 31: Pompa Wilo Para 25/8.*

# **3.1.11. La tubazione**

Per il progetto Hybrid-BioVGE sono stati realizzati collegamenti idraulici tramite tubazioni e raccordi, al fine di mantenere più basse possibile le perdite di carico e fornire un utilizzo flessibile dell'energia termica proveniente dai collettori solari e dalla caldaia a biomassa tra riscaldamento a pavimento, raffrescamento con VGE, ACS, accumulo caldo SH TES ed accumulo frigorifero con PCM.

Essendo il prototipo già installato in un edificio esistente, il sistema di tubazioni presenta lunghezze, diametri e materiali specifici descritti nella tabella di figura 32, e sono stati identificati venti diversi rami di tubo (T1-T20) di cui per la tubazione:

- *T1-T7* sono indicate le caratteristiche della tubazione che collega collettori solari ad accumulo Tes e VGE e quelle della tubazione che collega la caldaia a biomassa all'accumulo Tes;
- *T8-T13* sono indicate le caratteristiche della tubazione che collega il DHW Tes al piccolo campo di collettori solari dedicati alla produzione di ACS e quelle della tubazione che collega il TES al floor heating;
- *T14-T15* sono indicate le caratteristiche della tubazione che collega il VGE ai dissipatori di calore;
- *T16-T17* sono indicate le caratteristiche della tubazione che collega il VGE all'accumulo con PCM;
- *T18-T20* sono indicate le caratteristiche della tubazione che collega l'accumulo con PCM ai fan coils.

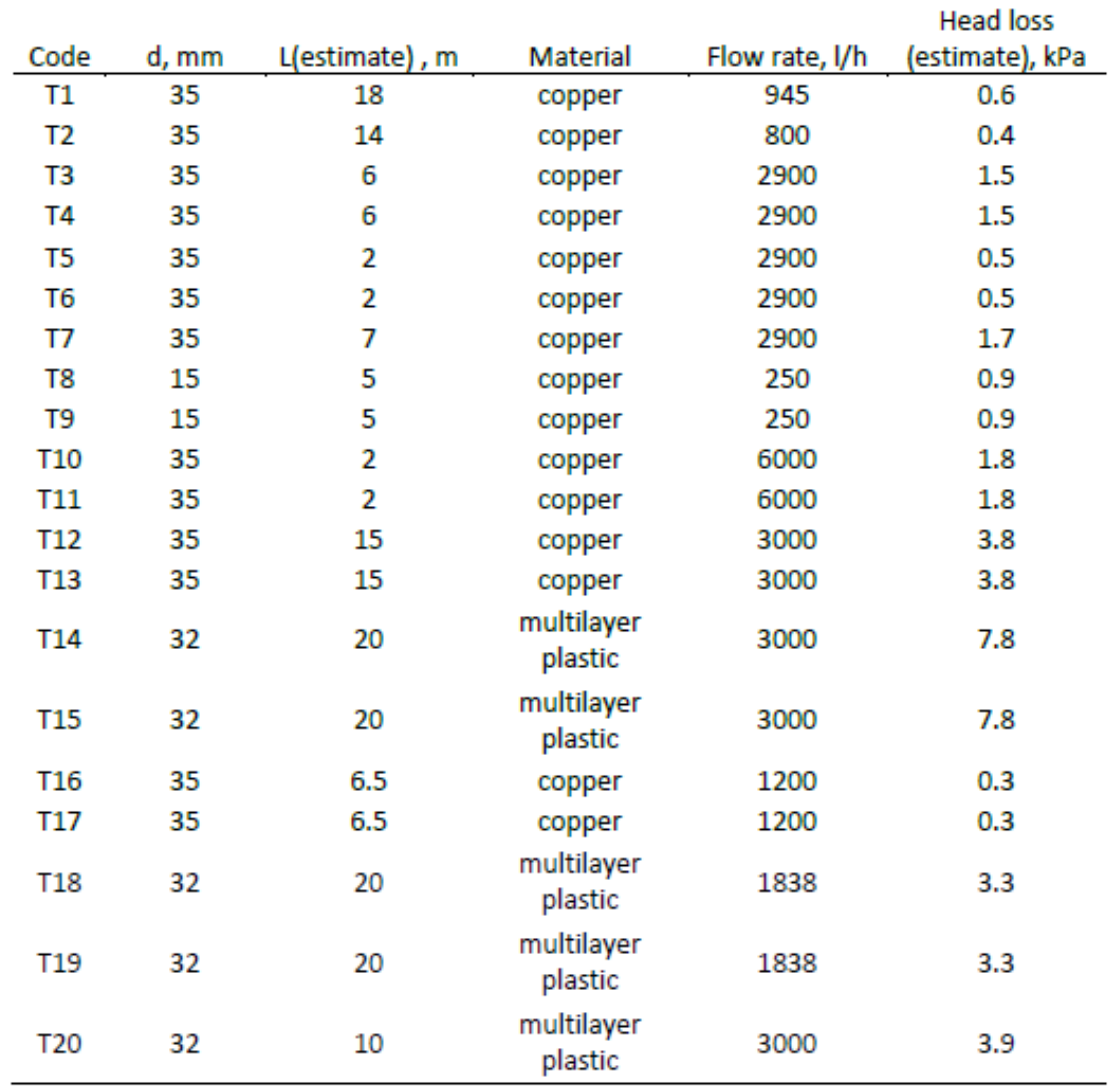

## *Figura 32: Caratteristiche delle tubazioni applicate nell'impianto di Porto.*

I materiali dei tubi sono stati opportunamente selezionati per l'intervallo di temperatura di esercizio dei componenti a cui sono collegati. In generale, nella fase di progettazione si è tenuto presente di mantenere la velocità del flusso nelle tubazioni minore a 1 metro al secondo allo stato liquido e sotto 15 metri al secondo per il flusso allo stato di vapore, nel *chiller VGE*, in cui il fluido di lavoro (R152a) è rispettivamente in fase vapore (nei tubi di diametro 30 millimetri) e fase liquida (nei tubi di diametro 20 millimetri). A causa dell'assemblaggio interno al VGE, sono stati applicati diversi raccordi per il ciclo di raffreddamento. Un elenco di questi raccordi è mostrato nella tabella di figura 33. I collegamenti dei tubi esterni per la fonte di calore, la dissipazione del calore e le linee dell'evaporatore sono tutti tubi di rame da 35 mm che saranno collegati al resto del circuito idraulico utilizzando raccordi tubo-tubo standard.

| <b>Supplier</b> | Reference code                            |               |  |  |
|-----------------|-------------------------------------------|---------------|--|--|
| Swagelok        | SS-30M0-9                                 | 4             |  |  |
| Swagelok        | SS-20M0-9                                 | 4             |  |  |
| Swagelok        | SS-20M0-3                                 | 4             |  |  |
| Parker          | EO_Union_cross_K30ZS CF                   | 3             |  |  |
| Swagelok        | SS-20M0-1-8                               | 7             |  |  |
| Swagelok        | SS-8-TSW-7-8                              | 3             |  |  |
| Parker          | EO Weld connector AS30S                   | 2             |  |  |
| Parker          | EO Weld connector AS20S                   | 1             |  |  |
| Swagelok        | SS-12P6T-MM                               | 1             |  |  |
| Swagelok        | <b>SS-8-HRN-4</b>                         | 2             |  |  |
| Swagelok        | SS-20M0-7-8                               | $\mathcal{P}$ |  |  |
| Swagelok        | SS-12M0-1-8                               | 1             |  |  |
| Swagelok        | SS-20M0-7-8                               | 1             |  |  |
| Swagelok        | SS-20M0-1-8RT                             | 6             |  |  |
| Swagelok        | SS-8-RAT-6RT                              | 1             |  |  |
| Swagelok        | SS-8-RAT-4RT                              | 4             |  |  |
| Parker          | EO Adjustable Locknut elbow WEE30SRCF     | 1             |  |  |
| Parker          | <b>EO Male Stud connector GE30SR1EDCF</b> | 3             |  |  |

*Figura 33: Raccordi applicati all'interno del gruppo chiller VGE.*

Altri raccordi idraulici includono una valvola a tre vie e 8 raccordi pipe-to-pipe e valvole di cut-off all'ingresso dei serbatoi di accumulo in modo che, in caso di manutenzione, non sia necessario lo svuotamento completo dell'impianto.

# **3.1.12. I dissipatori di calore**

Il condensatore del gruppo chiller VGE è collegato ad un gruppo costituito da due dissipatori di calore, che si occupano di dissipare il calore trasportato dal fluido caldo in uscita dal condensatore del VGE verso l'aria esterna.

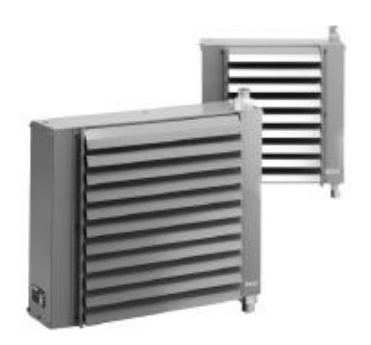

*Figura 34: Dissipatori di calore BAXI UL 217 G.*

I dissipatori di calore installati sono entrambi del modello "BAXI UL 217 G", mostrati in figura 34. Hanno le seguenti caratteristiche:

- Vengono utilizzati negli impianti di riscaldamento dell'acqua calda, acqua surriscaldata, con proiezione forzata di aria calda;
- Sono predisposti per essere installati all'aperto;
- Sono progettati per funzionare fino ad una temperatura massima dell'acqua di 140°C;
- Sono dotati di una batteria di scambio termico fabbricata in rame-alluminio;
- Contengono un ventilatore elicoidale con motore trifase 230/400 Volt a 1400 r.p.m. Sono rivestiti da una protezione dalla sovratemperatura (IP55);
- Sono predisposti per il funzionamento con scarico orizzontale, verticale o qualsiasi altra posizione dell'asse del motore;
- La loro versione standard è provvista di supporti fissi e alette regolabili per guidare il getto d'aria;
- Presentano supporti regolabili e golfari per installazione in sospensione come accessori aggiuntivi;
- Hanno un involucro in lamiera zincata verniciata predisposto per luoghi all'aperto.

#### **4. L'impianto Hybrid-BioVGE su TRNSYS**

L'impianto proposto dal progetto Hyrbid-BioVGE è stato implementato nel software TRNSYS 18 utilizzando una serie di type e collegamenti di cui si parla, per ogni parte e componente dell'impianto, nei paragrafi successivi. I collegamenti idraulici sono stati progettati in modo tale che il campo di collettori solari fornisca la fonte primaria di calore e possa alimentare direttamente il generatore del ciclo VGE (in modalità di raffrescamento) tramite un circuito di bypass e/o direttamente l'accumulo termico caldo Tes per alimentare indirettamente il VGE o per riscaldare internamente l'abitazione durante la stagione invernale. Una piccola parte del campo di collettori solari è adibita a fornire calore per il consumo di acqua calda sanitaria da parte dell'utenza. La caldaia a biomassa fornisce calore direttamente all'accumulo per il riscaldamento a pavimento o per la produzione di acqua calda sanitaria. L'acqua refrigerata prodotta nell'evaporatore del ciclo VGE viene immagazzinata nell'unità PCM Tes, il quale poi è collegato ai ventilconvettori che raffrescano l'edificio.

#### **4.1. Il campo di collettori solari dedicati all'impianto su TRNSYS**

Nel software TRNSYS 18, il campo di collettori solari è simulato attraverso il "*type 539*", che modella un collettore piano basato su un approccio di efficienza quadratica, includendo in tale approccio gli effetti della capacità termica del collettore. Di questo type ne vengono usati due separatamente per simulare i due campi di collettori solari installati sul tetto dell'edificio, quello grande dedicato all'accumulo caldo TES ed al generatore del VGE, quello piccolo dedicato alla produzione di ACS.

Il modello matematico usato per descrivere il collettore attraverso il "*type 539*" è espresso da un'equazione differenziale del primo ordine che viene risolta analiticamente:

$$
C\frac{dT}{dt} = F' * \left( (S - A_c U_L (T - T_a) - A_c U_L (T - T_a)^2 \right) - \dot{m}c_p (T - T_{in}) \tag{11}
$$

dove il primo membro rappresenta la variazione temporale della temperatura del fluido durante l'attraversamento dei collettori; al secondo membro si distinguono quattro addendi: il primo descrive l'irraggiamento in entrata attraverso il pannello assorbitore del collettore; il secondo rappresenta le perdite di calore per convezione; il terzo rappresenta le perdite per irraggiamento; il quarto rappresenta il flusso di calore ceduto al fluido che scorre nel campo di collettori solari.

Il fattore S viene definito tramite l'equazione (12):

$$
S = (\alpha * \tau) * n * IAM * A_c * I_T \qquad (12)
$$

I cui parametri sono così definiti:

- α è il coefficiente di assorbimento dell'assorbitore rispetto alla radiazione che incide in direzione normale alla sua superficie;
- τ è il coefficiente di trasmissione della radiazione attraverso la copertura in vetro del collettore;
- n è il numero di collettori solari del campo;
- IAM è il fattore di correzione angolare che descrive il rapporto fra la radiazione assorbita con angolo di incidenza attuale e la radiazione assorbita con angolo d'incidenza normale;
- A<sup>c</sup> è l'area totale del campo di collettori;
- $\bullet$  I<sub>T</sub> è la radiazione totale sulla superficie inclinata.

Le caratteristiche dei due campi di collettori, e quindi i parametri dei due *type 539*, sono riportate nelle tabelle 2 e 3.

*Tabella 2: Caratteristiche del campo formato dai 9 collettori solari dedicati all'accumulo caldo ed al generatore del VGE.*

| Descrizione                 | Valore         | Unità di misura         |                 |
|-----------------------------|----------------|-------------------------|-----------------|
|                             | Sunny 21       | Prototipo<br>Solarfocus |                 |
| Area del campo              | 16.38          | 19.82                   | m <sup>2</sup>  |
| Calore specifico del fluido | 4.19           | 4.19                    | kJ/kgK          |
| a <sub>0</sub>              | 0.8586         | 0.736                   |                 |
| a <sub>1</sub>              | 3.4589         | 3.87                    | $W/m^2K$        |
| a <sub>2</sub>              | 0.0134         | 0.0009                  | $W/m^2K^2$      |
| IAM del primo ordine        | 0.1            | 0.1                     |                 |
| IAM del secondo ordine      | $\overline{0}$ | $\overline{0}$          |                 |
| Capacità del collettore     | 203.49         | 246.19                  | kJ/K            |
| Temperatura iniziale        | 20             | 20                      | $\rm ^{\circ}C$ |

*Tabella 3: Caratteristiche del campo formato da 2 collettori solari.*

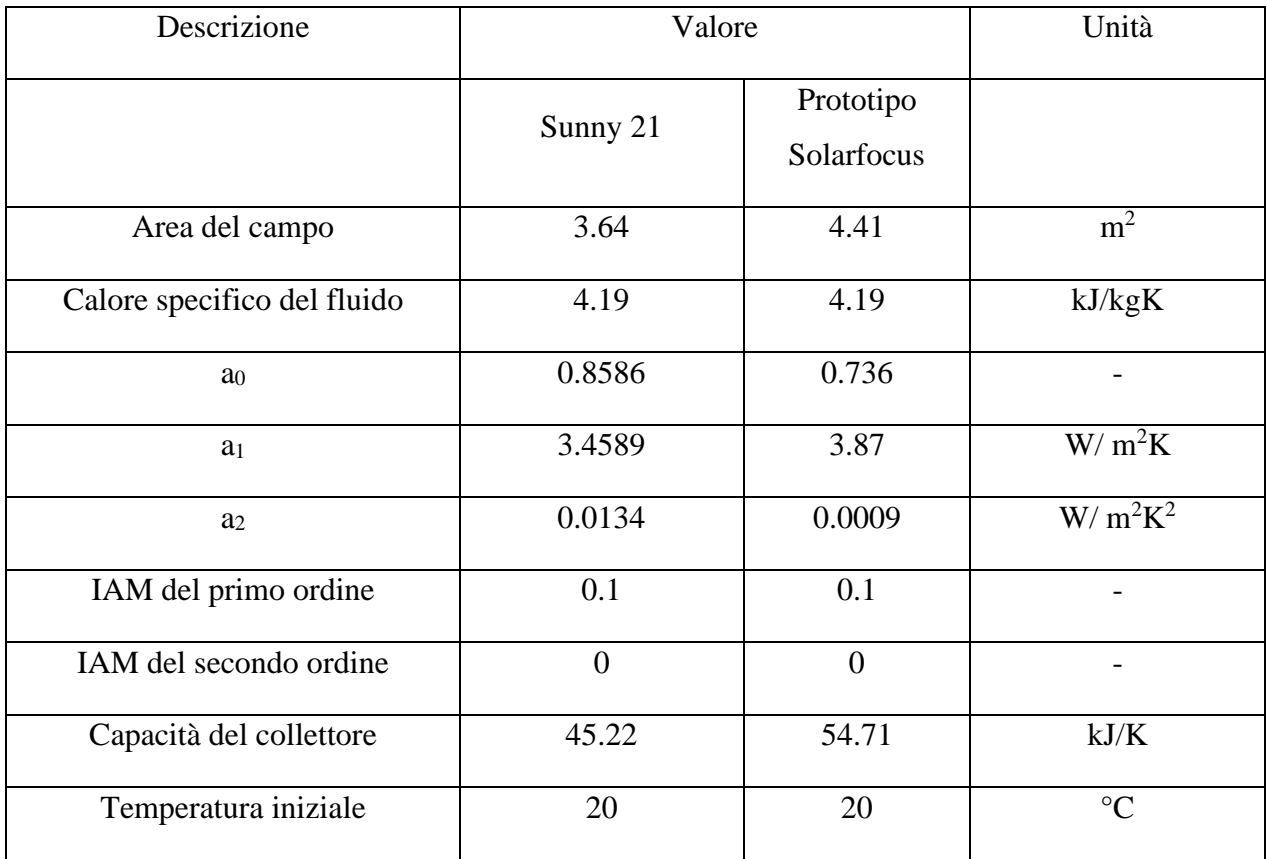

Noti i coefficienti a0, a1 e a2 è possibile calcolare il rendimento del singolo collettore solare termico:

$$
\eta = a_0 + a_1 \frac{\Delta T}{I_T} - a_2 \frac{\Delta T^2}{I_T} \tag{13}
$$

Nell'equazione (13) entrano in gioco i seguenti parametri:

• La differenza tra la temperatura media del collettore e la temperatura ambiente:

$$
\Delta T = T_{c,avg} - T_{amb} \tag{14}
$$

• L'*efficienza del collettore a perdite nulle*:

$$
a_0 = F_{avg} (\alpha \tau)_n \qquad (15)
$$

pari al prodotto tra il fattore di rimozione del calore del collettore (Favg) e la trasmittanza del rivestimento per l'assorbanza dell'assorbitore valutati con incidenza normale alla superficie del collettore;

• Il *coefficiente di perdita globale del primo ordine*

$$
a_1 = F_{avg} U_1 \qquad (16)
$$

dove U<sup>1</sup> è il coefficiente di dispersione termica;

**56**

• Il *coefficiente di perdita globale del secondo ordine*

$$
a_2 = F_{avg} U_{1/T} \qquad (17)
$$

dove  $U_{1/T}$  è il coefficiente di dispersione termica.

#### **4.1.1. Logica di controllo del campo di collettori solari dedicati all'impianto**

L'alimentazione del generatore del VGE e/o dell'accumulo Tes da parte del campo di collettori solari si svolge secondo la logica di controllo delle due pompe di circolazione installate all'interno del circuito del campo di collettori solari durante le stagioni di riscaldamento e raffreddamento. In un circuito di questo tipo, bisogna controllare l'attivazione e lo spegnimento delle pompe P1 e P1a definite in tabella 1, per evitare che il collettore solare abbia in uscita temperature troppo elevate che possano portare alla stagnazione così come, in particolare la pompa P1, deve regolare l'alimentazione dell'accumulo in base alle temperature in uscita dal collettore e del sensore posto dentro l'accumulo per evitare che esso raggiunga temperature superiori a quella di set-point (85 °C). Il controllo, inoltre, deve attivare le pompe quando c'è abbastanza disponibilità di energia termica per riscaldare l'accumulo in inverno e per alimentare il generatore del VGE tramite il circuito di bypass in estate. Per fare ciò la pompa è controllata da tre segnali di accensione/spegnimento più un quarto che controllano rispettivamente: la temperatura dell'acqua all'uscita dal campo di collettori solari (T<sub>out,col</sub>) limitata superiormente a 110 °C per evitare problematiche all'impianto (eccessiva pressione nel serbatoio di accumulo e nel generatore VGE); la differenza tra la temperatura in uscita dal campo di collettori solari (Tout,col) e la temperatura dell'acqua rilevata dal sensore posto nell'accumulo Tes al nodo 26 (Tsens,col,SH,tes); la differenza tra la temperatura di set-point per la disattivazione dell'alimentazione dell'accumulo caldo Tes da parte dei collettori solari ( $T_{set,col,SH,tes}$ ) e la temperatura nella parte bassa dell'accumulo Tes rilevata dal sensore posto al suo interno (Tsens,col,SH,tes).

I tre segnali più uno sono rappresentati in TRNSYS da quattro "*type 2b*", che simulano rispettivamente i segnali "ctr T<sub>out</sub> col", "ctr\_act\_col\_tes", "ctr\_deact\_col\_tes" e "ctr\_act\_col\_VGE" Il primo segnale "ctr\_Tout\_col" controlla la temperatura dell'acqua all'uscita del campo dei collettori solari (T<sub>out,col</sub>). Il controllo per isteresi su tale temperatura è mostrato in figura 35. Il segnale si attiva quando la differenza di temperatura tra l'acqua all'uscita dei collettori solari e quella effettiva in ingresso ai collettori è maggiore di una banda superiore, anche detta upper dead band (UDB) di 8 °C, facendo circolare l'acqua attraverso i collettori che così la vanno a riscaldare; il segnale si disattiva quando, per mancanza di Sole o per una quantità di irraggiamento solare minore, il campo di collettori non si riscalda abbastanza e la differenza tra le due temperature citate scende sotto un valore di banda inferiore, anche detto lower dead band (LDB) di 2 °C.

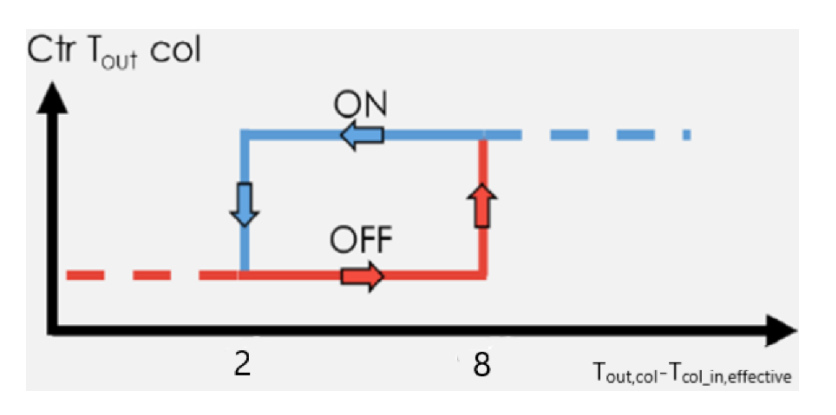

*Figura 35: Controllo sulla temperatura in uscita dal collettore.*

Il secondo segnale di controllo "ctr\_act\_col\_tes", basato sulla differenza tra la temperatura in uscita dai collettori (T<sub>out,col</sub>) e la temperatura rilevata dal sensore all'interno dell'accumulo (T<sub>sens,col,SH,tes</sub>), riguarda maggiormente il periodo invernale. In tale periodo, il segnale si attiva quando la differenza tra la temperatura all'uscita del collettore e la temperatura interna all'accumulo è maggiore di 10°C, ossia se c'è abbastanza energia solare per riscaldare l'acqua che passa nei tubi del campo di collettori; la pompa del collettore solare viene accesa; essa viene spenta invece quando la temperatura in uscita dal collettore scende sotto quella interna all'accumulo di 2 °C. Il controllo per isteresi è rappresentato in figura 36.

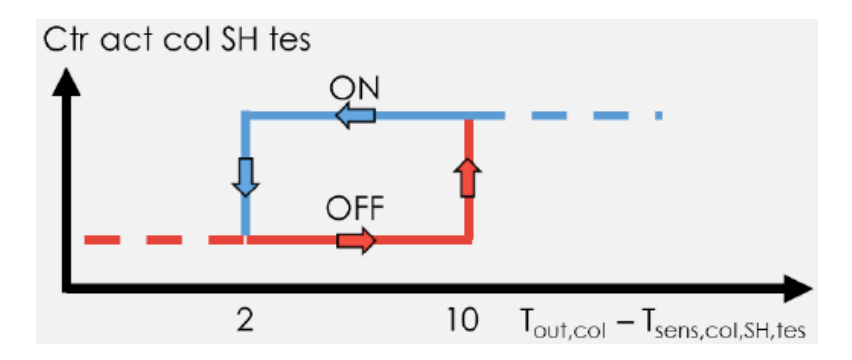

*Figura 36: Controllo per l'attivazione dell'alimentazione verso l'accumulo.*

L'ultimo segnale invece, il "ctr\_deact\_col\_tes", controlla la differenza tra la temperatura di set-point per la disattivazione dell'alimentazione dell'accumulo caldo Tes da parte dei collettori solari (Tset,col,SH,tes) e la temperatura rilevata dal sensore posto al suo interno (Tsens,col,SH,tes), ed interrompe l'alimentazione dell'accumulo da parte del collettore quando la temperatura misurata dal sensore nel Tes supera i 85 °C, riattivandone l'alimentazione quando tale temperatura scende sotto 75 °C. Quest'ultimo è un valore di sicurezza per l'accumulo ed il controllo per isteresi è rappresentato in figura 37.

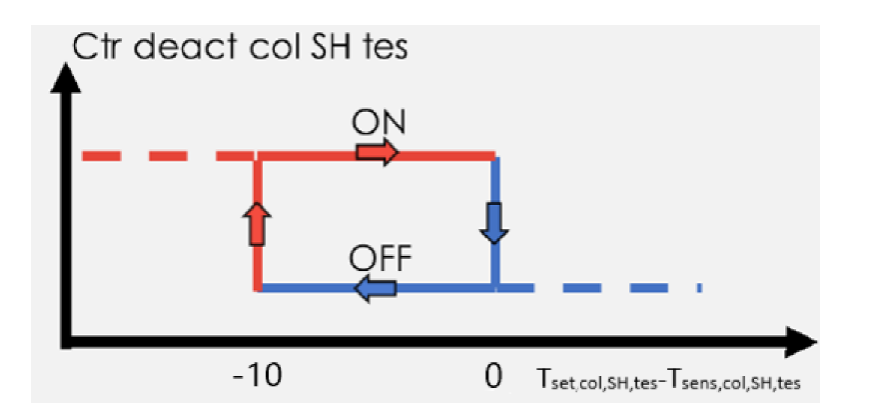

*Figura 37: Controllo dell'alimentazione dell'accumulo TES.*

Il controllo delle pompe di circolazione del circuito del campo costituito da 9 collettori solari nel periodo invernale viene quindi riassunto dalla seguente equazione:

$$
ctr_{solar, pump\ P1\ \&\ P1a} = ctr_{Tout,col} * ctr_{act,col,SH,tes} * ctr_{deact,col,SH,tes}
$$
 (18)

Nel periodo estivo, poiché i collettori possono essere esposti ad una quantità più o meno elevata di radiazione solare, bisogna distinguere due logiche di controllo differenti, che prendono rispettivamente il nome di "ctr\_act\_col-VGE" e "ctr\_act\_VGE\_bpCol".

Il primo controllo, ovvero il "ctr\_act\_col-VGE", gestisce l'attivazione del circuito di by-pass attraverso il quale il campo solare alimenta direttamente il generatore VGE quando la temperatura del fluido in uscita dal campo di collettori ( $T_{\text{out,col}}$ ) supera una certa soglia. In figura 38 questa soglia vale 90 °C e, quando invece la T<sub>out,col</sub> scende sotto gli 80 °C il segnale disattiva il circuito di by-pass.

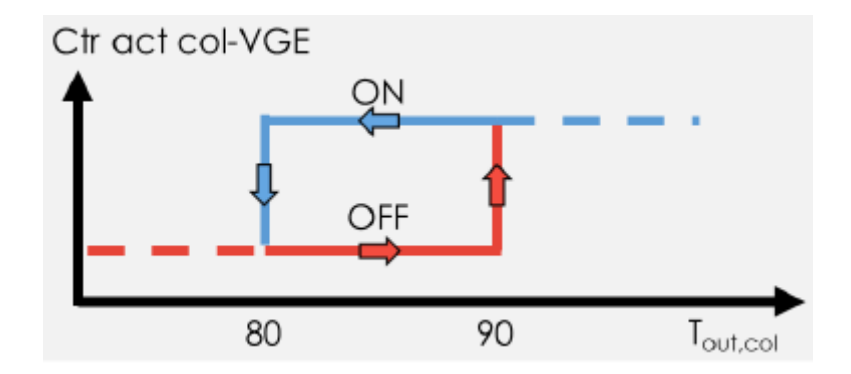

*Figura 38: Controllo sull'attivazione del circuito di by-pass del generatore VGE.*

Il secondo segnale di controllo, il "ctr\_act\_VGE\_bpCol", si attiva invece quando il generatore VGE è alimentato direttamente dai collettori solari quando c'è Sole ed il VGE richiede energia frigorifera secondo il segnale di controllo "ctr\_cool\_dem" descritto nei capitoli successivi. L'equazione del segnale di controllo è espressa dall'equazione (19):

$$
ctr_{act,VGE,bpCol} =ctr_{act,VGE,tes}*ctr_{cool,dem}
$$
 (19)

La pompa del circuito solare, la "VGE\_gen\_pump", si attiverà solo quando il VGE deve essere servito dall'accumulo Tes ed il VGE deve funzionare, cioè quando è presente richiesta frigorifera ed è possibile una bassa temperatura al condensatore del gruppo VGE, controllato dal segnale "ctr\_VGE\_Tcond" che si discuterà in seguito quando si parlerà del controllo del VGE. L'equazione del segnale di controllo della pompa è la seguente:

$$
ctr_{VGE,gen\,pump} = cr_{act,VGE,tes} * cr_{VGE,Trcond}
$$
 (20)

In estate, il controllo che gestisce l'attivazione delle due pompe del circuito dei collettori solari dedicati all'impianto sarà dipendente da tutte le logiche descritte fino ad ora e si attiverà solo quando i collettori solari alimentano direttamente il VGE e vi è richiesta di freddo al VGE. Il segnale di controllo definitivo delle pompe è dato dall'equazione (21):

## $ctr_{solar, pump\ P1\ \&\ P1a}$

$$
= (ctr_{act, col, SH, tes} * ctr_{deact, col, SH, tes} * ctr_{rout, col}) * H_{season}
$$

$$
+ (ctr_{act, col, SH, tes} * ctr_{deact, col, SH, tes} * ctr_{rout, col} + ctr_{act, VGE, bpcol}) * C_{season}(21)
$$

La portata massica massima del circuito del collettore solare è stata presa pari a 1440 kg/h per la pompa che collega l'accumulo TES allo scambiatore di calore e pari a 1320 kg/h per la pompa che collega lo scambiatore al campo di collettori solari dedicati al SH.

## **4.1.2. Lo scambiatore di calore del circuito solare su TRNSYS**

Lo scambiatore di calore intermedio tra accumulo caldo Tes ed il campo di collettori solari dedicato all'impianto viene simulato su TRNSYS attraverso il "*type 91*", in cui viene considerato lo scambio termico tra due fluidi, uno lato sorgente (source solar side) e l'altro lato carico (load heating side). Sorgente e carico sono semplicemente designazioni convenienti; l'energia sarà trasferita dal lato sorgente al lato carico se il lato sorgente è più caldo del lato carico; viceversa, verrà trasferita dal lato carico al lato sorgente se il lato carico è più caldo del lato sorgente. Le caratteristiche dello scambiatore sono mostrate in tabella 4.

| Descrizione           | Valore        | Unità di<br>misura |
|-----------------------|---------------|--------------------|
| Temperature di design | $70-35/29-61$ | $\sim$             |

*Tabella 4: Caratteristiche dello scambiatore di calore.*

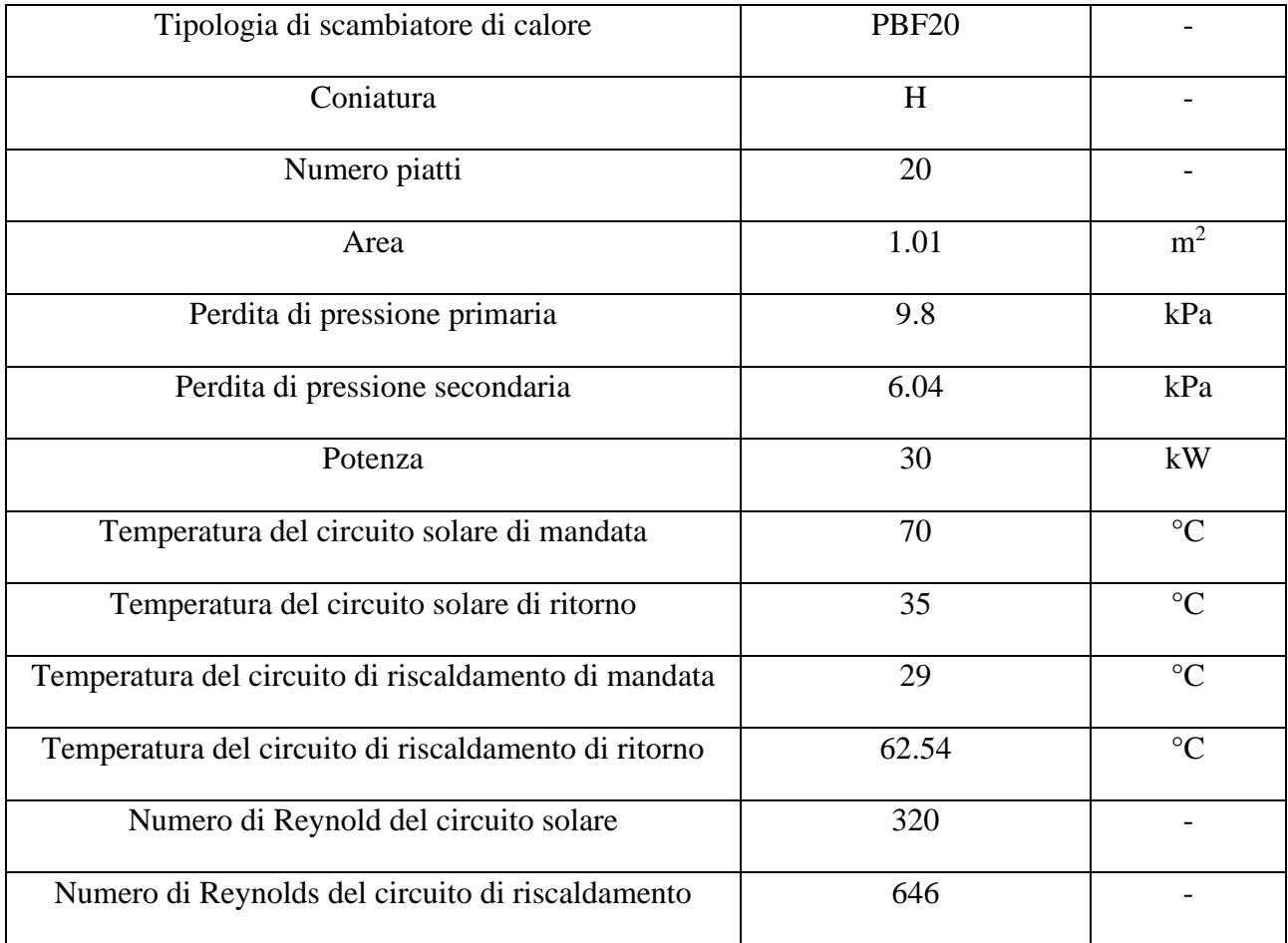

Questo type è caratterizzato da tre parametri il primo dei quali è il più importante, l'*heat exchanger effectivness*, ossia l'efficienza dello scambiatore di calore. L'efficienza è un rapporto tra il trasferimento di calore effettivo nello scambiatore di calore e il trasferimento di calore massimo possibile che potrebbe verificarsi nello scambiatore di calore:

$$
Efficiency = \frac{Q_{HX, effective}}{Q_{HX,max}} = 0.854
$$
 (22)

Questo valore viene calcolato per tentativi sul software TRNSYS stesso nel seguente modo: dapprima si calcolano le portate che attraversano lo scambiatore lato collettore solare e lato accumulo; poi si inseriscono in input al type le seguenti portate calcolate e temperature in ingresso dell'acqua allo scambiatore dal lato dei collettori (70 °C) e dal lato dell'accumulo (29 °C). Fatto ciò, si isola lo scambiatore dal resto dell'impianto e se ne varia l'efficienza. Sarà variato il valore di *heat exchanger effectivness* nel "*type 91*" fino a che le temperature in uscita dallo scambiatore verso l'accumulo e verso il collettore solare dal circuito di mandata non risultino rispettivamente pari a 62.6 °C e 35 °C, come da scheda tecnica. Il risultato dell'efficienza voluta dello scambiatore si ottiene simulando l'andamento delle due temperature in uscita in un tempo di 48 ore come in figura 39.

Per il calcolo delle portate in ingresso allo scambiatore lato solare e lato riscaldamento bisogna conoscere:

- $Q_{HX, max} = 30 \, kW$ , potenza termica massima dello scambiatore;
- $c_{p,water} = 4.19 \frac{kJ}{kg \cdot h}$ , calore specifico dell'acqua;
- $T_{sol,in} = temperature$  in ingresso all'HX dal circuito solare = 70 °C;
- $T_{sol,out}$  = temperatura d'uscita dall'HX verso il circuito solare = 35 °C;
- $\bullet$   $T_{tes,in} = temperature \, di \, uscita \, dall'HX \, verso \, l'accumulo = 62.6 \, ^\circ C;$
- $T_{tes,out}$  = temperatura di ingresso all'HX dall'accumulo = 29 °C;
- $\Delta T_1 = T_{sol,in} T_{sol,out} = 35 \degree C;$
- $\Delta T_2 = T_{tes,in} T_{tes,out} = 33.54 \text{ °C}.$

Così è possibile calcolare la portata lato caldo (lato sorgente) pari a:

$$
\dot{m}_{hot} = \frac{Q}{c_{p,water} * \Delta T_1} = 0.205 \frac{kg}{s}
$$
 (23)

E lato freddo (lato carico) pari a:

$$
\dot{m}_{cold} = \frac{Q}{c_{p,water} * \Delta T_2} = 0.214 \frac{kg}{s} \tag{24}
$$

Alla fine, il valore di *heat exchanger effectiveness* scelto sarà pari a 0.854.

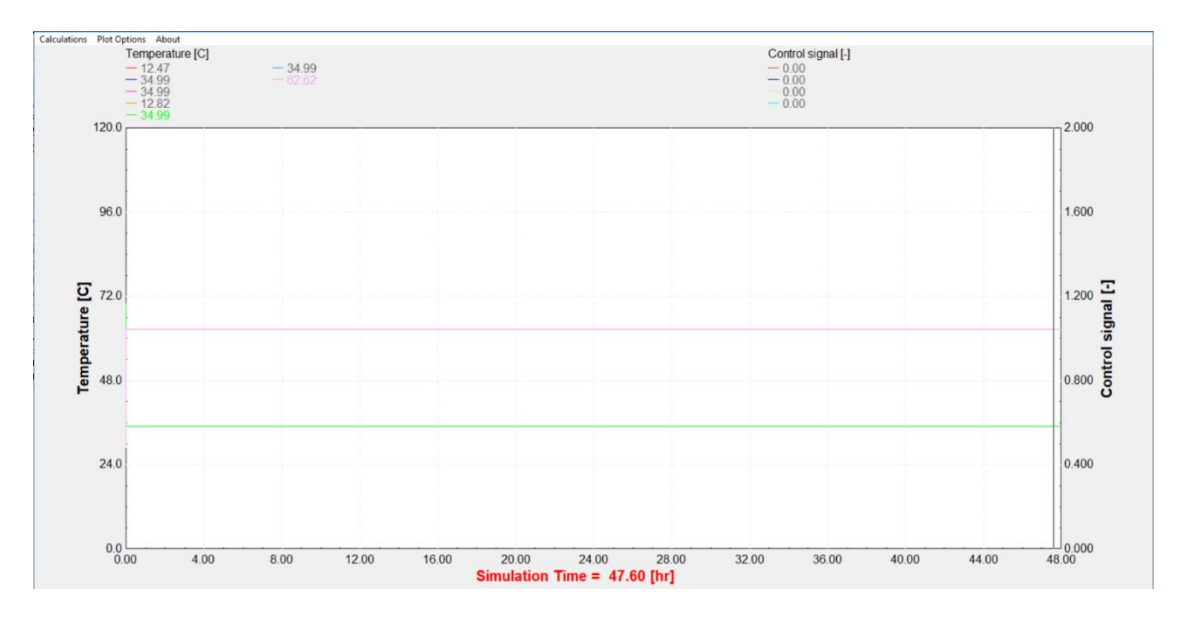

*Figura 39: Simulazione delle temperature di uscita lato carico (in verde) e lato sorgente (in rosa) dall'HX.*

Lo schema d'impianto del campo dei collettori solari dedicati all'impianto ed i loro rispettivi collegamenti verso l'accumulo Tes (in basso) e verso il VGE (sulla destra) sono mostrati in figura 40.

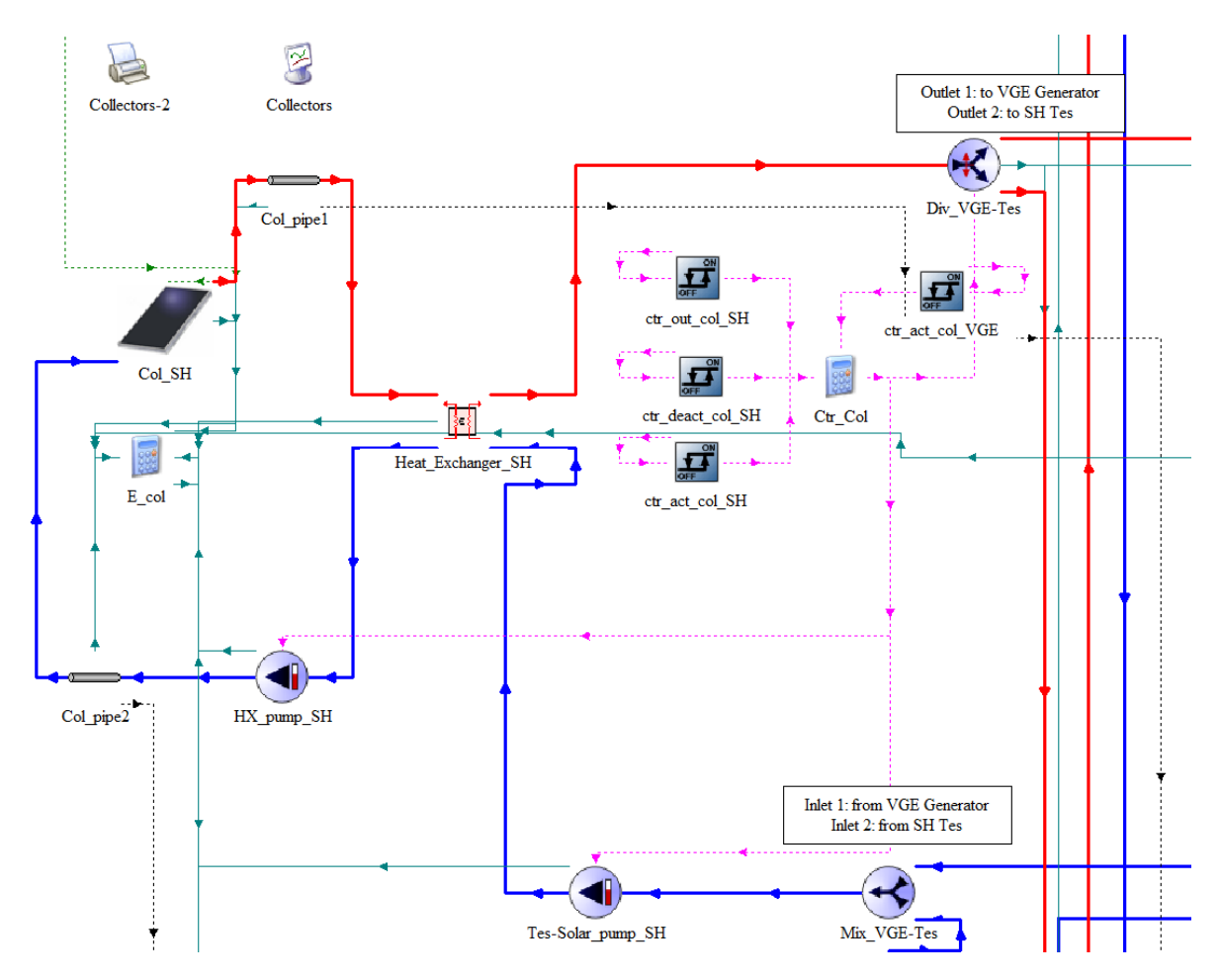

*Figura 40: Schema d'impianto dei collettori solari con scambiatore di calore intermedio.*

## **4.2. La caldaia a biomassa su TRNSYS**

La caldaia a biomassa su TRNSYS viene simulata attraverso il "*type 751*". Il modello matematico adottato dal type si basa su un *approccio* costituito da diversi step:

1. Si determina la potenza termica richiesta dalla caldaia ( $\dot{Q}_{bm, boiler,need}$ ), conoscendo: la portata massica del fluido ( $\dot{m}_{fluid}$ ); la capacità termica specifica del fluido ( $c_{p,fluid}$ ); la temperatura di ingresso al boiler ( $T_{boiler,in}$ ); la temperatura di mandata di set-point della caldaia ( $T_{boiler, set}$ ) pari a 90°C in entrambe le stagioni. Tale potenza viene determinata sostituendo i valori all'equazione (25).

$$
\dot{Q}_{bm,boiler,need} = \dot{m}_{fluid} * c_{p,fluid} * (T_{boiler,set} - T_{boiler,in}) \tag{25}
$$

2. Si calcola il fattore di carico della caldaia, anche detto PLR (Part Load Ratio) attraverso l'equazione:

$$
PLR = \frac{\dot{Q}_{bm,boiler,need}}{\dot{Q}_{bm,boiler,max}} \tag{26}
$$

Nel *type 751* è presente un file esterno che include il rendimento di combustione e l'efficienza della caldaia per diversi valori del fattore di carico e della temperatura d'ingresso del fluido. In tale file vengono interpolati i valori di rendimento ed efficienza come in figura 41.

| 15    | 30,000 | 45,000                                              |  | 60.000 75 ! INLET TEMPERATURE (C) |  |  |                 |
|-------|--------|-----------------------------------------------------|--|-----------------------------------|--|--|-----------------|
| 0.000 | 0.300  | 1,000                                               |  |                                   |  |  | PART LOAD RATIO |
| 0.990 |        | 0.850 COMBUSTION AND BOILER EFFICIENCY AT 15, 0.000 |  |                                   |  |  |                 |
| 0.990 | 0.890  | COMBUSTION AND BOILER EFFICIENCY AT 15, 0.300       |  |                                   |  |  |                 |
| 0.990 | 0.940  | COMBUSTION AND BOILER EFFICIENCY AT 15, 1.000       |  |                                   |  |  |                 |
| 0.990 | 0.850  | COMBUSTION AND BOILER EFFICIENCY AT 30, 0.000       |  |                                   |  |  |                 |
| 0.990 | 0.890  | COMBUSTION AND BOILER EFFICIENCY AT 30, 0.300       |  |                                   |  |  |                 |
| 0.990 | 0.940  | COMBUSTION AND BOILER EFFICIENCY AT 30, 1.000       |  |                                   |  |  |                 |
| 0.990 | 0.850  | COMBUSTION AND BOILER EFFICIENCY AT 45, 0.000       |  |                                   |  |  |                 |
| 0.990 | 0.890  | COMBUSTION AND BOILER EFFICIENCY AT 45, 0.300       |  |                                   |  |  |                 |
| 0.990 | 0.940  | COMBUSTION AND BOILER EFFICIENCY AT 45, 1.000       |  |                                   |  |  |                 |
| 0.990 | 0.850  | COMBUSTION AND BOILER EFFICIENCY AT 60, 0.000       |  |                                   |  |  |                 |
| 0.990 | 0.890  | COMBUSTION AND BOILER EFFICIENCY AT 60, 0.300       |  |                                   |  |  |                 |
| 0.990 | 0.940  | COMBUSTION AND BOILER EFFICIENCY AT 60, 1.000       |  |                                   |  |  |                 |
| 0.990 | 0.850  | COMBUSTION AND BOILER EFFICIENCY AT 75, 0.000       |  |                                   |  |  |                 |
| 0.990 | 0.890  | COMBUSTION AND BOILER EFFICIENCY AT 75, 0.300       |  |                                   |  |  |                 |
| 0.990 | 0.940  | !COMBUSTION AND BOILER EFFICIENCY AT 75, 1.000      |  |                                   |  |  |                 |
|       |        |                                                     |  |                                   |  |  |                 |

*Figura 41: External file della caldaia a biomassa.*

3. Si determina l'effettiva temperatura di mandata della caldaia ( $T_{boiler, out}$ ), che in caso di potenza termica insufficiente della caldaia può scendere sotto la temperatura di set-point, ed è data dall'equazione (27).

$$
T_{boiler,out} = T_{boiler,in} + \frac{\dot{Q}_{bm,boiler,need}}{\dot{m}_{fluid} \cdot c_{p,fluid}} \tag{27}
$$

4. Infine, si determina il consumo di combustibile della caldaia ( $\dot{Q}_{bm, fuel}$ ), pari al rapporto fra la potenza termica del fluido nella caldaia ed il rendimento della caldaia, come nell'equazione (28).

$$
\dot{Q}_{bm, fuel} = \frac{\dot{Q}_{bm, fluid}}{\eta_{boiler}} \qquad (28)
$$

Nelle simulazioni viene considerata una caldaia con capacità nominale di 12 kW, portata massica massima di 650 kg/h, ed una temperatura di set-point impostata per entrambe le stagioni pari a 90 °C.

## **4.2.1. Logica di controllo della caldaia a biomassa**

```
64
```
La caldaia a biomassa prevede un sistema di controllo necessario a controllare il processo di combustione e gestire la condensazione dei fumi. Tale logica è diversa nel caso invernale ed estivo. La caldaia deve stare ad una temperatura il cui valore dipende dai sottosistemi di:

- Produzione del DHW Tes durante le finestre temporali anti-legionella (7-9 AM; 7-9 PM): uguale a 60  $\mathrm{^{\circ}C+5}$   $\mathrm{^{\circ}C}$ ;
- Produzione DHW Tes durante le altre parti del giorno: uguale a 40 °C+10 °C.

La logica di controllo della caldaia è spezzata in due nei segnali di controllo denominati "ctr act bm tes" e "ctr deact bm tes". Questi due controlli monitorano rispettivamente una temperatura di set-point ed una temperatura rilevata dal sensore interno all'accumulo Tes. Dentro quest'ultimo, infatti, sono presenti due sensori, alle temperature  $T_{sens,HGS,top}$  e  $T_{sens,HGS,bot}$ , posti rispettivamente ai nodi 6 e 18. Questi due valori di temperatura vengono poi confrontati dai "*type 2b*" con dei valori di soglia di temperatura pari rispettivamente a:

 $T_{set,bm,SH.tes,top}$ 

 $=\left[\left(T_{sh,flow, set}+5\right)*\left(1-ctr_{int,DHW,tes}\right)+50*(1-legionella)*ctr_{int, DHW,tes}\right]$  $+ 65 * legionella * ctr<sub>int DHW. tes</sub>] * H<sub>season</sub>$ +  $\left[80 * \text{ctr}_{\text{cool,dem}} * \left(1 - \text{ctr}_{\text{int,DHW,tes}}\right) + 50 * \left(1 - \text{legionella}\right) * \text{ctr}_{\text{int,DHW,tes}}\right]$  $+ 65 * legendla * ctr<sub>int.DHW.tes</sub>] * C<sub>season</sub>$  (29)

$$
T_{set,bm,SH,tes,bot} = T_{set,bm,SH,tes,top}
$$
 (30)

dove:

- "legionella" è un segnale che assume valore 1 durante le ore del giorno in cui il DHW Tes deve essere riscaldato per evitare la proliferazione batterica (7-9 AM e 7-9 PM) ed assume valore 0 in tutte le altre ore della giornata;
- "ctr int DHW tes" è il segnale di controllo del circuito di integrazione al DHW Tes, che collega quest'ultimo al resto dell'impianto;
- "ctr\_cool\_dem" è il segnale di controllo che gestisce la richiesta di energia frigorifera da parte del circuito di raffrescamento;
- "Tsh,flow,set" è la temperatura di set-point impostata per la mandata dell'acqua in ingresso al serbatoio di accumulo, dipendente dalla temperatura ambiente media nel corso della giornata:

$$
T_{sh,flow, set} = (-0.0090171 \times T_{amb, avg}^{2} - 0.46289 \times T_{amb, avg} + 36.238)
$$
 (31)

Il primo segnale di controllo, il "ctr\_act\_bm\_tes" confronta rispettivamente la temperatura rilevata dal sensore posto in alto nell'accumulo  $(T_{sens, HGS, top})$  con il corrispondente valore di soglia (Tset,bm,SH,tes,top) e, in generale, si occupa di attivare la caldaia quando la prima temperatura è minore della seconda.

Durante il periodo invernale, il segnale comanda l'accensione della caldaia quando la temperatura nella parte alta dell'accumulo è minore della T<sub>sh,flow,set</sub> con un valore di margine di 5 K, quando non è attivo il segnale di controllo dell'attivazione del DHW Tes. Quest'ultima condizione vale sempre. Nelle ore della giornata in cui non c'è legionella ed il DHW Tes richiede energia termica per il riscaldamento, il DHW Tes deve stare almeno a 50°C. Infine, durante le ore in cui è attivo il segnale della legionella, la caldaia deve riscaldare il Tes in modo tale che il DHW Tes venga mantenuto ad una temperatura di 65 °C per evitare la proliferazione batterica e quindi si attiverà il segnale "ctr\_act\_bm\_tes" quando il sensore della parte alta dell'accumulo rileva una temperatura inferiore ai  $65^{\circ}$ C.

Durante il periodo estivo invece, nelle ore della giornata in cui non è attivo il segnale di controllo del circuito di integrazione del DHW Tes e c'è richiesta di energia frigorifera al VGE, la temperatura dell'accumulo deve essere mantenuta a 80 °C, per cui la caldaia si accende se la parte alta dell'accumulo scende sotto tale temperatura. L'accumulo dedicato alla produzione di ACS, durante la finestra temporale in cui non è attivo il controllo sulla legionella, deve stare invece a 50°C. Infine, durante i periodi della giornata in cui il DHW Tes deve essere riscaldato per evitare la proliferazione batterica (quando il segnale "legionella" è attivo), la temperatura che deve raggiungere l'accumulo deve essere al massimo uguale a 65°C, anche se può capitare che in estate il DHW Tes sia già abbastanza caldo grazie all'energia termica di riscaldamento ricevuta dai collettori solari e può succedere quindi che la caldaia non si attivi in tale finestra temporale. In estate, dunque, i momenti in cui la caldaia si può attivare sono molto ridotti, ma non nulli, rispetto al periodo invernale.

Il funzionamento del segnale di controllo di attivazione della caldaia è mostrato in figura 42, dove il valore di C<sub>4a</sub> è diverso a seconda che l'impianto lavori in inverno (T<sub>sh,flow,set</sub>+5°C, 50°C o 65°C) o in estate (80°C, 50°C o 65°C). Si è scelto su TRNSYS un valore di banda inferiore "LDB=-5°C" in modo tale che appena la differenza tra la temperatura di set e quella rilevata dal sensore nella parte alta dell'accumulo scende sotto i -5°C, la caldaia si attiva; si sceglie un valore di banda superiore "UDB=0  $^{\circ}$ C", in modo tale che se la parte superiore dell'accumulo sale sopra la T<sub>set,bm,SH,tes,top</sub>, la caldaia si spegne.

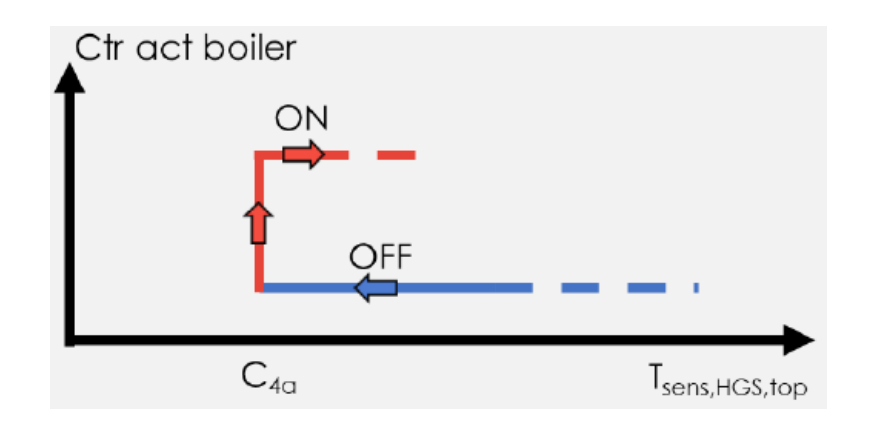

*Figura 42: Controllo per l'attivazione della caldaia a biomassa.*

Il secondo segnale di controllo, ovvero il "ctr\_deact\_bm\_tes", agisce in maniera molto simile al primo, poiché confronta sempre una temperatura rilevata da un sensore, ma stavolta posto nella parte bassa dell'accumulo (Tsens,HGS,bot), con un'altra temperatura di set-point (Tset,bm,SH,tes,bot). Se la prima è maggiore della seconda temperatura, allora il segnale si attiva, indicando al boiler di spegnersi perché la parte bassa dell'accumulo si è riscaldata troppo. Ciò può accadere perché l'accumulo, se si riscalda troppo nella sua parte alta, per stratificazione tende poi a scaldare anche gli strati sottostanti che, se raggiungono temperature troppo elevate rischiano di compromettere il funzionamento delle altre parti dell'impianto e per questo occorre spegnere il boiler. Il funzionamento del secondo segnale di controllo è descritto in figura 43, dove la temperatura C<sup>4</sup> è diversa a seconda che l'impianto lavori in inverno (T<sub>sh,flow,set</sub>+5°C, 50°C o 65°C) o in estate (80°C, 50°C o 65°C).

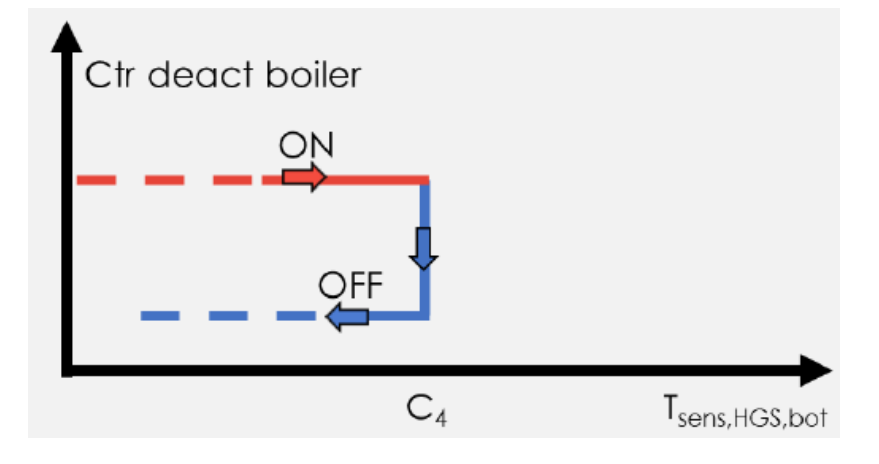

*Figura 43: Controllo per la disattivazione della caldaia.*

Il segnale di controllo definitivo, che controlla "esternamente" il boiler, è dato dalla seguente equazione:

$$
ctr_{bm, int, tes} = \text{ctr}_{act, bm, tes} * \text{ctr}_{deact, bm, tes}
$$
 (32)

A tale logica di controllo se ne affianca una interna al boiler, che può essere divisa in tre ulteriori logiche di controllo interne:

- *Tempo di avviamento*: definito dallo sfasamento temporale tra la richiesta di calore da parte dell'impianto ed il tempo che la caldaia impiega per garantire la richiesta all'impianto. Nel caso in questione è stato impostato pari a 10 minuti quando la caldaia era entrata in funzione nelle ultime quattro ore (hot start) prima della richiesta di calore; nel caso contrario è pari a 20 minuti (cold start);
- *Tempo di spegnimento*: tempo in cui la caldaia continua la produzione di calore dopo il comando di spegnimento a causa della sua inerzia termica. Nel caso in questione è impostato pari a 10 minuti;
- *Rimozione della cenere*: è un'operazione che viene eseguita dopo un tempo di funzionamento di quattro ore. Se questo tempo di esecuzione viene superato, si attiva la procedura di rimozione della cenere costituita da un tempo di esaurimento della cenere (pari a 10 minuti), un tempo di rimozione della cenere (pari a 1 minuto) ed un tempo di avvio a caldo (pari a 10 minuti). Il processo durerà in totale 21 minuti.

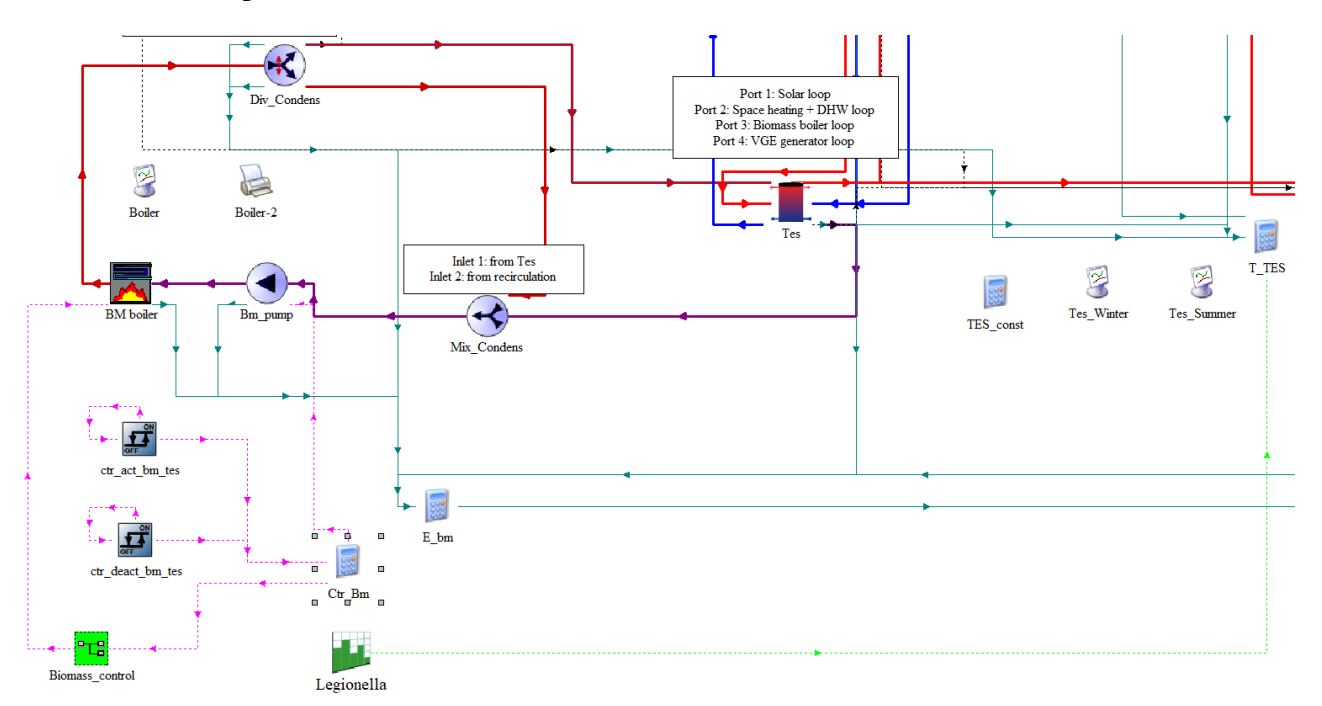

*Figura 44: Schema della caldaia a biomassa con i suoi collegamenti al Tes in TRNSYS 18.*

# **4.3. L'accumulo termico SH Tes su TRNSYS**

L'accumulo termico caldo SH Tes viene simulato su TRNSYS 18 dal "*type 534-NoHX*" (*Cylindrical Storage Tank without Immersed Heat Exchangers*) costituito da 4 porte e 30 nodi, con un volume di 1000 litri ed un peso di 132 kg. Ha un isolamento esterno di tipo B, che può essere applicato successivamente, uno spessore di 120 mm ed un rivestimento in polipropilene; il serbatoio iniziale ha un diametro esterno di 790 mm ed un'altezza di 2145 mm. L'accumulo ha una trasmittanza termica delle superfici superiore e inferiore di 0.198 W/m<sup>2</sup>K, mentre la trasmittanza delle pareti laterali oscilla tra 0.269 W/m<sup>2</sup>K e 0.234 W/m<sup>2</sup>K.

Dentro l'accumulo sono presenti 3 sensori di tipo PT1000 (dove PT sta per Platino, materiale con cui è realizzata la resistenza; e 1000 sta per il valore della resistenza alla temperatura di 0°C, pari a 1000 Ohm in tal caso). Come per tutte le termoresistenze, l'elemento sensibile cambia la sua resistenza elettrica al variare della temperatura. Questi sensori sono collocati rispettivamente in corrispondenza dei nodi: 26, la termoresistenza del circuito del campo dei collettori solari dedicati al riscaldamento; 6, la termoresistenza della parte superiore (top) del circuito della caldaia a biomassa; 18, la termoresistenza della parte inferiore (bottom) del circuito della caldaia a biomassa. C'è anche un sensore sul nodo 5 che regola l'attivazione della caldaia a biomassa in base alla temperatura raggiunta dall'accumulo.

I parametri del type che simula l'accumulo si possono dividere così:

- Dal n°2 al n°13 vi sono i parametri che descrivono le dimensioni, il volume, l'indicazione sul tipo di fluido contenuto nel Tes (acqua in tal caso, definita da: densità, calore specifico, viscosità, etc.);
- Dal n°14 al n°46 sono indicati i coefficienti di perdita dei 30 nodi dell'accumulo, attraverso le *variable name* "U\_tes\_tb" ed "U\_tes\_s";
- Dal n°47 al n°58 sono indicati i numeri dei nodi di ingresso e di uscita dei fluidi alle 4 porte con la rispettiva modalità di ingresso del fluido a ciascuna delle porte;
- Dal n°59 al n°89 sono indicati invece i coefficienti complessivi di dispersione termica dei 30 nodi dell'accumulo alla temperatura dei fumi del gas (in input).

In input all'accumulo invece vengono specificate le temperature e le portate dei fluidi in ingresso alle 4 porte ed i coefficienti di perdita quali: il *top loss coefficient*; gli *edge loss coefficient* per ogni nodo; il *bottom loss coefficient* pari alla *variable name* "T\_air\_base", ovvero la temperatura dell'aria nel seminterrato dell'edificio residenziale; gli *Auxiliary Heat Input for Node*, posti pari a zero per tutti i nodi.

Nella sezione *derivative* dell'accumulo, vanno impostate le temperature dei nodi dell'accumulo all'inizio della simulazione pari alla *variable name* "T\_tes\_init" per tutti e 30 i nodi, valore costante di output pari a 45 °C.

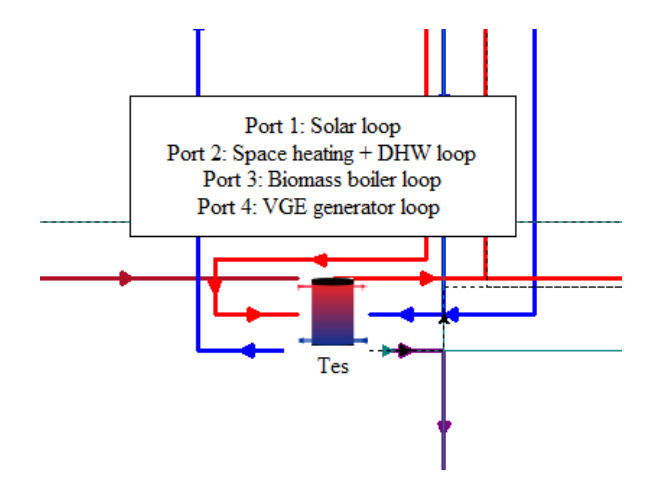

*Figura 45: Dettaglio del type 534-NoHX su TRNSYS 18.*

#### **4.4. Il circuito di riscaldamento su TRNSYS**

Il circuito di distribuzione dell'impianto di riscaldamento fornisce acqua calda alle superfici radianti a pavimento durante la stagione invernale. Tale circuito converte la richiesta di calore nella temperatura di mandata (TSH,flow,set) che si vuole raggiungere all'interno dei pannelli radianti, la quale dipende dalla temperatura ambiente registrata istantaneamente (Tamb,avg), secondo un approccio in cui i coefficienti vengono raccolti valutando le temperature di mandata calcolate dall'equazione (33):

$$
T_{SH, flow, set} = -0.009171 \times T_{amb, avg}^{2} - 0.4628 \times T_{amb, avg} + 36.238
$$
 (33)

Attraverso l'equazione (33) è possibile calcolare temperature di mandata più elevate, soprattutto quando la temperatura esterna supera i 20°C.

I pannelli radianti sono introdotti nell'edificio attraverso l'opzione "active layer" impostata quando si realizza il layer "Floor\_Heating" dentro il *layer type manager* di TRNBuild. In tabella 5 vengono mostrate le proprietà dei pannelli radianti inseriti nel software.

| Descrizione                 | Valore | Unità di misura |
|-----------------------------|--------|-----------------|
| Calore specifico del fluido | 4.19   | kJ/kgK          |
| Distanza tra i tubi         | 0.15   | m               |

*Tabella 5: Proprietà dei pannelli radianti a pavimento.*

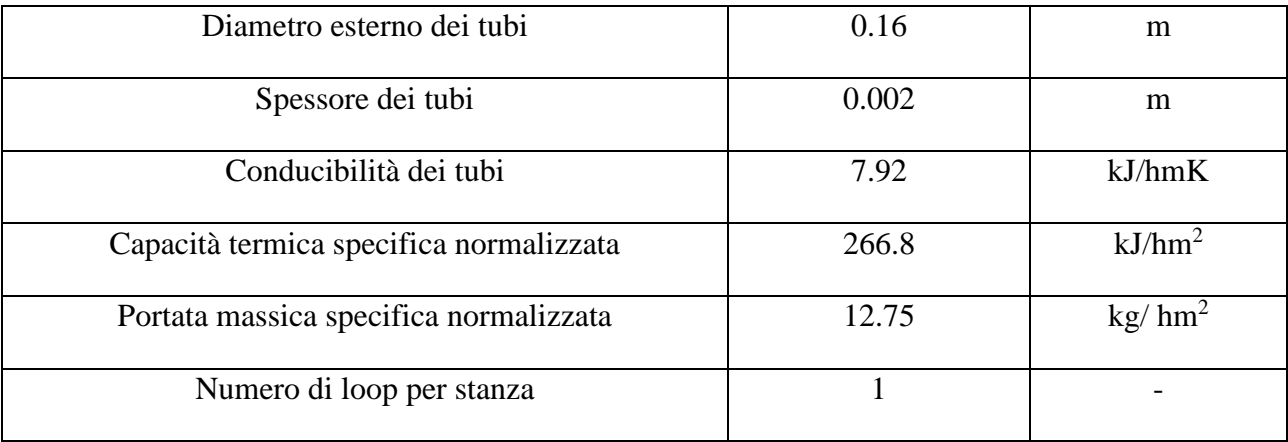

Le prestazioni dei pannelli radianti vengono determinate su TRNSYS 18 attraverso il type 56, che li modella aggiungendo uno strato attivo ai componenti dell'involucro.

## **4.4.1. Logica di controllo del circuito di riscaldamento**

Nel circuito di riscaldamento è presente una pompa di circolazione sulla mandata che controlla l'attivazione o disattivazione del circuito stesso in base alla temperatura esterna. La pompa si attiva quando la temperatura esterna scende sotto un valore di soglia (T<sub>SH,flow,set</sub> pari a 15°C). Il segnale di controllo della pompa è simulato su TRNSYS da un *type 2b* e prende il nome di "ctr\_FH\_pump". L'equazione del controllo è la seguente:

$$
ctr_{FH, pump} = or \left( ge(FH_{Grd,Sign}, 1), ge(FH_{1st,Sign}, 1) \right)
$$
 (34)

Dove  $FH_{\text{Grd,Sign}}$  e  $FH_{\text{1st,Sign}}$  sono i segnali inviati dai termostati con logica ON-OFF situati nell'edificio residenziale rispettivamente al piano terra ed al primo piano, simulati nel software da due *type 1502*. L'attivazione del circuito di riscaldamento a pavimento dipende da tale logica di controllo ON-OFF basata su una temperatura di set-point interna definita dall'utente pari a 20°C ed una temperatura di dead band di 1°C, applicata per prevenire frequenti oscillazioni del segnale di controllo.

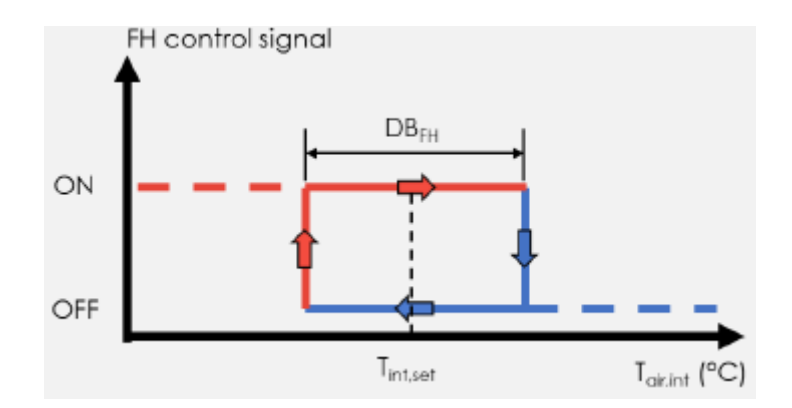

*Figura 46: Segnale di controllo per l'attivazione del circuito di riscaldamento a pavimento.*

La temperatura di set-point interna (T<sub>set,FH</sub>) è determinata attraverso l'utilizzo di una curva di riscaldamento climatica in funzione della temperatura ambiente esterna (Tamb). La curva climatica del riscaldamento a pavimento è una funzione tra la temperatura di mandata impostata e la temperatura ambiente. I valori minimo e massimo della temperatura di mandata sono impostati rispettivamente a 30°C e 45°C. Di seguito è rappresentata la curva climatica del riscaldamento a pavimento dove in giallo viene evidenziata la curva presa in considerazione per dimensionare i pannelli radianti dell'impianto del progetto.

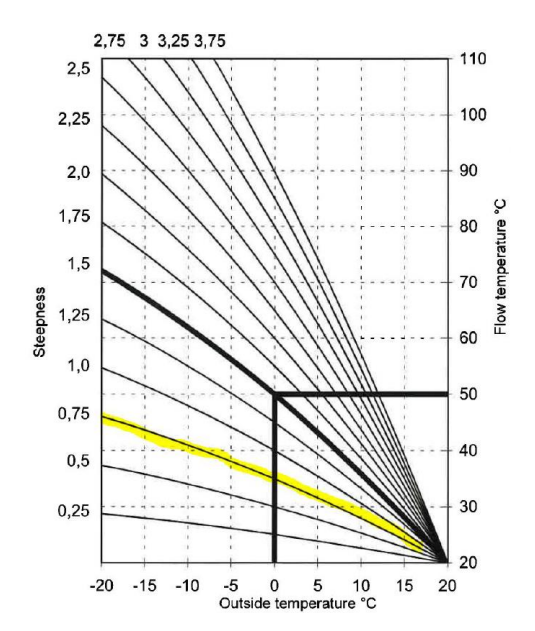

*Figura 47: Grafico delle funzioni tra la temperatura di mandata impostata e la temperatura ambiente esterna.*

La valvola miscelatrice a 3 vie che precede la pompa di circolazione del circuito di riscaldamento viene azionata per garantire ai terminali del circuito stesso la temperatura preimpostata dell'acqua di mandata al circuito. L'acqua fredda del circuito di ritorno infatti viene via via miscelata, attraverso la terza uscita della valvola, con l'acqua calda proveniente dall'accumulo caldo per ottenere una
temperatura in ingresso ai terminali (Tin,FH) uguale alla temperatura di set-point impostata e quindi voluta dall'utente  $(T<sub>set FH</sub>)$ .

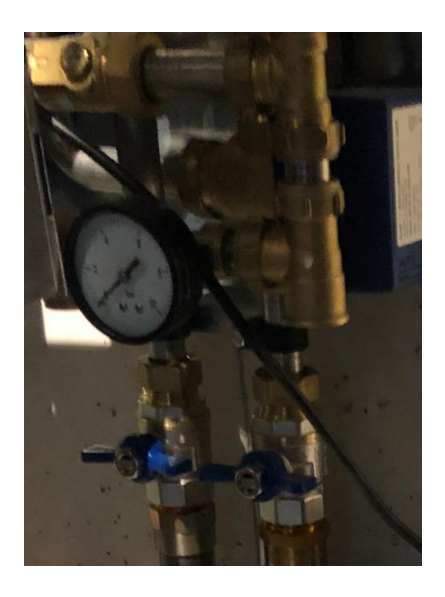

*Figura 48: Rappresentazione della valvola a tre vie del circuito di riscaldamento.*

# **4.4.2. Funzionamento e controllo del collettore tra accumulo Tes, DHW Tes e circuito di riscaldamento**

È importante, in ultima istanza, parlare del collettore che separa i due flussi provenienti dalla porta 2 dell'accumulo. Una frazione di questa portata viene mandata al circuito dei pannelli radianti per il riscaldamento mentre la restante frazione di portata viene inviata, attraverso il circuito di integrazione del serbatoio di accumulo per la produzione di ACS, al DHW Tes. Il connettore viene rappresentato su TRNSYS da due *type*: un divergente (*type 647*) che separa il flusso proveniente dall'accumulo ed un mixer (*type 649*) che unisce i flussi provenienti dal circuito del FH e dal circuito di integrazione del DHW Tes.

Il divergente gioca un ruolo fondamentale nel dividere le due portate in arrivo dalla porta 2 dell'accumulo caldo Tes, controllando tale divisione attraverso due segnali di controllo sulle frazioni di portata, i quali devono essere *dinamici*. Ciò vuol dire che, sulla base dei segnali di controllo delle pompe di circolazione del circuito radiante (pompa P5) e del circuito di integrazione del DHW Tes (pompa P6), deve accadere uno dei tre casi:

• *Caso 1*: quando è necessario riscaldare solo l'abitazione, deve andare solo la pompa P5 e quindi il *fraction of flow to outlet 1* del divergente deve essere attivo e pari ad 1 mentre il *fraction of flow to outlet 2* del divergente deve essere disattivato e pari a 0. La portata inviata

al circuito del FH sarà quella nominale per la pompa del circuito, cioè 3000 kg/hr mentre quella inviata al circuito di integrazione sarà pari a 0 kg/hr;

- *Caso 2*: quando è necessario riscaldare solo l'accumulo per la produzione di ACS, deve andare solo la pompa P6 e quindi il *fraction of flow to outlet 1* del divergente deve essere disattivato e pari ad 0 mentre il *fraction of flow to outlet 2* del divergente deve essere attivo e pari a 1. La portata inviata al DHW Tes sarà quella nominale alla pompa del circuito di integrazione, cioè 3000 kg/hr, mentre quella inviata al FH sarà pari a 0 kg/hr;
- *Caso 3*: quando è richiesto contemporaneamente il riscaldamento per l'abitazione ed il riscaldamento per l'accumulo DHW Tes, allora il divergente si trova in *regime dinamico*, causa la presenza della valvola a tre vie nel circuito del FH, la quale controlla la temperatura in uscita dal *fraction of flow to outlet 1*, modulando la portata in uscita dal divergente in base alla temperatura in uscita dalla valvola a tre vie verso il connettore, che si vorrà pari alla Tset,FH=Tsh,flow,set. Supponendo che la portata in uscita dal divergente verso il FH sia fredda, il circuito rimanderà indietro tutta la portata in ingresso verso il connettore. Man mano che questa portata si riscalda e si avvicina verso la temperatura di set-point voluta nel circuito del FH, la valvola a tre vie fa ricircolare sempre più portata all'interno del circuito riducendo la portata verso il connettore.

Siccome il comportamento delle due pompe P5 e P6 è dinamico e poichè il divergente deve dividere la portata tra due circuiti (al FH ed al DHW TES) in base ad uno dei tre casi citati in cui si trova l'impianto, allora è importante definire i due segnali di controllo rispettivamente al *fraction of flow to outlet 1* ed al *fraction of flow to outlet 2*, in modo tale che tengano conto di tutti e tre i casi:

$$
ctr_{div\ to\ FH} = 1 * ctr_{FH, pump} * (1 - ctr_{int,DHW,tes}) + 0 * ctr_{FH, pump}
$$
  
+ 
$$
\frac{mfr_{out,div\ to\ FH}}{mfr_{out,div\ to\ FH} + mfr_{out,div\ to\ DHW}} * ctr_{FH, pump} * ctr_{int,DHW,tes}
$$
(35)

 $ctr_{div\ to\ DHW}= 0*trt_{FH, pump}+1*trt_{int,DHW,tes}*(1-ctr_{FH, pump})$ 

$$
+\frac{m f r_{out,div\ to\ DHW}}{m f r_{out,div\ to\ FH} + m f r_{out,div\ to\ DHW}} * c t r_{FH, pump} * c t r_{int,DHW,tes}
$$
 (36)

Dove ciascuno dei tre addendi dei due segnali di controllo rappresenta, in ordine, il caso corrispondente per quella frazione di flusso in uscita dal divergente ed in cui si distinguono:

• "ctr\_FH\_pump" è il segnale di controllo per l'attivazione o la disattivazione della pompa del circuito del riscaldamento a pavimento;

- "ctr int DHW tes" è il segnale di controllo per l'attivazione o la disattivazione della pompa del circuito di integrazione del DHW Tes il cui funzionamento verrà descritto nei paragrafi successivi;
- "mfr out div to FH" è la portata di acqua che esce dal divergente diretta al circuito di riscaldamento a pavimento;
- "mfr\_out\_div to DHW" è la portata di acqua che esce dal divergente diretta al circuito di integrazione del DHW Tes.

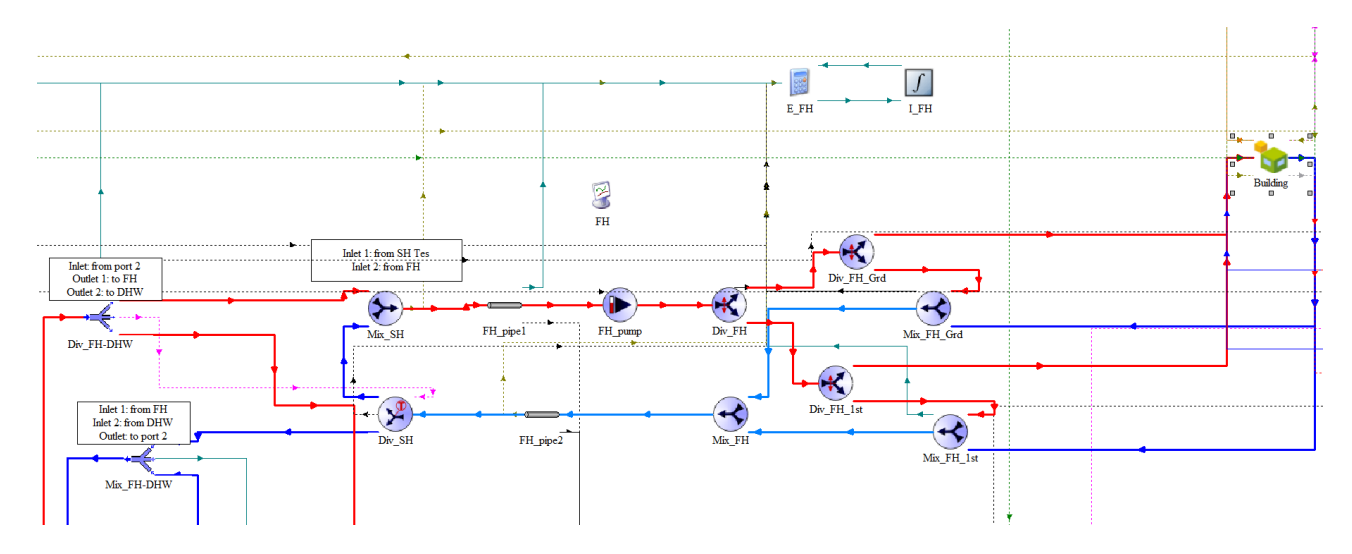

*Figura 49: Schema del circuito di riscaldamento dell'impianto collegato all'edificio.*

### **4.5. L'accumulo termico DHW Tes su TRNSYS**

Sul software TRNSYS, il divergente che simula i flussi in uscita dal collettore dell'impianto, manda la frazione di flusso all'uscita 2 all'accumulo adibito alla produzione di ACS, ovvero al DHW Tes. Quest'ultimo viene simulato dal "*type 534*" i cui parametri ed input vengono forniti da un file di testo esterno al software. In tale file sono fornite, lungo un'unica colonna, le dimensioni dell'accumulo, degli scambiatori interni, le perdite dell'accumulo ai nodi e alle porte.

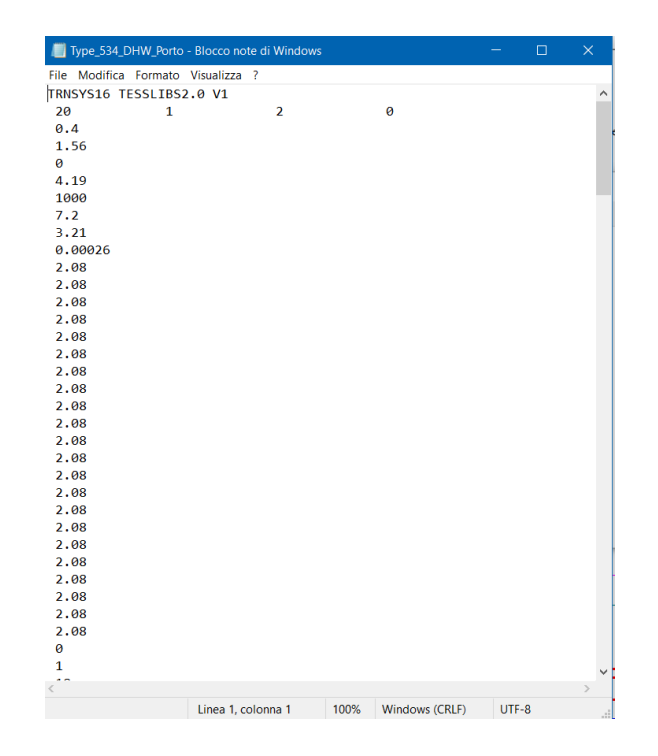

*Figura 50: Estratto del file di testo esterno contenente le caratteristiche del DHW Tes.*

Il DHW Tes è costituito da 20 nodi ed una sola porta collegata al circuito esterno, la quale riceve acqua dalla rete cittadina la cui portata è definita con il nome " $\dot{m}_{DHW, water, main}$ " e temperatura "Tmains", variabili nel tempo secondo un file esterno richiamato dentro al *type 9e*. Il *type 9e* contiene nel file esterno anche la "Tdraw", corrispondente alla temperatura di set-point voluta per l'acqua inviata all'utenza ora per ora, pari costantemente a 45°C.

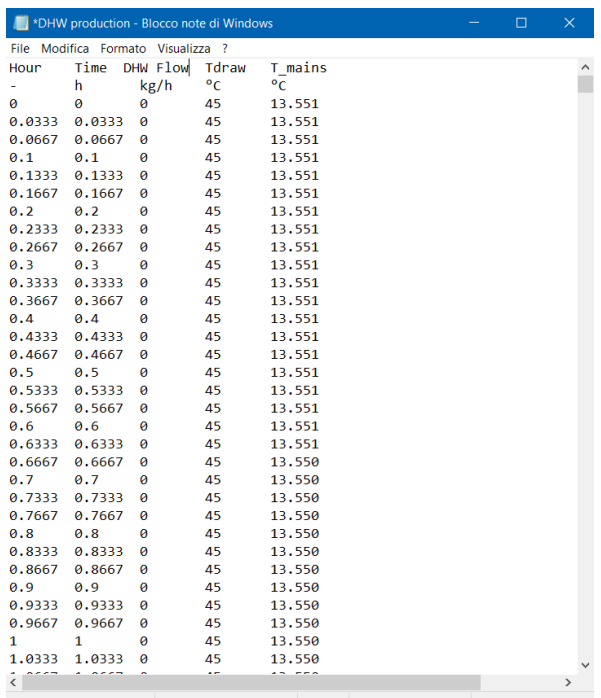

Linea 1, colonna 20 100% Windows (CRLF) UTF-8

*Figura 51: Estratto del file esterno del type 9e.*

L'accumulo presenta internamente due scambiatori di calore immersi in un fluido raccolto all'interno dell'accumulo (acqua) con cui questi scambiano calore in maniera indiretta: uno, quello più basso (l'HX 1), è accoppiato ad un piccolo campo di collettori solari, dello stesso tipo e con le stesse caratteristiche dei collettori che costituiscono il campo accoppiato al Tes; l'altro, quello più in alto (l'HX 2), è collegato all'accumulo Tes. Il piccolo campo è composto da 2 collettori solari di area totale 3.64 m<sup>2</sup> se i collettori sono della tipologia *Sunny21*, e 4.4 m<sup>2</sup> se i collettori sono quelli progettati dalla *Solarfocus*.

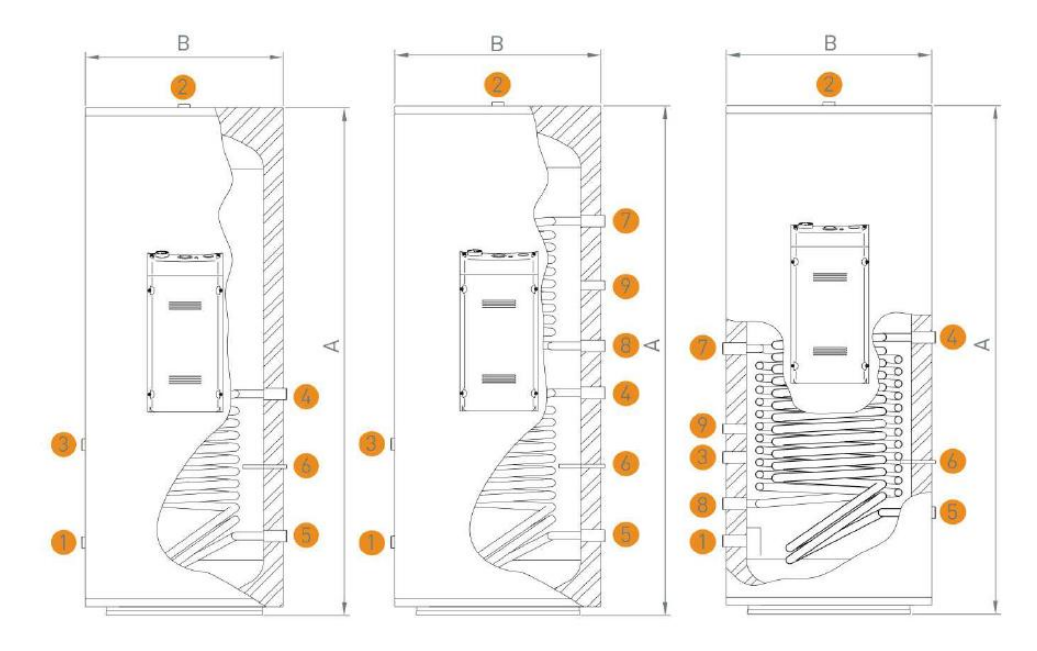

*Figura 52: Schema dell'accumulo DHW Tes.*

Attraverso lo scambiatore di calore nella parte alta dell'accumulo, l'heat exchanger 2, all'accumulo DHW Tes è collegato l'accumulo Tes. Del divergente che divide il flusso in arrivo dalla porta 2 del Tes sono stati già descritti, nel paragrafo precedente, i segnali di controllo delle frazioni dei flussi inviate al circuito del FH e del DHW Tes. Sul software TRNSYS, l'uscita 2 del divergente che simula la mandata del collettore, è collegato all'ingresso dello scambiatore 2 dell'accumulo; l'uscita dall'HX 2 viene invece collegata ad un convergente che miscela il flusso d'acqua proveniente dal DHW Tes col flusso d'acqua in uscita dal circuito del riscaldamento a pavimento. L'uscita del convergente manda poi l'acqua, più fredda, nuovamente alla porta 2 dell'accumulo TES.

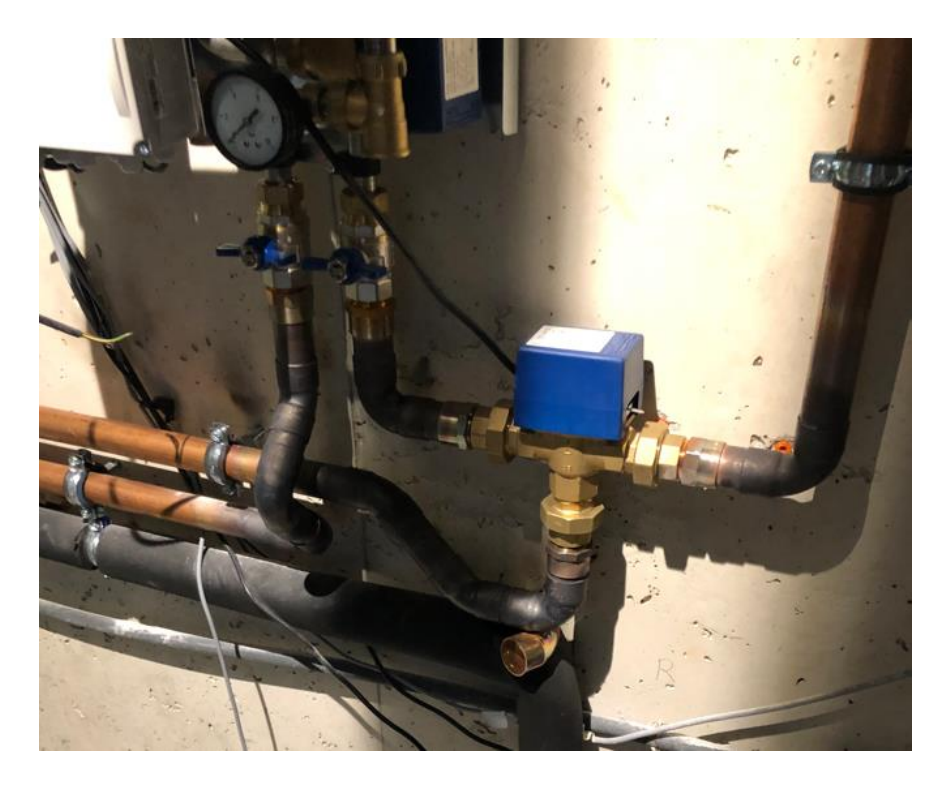

*Figura 53: Collettore (manifold) che divide il flusso proveniente dall'accumulo TES verso il Floor Heating e l'accumulo DHW Tes.*

#### **4.5.1. Logica di controllo del circuito di integrazione al DHW Tes**

A spingere l'acqua dal collettore allo scambiatore dell'accumulo DHW Tes si occupa una pompa interposta tra esso e l'accumulo, detta "pump\_DHW", la cui attivazione o disattivazione dipende dal segnale di controllo ad essa dedicato, il "ctr\_int\_DHW\_tes". Quest'ultimo controlla le seguenti variabili: la temperatura rilevata dal sensore del circuito di integrazione, posto al nodo 7 dell'accumulo (T<sub>sens int DHW</sub> tes), nella parte alta dell'accumulo cioè, confrontandola con la temperatura di set-point per il circuito di integrazione collegato allo scambiatore di calore superiore del DHW Tes (Tset\_int\_DHW\_tes) definita dall'equazione (37). Quest'ultima temperatura dipende dalla finestra temporale in cui il DHW Tes ha bisogno di mantenere i 60°C per evitare la proliferazione batterica nell'acqua che contiene, cioè dal controllo denominato "*legionella*".

$$
T_{set,int,DHW,tes} = 65 * legionella + 50 * (1 - legionella)
$$
 (37)

Quando la temperatura nella parte alta del DHW Tes è bassa, cioè l'accumulo è scarico, la "pump\_DHW" viene attivata per riscaldare il DHW Tes da parte dell'accumulo Tes. Per evitare la circolazione indesiderata di acqua dentro al DHW Tes, nel ritorno del circuito di integrazione si mette una valvola a due vie on-off, che viene aperta all'accensione della pompa di circolazione.

Per evitare la proliferazione dei batteri nell'accumulo DHW Tes, in una fascia oraria che va dalle 7 AM alle 9 AM e dalle 7 PM alle 9 PM, il serbatoio viene mantenuto ad una temperatura sopra i 65 °C, con un margine limite di 5°C; nelle altre parti del giorno viene mantenuto ad una temperatura maggiore di 45°C, con un margine limite di 5°C. Il controllo del DHW Tes attiva la pompa del circuito di integrazione quando la temperatura del sensore nella parte alta dell'accumulo (Tsens\_int\_DHW\_tes) scende sotto la temperatura di set-point del circuito di integrazione del DHW Tes (T<sub>set int DHW</sub> tes) di una banda superiore pari ad "UDB=5°C"; la pompa si deve disattivare quando la  $T_{sens}$  int DHW tes supera la T<sub>set int</sub> DHW tes di una banda inferiore "LDB=0°C", ovvero quando le due temperature coincidono.

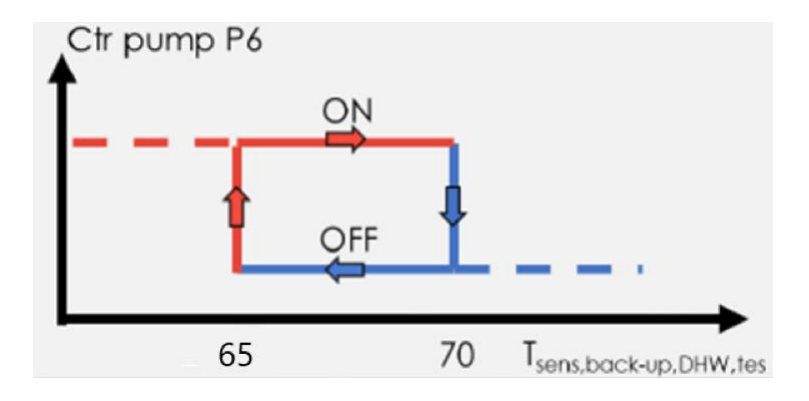

*Figura 54: Segnale di controllo del circuito di integrazione del DHW Tes durante la finestra temporale della legionella.*

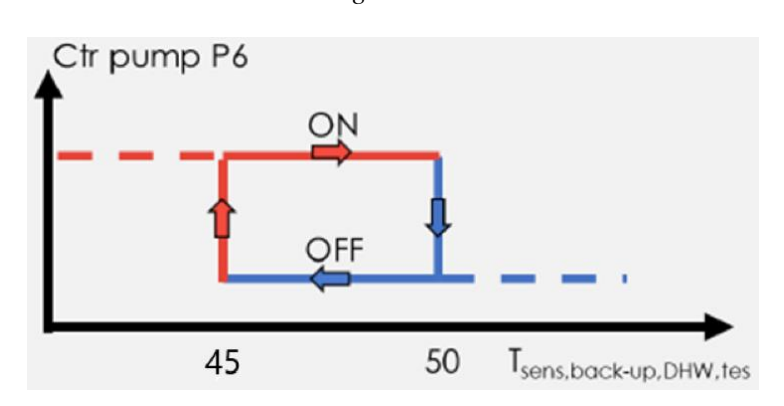

*Figura 55: Segnale di controllo del circuito di integrazione del DHW Tes durante le altre ore della giornata.*

#### **4.5.2. Descrizione del carico termico per la produzione di ACS**

Il carico termico richiesto per la produzione di ACS viene simulato, come già detto, nel file esterno del *type9e* in cui viene definita una funzione di utilizzo di acqua calda sanitaria variabile ora per ora. Il *type9e* è collegato ad una calcolatrice in cui sono definite rispettivamente le equazioni:

- "mfr\_watermain\_DHW = mfr\_DHW\_" pari alla portata di acqua prelevata dalla rete che viene inviata al DHW TES, espressa in [kg/h];
- "Tdraw DHW = Tdraw DHW" pari alla temperatura di set-point raggiungibile dall'acqua in uscita dall'accumulo DHW (costante a 45°C);
- "Tmains\_DHW = Tmains\_DHW\_" pari alla temperatura dell'acqua prelevata dalla rete.

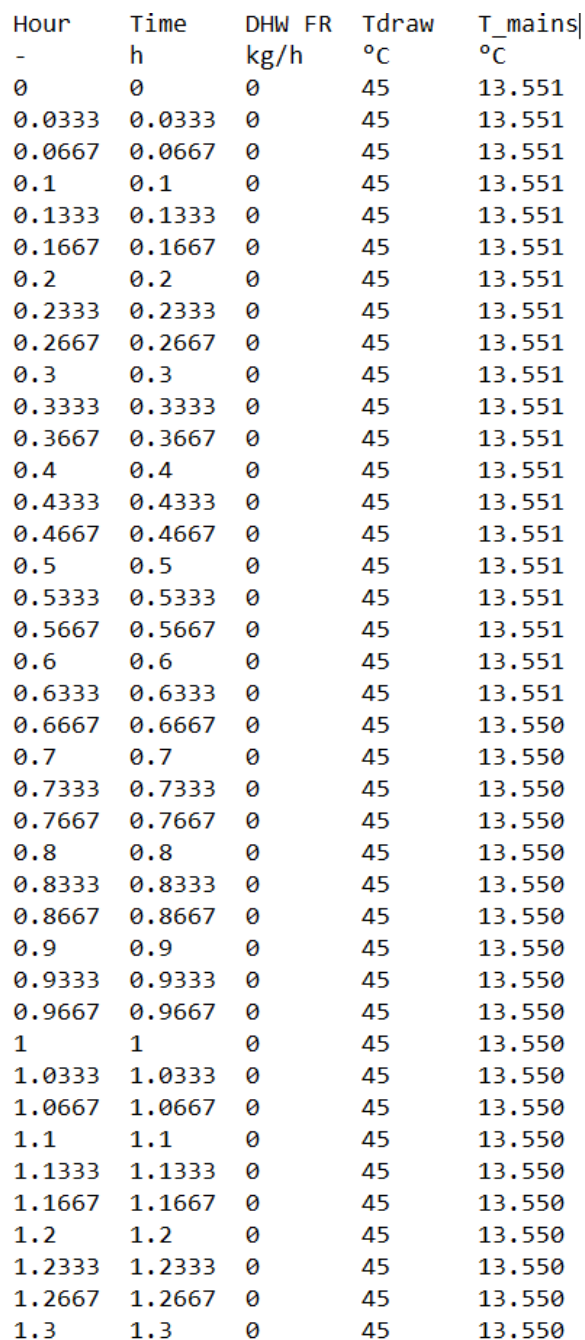

*Figura 56: Estratto del file esterno del type9e dedicato al carico per la produzione di ACS.*

A questo punto il carico viene simulato su TRNSYS attraverso un ulteriore circuito in cui sono presenti: accumulo DHW Tes, profilo di ACS, un divergente (*type11b*) ed un convergente (*type11h*). Il divergente divide l'acqua fredda proveniente dalla rete cittadina in due parti di cui una parte viene inviata all'accumulo e l'altra parte viene inviata al convergente, dove si riunisce al flusso d'acqua calda proveniente dall'accumulo DHW Tes ottenendo una corrente di acqua alla temperatura prestabilita per l'ACS.

Come prima cosa si collegano al divergente la portata e la temperatura di falda dell'acqua proveniente dalla rete, cioè si inseriscono nei primi due input del divergente, usando l'unità di misura *variable*  name, la T<sub>mains,DHW</sub> e la  $\dot{m}_{DHW, water, main}$ , utilizzando come temperatura di set-point la T<sub>draw,DHW</sub>. Il divergente divide la portata ricevuta dall'acquedotto in due correnti, quella ricircolata alla temperatura Tmains,DHW e quella che va al DHW Tes, che poi si riuniscono al convergente in modo da avere una temperatura prefissata di 45 °C quando c'è richiesta di ACS, valore impostato nell'input "*set-point temperature"* del *type11b* che simula il divergente. Tramite il parametro *Tempering valve*, che viene impostato pari a 4, il divergente manderà l'intero flusso di mandata attraverso la prima uscita del divergente se la temperatura di ingresso è inferiore alla temperatura di uscita verso la sorgente che riscalda l'acqua proveniente dall'acquedotto, cioè l'accumulo DHW Tes.

La frazione Y di portata da prelevare dal serbatoio per la produzione di ACS alla T<sub>acc</sub> per portare l'acqua erogata all'utenza a 45 °C (definita come la Trif) si ottiene dal bilancio di energia al mixer delle portate riportato nell'equazione (38):

$$
Y \cdot (T_{acc} - T_{rif}) + (1 - Y) \cdot (T_{rete} - T_{rif}) = (T_{erog} - T_{rif}) \tag{38}
$$

Tale relazione è incorporata nella *Tempering Valve* del *type11b*. In particolare, è importante collegare la temperatura dell'acqua in uscita dalla porta 1 dell'accumulo DHW Tes all'input 3 del divergente (*heat source temperature*), in modo che il divergente possa conoscere in ogni istante il valore di per poter possibilmente raffreddare l'acqua in uscita dall'accumulo con la portata d'acqua di ricircolo ed in modo da avere la temperatura dell'acqua che deve uscire dal convergente pari sempre a quella di set-point quando richiesta dall'utenza. Nel collegare input e output all'accumulo è importante mantenere la continuità del circuito.

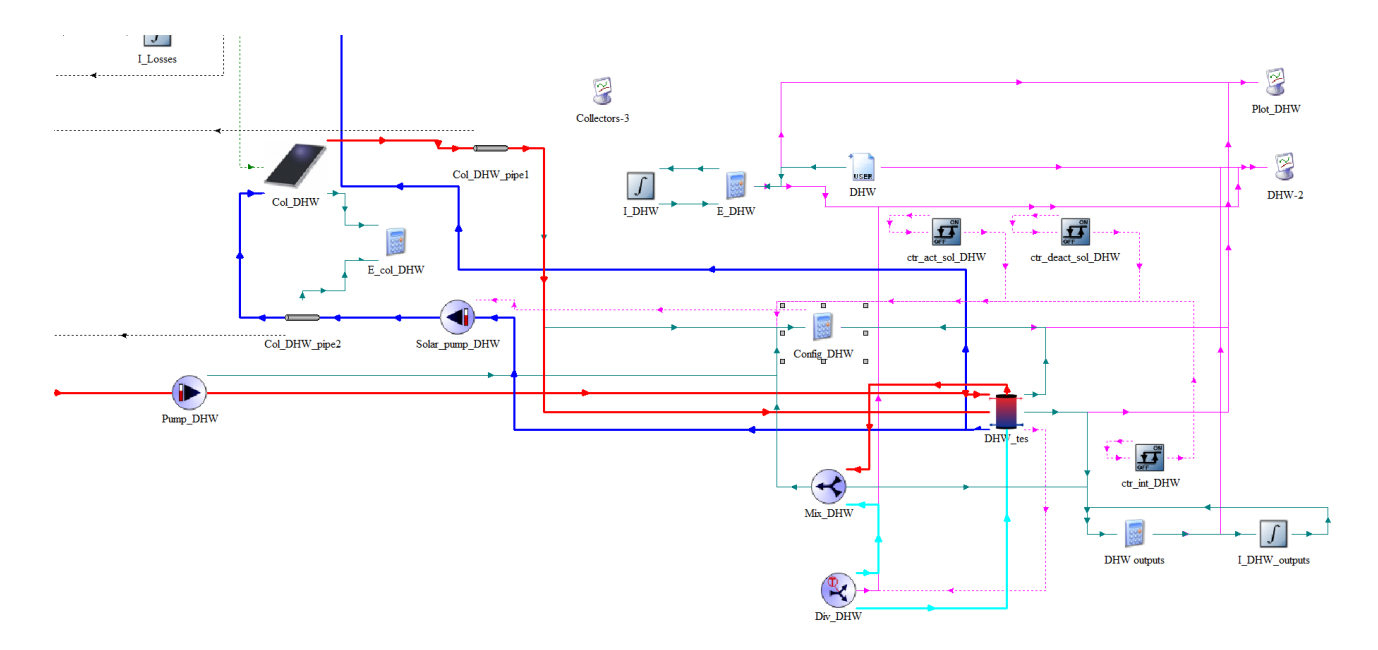

*Figura 57: Schema del DHW Tes e dei suoi principali collegamenti con il piccolo campo di collettori solari, manifold e carico esterno.*

Il profilo del carico fornito all'accumulo DHW Tes è stato sviluppato dal *progetto EU FP7 MacShep*, il quale ha determinato un fabbisogno energetico annuo di 2966.6 kWh, per una temperatura di mandata all'utenza costante pari a 45°C. L'andamento della portata in massa prelevata dal mixer che manda l'acqua all'utenza si basa su un approccio statistico generato con *DHWcalc*.

La figura 58 mostra una curva cumulata con tutti i prelievi di acqua calda in un anno  $(72.9 \text{ m}^3 \text{ in})$ totale), basata sulla portata massica scaricata ad ogni prelievo di acqua calda da parte dell'utenza. La curva è costituita principalmente da piccoli prelievi valutati rispetto ad una quantità di volume relativamente elevata, con portate di massa prelevate via via inferiori (per una portata minima di 3 kg/h). Un quarto del consumo totale di acqua calda sanitaria (18.2 m<sup>3</sup>) avviene con portate minori di 175 kg/h. La metà del volume totale scaricato (36.4 m³) avviene con portate minori di 250 kg/h, e tre quarti del volume totale ha portate inferiori a 485 kg/h. Di conseguenza, portate maggiori di 750 kg/h e superiori (per una portata massima di 998 kg/h) prevedono la quota minore del volume totale scaricato dal DHW Tes verso l'utenza. Questo andamento del volume scaricato minore al crescere della portata in massa prelevata è tipico della curva del progetto *MacShep*.

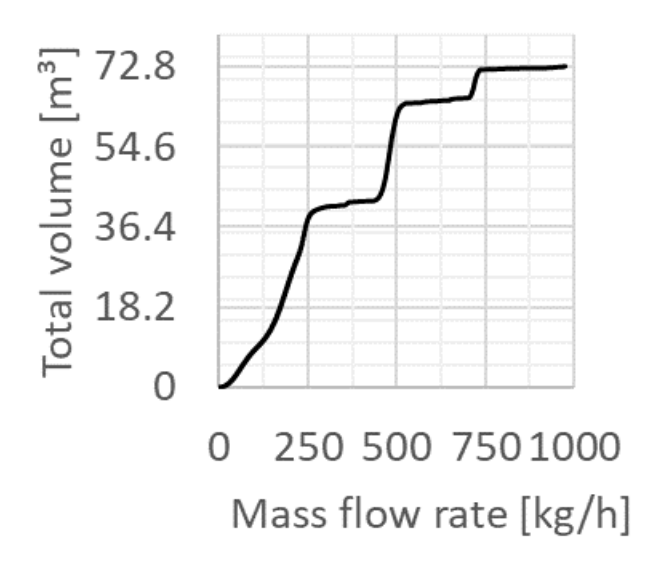

*Figura 58: Portata in massa e volume totale risultante della domanda di ACS durante un anno.*

L'elevata percentuale di prelievi minori si può ottenere valutando anche la domanda energetica standard di ACS (QDHW,std). QDHW,std è calcolata in base alla portata massica, alla temperatura di prelievo costante di 45 °C ed alla variazione della temperatura di acqua fredda in ingresso al divergente, e viene cumulata su base giornaliera e oraria per la durata di un anno. I valori ottenuti sono stati ulteriormente analizzati per quanto riguarda il loro valore minimo (QDHW,std,min), medio (QDHW,std,avg) e massimo (QDHW,std,max) trascurando i passi temporali senza richiesta di energia (valori nulli). Il fabbisogno energetico giornaliero varia tra 1.747 kWh e 20.743 kWh, con un valore medio giornaliero di 8.136 kWh in tutto il profilo MacShep annuale. Analogamente, una valutazione su base oraria mostra una richiesta di energia da 0.0041 kWh a 13.383 kWh, con un valore medio di 0.527 kWh.

#### **4.6. Il campo di collettori solari dedicati alla produzione di ACS su TRNSYS**

L'accumulo, quando c'è abbastanza energia solare disponibile, può essere riscaldato da un piccolo campo di collettori solari delle stesse caratteristiche dei collettori solari dedicati al riscaldamento dell'accumulo caldo TES e del generatore del VGE.

Nella mandata del circuito solare collegato al DHW Tes vi è una pompa, la "Solar\_pump\_DHW", la cui attivazione o disattivazione viene controllata da un segnale, detto "ctr\_sol\_DHW\_tes", pari al prodotto di 3 segnali di controllo ulteriori. Tali segnali di controllo monitorano le seguenti variabili: la temperatura dell'acqua in ingresso al campo di collettori dallo scambiatore di calore nella parte bassa dell'accumulo DHW Tes, l'heat exchanger 1 (Tin\_sol\_HX\_DHW); la temperatura dell'acqua in

uscita dal campo di collettori verso l'accumulo DHW Tes (Tout\_col\_DHW); la portata del circuito dei collettori solari dedicata al DHW Tes (mfr\_col\_DHW); la temperatura del sensore del circuito dei collettori solari per l'attivazione del DHW Tes (T<sub>sens\_sol\_DHW\_tes</sub>), il quale sarà un sensore PT1000 posto nella parte bassa dell'accumulo in corrispondenza del nodo 15.

La pompa si disattiva ad una temperatura dei collettori maggiore di 110 °C ( $T_{col\ cut off}$ ), temperatura di sicurezza oltre la quale c'è un rischio di stagnazione per i collettori. La sua attivazione/disattivazione è controllata dai seguenti segnali di controllo:

• Il "ctr act sol DHW tes", il quale controlla l'attivazione della pompa che alimenta i collettori solari basandosi sulla differenza tra la temperatura in uscita dai collettori solari  $(T_{\text{out col DHW}})$  e la temperatura dell'acqua nella parte bassa dell'accumulo rilevata dal sensore PT1000 (T<sub>sens sol</sub> DHW tes). Secondo tale controllo, il funzionamento dei collettori viene attivato (ctr\_act\_sol\_DHW\_tes=1) quando la differenza di temperatura tra quella in uscita dai collettori solari e quella rilevata dal sensore nell'accumulo DHW Tes supera una banda superiore "UDB=10°C", mentre si disattiva (ctr\_act\_sol\_DHW\_tes=0) quando la differenza di temperatura scende sotto la banda inferiore "LDB=2°C".

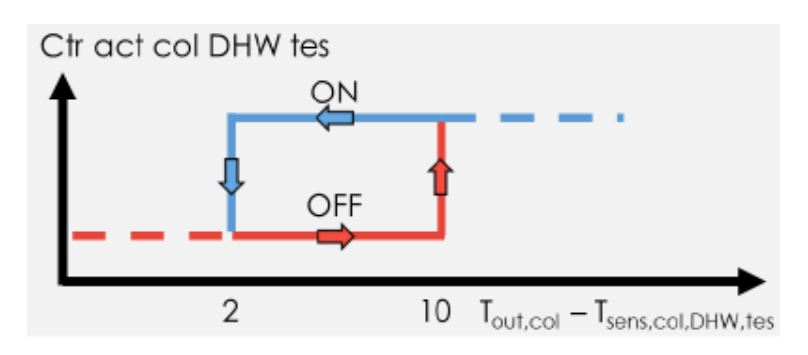

*Figura 59: Segnale di controllo per isteresi ctr\_act\_sol\_DHW\_tes.*

• Il "ctr\_deact\_col\_DHW\_tes", il quale controlla la disattivazione della pompa che alimenta il loop di collettori solari basandosi su un controllo sulla temperatura del sensore del circuito dei collettori solari presente nella parte bassa dell'accumulo (T\_sens\_sol\_DHW\_tes) rispetto alla temperatura di set-point del circuito solare nell'accumulo (T\_set\_sol\_DHW\_tes) in modo tale che: il funzionamento del circuito si disattiva quando questa temperatura supera i 95°C mentre, si riattiva quando la stessa temperatura scende sotto gli 85°C. Questo controllo deve evitare che il campo di collettori riscaldi troppo l'accumulo.

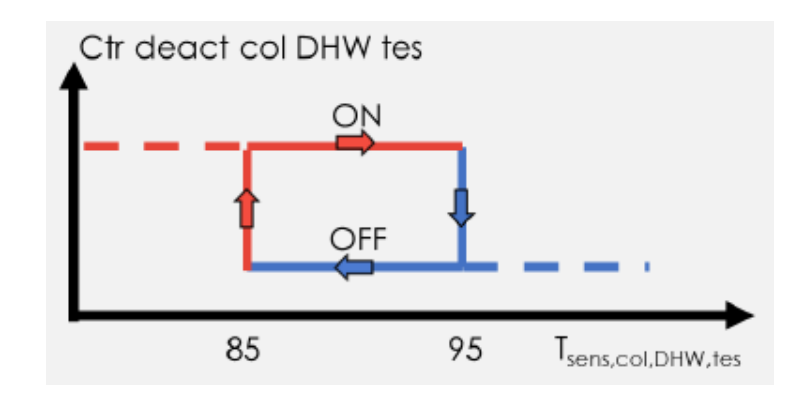

*Figura 60: Segnale di controllo per isteresi ctr\_deact\_col\_DHW\_tes.*

• Il "ctr\_out\_col\_DHW\_tes", cioè quel segnale di controllo che valuta il funzionamento dei collettori solari sulla base della differenza tra la temperatura in ingresso e quella in uscita dai collettori, il cui funzionamento è uguale a quello dei collettori solari dedicati allo space heating.

Il segnale di controllo che viene inviato alla pompa del circuito del piccolo campo di collettori solari dedicato al riscaldamento della parte bassa dell'accumulo DHW Tes è il seguente:

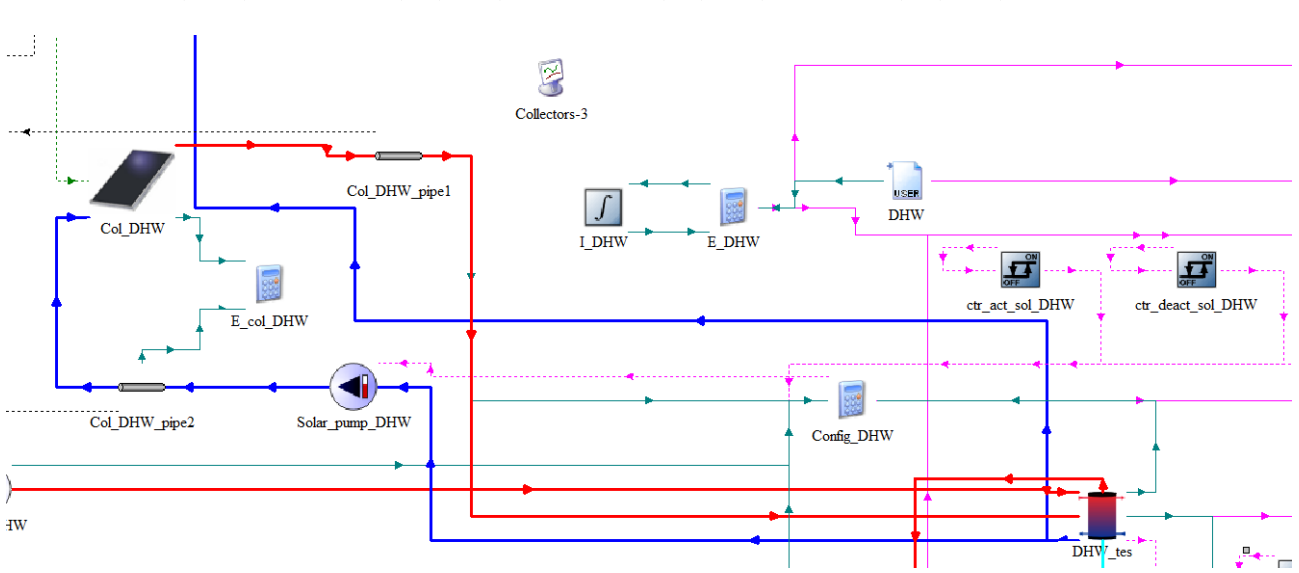

 $ctr_{sol,DHW,tes} = str_{act,sol,DHW,tes} \cdot cr_{deact,sol,DHW,tes} \cdot cr_{out,col,DHW,tes}$  (39)

*Figura 61: Schema del loop dei collettori solari collegati al DHW\_tes.*

## **4.7. L'accumulo termico con PCM su TRNSYS**

In TRNSYS, l'accumulo con PCM è simulato dal "*type840*", costituito da 50 nodi, riempito d'acqua e con dentro immersi 61 moduli PCM di ATS15. Il modello matematico integrato nel type si basa sull'approccio entalpico (Voller 1990) combinato con un approccio unidimensionale dei nodi dei

segmenti d'acqua e con un approccio bidimensionale dei nodi (verticali e radiali) dei moduli PCM (Figura 62).

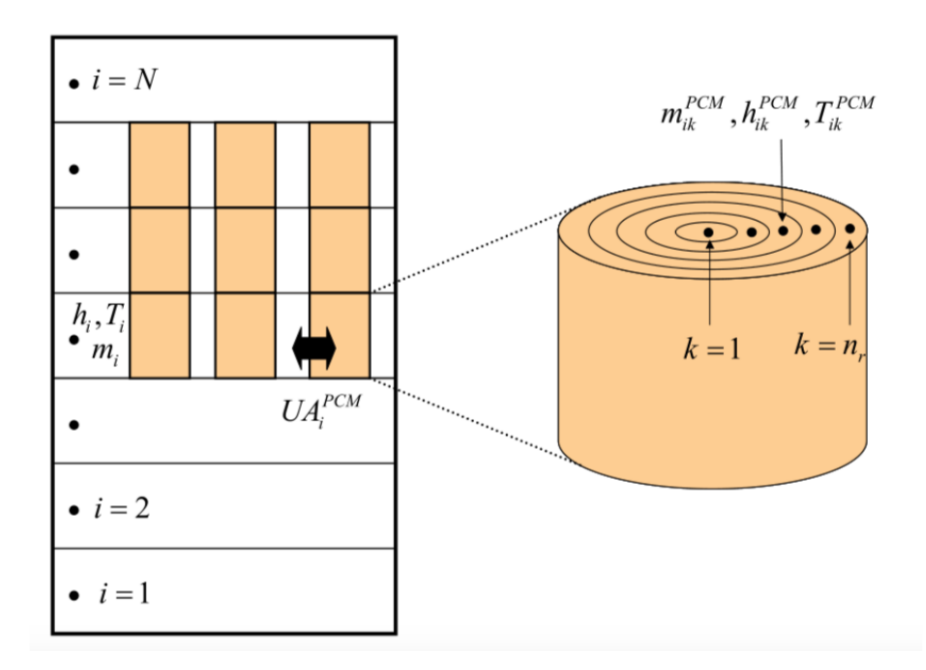

*Figura 62: Rappresentazione della struttura dell'accumulo PCM.*

Il bilancio energetico generale dell'accumulo risolto dentro al *type840* è descritto dall'equazione (40):

$$
m_i \frac{dh_i}{dt} = \dot{Q}_i^{(dp)} + \dot{Q}_i^{(hx)} + \dot{Q}_i^{(aux)} + \dot{Q}_i^{(cond)} + \dot{Q}_i^{(loss)} + \dot{Q}_i^{(modules)}
$$
(40)

il cui sistema discretizzato di equazioni differenziali per i nodi i-esimi è risolto con metodo esplicito, e nella singola equazione si distingue:

- Il *primo membro* che descrive la temporale dell'entalpia in uno specifico passo di tempo al nodo i-esimo;
- Il *secondo membro* in cui si hanno diversi addendi che rappresentano i flussi di calore in ingresso e uscita dall'accumulo con PCM.

L'evaporatore del VGE è accoppiato, lato freddo, all'accumulo PCM per produrre ed accumulare energia frigorifera al suo interno, mentre dall'altro lato è collegato ai fan coils dell'abitazione. L'accumulo ha una trasmittanza termica delle superfici superiore e inferiore di 0.198 W/m<sup>2</sup>K, mentre per le pareti laterali la trasmittanza oscilla tra  $0.269 \text{ W/m}^2\text{K}$  e  $0.234 \text{ W/m}^2\text{K}$ .

Per l'accumulo è prevista una temperatura di esercizio del PCM limitata a 50°C ed una pressione massima di esercizio pari a 3 bar. Il PCM è liquido alla temperatura ambiente (20 °C) e può essere incapsulato in 3 differenti moduli di forma contenenti all'interno tre possibili materiali: acetato di

sodio, formiato di sodio e cloruro di ammonio (sostanza nociva se pura). Ciascun modulo è descritto all'interno del *type840* dal suo diametro, dal suo spessore, dalla sua posizione nel tank, densità, calore specifico, variazione di entalpia, temperatura all'inizio e alla fine del cambiamento di fase, numero di moduli. Si associano dentro al type, ai nomi:

- $PCM1 \rightarrow ATS11$ ;
- $PCM2 \rightarrow AST12$ ;
- $PCM3 \rightarrow ATS15$ .

L'accumulo, inoltre, si suppone sia fatto di 5 porte, ma se ne usano solo 2, la prima dedicata al VGE, con mandata e ritorno collegate all'evaporatore del VGE e la seconda dedicata ai fan coils, con mandata e ritorno collegate al circuito di raffrescamento.

I parametri del *type840* dell'accumulo sono divisibili in 4 parti:

- 1. *Dal parametro 1 al parametro 63*, in cui sono contenuti i parametri più importanti dell'accumulo relativi a volume, altezza, numero di nodi, temperatura iniziale dell'accumulo e, a seguire, vi sono i parametri che caratterizzano le porte d'ingresso e uscita di ogni fluido;
- 2. *Dal parametro 64 all'85*, in cui vengono descritte le proprietà del modulo 1, l'ATS11;
- 3. *Dal parametro 86 al 107*, in cui vengono descritte le proprietà del modulo 2, l'ATS12;
- 4. *Dal parametro 108 al 129*, in cui vengono descritte le proprietà del modulo 3, l'ATS15.

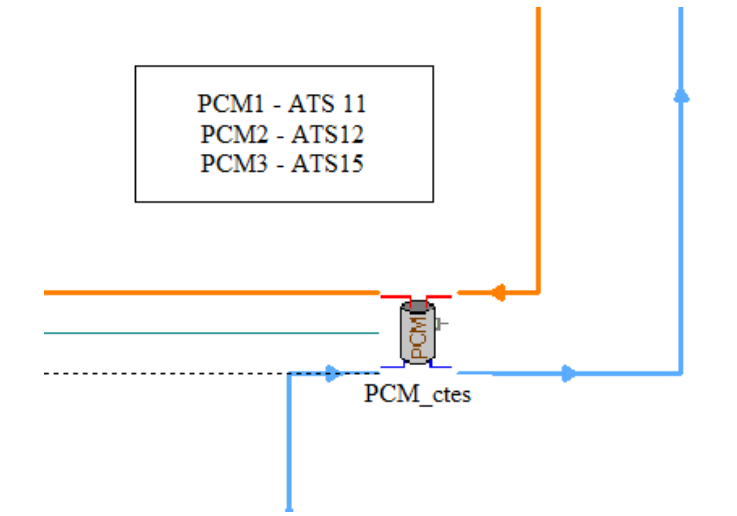

*Figura 63: Type dell'accumulo con PCM su TRNSYS.*

## **4.8. Il circuito di raffrescamento su TRNSYS**

Il circuito di raffrescamento prevede come terminali 5 fan-coils che vengono simulati nel software TRNSYS 18 da 5 "*type996*". Le prestazioni nominali dei fan-coils sono riportate in tabella 6.

| Proprietà                         | Unità di misura |            | HYDRO IN 200 |            | HYDRO IN 600 |            |            |  |  |
|-----------------------------------|-----------------|------------|--------------|------------|--------------|------------|------------|--|--|
| Portata d'aria                    | (kg/h)          | <b>MIN</b> | <b>AVG</b>   | <b>MAX</b> | <b>MIN</b>   | <b>AVG</b> | <b>MAX</b> |  |  |
|                                   |                 | 146        | 90           | 49         | 438          | 318        | 180        |  |  |
| Portata d'acqua                   | 130<br>(kg/h)   |            |              |            |              | 497        |            |  |  |
| Capacità frigorifera totale       | (W)             | 760        |              |            | 2890         |            |            |  |  |
| Capacità frigorifera sensibile    | (W)             | 670        |              |            | 2090         |            |            |  |  |
| Potenza elettrica del ventilatore | (W)             |            | 11           |            |              | 20         |            |  |  |

*Tabella 6: Proprietà dei fan-coils.*

In particolare, le capacità frigorifere totale e sensibile sono valutate in funzione della temperatura di bulbo secco e bulbo umido e della portata dell'aria in ingresso ai fan-coils, oltre che della temperatura e della portata dell'acqua in ingresso alle batterie dei fan-coils.

La temperatura di mandata (T<sub>bui,cool,flow</sub>) e di ritorno (T<sub>bui,cool,return</sub>) del circuito di raffreddamento sono determinate in funzione della temperatura ambiente e seguono delle condizioni prestabilite:

- La temperatura di mandata è pari a 15 $^{\circ}$ C se la temperatura ambiente è minore di 25 $^{\circ}$ C;
- La temperatura di mandata viene ridotta ad un valore compreso tra 15°C e 10°C se la temperatura ambiente è compresa tra 25°C e 35°C;
- La temperatura di mandata è pari a 10°C se la temperatura ambiente è maggiore di 35°C.

L'andamento descritto da tali condizioni che mettono in relazione la temperatura ambiente con la temperatura di set-point di mandata del circuito di raffreddamento, e cioè la temperatura dell'acqua proveniente dall'accumulo PCM, è rappresentato in figura 64.

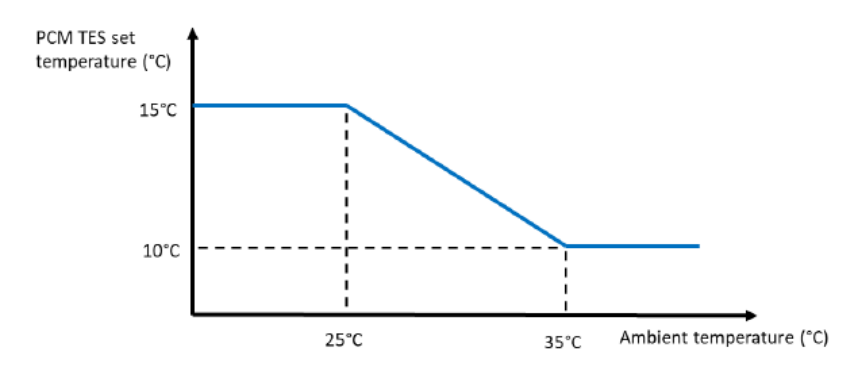

# *Figura 64: Andamento della temperatura di mandata del circuito di raffreddamento in funzione della temperatura ambiente.*

Attraverso la curva rappresentata in figura 64 è possibile determinare la temperatura di set-point dell'accumulo con PCM nota la temperatura ambiente.

# **4.8.1. Logica di controllo dei ventilatori dei fan-coils**

In TRNSYS 18, nelle macro-sezioni denominate "HYDRO IN 600" e "HYDRO IN 200" sono inserite rispettivamente le due unità di fan-coils collocate al piano terra e le tre unità collocate al secondo piano, simulate ciascuna da un *type996*. Ciascuna di queste unità è dotata, inoltre, di un ventilatore a tre velocità, la cui velocità è determinata secondo una logica di controllo multistadio on-off basata su tre cicli di isteresi, di cui i valori di set-point e le relative bande di controllo sono definiti dall'utente. Questa logica di controllo viene riportata sul software attraverso il "*type971*" (uno per ogni fan-coil) il cui funzionamento generale è definito in figura 65.

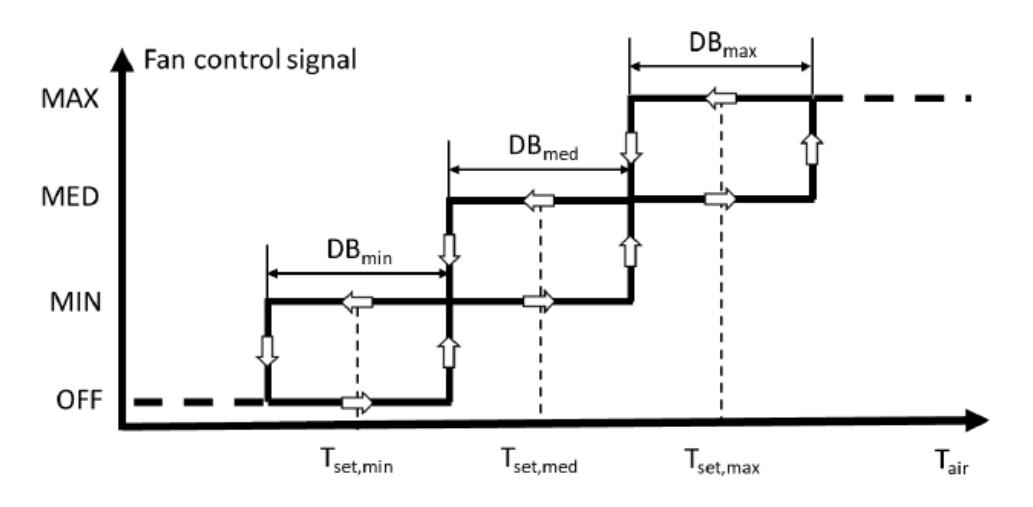

*Figura 65: Grafico di regolazione delle ventole dei fan-coils.*

La figura mostra la necessità di definire per ogni ciclo di isteresi e quindi velocità, la temperatura di set-point (T<sub>set</sub>) e la banda di regolazione (DB). Ogni banda ha come valore centrale la temperatura di set-point corrispondente e viene utilizzata dal *type971* come variabile per monitorare la temperatura dell'aria ambiente (Tair), attraverso un confronto con i valori di set-point. Si definiscono i valori di Tset e DB per ogni velocità in condizioni di raffrescamento in tabella 7.

*Tabella 7: Parametri di controllo dei fan-coils in condizioni di raffrescamento.*

| uneu o l | $\ddot{\phantom{0}}$<br>misura<br>∪nıtá dı |
|----------|--------------------------------------------|
|          |                                            |

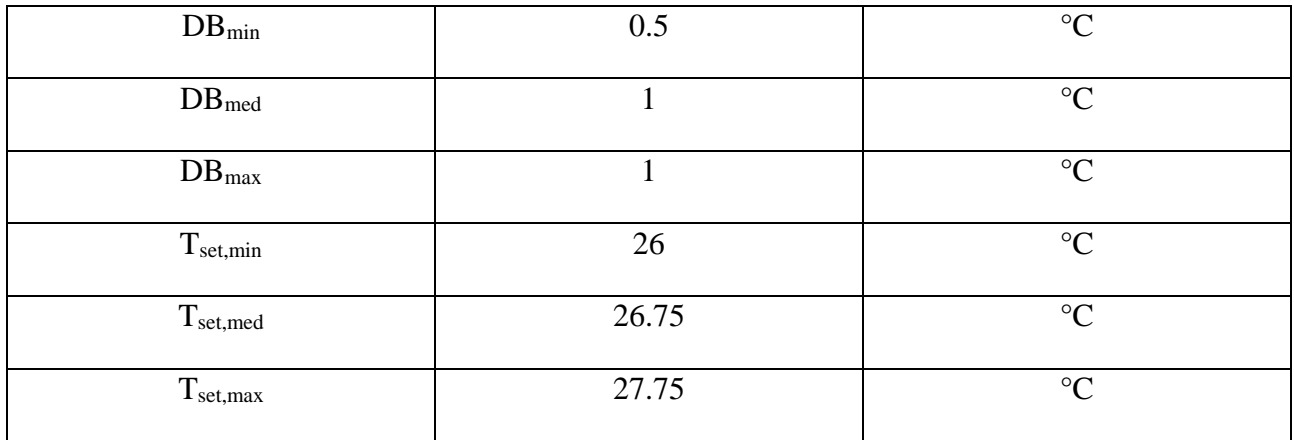

In condizioni di riscaldamento degli ambienti da parte dei fan-coils vale lo stesso discorso fatto in raffrescamento ma con valori di temperatura di set-point e bande differenti, da inserire nei corrispondenti "*type970*" collegati a ciascun fan-coil.

*Tabella 8: Parametri di controllo dei fan-coils in condizioni di riscaldamento.*

| Parametro         | Valore | Unità di misura |
|-------------------|--------|-----------------|
| $DB_{min}$        | 0.5    | $\rm ^{\circ}C$ |
| $DB_{med}$        |        | $\rm ^{\circ}C$ |
| $DB_{\text{max}}$ |        | $\rm ^{\circ}C$ |
| $T_{set,min}$     | 20     | $\rm ^{\circ}C$ |
| $T_{set,med}$     | 19.25  | $\rm ^{\circ}C$ |
| $T_{\rm set,max}$ | 18.25  | $\rm ^{\circ}C$ |

### **4.8.2. Logica di controllo del circuito di raffrescamento**

Tra i terminali del circuito di raffrescamento e l'accumulo con PCM è collocata una pompa (la pompa P7), denominata "FC\_pump", la cui attivazione o disattivazione è controllata da un segnale di controllo inviato da un relè collocato nel piano terra dell'edificio. Il relè viene attivato dai sensori di temperatura nelle stanze e, quando la temperatura dell'aria interna di almeno un ambiente è superiore al valore di set-point definito dall'unità di controllo principale (T<sub>set,room</sub>), la pompa viene azionata. Il ciclo di isteresi del segnale di controllo è rappresentato in figura 66.

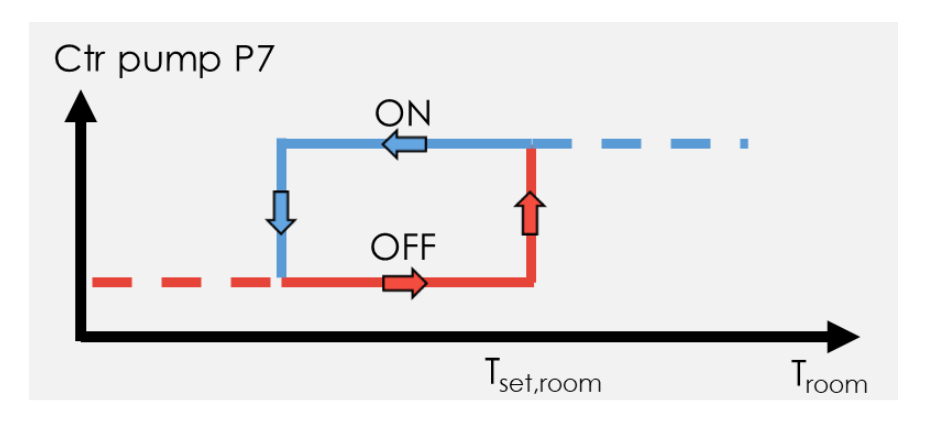

*Figura 66: Segnale di controllo della pompa di circolazione del circuito di raffreddamento.*

Infine, lo schema sul software TRNSYS del circuito di raffrescamento è rappresentato in figura 67.

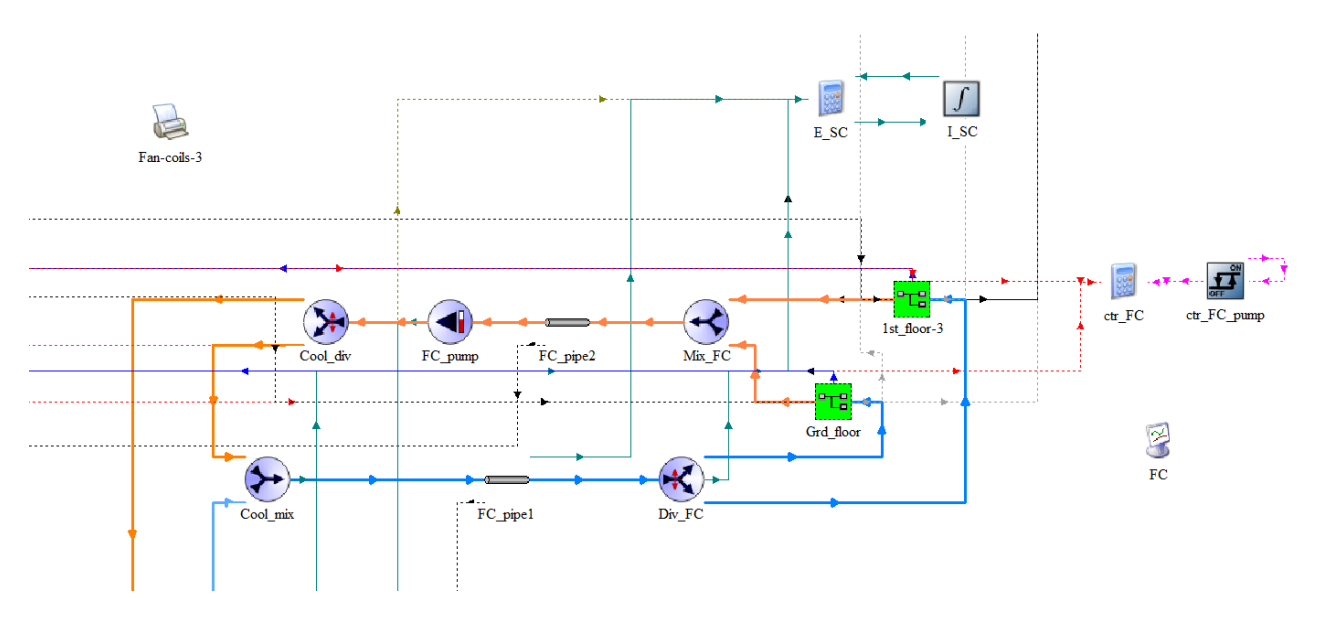

*Figura 67: Schema del circuito di raffrescamento sul software TRNSYS.*

### **4.9. Gruppo chiller con eiettore a geometria variabile su TRNSYS**

Il gruppo *chiller VGE* viene simulato su TRNSYS 18 dal "*type8901*", in cui bisogna inserire: come parametri, i calori specifici e le portate del fluido che scorrono nei tre componenti del gruppo, ossia generatore, condensatore ed evaporatore; come input, le temperature e portate in ingresso al VGE, oltre ai salti di temperatura che dovrà subire il fluido quando attraversa generatore, condensatore ed evaporatore.

Il type richiama i dati relativi alle tabelle delle mappe prestazionali del VGE presenti in un file esterno. Queste tabelle sono state prodotte per entrambi i fluidi R152a ed R1234ze(Z) per un set di intervalli di temperatura del generatore, dell'evaporatore e del condensatore rispettivamente di [70°C; 97°C], [5°C; 15°C], [24°C; 40°C]. Ogni tabella contiene 270 punti ottenuti per interpolazione multi-variabile ed un estratto della mappa prestazionale dell'R152a utilizzata nel *type8901* viene riportato in figura 68, con i suoi valori di COP e rapporto di trascinamento al variare delle temperature di generatore, evaporatore e condensatore nei range definiti.

| þ    | 3    | 5. | 10 | 15 |    |    | ! ° C, T e-evaporation temperature                                       |
|------|------|----|----|----|----|----|--------------------------------------------------------------------------|
| 24   | 26   | 28 | 30 | 32 | 34 | 36 | I ° C, T c-condensation temperature<br>38<br>40                          |
| 70   | 73   | 76 | 79 | 82 | 85 | 88 | 91<br>94<br>97<br>! ° C, T g-generator temperature                       |
| 0.27 | 0.32 | 0  | 0  | ø  | 0  | 0  | ! COP (-) and entrainment ratio (-) at T e=0°C and T c=24°C and T g=70°C |
| 0.3  | 0.35 | 0  | 0  | ø  | 0  | 0  | ! COP (-) and entrainment ratio (-) at T e=0°C and T c=24°C and T g=73°C |
| 0.33 | 0.39 | 0  | 0  | 0  | 0  | 0  | ! COP (-) and entrainment ratio (-) at T e=0°C and T c=24°C and T g=76°C |
| 0.36 | 0.42 | 0  | 0  | 0  | 0  | 0  | ! COP (-) and entrainment ratio (-) at T_e=0°C and T_c=24°C and T_g=79°C |
| 0.39 | 0.45 | 0  | 0  | 0  | ø  | 0  | ! COP (-) and entrainment ratio (-) at T e=0°C and T c=24°C and T g=82°C |
| 0.41 | 0.48 | 0  | 0  | 0  | ø  | 0  | ! COP (-) and entrainment ratio (-) at T e=0°C and T c=24°C and T g=85°C |
| 0.44 | 0.51 | 0  | 0  | 0  | 0  | 0  | ! COP (-) and entrainment ratio (-) at T_e=0°C and T_c=24°C and T_g=88°C |
| 0.46 | 0.54 | 0  | 0  | 0  | 0  | 0  | ! COP (-) and entrainment ratio (-) at T_e=0°C and T_c=24°C and T g=91°C |
| 0.48 | 0.56 | 0  | 0  | 0  | 0  | 0  | ! COP (-) and entrainment ratio (-) at T e=0°C and T c=24°C and T g=94°C |
| 0.5  | 0.59 | 0  | 0  | 0  | 0  | 0  | ! COP (-) and entrainment ratio (-) at T_e=0°C and T_c=24°C and T g=97°C |
| 0.21 | 0.24 | 0  | 0  | 0  | 0  | 0  | ! COP (-) and entrainment ratio (-) at T e=0°C and T c=26°C and T g=70°C |
| 0.24 | 0.28 | 0  | 0  | 0  | 0  | 0  | ! COP (-) and entrainment ratio (-) at T e=0°C and T c=26°C and T g=73°C |
| 0.27 | 0.31 | 0  | ø  | Ø  | ø  | Ø  | ! COP (-) and entrainment ratio (-) at T e=0°C and T c=26°C and T g=76°C |
| 0.29 | 0.35 | 0  | ø  | Ø  | Ø  | 0  | ! COP (-) and entrainment ratio (-) at T e=0°C and T c=26°C and T g=79°C |
| 0.32 | 0.38 | 0  | 0  | 0  | 0  | 0  | ! COP (-) and entrainment ratio (-) at T e=0°C and T c=26°C and T g=82°C |
| 0.35 | 0.41 | Ø  | ø  | 0  | 0  | Ø  | ! COP (-) and entrainment ratio (-) at T e=0°C and T c=26°C and T g=85°C |
| 0.37 | 0.44 | 0  | ø  | ø  | ø  | 0  | ! COP (-) and entrainment ratio (-) at T e=0°C and T c=26°C and T g=88°C |
| 0.4  | 0.46 | 0  | ø  | Ø  | 0  | 0  | ! COP (-) and entrainment ratio (-) at T e=0°C and T c=26°C and T g=91°C |
| 0.42 | 0.49 | 0  | 0  | 0  | 0  | 0  | ! COP (-) and entrainment ratio (-) at T e=0°C and T c=26°C and T g=94°C |
| 0.44 | 0.51 | 0  | ø  | 0  | 0  | 0  | ! COP (-) and entrainment ratio (-) at T e=0°C and T c=26°C and T g=97°C |
| 0.15 | 0.28 | 0  | 0  | 0  | 0  | 0  | ! COP (-) and entrainment ratio (-) at T e=0°C and T c=28°C and T g=70°C |
| 0.18 | 0.22 | 0  | 0  | 0  | 0  | 0  | ! COP (-) and entrainment ratio (-) at T e=0°C and T c=28°C and T g=73°C |
| 0.21 | 0.25 | 0  | 0  | 0  | 0  | 0  | ! COP (-) and entrainment ratio (-) at T e=0°C and T c=28°C and T g=76°C |
| 0.24 | 0.28 | 0  | 0  | 0  | 0  | 0  | ! COP (-) and entrainment ratio (-) at T e=0°C and T c=28°C and T g=79°C |
| 0.26 | 0.31 | 0  | 0  | 0  | 0  | 0  | ! COP (-) and entrainment ratio (-) at T e=0°C and T c=28°C and T g=82°C |
| 0.29 | 0.34 | 0  | 0  | 0  | 0  | 0  | ! COP (-) and entrainment ratio (-) at T_e=0°C and T_c=28°C and T g=85°C |
| 0.31 | 0.37 | 0  | 0  | 0  | 0  | 0  | ! COP (-) and entrainment ratio (-) at T e=0°C and T c=28°C and T g=88°C |
| 0.34 | 0.4  | 0  | 0  | 0  | 0  | 0  | ! COP (-) and entrainment ratio (-) at T e=0°C and T c=28°C and T g=91°C |
| 0.36 | 0.42 | 0  | 0  | 0  | 0  | 0  | ! COP (-) and entrainment ratio (-) at T e=0°C and T c=28°C and T g=94°C |
| 0.38 | 0.45 | 0  | 0  | 0  | 0  | 0  | ! COP (-) and entrainment ratio (-) at T e=0°C and T c=28°C and T g=97°C |
| 0.11 | 0.12 | 0  | 0  | Ø  | ø  | 0  | ! COP (-) and entrainment ratio (-) at T e=0°C and T c=30°C and T g=70°C |
| 0.13 | 0.16 | 0  | 0  | 0  | 0  | 0  | ! COP (-) and entrainment ratio (-) at T e=0°C and T c=30°C and T g=73°C |
| 0.16 | 0.19 | 0  | 0  | 0  | 0  | 0  | ! COP (-) and entrainment ratio (-) at T e=0°C and T c=30°C and T g=76°C |
| 0.19 | 0.22 | 0  | 0  | 0  | 0  | 0  | ! COP (-) and entrainment ratio (-) at T e=0°C and T c=30°C and T g=79°C |
| 0.21 | 0.25 | 0  | 0  | 0  | ø  | 0  | ! COP (-) and entrainment ratio (-) at T e=0°C and T c=30°C and T g=82°C |
| 0.24 | 0.28 | 0  | 0  | 0  | 0  | 0  | ! COP (-) and entrainment ratio (-) at T e=0°C and T c=30°C and T g=85°C |
| 0.26 | 0.31 | 0  | 0  | Ø  | 0  | 0  | ! COP (-) and entrainment ratio (-) at T e=0°C and T c=30°C and T g=88°C |
| 0.29 | 0.34 | 0  | 0  | ø  | 0  | 0  | ! COP (-) and entrainment ratio (-) at T_e=0°C and T_c=30°C and T g=91°C |
| 0.31 | 0.36 | ø  | ø  | ø  | ø  | 0  | ! COP (-) and entrainment ratio (-) at T e=0°C and T c=30°C and T g=94°C |

*Figura 68: Estratto mappa prestazionale del gruppo chiller VGE con fluido R152a.*

In figura 69 e 70 si riportano gli andamenti del COP e del rapporto di trascinamento per il fluido R152a in funzione della temperatura di generazione e per fissati valori della temperatura di evaporazione.

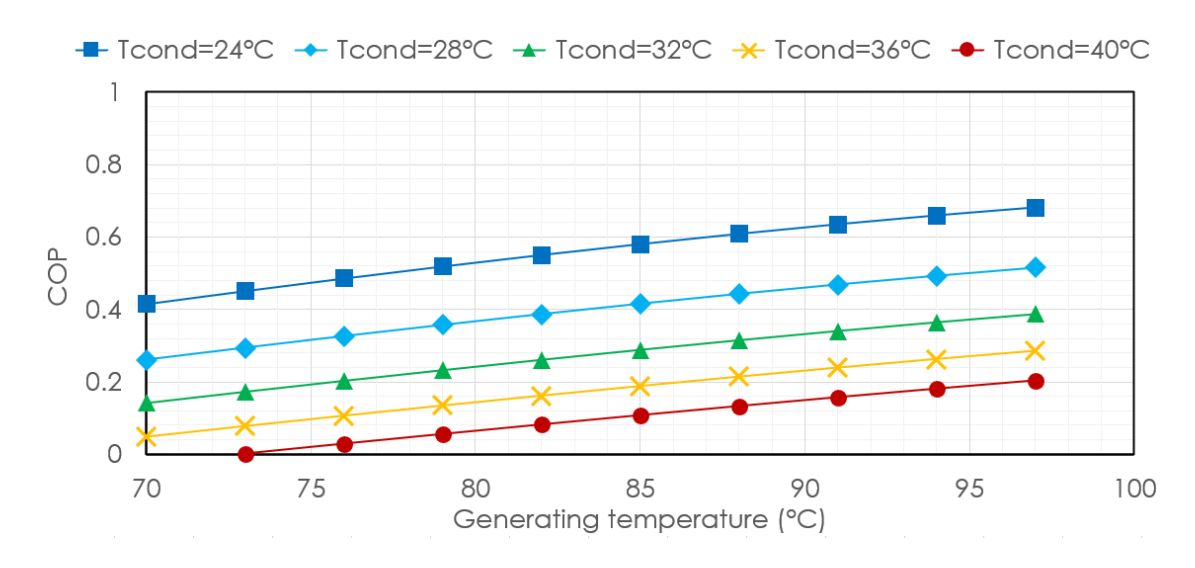

*Figura 69: Andamento del COP in funzione della temperatura del generatore per diverse temperature del condensatore con fluido R152a.*

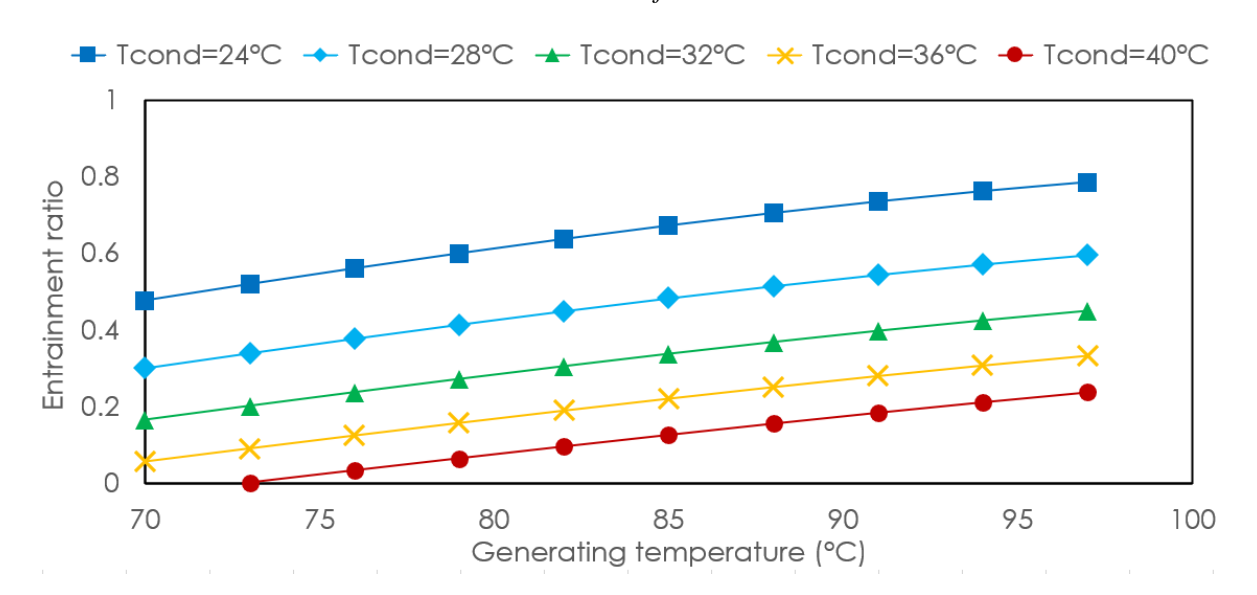

*Figura 70: Andamento del rapporto di trascinamento del chiller con fluido R152a in funzione della temperatura del generatore per diverse temperature del condensatore.*

Dalle due figure si può dedurre come il *chiller VGE* abbia un COP ed un rapporto di trascinamento maggiori per temperature del generatore maggiori e temperature del condensatore minori.

Il design dell'eiettore a geometria variabile consente al chiller di funzionare con un'efficienza ottimale in condizioni operative variabili previste utilizzando la fonte di calore solare, in modo da ridurre al minimo il consumo di biomassa. Si prevede che i COP termico ed elettrico medi del chiller siano rispettivamente compresi tra 0.4-0.5 e 5, circa il 50% in più rispetto alle prestazioni dei cicli a geometria fissa su base stagionale.

Per abbattere i carichi termici estivi dell'edificio attraverso i fan-coils, il *chiller VGE* produce energia termica frigorifera in due modalità differenti, per generatore alimentato in modi differenti:

- *Caso 1*: in presenza di forte irraggiamento solare, il generatore del VGE è alimentato solo dall'energia solare captata dal grande campo di collettori solari ed in tale situazione non viene utilizzato l'accumulo Tes. Questa situazione però si verifica poche volte perché, avendo i 9 collettori del campo un'area molto grande, la temperatura dell'acqua in uscita dal campo (Tcol,out) raggiunge subito la temperatura limite superiore del generatore (110°C) e tale situazione rende inutilizzabile il sistema per motivi di sicurezza. In particolare, potrebbe insorgere la possibilità di avere al VGE pressioni troppo elevate che ne causerebbero un malfunzionamento;
- *Caso 2*: se l'irraggiamento solare è assente o limitato e l'accumulo è caratterizzato da alte temperature, il generatore del VGE è alimentato dall'energia immagazzinata nell'accumulo Tes, caricato in situazioni precedenti dall'energia solare captata dai pannelli solari o dall'energia termica prodotta dalla caldaia a biomassa.

Uno schema del *chiller VGE* realizzato su TRNSYS con tutti i suoi collegamenti a generatore, evaporatore e condensatore, è rappresentato in figura 71.

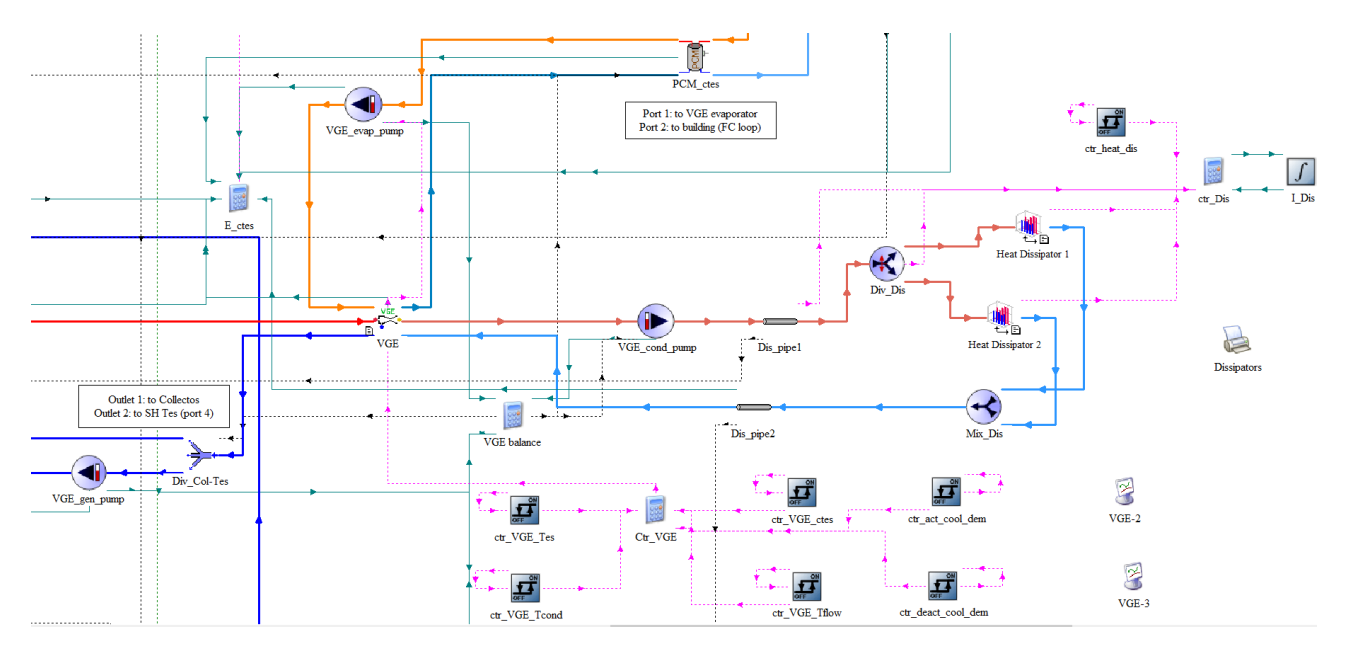

*Figura 71: Schema del chiller VGE su TRNSYS.*

In particolare, al generatore del VGE giunge acqua calda proveniente da un miscelatore a due uscite, il cui type è denominato *Mix\_Col-Tes*, di cui una porta riceve acqua calda dal campo di collettori solari e l'altra dall'accumulo Tes. In base alle condizioni climatiche l'acqua calda giungerà da uno di questi due componenti in base alle logiche descritte in precedenza. L'accumulo freddo con PCM è

collegato invece direttamente all'evaporatore del VGE, da cui viene prodotta la potenza frigorifera necessaria per abbattere i carichi termici dell'edificio attraverso i fan-coils. Infine, il condensatore del VGE è collegato ad un gruppo costituito da due dissipatori.

#### **4.9.1. Logica di controllo del VGE**

Per comprendere al meglio il funzionamento del *chiller VGE*, viene descritta la logica di controllo del gruppo monitorando le seguenti variabili:

- La temperatura del fluido in uscita dal type nominato *Mix\_Col-Tes*, che miscela il fluido in uscita dallo scambiatore di calore e dall'accumulo diretti verso l'ingresso del generatore del VGE  $(T_{in,gen})$ ;
- La temperatura del fluido in uscita dal generatore del VGE e diretta verso il type del divergente chiamato *Div\_Col-Tes* (Tout,gen,VGE);
- La temperatura dell'acqua in ingresso al condensatore del VGE ( $T_{in,cond}$ );
- La temperatura dell'acqua in uscita dal condensatore del VGE verso il gruppo di dissipatori di calore (Tout,cond,VGE);
- La temperatura dell'acqua in ingresso all'evaporatore del VGE ( $T_{\text{in.evan}}$ );
- La temperatura dell'acqua in uscita dall'evaporatore del VGE verso l'accumulo con PCM  $(T_{out,evap,VGE});$
- La temperatura dell'acqua nella parte alta del PCM cTes rilevata dal sensore posto nella parte alta dell'accumulo, collocato vicino all'ingresso della porta 2 ( $T_{sens. ctes. top}$ );
- La temperatura dell'acqua nella parte bassa del PCM cTes rilevata dal sensore posto nella parte bassa dell'accumulo collocato vicino all'uscita della porta 2 (T<sub>sens,ctes,bot</sub>);
- La temperatura dell'aria ambiente  $(T_{amb})$ .

Per valutare la logica di controllo del VGE si definisce dapprima il segnale che controlla la richiesta di energia termica di raffreddamento, il "ctr\_cool\_dem", il quale è 1 quando c'è richiesta di energia di raffrescamento da parte dei fan-coils e quindi dal PCM cTes e 0 se non c'è richiesta al VGE di energia frigorifera. Il segnale di controllo è il prodotto di due ulteriori segnali di controllo ed è rappresentato dall'equazione (41).

$$
ctr_{cool, dem} = str_{act, cool, dem} * cr_{deact, cool, dem}
$$
 (41)

Il cui funzionamento è uguale ed opposto al segnale di controllo della caldaia a biomassa e vi si distinguono i due segnali di controllo:

• "ctr\_act\_cool\_dem", ovvero quel segnale di controllo che dice al VGE di attivarsi perché la temperatura nella parte bassa dell'accumulo PCM è diventata troppo elevata e, se c'è richiesta di energia frigorifera da parte del circuito di raffreddamento, è importante che il VGE abbassi la temperatura della parte bassa dell'accumulo freddo attraverso l'evaporatore. Questo segnale di controllo monitora la temperatura del sensore posto nella parte bassa del PCM cTes (Tsens,ctes,bot), mettendola a confronto con la temperatura di set-point della parte bassa dell'accumulo (T<sub>set,ctes,bot</sub>), pari alla temperatura di set-point per la mandata del circuito di raffreddamento ( $T_{\text{cool,flow,set}}$ ) con aggiunto un margine di -1 $\textdegree$ C. Quando la  $T_{\text{sens,ctes,bot}}$  supera la temperatura di set-point della parte inferiore dell'accumulo il segnale di controllo si attiva, disattivandosi invece quando la T<sub>sens,ctes,bot</sub> scende sotto la temperatura di set-point inferiore di una banda inferiore pari a "LDB=-2°C". Il controllo per isteresi del ctr\_act\_cool\_dem è rappresentato in figura 72.

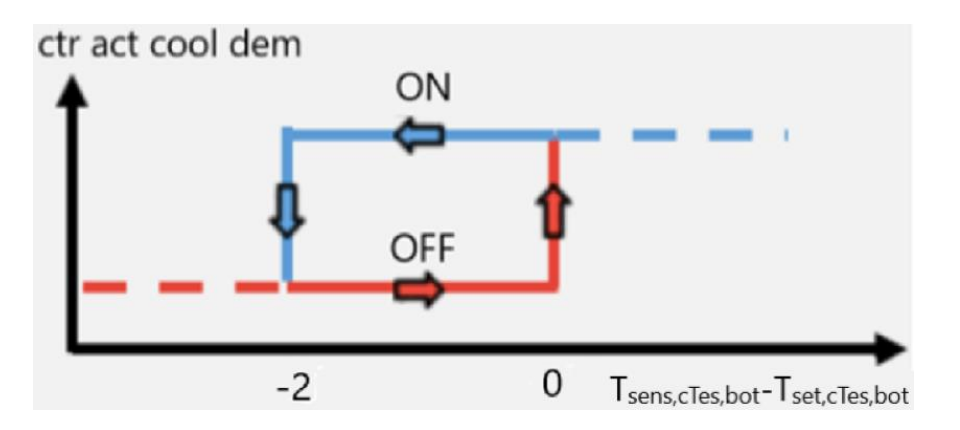

*Figura 72: Controllo per isteresi della temperatura nella parte alta del PCM cTes.*

• "ctr\_deact\_cool\_dem", ovvero quel segnale di controllo che dice al VGE di attivarsi perché la temperatura nella parte alta dell'accumulo PCM è diventata troppo elevata. Questo segnale di controllo monitora la temperatura del sensore posto nella parte alta del PCM cTes (Tsens,ctes,top), mettendola a confronto con la temperatura di set-point della parte alta dell'accumulo (T<sub>set,ctes,top</sub>), pari alla temperatura di set-point per la mandata del circuito di raffreddamento ( $T_{\text{cool,flow,set}}$ ) a cui vengono aggiunti 3<sup>o</sup>C di margine. Quando la  $T_{\text{sensor,ctes,top}}$ supera la temperatura di set-point inferiore dell'accumulo il segnale di controllo si attiva perché vuol dire che per stratificazione il PCM si è riscaldato anche nella sua parte alta per cui ha bisogno di essere raffreddato. Il segnale di controllo si disattiva quando la T<sub>sens,ctes,top</sub> scende sotto la temperatura di set-point superiore di una banda inferiore pari a "LDB=-3°C". Il controllo per isteresi del ctr\_deact\_cool\_dem è rappresentato in figura 73.

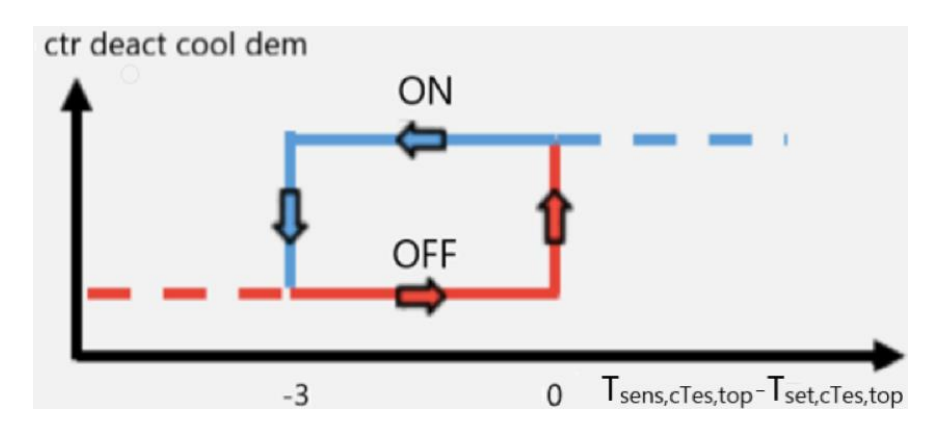

*Figura 73: Controllo per isteresi della temperatura nella parte bassa del PCM cTes.*

Viene determinato poi il segnale di controllo per l'attivazione del VGE con collegamento diretto ai collettori solari (1=alta temperatura dei collettori (85°C) e contemporanea richiesta di energia frigo):

$$
ctr_{act,VGE,bpCol} =ctr_{cool,dem} *ctr_{act,col,VGE}
$$
 (42)

dove il "ctr act col VGE" è il segnale di controllo che gestisce l'attivazione del circuito solare collegato direttamente al generatore del VGE ed il segnale "ctr\_cool\_dem" è stato già definito nell'equazione (41).

Per mezzo di un segnale di controllo che prende il nome di "ctr\_VGE\_Tes", simulato da un *type2b*, viene controllata invece la temperatura dell'acqua in uscita dalla porta 4 dell'accumulo. Secondo tale segnale, il collegamento diretto del VGE all'accumulo viene attivato quando la temperatura all'uscita dell'accumulo dalla porta 4 ( $T_{Test, dpd, out}$ ) è maggiore di una "UDB=85°C"; il controllo si disattiva quando la temperatura monitorata scende sotto una "LDB=76°C". Il controllo per isteresi del segnale è mostrato in figura 74.

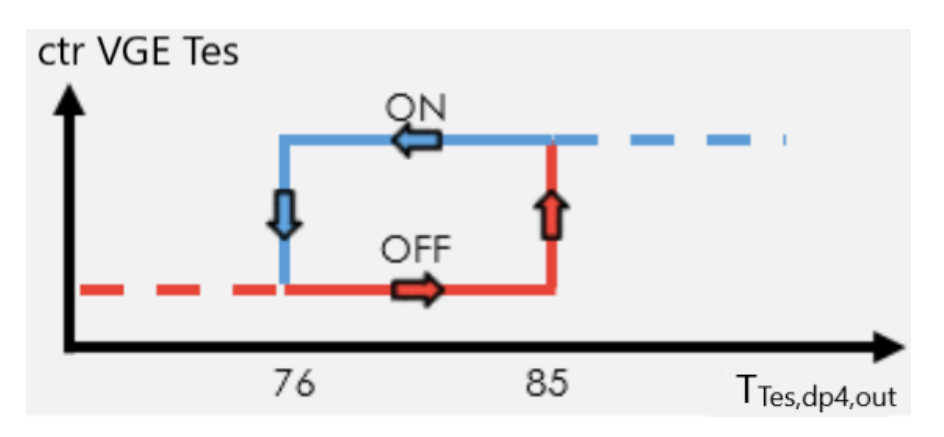

*Figura 74: Controllo sulla temperatura dell'acqua in uscita dalla porta 4 dell'accumulo Tes.*

Il segnale di controllo che gestisce l'attivazione del VGE con collegamento all'accumulo è il segnale di controllo denominato "ctr\_act\_VGE\_Tes", pari ad 1 se la temperatura è sufficiente nel TES e viene contemporaneamente richiesta energia frigorifera, 0 altrimenti.

$$
ctr_{act,VGE, Tes} = (1 - ctr_{act,VGE,bpCol}) * ctr_{VGE, Tes} * ctr_{cool,dem}
$$
 (43)

Il segnale di controllo che gestisce l'attivazione del condensatore invece è il "ctr\_VGE\_Tcond", il quale monitora la temperatura dell'acqua in ingresso al condensatore (1=la temperatura in ingresso al condensatore ha un valore minore di 25°C; 0=la temperatura in ingresso al condensatore ha un valore molto alto (>38°C)), spegnendosi quando la temperatura in ingresso al condensatore del VGE è maggiore di 38°C; il controllo si attiva quando questa temperatura è inferiore a 25°C. Il segnale di controllo per isteresi è rappresentato in figura 75.

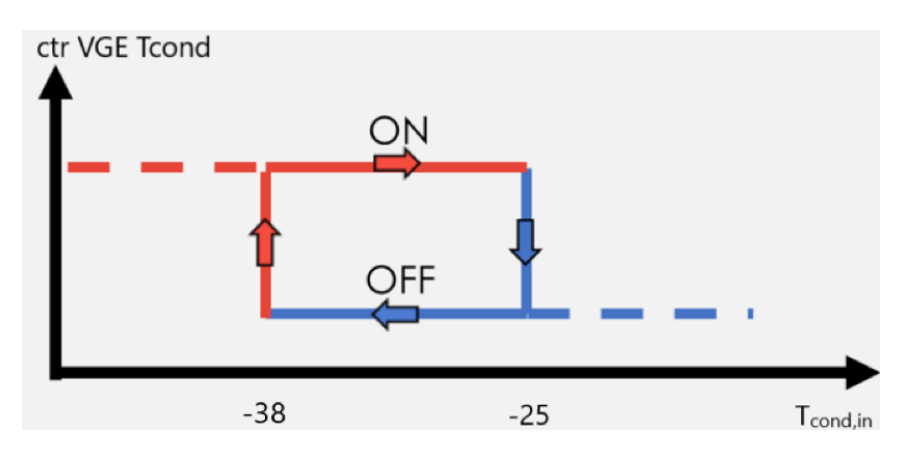

*Figura 75: Controllo sulla temperatura in ingresso al condensatore.*

Il controllo del gruppo *chiller VGE* complessivo che ne gestisce l'attivazione o disattivazione è mostrato nell'equazione (44):

$$
ctr_{VGE, run} = (ctr_{act, VGE, Tes} + ctr_{act, VGE, bpcol}) * ctr_{VGE, Tcond}
$$
 (44)

I segnali di controllo delle pompe del generatore, dell'evaporatore e del condensatore del VGE ("ctr\_VGE\_gen\_pump", "ctr\_VGE\_evap\_pump", "ctr\_VGE\_cond\_pump") sono mostrati nelle equazioni (45), (46) e (47):

$$
ctrVGE,gen pump = ctract,VGE,res * ctrVGE,Teond (45)
$$

$$
ctr_{VGE,cond\ pump} = max(ctr_{VGE,run}, ctr_{heat,dis})
$$
 (46)

$$
ctrVGE,evap pump = ctrVGE,run \t(47)
$$

### **4.10. Le pompe di circolazione su TRNSYS**

Le pompe di circolazione nel modello TRNSYS del progetto Hybrid-BioVGE sono simulate ciascuna da un "*type110*", i cui parametri principali, alcuni dei quali forniti attraverso l'unità di misura *variable name*, sono: la portata nominale della pompa in questione; il calore specifico del fluido che attraversa

la pompa, di solito acqua; la potenza nominale consumata dalla pompa mentre opera, calcolata conoscendo la prevalenza richiesta da ciascuna pompa (H), le proprietà del fluido che scorre nelle pompe, il rendimento elettrico pari a 1  $(\eta_e)$  ed il rendimento meccanico pari a 0,5  $(\eta_m)$  che tiene conto delle perdite fluidodinamiche e politropiche:

$$
P_{ass} = \frac{\rho_{H_2O} \cdot \dot{V}_{H_2O} \cdot g \cdot H}{\eta_e \cdot \eta_m} \tag{48}
$$

Come input, invece, il *type110* necessita della temperatura e portata del fluido in ingresso alla pompa e del segnale di controllo dell'attivazione o spegnimento della pompa in base alle condizioni operative dell'impianto.

L'attivazione e lo spegnimento delle pompe sono controllati dai rispettivi segnali di controllo dei circuiti dei quali fanno parte le pompe stesse. Ad esempio, le due pompe del circuito dei collettori solari termodinamici dedicati allo SH necessitano di essere controllate dal "ctr\_sol\_pump\_SH", così come la pompa del circuito solare dei collettori termodinamici che servono l'accumulo DHW Tes devono essere controllati dal segnale di controllo "ctr\_sol\_DHW\_tes". I segnali di controllo delle rispettive pompe di circolazione sono stati spiegati nei paragrafi precedenti.

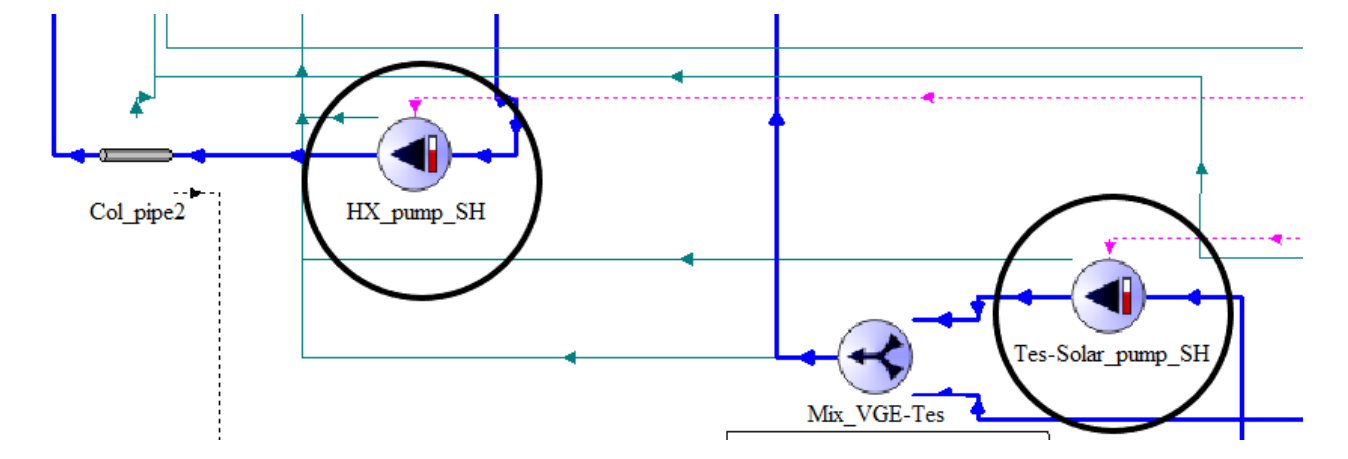

*Figura 76: Type delle pompe di circolazione del circuito solare dedicato allo SH su TRNSYS.*

#### **4.11. Rappresentazione delle tubazioni dei circuiti su TRNSYS**

Le tubazioni che collegano i vari componenti dell'impianto quali ad esempio il campo di collettori con lo scambiatore di calore o il VGE con i dissipatori di calore, etc. è simulata dal "*type31*". I circuiti sono caratterizzati da tubi di diametro pari a 32, 26 o 25 millimetri, lunghezza tra i 2 e i 20 metri in base al tipo di circuito, coefficiente di perdita pari a 1 kJ/hr m<sup>2</sup> K, attraversati da acqua ad una temperatura iniziale di 10°C e collocati in un ambiente con temperatura pari alla "T\_air\_base".

Un esempio di tubazione è quella in corrispondenza del sistema del riscaldamento a pavimento (FH) in cui i due *type31* sono collegati rispettivamente a mixer, pompa e diverter, e simulando quella che è la tubazione nel tratto del circuito di distribuzione radiante.

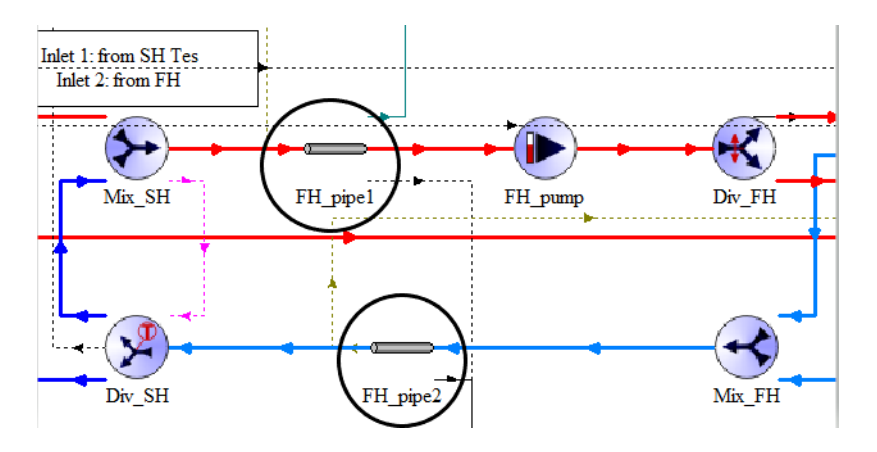

*Figura 77: Esempio di type 31 nel tratto del floor heating.*

# **4.12. I dissipatori di calore su TRNSYS**

I due dissipatori di calore del modello del progetto Hybrid-BioVGE vengono simulati sul software TRNSYS 18 attraverso due *type581*. Le prestazioni dei dissipatori vengono fornite ai due type attraverso un file esterno che tiene conto delle caratteristiche dei dissipatori in tabella 9.

*Tabella 9: Caratteristiche dei dissipatori di calore BAXI UL 217 G.*

|         | Parametro                   |                   | Unità di misura       |       |    |         |    |    |                 |                 |                 |
|---------|-----------------------------|-------------------|-----------------------|-------|----|---------|----|----|-----------------|-----------------|-----------------|
|         | Pressione massima di lavoro |                   | bar                   |       |    |         |    |    |                 |                 |                 |
|         | Capacità                    |                   | $\mathbf{l}$          |       |    |         |    |    |                 |                 |                 |
|         |                             | kg                |                       |       |    |         |    |    |                 |                 |                 |
|         |                             | $m^3/h$           |                       |       |    |         |    |    |                 |                 |                 |
| Potenza | $T_{media,acqua}$           | $T_{in,aria}$     | $T_{\text{out,aria}}$ | 71.28 | 80 | $-5$    | 33 | kW | $\rm ^{\circ}C$ | $\rm ^{\circ}C$ | $\rm ^{\circ}C$ |
| Potenza | $T_{\rm media,acqua}$       | $T_{in,aria}$     | $T_{\text{out,aria}}$ | 54.42 | 80 | 15      | 45 | kW | $\rm ^{\circ}C$ | $\rm ^{\circ}C$ | $\rm ^{\circ}C$ |
| Potenza | $T_{media,acqua}$           | $T_{in,aria}$     | $T_{\text{out,aria}}$ | 78.95 | 90 | $-5$    | 38 | kW | $\rm ^{\circ}C$ | $\rm ^{\circ}C$ | $\rm ^{\circ}C$ |
| Potenza | T <sub>media,acqua</sub>    | $T_{in,aria}$     | $T_{\text{out,aria}}$ | 62.67 | 90 | 15      | 49 | kW | $\rm ^{\circ}C$ | $\rm ^{\circ}C$ | $\rm ^{\circ}C$ |
|         |                             | $1 - \frac{1}{4}$ |                       |       |    | pollice |    |    |                 |                 |                 |

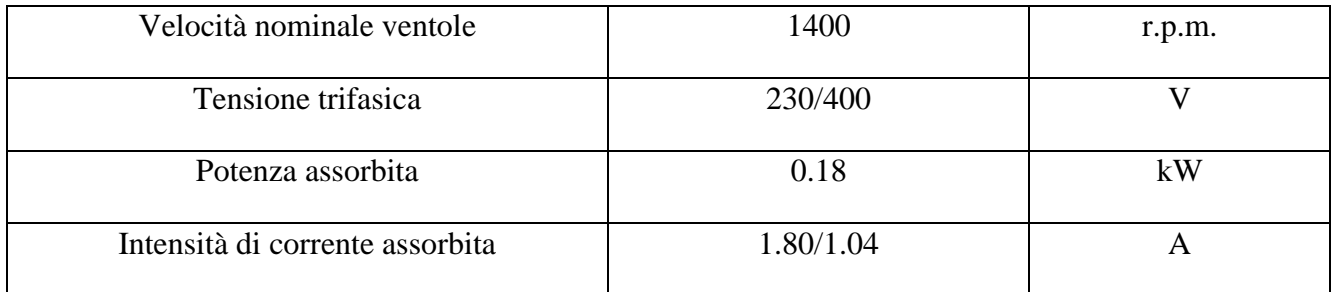

Potenze e temperature di funzionamento in tabella, vengono utilizzate per realizzare le mappe di prestazione dei due dissipatori da inserire come file esterno nel type581 sul TRNSYS come in figura 78. In particolare, in queste tabelle di dati, nelle prime due righe si trovano le temperature dell'acqua e dell'aria in ingresso al dissipatore di calore, nella terza riga si trova il fattore di carico parziale, calcolato come il rapporto tra la potenza a cui lavora il dissipatore al variare della temperatura dell'aria in uscita e la massima potenza alla quale può lavorare il dissipatore. Le due colonne che si sono costruite nella parte bassa della figura 78 sono costituite dai valori di potenza termica erogata e potenza elettrica assorbita dal dissipatore, normalizzati secondo i valori nominali.

| þ     | 10     | 15  | 20  | 25           | 30 | 35 | 40 |    |    |    | !Inlet air temperature [°C]                                                                       |
|-------|--------|-----|-----|--------------|----|----|----|----|----|----|---------------------------------------------------------------------------------------------------|
| 15    | 20     | 25  | 30  | 35           | 40 | 45 | 50 | 55 | 60 | 70 | !Inlet water temperature [°C]                                                                     |
| 0.3   | 0.45   | 0.6 | 0.8 | $\mathbf{1}$ |    |    |    |    |    |    | !Partial load factor                                                                              |
|       |        |     |     |              |    |    |    |    |    |    |                                                                                                   |
| 0     | 0<br>0 |     |     |              |    |    |    |    |    |    | ! Heating capacity [W] and fan power input [W], part load factor = 0.3, Tw, in = 20°C, Tair = 5°C |
| 0     | 0      |     |     |              |    |    |    |    |    |    |                                                                                                   |
| 0     |        |     |     |              |    |    |    |    |    |    |                                                                                                   |
| 0     | 0      |     |     |              |    |    |    |    |    |    |                                                                                                   |
| 0     | 0      |     |     |              |    |    |    |    |    |    |                                                                                                   |
| 0     | 0      |     |     |              |    |    |    |    |    |    |                                                                                                   |
| 18000 | 108    |     |     |              |    |    |    |    |    |    |                                                                                                   |
| 30132 | 216    |     |     |              |    |    |    |    |    |    |                                                                                                   |
| 29628 | 342    |     |     |              |    |    |    |    |    |    |                                                                                                   |
| 32832 | 648    |     |     |              |    |    |    |    |    |    |                                                                                                   |
| 0     | 0      |     |     |              |    |    |    |    |    |    |                                                                                                   |
| 24120 | 108    |     |     |              |    |    |    |    |    |    |                                                                                                   |
| 36432 | 216    |     |     |              |    |    |    |    |    |    |                                                                                                   |
| 39708 | 342    |     |     |              |    |    |    |    |    |    |                                                                                                   |
| 44028 | 648    |     |     |              |    |    |    |    |    |    |                                                                                                   |
| 6516  | 36     |     |     |              |    |    |    |    |    |    |                                                                                                   |
| 28944 | 108    |     |     |              |    |    |    |    |    |    |                                                                                                   |
| 39456 | 216    |     |     |              |    |    |    |    |    |    |                                                                                                   |
| 47664 | 342    |     |     |              |    |    |    |    |    |    |                                                                                                   |
| 52848 | 648    |     |     |              |    |    |    |    |    |    |                                                                                                   |
| 7848  | 36     |     |     |              |    |    |    |    |    |    |                                                                                                   |
| 34992 | 108    |     |     |              |    |    |    |    |    |    |                                                                                                   |
| 47808 | 216    |     |     |              |    |    |    |    |    |    |                                                                                                   |
| 57888 | 342    |     |     |              |    |    |    |    |    |    |                                                                                                   |
| 64224 | 648    |     |     |              |    |    |    |    |    |    |                                                                                                   |
| 9144  | 36     |     |     |              |    |    |    |    |    |    |                                                                                                   |
| 41076 | 108    |     |     |              |    |    |    |    |    |    |                                                                                                   |
| 56232 | 216    |     |     |              |    |    |    |    |    |    |                                                                                                   |
| 68220 | 342    |     |     |              |    |    |    |    |    |    |                                                                                                   |
| 75780 | 648    |     |     |              |    |    |    |    |    |    |                                                                                                   |
| 10440 | 36     |     |     |              |    |    |    |    |    |    |                                                                                                   |
| 47160 | 108    |     |     |              |    |    |    |    |    |    |                                                                                                   |
| 64764 | 216    |     |     |              |    |    |    |    |    |    |                                                                                                   |
| 78660 | 342    |     |     |              |    |    |    |    |    |    |                                                                                                   |
| 87480 | 648    |     |     |              |    |    |    |    |    |    |                                                                                                   |
| 11772 | 36     |     |     |              |    |    |    |    |    |    |                                                                                                   |
| 53316 | 108    |     |     |              |    |    |    |    |    |    |                                                                                                   |
| 73296 | 216    |     |     |              |    |    |    |    |    |    |                                                                                                   |
|       |        |     |     |              |    |    |    |    |    |    |                                                                                                   |

*Figura 78: Estratto della mappa prestazionale dei type 581.*

Per il calcolo della potenza termica approssimativa dei dissipatori di calore di tipo UL a temperature diverse da quelle indicate in tabella 9, ossia per il calcolo con salto termico tra la temperatura media dell'acqua e la temperatura di ingresso dell'aria diverso da 10°C, si adottano correzioni basate sui fattori ricavati dalla figura 79. Tali fattori sono definiti fattori correttivi per le rese termiche con temperatura dell'aria ingresso a +15°C.

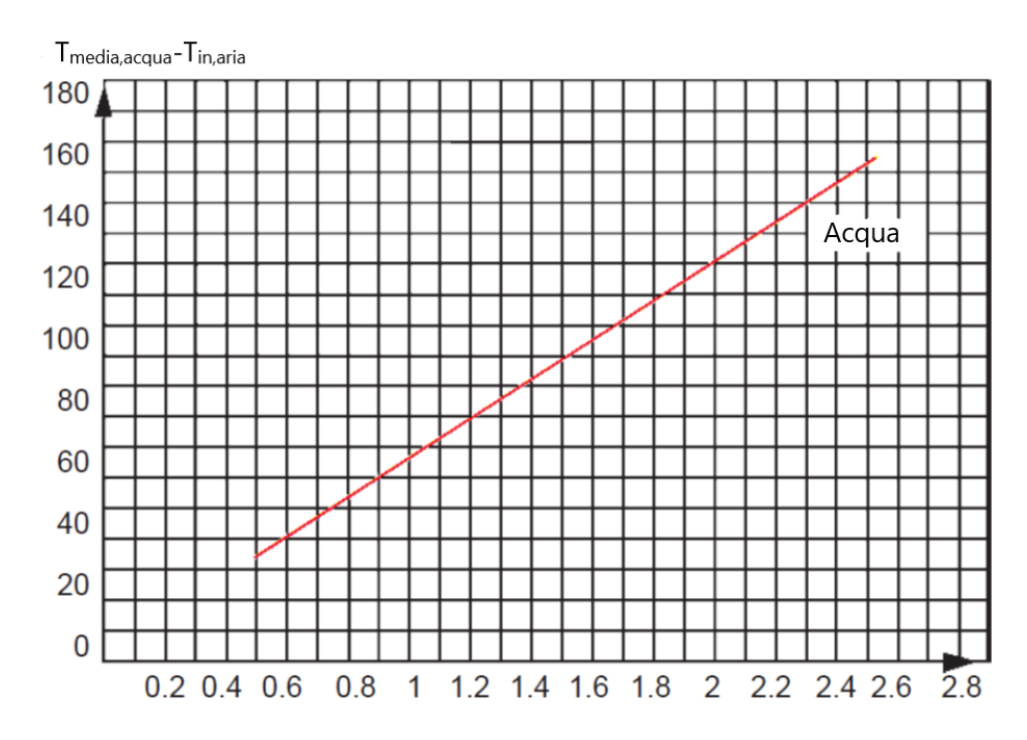

*Figura 79: Grafico del fattore di correzione della potenza termica in funzione della differenza di temperatura fra la media dell'acqua e quella dell'aria ingresso.*

Il grafico mostra un andamento lineare del salto di temperatura al crescere del fattore di correzione della potenza termica dei dissipatori di calore. Più cresce la differenza tra la temperatura media dell'acqua e la temperatura dell'aria in ingresso ai dissipatori di calore, maggiore sarà il valore del fattore di correzione della potenza termica. Per un salto di temperatura fino a 30°C, si considerano i valori in figura 80.

| $\circ$ |  |  |  |
|---------|--|--|--|
| Factor  |  |  |  |

*Figura 80: Fattore di correzione della potenza per differenza fra la temperatura media dell'acqua e quella dell'aria ingresso comprese tra 5°C e 30°C.*

Vengono riportati di seguito due grafici che rappresentano la potenza termica scaricata dai dissipatori di calore in funzione del fattore di carico, ovvero il rapporto tra la velocità della ventola dei dissipatori rispetto alla velocità nominale per il quale, al crescere della velocità della ventola, cresce anche la potenza scambiata dai dissipatori con l'aria esterna.

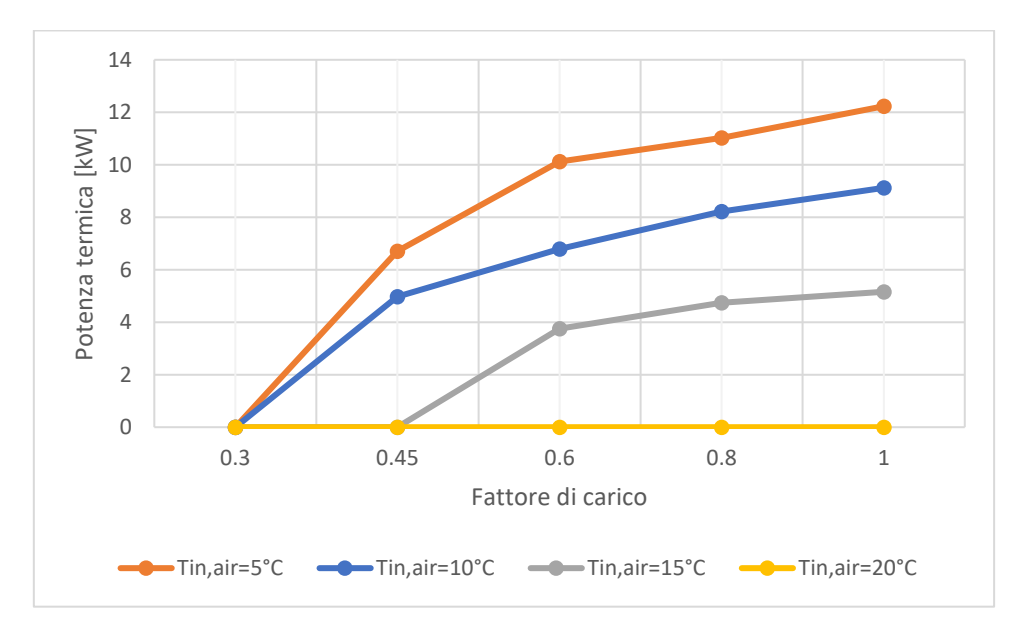

*Figura 81: Andamento della potenza termica scambiata dai dissipatori di calore in funzione del fattore di carico, fissata la temperatura dell'acqua in ingresso a 25°C, variando la temperatura di ingresso dell'aria.*

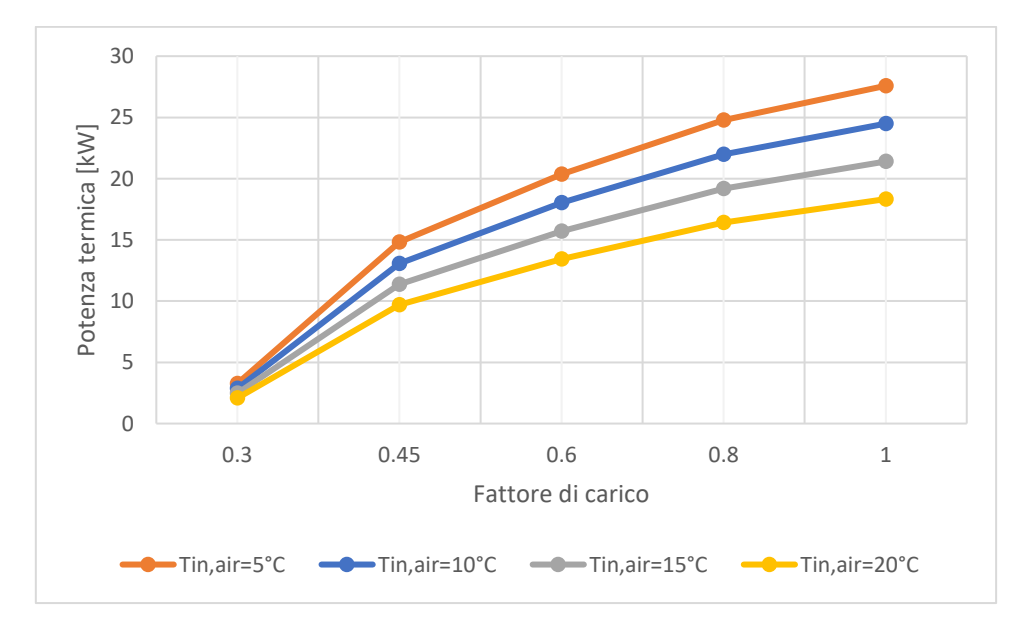

*Figura 82: Andamento della potenza termica scambiata dai dissipatori di calore in funzione del fattore di carico, fissata la temperatura dell'acqua in ingresso a 50°C, variando la temperatura di ingresso dell'aria*

In entrambi i grafici di figura 81 e 82 si nota come, fissata la temperatura dell'acqua in ingresso ai dissipatori di calore, la potenza termica scambiata diminuisce sempre più al crescere del valore della temperatura dell'aria esterna. Si è scelto un intervallo di studio di Tin,air pari a [5°C;20°C].

Si può osservare come, in figura 81, al crescere della temperatura dell'aria in ingresso, la potenza scaricata dai dissipatori scende sempre più fino ad azzerarsi quando Tin,air≥20°C. In pratica,

confrontando i due grafici si nota come, per basse temperature di acqua in ingresso la potenza dei dissipatori è bassa, con temperature dell'aria anche piuttosto basse difficili da avere in estate e per questo il grafico di figura 81 rispecchia il comportamento dei dissipatori durante la stagione invernale. Quando invece la temperatura di ingresso dell'acqua fissata cresce (da 25°C a 50°C), si osserva come la potenza termica dissipata è alta, anche con temperature dell'aria in ingresso dall'esterno alte come succede in figura 82. Il problema di quest'ultima considerazione è che elevate temperature di aria in ingresso comportano alte temperature di condensazione e, di conseguenza, una riduzione delle prestazioni del VGE. Quest'ultimo è un problema della stagione estiva, durante la quale le temperature dell'aria esterna sono più alte e, per tali temperature, la potenza scaricata dai dissipatori è più bassa.

#### **4.12.1. Logica di controllo dei dissipatori di calore**

I dissipatori di calore vengono utilizzati per dissipare appunto il calore del fluido in uscita dal condensatore del VGE, movimentata per mezzo della pompa denominata "VGE\_cond\_pump" la cui attivazione o disattivazione è controllata da un segnale di controllo già definito nei paragrafi precedenti e riportato nell'equazione (49):

$$
ctr_{vge,cond, pump} = max(ctr_{vge,run},ctr_{heat,dis})
$$
 (49)

Dove il "ctr\_vge\_run" è stato già definito ed è il segnale di controllo che gestisce l'attivazione o disattivazione del *gruppo chiller VGE*, mentre il "ctr\_heat\_dis" è il segnale di controllo che gestisce il funzionamento dei dissipatori di calore, monitorando la differenza tra la temperatura del fluido in ingresso ai dissipatori (T<sub>in,Dis</sub>) e la temperatura dell'aria esterna (T<sub>amb</sub>) (1=differenza di temperatura adeguata, dissipatori accesi; 0=differenza di temperatura troppo bassa e quindi i dissipatori devono essere spenti). I due valori di bande di regolazione che regolano l'accensione e lo spegnimento di tale segnale di controllo sono "UDB=10°C" ed "LDB=3°C". Il controllo per isteresi è mostrato in figura 83.

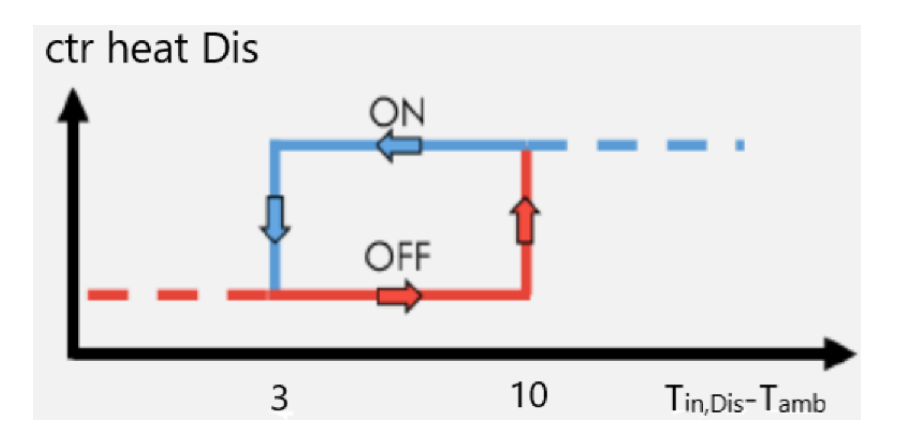

*Figura 83: Segnale di controllo sulla temperatura dell'acqua in ingresso ai dissipatori di calore.*

Inoltre, anche ciascun *type581* ha una logica di controllo interna, dovuta al segnale di controllo "ctr dissipator" equivalente al segnale di controllo della pompa del condensatore secondo l'equazione (50):

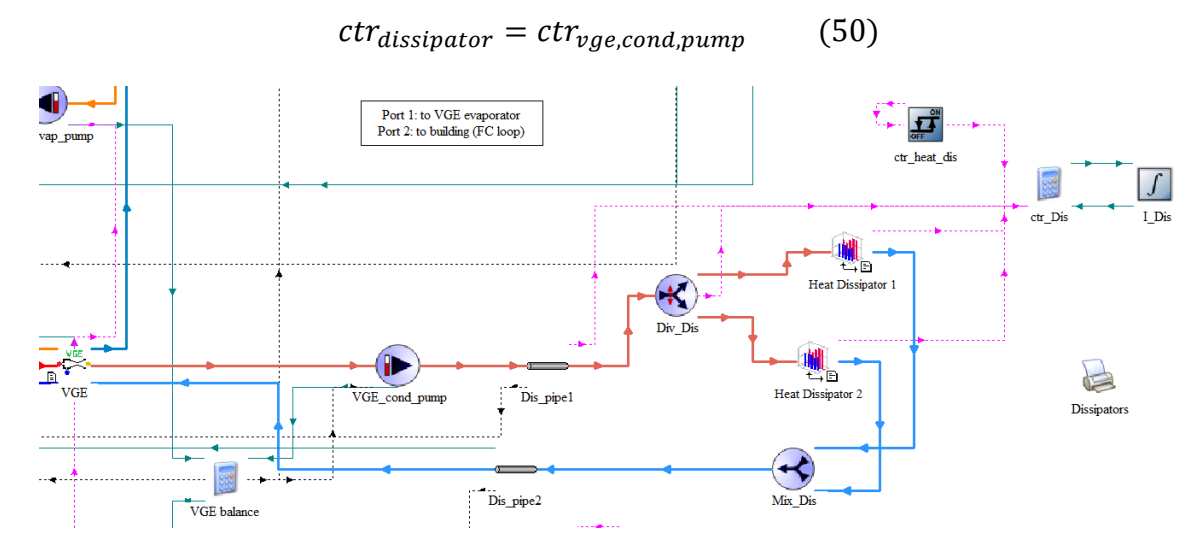

*Figura 84: Schema dei type dei dissipatori di calore sul TRNSYS.*

#### **5. Descrizione dei casi studio di riferimento**

Prima di procedere all'analisi dei risultati delle simulazioni dell'impianto innovativo del progetto Hybrid-BioVGE, vengono descritte le diverse configurazioni impiantistiche studiate.

#### **5.1. Impianto "Caso 1"**

L'impianto di riferimento del "caso 1" studiato è costituito dall'accumulo Tes e dall'accumulo DHW Tes, con i rispettivi campi di collettori solari ad essi dedicati e la caldaia a biomassa. Tale impianto ha come fine ultimo quindi quello di riscaldare gli ambienti interni all'abitazione tramite i terminali del circuito di riscaldamento a pavimento e la produzione di ACS per l'utenza.

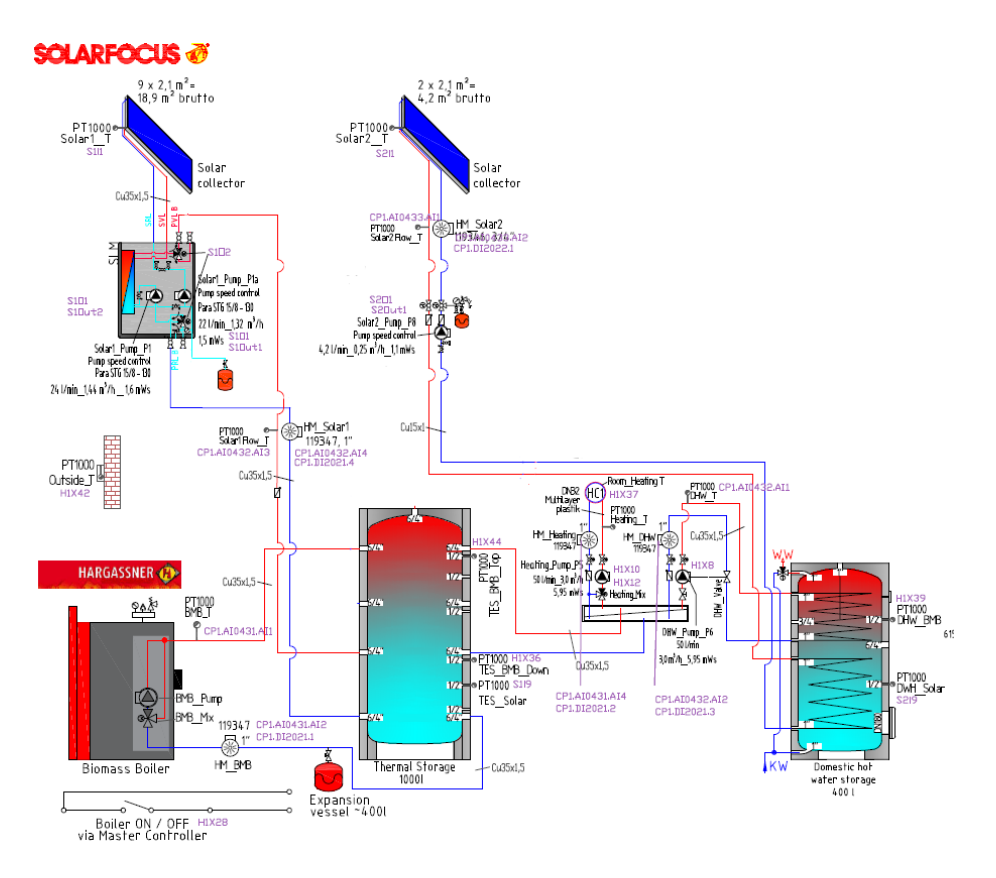

*Figura 85: Schema impianto del caso 1.*

Le prestazioni dell'impianto in questione sono state studiate per la stagione di riscaldamento, non in raffrescamento in quanto mancano i componenti principali per il raffrescamento dell'abitazione, ovvero i fan-coils, l'accumulo con PCM ed il gruppo *chiller VGE*.

Le prestazioni ed il comportamento dell'impianto sono profondamente influenzate dall'accumulo caldo Tes, il quale può essere riscaldato dai collettori solari (quando c'è abbastanza energia solare per farlo) e/o dalla caldaia a biomassa, per poi fornire acqua calda al circuito di riscaldamento a

pavimento e/o al circuito di integrazione del serbatoio di accumulo domestico (DHW Tes). Quest'ultimo può ricevere calore sia dal circuito di integrazione che dal piccolo campo di collettori solari ad esso dedicato, che utilizza per riscaldare l'acqua calda sanitaria da inviare all'utenza, quando la richiede, a 45°C.

Nel software TRNSYS 18 è stato realizzato il modello che simula il funzionamento di questo impianto a partire dal modello del progetto Porto annullando il funzionamento del gruppo chiller VGE, considerando le condizioni ambientali e caratteristiche dell'edificio di Porto. I types utilizzati in questo impianto sono gli stessi di quelli descritti nel capitolo 4, con un focus sui due *type539*, il *type91*, il *type751*, il *type534-NoHx* ed il *type534* con file esterno, che simulano il funzionamento dei due campi di collettori solari, dello scambiatore di calore, della caldaia a biomassa e dei due accumuli (quello caldo Tes e quello dedicato alla produzione di ACS).

L'accumulo caldo Tes svolge il ruolo di separatore idraulico, separando e quindi rendendo indipendenti i circuiti dell'impianto, evitando, nei circuiti stessi, l'insorgere di interferenze e disturbi reciproci. Nel caso in questione l'accumulo è collegato a tre circuiti differenti: alla porta 1 è collegato il campo di collettori solari dedicati al riscaldamento con in mezzo lo scambiatore di calore, per flusso che entra al nodo 19 ed esce al nodo 28 dell'accumulo; alla porta 2 è collegato il collettore che separa il flusso tra circuito di riscaldamento a pavimento e circuito di integrazione del DHW Tes, con flusso d'acqua che entra nel nodo 19 ed esce dal nodo 4; la porta 3 invece è dedicata alla caldaia a biomassa, per flusso d'acqua che entra nel nodo 4 ed esce dal nodo 28 in cui circola il flusso che viene riscaldato dalla caldaia.

All'accumulo Tes quindi entra energia termica dai collettori e dalla caldaia ed esce acqua calda verso il connettore. Qui, il flusso d'acqua calda viene separato tra circuito di riscaldamento a pavimento e DHW Tes da parte del divergente il cui type è nominato *Div\_FH-DHW*, per poi tornare alla porta 2 attraverso il type che prende il nome di *Mix\_FH-DHW*. Le frazioni di portata in uscita dal divergente sono gestite da due segnali di controllo già descritti nel capitolo precedente e che tengono conto di tre possibili casi operativi dell'impianto.

Nel circuito di riscaldamento, l'acqua calda in arrivo è la frazione 1 del *Div\_FH-DHW*, che poi sarà opportunatamente miscelata con acqua di ricircolo dei pannelli radianti più fredda, nel type nominato *Mix\_SH*, in modo da ottenere la temperatura di mandata voluta. La quantità di fluido destinata al ricircolo è stabilita attraverso un segnale di controllo, che regola il funzionamento del divergente *Div\_SH*, calcolato in base alla temperatura di set-point dell'impianto (T\_sh\_flow\_set) e alla *Heat source temperature*, che dipende dalla temperatura di uscita del fluido dall'accumulo.

Al DHW Tes arriva la frazione 2 di portata in uscita dal *Div\_FH-DHW* allo scambiatore di calore collocato nella parte alta dell'accumulo mentre, nella parte bassa dell'accumulo è collocato uno scambiatore collegato al secondo campo solare. Nel serbatoio domestico viene accumulata acqua prelevata dall'acquedotto della rete cittadina che, una volta riscaldata, viene mandata all'utenza che richiede ACS.

## **5.1.1. Risultati delle simulazioni effettuate per il "caso 1"**

Definite le logiche di controllo per il funzionamento dell'intero impianto, e verificati i bilanci termici ai due accumuli e quello complessivo dell'impianto, sono state valutate le grandezze per poter analizzare al meglio le prestazioni energetiche dell'impianto di riferimento del "caso 1".

Le grandezze analizzate in questo paragrafo durante la stagione di riscaldamento sono mostrate nei paragrafi successivi, per due casi distinti durante la stagione di riscaldamento, cioè:

- 1. Con logica di controllo della legionella attiva;
- 2. Con logica di controllo della legionella disattivata.

I risultati proposti sono stati ottenuti per due differenti simulazioni fatte utilizzando due differenti tipologie di collettori solari, il *Sunny21* ed il prototipo realizzato dalla *Solarfocus*.

## **5.1.2. Il rendimento medio della caldaia a biomassa**

Il *rendimento medio della caldaia a biomassa (ηbm)* viene calcolato come il rapporto tra l'energia ceduta dalla caldaia al fluido rispetto all'energia in ingresso alla caldaia sotto forma di biomassa che inserita nella caldaia come combustibile per farla funzionare. Quest'ultimo valore rappresenta una parte di ciò che l'utente dovrà spendere per far funzionare l'impianto, oltre all'energia elettrica per far funzionare le pompe di circolazione. Il rendimento medio è calcolato come nell'equazione (51).

$$
\eta_{bm} = \frac{Q_{bm,H}}{Q_{bm,req}} \tag{51}
$$

Dove con  $Q_{bm,H}$  si indica l'energia termica ceduta dalla caldaia al fluido che la attraversa e con  $Q_{bm,req}$  l'energia termica prodotta dalla caldaia bruciando il combustibile, ossia la biomassa in ingresso. I risultati del rendimento per i due casi sono mostrati in tabella 10.

*Tabella 10: Risultati del rendimento medio della caldaia per le due tipologie di collettori solari ed i due sottocasi.*
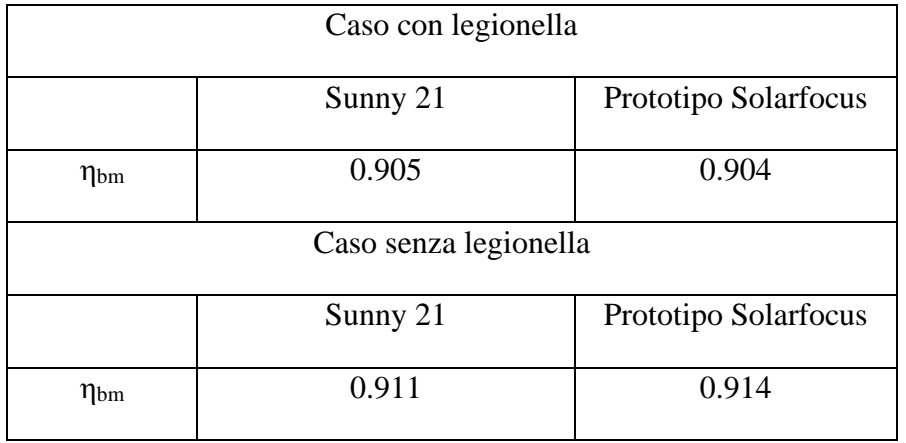

Si osserva come nel caso senza controllo sulla legionella l'efficienza della caldaia è maggiore rispetto al caso che contempla la finestra temporale per il controllo anti-batterico. Ciò succede perché in assenza del controllo sulla legionella la caldaia lavora con maggiore continuità, producendo una quantità di energia termica più vicina alla quantità di energia termica richiesta dalla caldaia in termini di biomassa da bruciare, portando quindi la caldaia ad avere un'efficienza maggiore nel secondo caso rispetto al primo. Inoltre, sempre in assenza del controllo sulla legionella, le temperature richieste dal DHW Tes sono più basse e queste determinano maggiori rendimenti e fattori di carico del boiler minori. Nel primo caso, infatti, la caldaia lavorerà di più a causa delle finestre temporali in cui deve aiutare il DHW Tes a raggiungere temperature più elevate per evitare la proliferazione batterica, richiedendo più biomassa per produrre più energia termica la quale, a causa delle perdite maggiori in caldaia per produrre l'energia termica da cedere al fluido da inviare alla porta 3 del Tes, renderà il boiler meno efficiente. Inoltre, efficienza maggiore vuole dire anche che la biomassa che viene introdotta nella caldaia verrà bruciata con più efficienza. I valori di efficienza ottenuti, comunque, sono tutti sopra il 90% ma, mentre le differenze tra i valori ottenuti per lo stesso caso con tipologie di collettori solari diversi sono molto piccole, sono un po' più evidenti le differenze tra i valori del caso con legionella ed i valori del caso senza controllo sulla legionella.

#### **5.1.3. Il fabbisogno di energia primaria nella stagione di riscaldamento**

È importante valutare anche il fabbisogno di energia primaria dell'impianto associato ai consumi energetici durante la stagione di riscaldamento, e quindi ai consumi della caldaia a biomassa e delle pompe di circolazione, che sono i due componenti che devono essere alimentati dall'esterno consumando combustibile, come già spiegato nel paragrafo precedente.

Viene inclusa nel calcolo dell'energia primaria rinnovabile e non, la valutazione dell'*energia elettrica totale delle pompe (Eel,pompe)*, ovvero la somma dei consumi energetici delle pompe di circolazione attive nell'impianto durante la stagione di riscaldamento. Essa comprende l'energia elettrica delle pompe del circuito del grande campo di collettori solari dedicato al Tes, della caldaia a biomassa, del circuito di riscaldamento a pavimento, del circuito di integrazione del DHW Tes e del circuito del piccolo campo di collettori solari dedicato al DHW Tes.

$$
E_{el,pompe} = E_{el, Tes, Solar,pump} + E_{el,HX,pump} + E_{el,bm,pump} + E_{el,DHW,pump} + E_{el,Solar,DHW,pump}
$$
  
+ 
$$
E_{el,FH,pump}
$$
 (52)

L'energia primaria rinnovabile, non rinnovabile e totale si determinano attraverso l'utilizzo dei fattori di conversione ricavati dal decreto "Requisiti Minimi" (D.M:26/06/2015).

L'*energia primaria rinnovabile (Ep,ren)*, ossia la quota di energia consumata dall'impianto ma di origine rinnovabile, si calcola a partire dei consumi energetici di: pompe di circolazione, collettori solari e caldaia a biomassa. Per calcolarla, si moltiplicano i fabbisogni di energia in ingresso a tali componenti o la produzione di energia per dei fattori di conversione di energia primaria forniti dalla normativa UNI/TS 11300. Il Ministero dello Sviluppo Economico ha reso disponibile una tabella che include tutti i valori dei principali fattori, i quali devono essere obbligatoriamente tenuti in considerazione nel calcolo dell'energia primaria. I valori mancanti e/o per servizi diversi (es. teleriscaldamento) devono essere dichiarati dall'Ente interessato. Nel caso studiato, vengono utilizzati i seguenti fattori di conversione:  $f_{p,ren,el}=0.47$ ;  $f_{p,ren,bm}=0.80$ ;  $f_{p,ren,col}=1$ . Per fare un esempio, il fattore di conversione in energia primaria dell'energia termica fornita ai punti di consegna della rete di teleriscaldamento esprime il quantitativo di energia primaria consumato dal sistema di teleriscaldamento per fornire al cliente finale una unità di calore utile, lo stesso vale per l'energia elettrica fornita dalle pompe, l'energia termica prodotta dalla caldaia e l'energia termica prodotta dai collettori. Inoltre, i fattori citati sono riferiti ad energia primaria rinnovabile, ovvero quella prodotta utilizzando fonti energetiche rinnovabili.

Con tali fattori si calcola l'energia primaria rinnovabile come nell'equazione (53).

$$
E_{p,ren} = E_{el,pompe} * f_{p,ren,el} + Q_{bm,req} * f_{p,ren,bm} + Q_{tot,col} * f_{p,ren,col}
$$
 (53)

L'*energia primaria non rinnovabile (Ep,nren)*, ossia la quota di energia consumata dall'impianto ma di origine non rinnovabile, è calcolata moltiplicando le stesse grandezze del caso precedente per altri valori di conversione forniti da normativa, ma in tal caso riferiti ad energia prodotta da fonti energetiche non rinnovabili, pari rispettivamente a:  $f_{p,nren,el}=1.95$ ;  $f_{p,nren,bm}=0.20$ ,  $f_{p,nren,col}=0$ . Con tali fattori si calcola l'energia primaria non rinnovabile come nell'equazione (54).

$$
E_{p,nren} = E_{el,pompe} * f_{p,nren,el} + Q_{bm,req} * f_{p,nren,bm}
$$
 (54)

Parlando di energia primaria, è stata valutata anche la *quota di energia rinnovabile (QuotaErin)*, ottenuta come il rapporto fra l'energia primaria rinnovabile utilizzata dal sistema e l'energia primaria totale in ingresso al sistema come nell'equazione (55).

$$
Quota_{Erin} = \frac{E_{p,ren}}{E_{p,tot}}
$$
 (55)

I risultati sono riportati in tabella 11.

*Tabella 11: Fabbisogno di energia primaria nei due sotto casi del caso 1.*

| Caso con legionella                                        |          |                      |  |  |  |
|------------------------------------------------------------|----------|----------------------|--|--|--|
|                                                            | Sunny 21 | Prototipo Solarfocus |  |  |  |
| $E_{el,pompe}(kWh)$                                        | 118.8    | 121.0                |  |  |  |
| E <sub>primaria</sub> rinnovabile (kWh)                    | 6378     | 6361                 |  |  |  |
| E <sub>primaria</sub> non rinnovabile (kWh)                | 534      | 787                  |  |  |  |
| Eprimaria totale (kWh)                                     | 7145     | 7148                 |  |  |  |
| Quota <sub>Erin</sub> (kWh)                                | 0.893    | 0.889                |  |  |  |
| Caso senza legionella                                      |          |                      |  |  |  |
|                                                            | Sunny 21 | Prototipo Solarfocus |  |  |  |
| $E_{el,pompe}(kWh)$                                        | 104.2    | 107.5                |  |  |  |
| E <sub>primaria</sub> rinnovabile (kWh)                    | 6261     | 6238                 |  |  |  |
| $E_{\text{primaria}}$ non rinnovabile ( $\overline{kWh}$ ) | 684      | 709                  |  |  |  |
| Eprimaria totale (kWh)                                     | 6945     | 6947                 |  |  |  |
| Quota <sub>Erin</sub> (kWh)                                | 0.902    | 0.898                |  |  |  |

Si può osservare come la maggior parte dell'energia primaria è di tipo rinnovabile e ciò è un grande vantaggio dal punto di vista ambientale grazie al basso impatto della biomassa. I valori più significativi ottenuti dallo studio fatto sull'energia primaria sono quelli relativi quindi alla quantità di energia rinnovabile prodotta, da cui scaturisce poi un'elevata percentuale di quota di energia primaria

rinnovabile stagionale prodotta dall'impianto innovativo. Tra il caso con legionella e quello senza legionella, le differenze le fanno le quantità di energia termica prodotta dalla caldaia ed energia elettrica prodotta dalle pompe, poiché nel primo caso sono sempre maggiori rispetto al secondo. Significativa risulta la quantità di energia termica utile prodotta dai collettori solari, grazie alla quale è possibile notare come, l'energia rinnovabile e la quota di energia primaria rinnovabile prodotta utilizzando i collettori *Sunny21* risultano maggiori rispetto al caso in cui vengono utilizzati i collettori della *Solarfocus*. Si nota come è significativo, con lo scopo di dimostrare ciò, l'aumento della quantità di energia non rinnovabile prodotta con i collettori *Solarfocus* rispetto a quella prodotta dai collettori *Sunny21*, ciò perché, siccome i secondi sono più piccoli ma più efficienti, producono una quantità maggiore di energia termica utile rispetto ai primi.

#### **5.1.4. Solar Fraction per la stagione di riscaldamento**

Per valutare le prestazioni di un sistema basato sull'utilizzo dell'energia solare si utilizza come riferimento il parametro detto "*Solar Fraction*", ovvero la quota di energia solare immessa rispetto al fabbisogno energetico dell'edificio legato a riscaldamento, raffrescamento e produzione ACS.

In generale, tale parametro, durante la stagione di riscaldamento, viene valutato attraverso l'equazione (63) secondo una prima definizione data dalla norma europea EN12976-2 e (CEN 2012) come rapporto tra il calore solare utile diretto ed il fabbisogno totale di riscaldamento:

$$
SF_{1,H} = \frac{Q_{col,H} + Q_{col,DHW,H}}{Q_{FH} + Q_{DHW,H}}
$$
(56)

Dove con  $Q_{col,H} + Q_{col,DHW,H}$  si indica l'energia termica raccolta dai due campi di collettori solari durante la stagione di riscaldamento; con  $Q_{FH}$  si indica l'energia termica emessa dai pannelli radianti e con  $Q_{DHWH}$  l'energia termica legata alla produzione di ACS attraverso l'accumulo DHW. In questo caso però non vengono incluse le dispersioni termiche dell'impianto nel calcolo delle energie, per questo un secondo modo di calcolare la *solar fraction*, che tenga conto anche di queste perdite, che devono essere coperte per intero dal calore solare utile, è quello proposto nell'equazione (57):

$$
SF_{2,H} = 1 - \frac{Q_{bm,H}}{Q_{FH} + Q_{DHW,H}}
$$
(57)

Dove con  $Q_{bm,H}$  si indica l'energia termica prodotta dalla caldaia a biomassa durante la stagione di riscaldamento. L'ipotesi di considerare le dispersioni termiche nella seconda definizione di *solar fraction* porta a valori più bassi di SF<sub>2</sub>, contrariamente al SF<sub>1</sub>. Inoltre, può succedere che se le perdite

di calore del sistema superano l'apporto solare utile, il SF2 può diventare negativo. Ogni volta che c'è un apporto di calore da un dispositivo di riscaldamento ausiliario (caldaia a biomassa), l'impianto non sarà alimentato esclusivamente dal calore solare e quindi la SF<sub>2</sub> sarà inferiore all'unità.

I risultati per le due frazioni solari e le due diverse tipologie di collettori nei due casi distinti, sono mostrati in tabella 12.

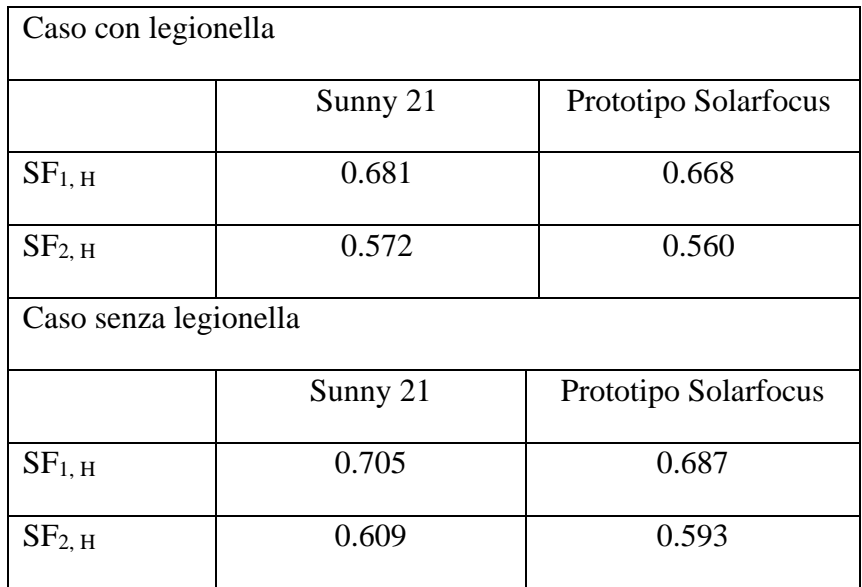

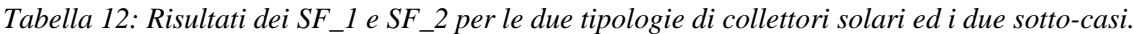

In tabella si può notare come nel caso senza legionella, i valori della frazione solare sono superiori rispetto al caso con legionella, con un aumento percentuale del 6% nel caso in cui vengono utilizzati sia i collettori *Sunny21* che i collettori *Solarfocus*. Ciò accade perché nel secondo caso la caldaia si accende meno volte rispetto al caso in cui, a causa della finestra temporale della legionella, bisogna mantenere a 60°C il DHW Tes per evitare la proliferazione batterica. I valori di *solar fraction*  maggiori si hanno però quando è installata la prima tipologia di collettori e ciò perché questi ultimi hanno efficienze maggiori e producono una quantità di energia termica utile maggiore.

Tali valori sono utili per capire le prestazioni dell'impianto studiato che utilizza principalmente energia solare come fonte. È importante sottolineare che per l'impianto, in entrambi i casi, la frazione di energia solare utilizzata supera il 50% garantendo un buon livello prestazionale, il migliore dei quali si presenta nel caso in cui si utilizzano dei collettori solari *Sunny21*.

#### **5.1.5. L'SPF per la stagione di riscaldamento**

Un ultimo parametro valutato nell'analisi delle prestazioni dell'impianto del "caso 1" è il *seasonal performance factor*. Si distinguono rispettivamente per il caso in questione:

• Il *seasonal performance factor termico (SPFsys,th)*, cioè il rapporto tra il calore utile totale ed il calore fornito dalla caldaia a biomassa.

$$
SPF_{sys,th} = \frac{Q_{FH} + Q_{FC} + Q_{DHW}}{Q_{bm}}\tag{58}
$$

• Il *seasonal performance factor elettrico (SPFsys,el)*, cioè il rapporto tra calore utile totale ed il consumo elettrico totale del sistema.

$$
SPF_{sys,el} = \frac{Q_{FH} + Q_{FC} + Q_{DHW}}{E_{el, pompe}}
$$
(59)

I risultati di questi indici di prestazione sono riportati in tabella 13.

*Tabella 13: Risultati degli SPF per le due tipologie di collettori solari ed i due sotto-casi.*

| Caso con legionella        |          |                      |  |  |  |
|----------------------------|----------|----------------------|--|--|--|
|                            | Sunny 21 | Prototipo Solarfocus |  |  |  |
| $SPF_{sys,th}$             | 2.252    | 2.183                |  |  |  |
| SPF <sub>sys,el</sub>      | 47.6     | 46.72                |  |  |  |
| Caso senza legionella      |          |                      |  |  |  |
|                            | Sunny 21 | Prototipo Solarfocus |  |  |  |
| $SPF_{sys,th}$             | 2.478    | 2.386                |  |  |  |
| ${\rm SPF}_{{\rm sys},el}$ | 53.741   | 52.11                |  |  |  |

Nel caso in cui l'efficienza dello scambiatore di calore sia pari al 100%, supponendo di aver installato dei collettori di tipologia *Sunny21*, si ottengono dei valori di SPF<sub>sys,th</sub>=2.391 e di SPF<sub>sys,el</sub>=49.12. Nel caso di efficienza massima dello scambiatore quindi, si otterrebbero valori dei fattori stagionali delle performance dell'impianto (parte termica) intermedi tra quelli ottenuti nel caso con legionella e quelli ottenuti nel caso senza legionella. Tali fattori sono molto simili per entrambe le tipologie di collettori utilizzati, differendo tra loro di qualche unità mentre è più evidente la differenza tra i valori ottenuti nel caso con legionella (minori) e quelli ottenuti nel caso senza legionella (maggiori). Ciò è legato al fatto che i valori di  $Q_{bm}$  ed  $E_{el,pompe}$  sono maggiori in presenza del segnale di controllo della legionella rispetto al caso in cui non è presente il controllo sulla legionella e per questo motivo si hanno degli indici stagionali minori nel primo caso.

# **5.1.6. Risultati simulazioni finali "caso 1"**

Nelle simulazioni fatte sull'impianto del "caso 1" con le due differenti tipologie di collettori solari e per i due casi distinti, sono stati ottenuti risultati su un periodo di tempo che va dal giorno in cui inizia la stagione di riscaldamento (27 Ottobre) al giorno in cui finisce la stagione di riscaldamento (30 Aprile). Questi risultati sono mostrati in tabella 14 e 15 per i diversi componenti durate il periodo invernale.

|            |           | Valore |
|------------|-----------|--------|
| Componente | Grandezza | Sunny  |

*Tabella 14: Risultati per il caso 1 con legionella.*

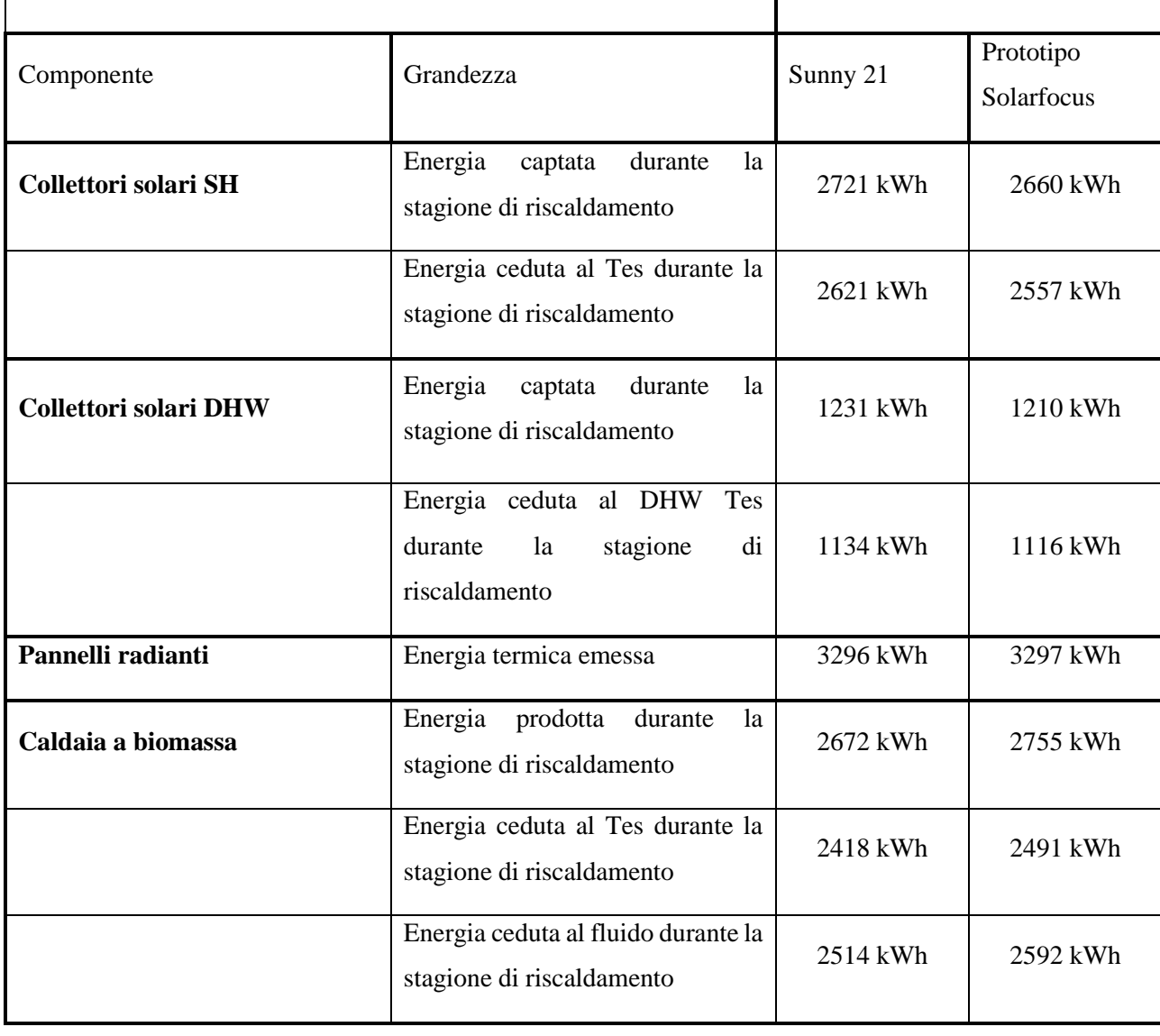

| <b>Accumulo Tes</b>     | Energia scambiata con il loop<br>solare                                                         | 2621 kWh    | 2557 kWh  |
|-------------------------|-------------------------------------------------------------------------------------------------|-------------|-----------|
|                         | Energia scambiata con la caldaia                                                                | 2514 kWh    | 2592 kWh  |
|                         | Energia scambiata con il circuito<br>di riscaldamento e DHW Tes                                 | $-4678$ kWh | -4695 kWh |
|                         | Energia scambiata con il VGE<br>quando è inattivo                                               | $0$ kWh     | $0$ kWh   |
|                         | Perdite termiche                                                                                | 405 kWh     | 402 kWh   |
| <b>Accumulo DHW Tes</b> | Energia scambiata con il loop<br>solare                                                         | 1231 kWh    | 1210 kWh  |
|                         | Energia scambiata con il circuito<br>di integrazione al DHW Tes                                 |             | 1375 kWh  |
|                         | ceduta<br>Energia<br>all'acqua<br>nell'accumulo DHW Tes durante<br>la stagione di riscaldamento | 2361 kWh    | 2358 kWh  |
|                         | Perdite termiche                                                                                | 227 kWh     | 225 kWh   |
| Scambiatore di calore   | Energia scambiata lato collettori<br>solari                                                     | 2646 kWh    | 2585 kWh  |
|                         | Energia scambiata lato accumulo<br>Tes                                                          | 2643 kWh    | 2582 kWh  |

*Tabella 15: Risultati per il caso 1 senza legionella.*

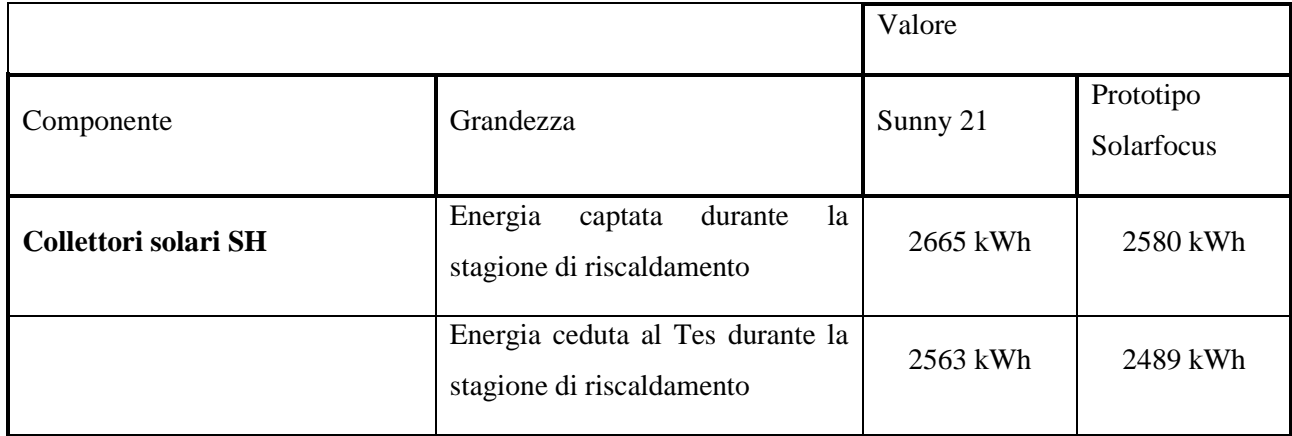

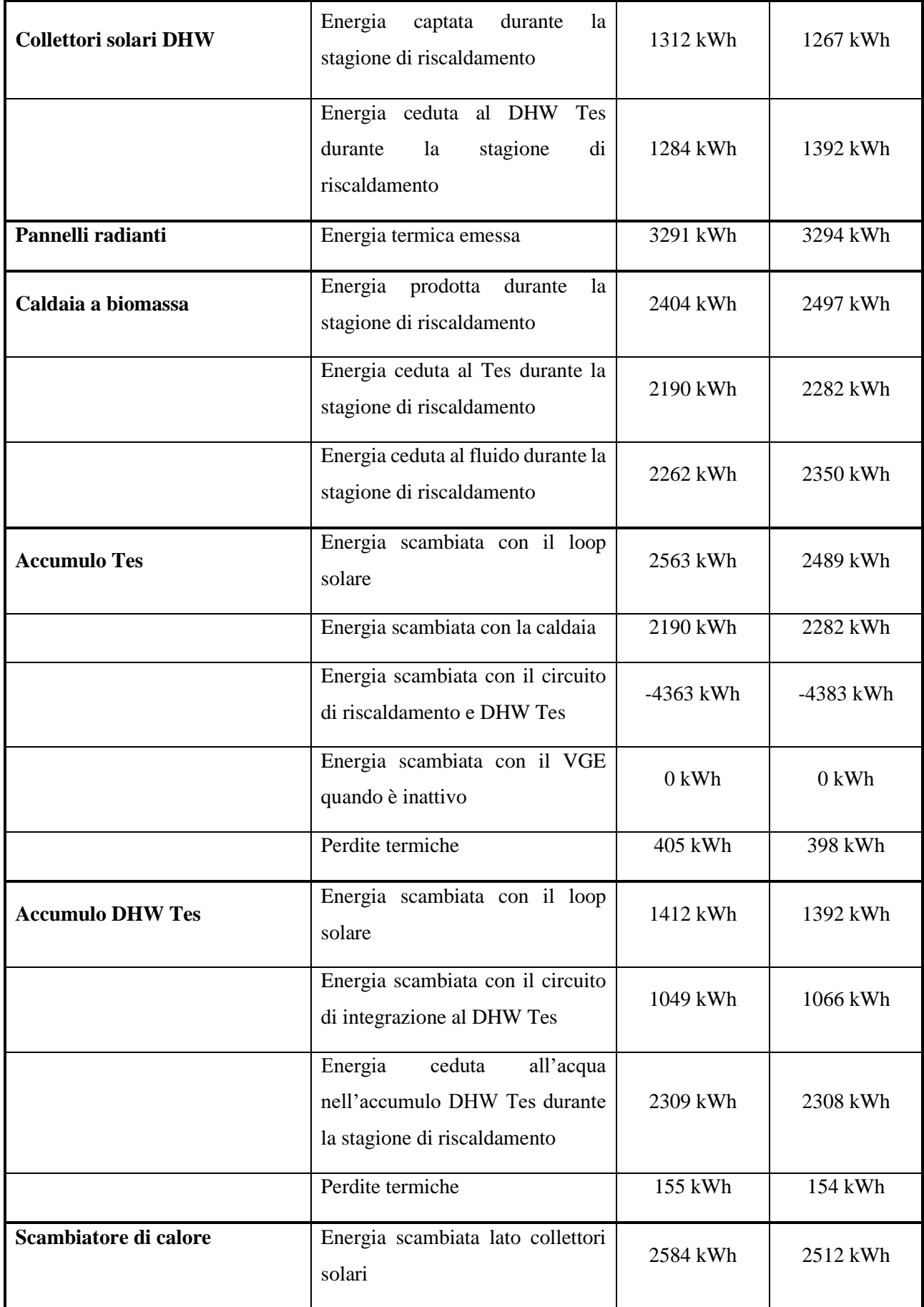

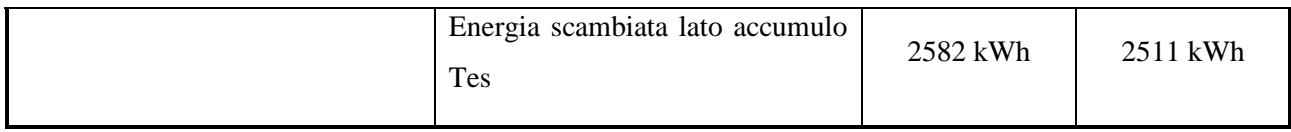

La presenza dei due campi di collettori solari è molto utile in quanto essi consentono da un lato di ridurre l'utilizzo della caldaia a biomassa, dall'altro lato consentono di ridurre l'utilizzo del calore proveniente dall'accumulo Tes per produrre acqua calda sanitaria.

Sono state valutate anche le perdite termiche complessive ai tubi, oltre quelle ai due accumuli Tes e DHW Tes. Si distinguono tra di esse le perdite positive (col pedice \_p), che si hanno quando il fluido nelle tubazioni e negli accumuli ha temperature maggiori dell'ambiente circostante e quindi il calore viene disperso verso l'esterno; le perdite negative (col pedice \_n) si hanno invece quando il fluido nelle tubazioni e negli accumuli ha temperature minori dell'ambiente circostante e quindi acquista calore dall'esterno. Per il caso in questione le perdite sono mostrate in tabella 16 per il caso con legionella ed in tabella 17 per il caso senza legionella.

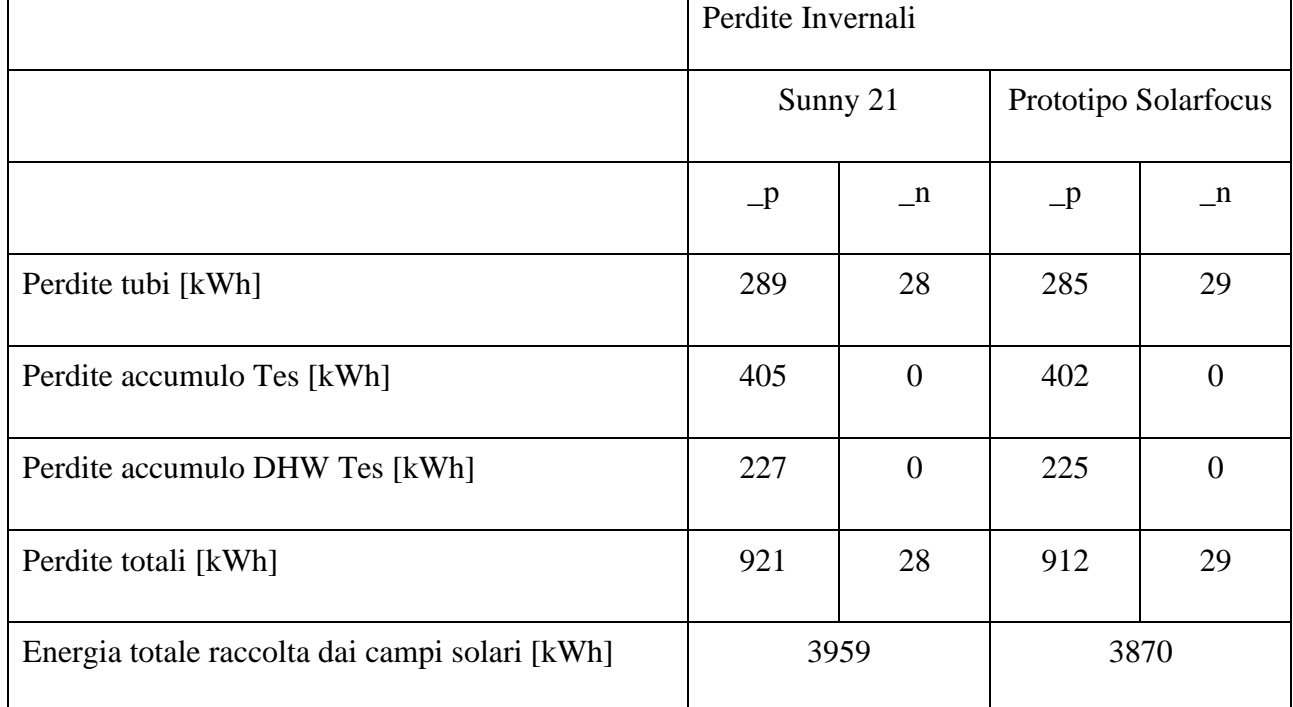

*Tabella 16: Perdite termiche per il caso 1 con legionella.*

*Tabella 17: Perdite termiche per il caso 1 senza legionella.*

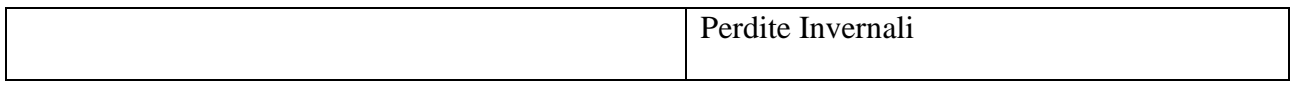

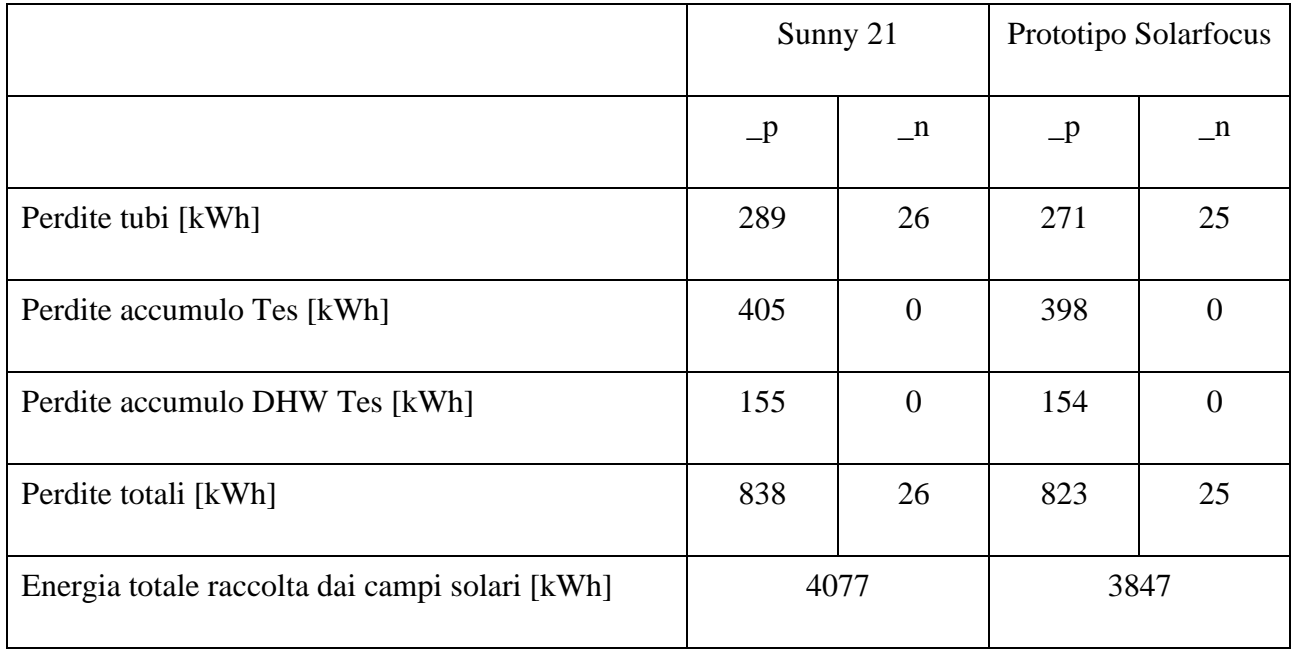

Dai valori ottenuti per le perdite, si osserva come la quantità di energia termica dispersa verso l'esterno è quasi un terzo di quella erogata all'ambiente interno dell'edificio residenziale di Porto in riscaldamento, mentre l'energia acquistata dagli accumuli è nulla, poiché l'ambiente esterno, in inverno, è sempre più freddo rispetto ai due accumuli. In generale, l'energia che serve a riscaldare le zone termiche dell'edificio residenziale è fornita dai due campi di collettori e dalla caldaia a biomassa. La quantità di energia termica prodotta dal boiler nei diversi casi è già stata confrontata nei paragrafi precedenti mentre, nelle tabelle 16 e 17 è stato riportato in fondo il valore di energia totale utile raccolta dai due campi. In pratica, senza controllo sulla legionella, la quantità più significativa di energia solare utile raccolta si ha con i collettori *Sunny21* senza controllo sulla legionella e ciò ne giustifica i migliori valori di SPF ottenuti nel paragrafo precedente e le minori perdite totali ricavate. Mettendo a confronto i risultati ottenuti nello stesso caso ma con tipologie diverse di collettori, sono poco significative le differenze ottenute tra le varie perdite, ma confrontando i due casi, si osserva una differenza di valori tra perdite totali pari ad un centinaio di unità. Questo accade perché, come già spiegato, il DHW Tes in presenza del controllo sulla legionella, lavora a temperature maggiori ed infatti, come si può notare, la differenza più significativa tra i risultati ottenuti per le due tabelle riguarda proprio le perdite positive all'accumulo DHW Tes, che nel caso in cui siano installati i collettori *Sunny21*, ad esempio, crescono da un valore di 155 kWh (in assenza di controllo sulla legionella) ad un valore di 227 kWh (con controllo sulla legionella) e la stessa differenza si osserva con la tipologia di collettori *Solarfocus*. Infine, si osserva come è rilevante la differenza tra le energie solari utili prodotte tra i due casi perché, specialmente nel caso con controllo sulla legionella, la quantità di energia utile prodotta dal campo di collettori dedicati alla produzione di ACS è minore per via del fatto che parte di essa dovrà essere utilizzata per aiutare il DHW Tes a raggiungere temperature più alte durante la finestra temporale della legionella e quindi, meno energia termica prodotta dai collettori sarà utile per la produzione di ACS.

### **5.2.Impianto "Caso 2"**

Durante la stagione estiva, parallelamente alla stagione invernale, è possibile studiare un impianto dedicato solo al raffrescamento, costituito, oltre che dai componenti del "caso 1" che sono imprescindibili per l'impianto, dai seguenti componenti: gruppo *chiller VGE*; dissipatori di calore; accumulo termico freddo con PCM; fan-coils.

In questo tipo di impianto, il gruppo VGE lavora per garantire acqua fredda ai fan-coils per il raffrescamento dell'edificio durante la stagione estiva. L'impianto, quindi, ruota attorno al gruppo di condizionamento innovativo, il quale, quando è necessario, raffredda l'accumulo con PCM, il quale a sua volta manda acqua più fredda ai fan-coils per refrigerare l'ambiente interno dell'edificio che richiede di essere raffrescato. Contemporaneamente alla richiesta di energia frigorifera da parte del sottosistema dei fan-coils, è necessario che il generatore del VGE abbia una temperatura in ingresso superiore ai 70°C. Ciò è possibile grazie all'alimentazione da parte dei collettori solari o dall'accumulo caldo Tes in base alle condizioni climatiche esterne; è necessario anche che la temperatura in ingresso al condensatore del VGE sia inferiore ad una temperatura di soglia, già definita nel capitolo precedente nel paragrafo dedicato ai fan-coils. Il condensatore del VGE invece si occupa di dissipare il calore residuo accumulato all'interno del gruppo chiller tramite una coppia di dissipatori di calore situati all'esterno dell'edificio.

Nel paragrafo 4.9 è stata descritta anche la logica di controllo del VGE che gestisce la sua attivazione con collegamento al campo di 9 collettori solari o all'accumulo in base alle condizioni climatiche esterne. La logica di controllo del VGE tiene conto anche e soprattutto della richiesta di energia frigorifera dell'edificio attraverso il serbatoio di accumulo con PCM, quando esso si riscalda troppo.

Il modello è stato realizzato sul TRNSYS 18 a partire dal modello di base del progetto Hybrid-BioVGE annullando il funzionamento della parte di riscaldamento dell'edificio, come il riscaldamento a pavimento, e considera le stesse caratteristiche dell'edificio di Porto utilizzate nel caso 1.

I types più importanti del modello sono: il *type 8901* rappresentante il *gruppo chiller VGE*; il *type 840* rappresentante l'accumulo con PCM; i *types 996* rappresentanti i fan-coils; i *types 581* rappresentanti i due dissipatori di calore esterni.

Il *type 8901* simula il funzionamento del *gruppo chiller VGE* le cui mappe prestazionali sono state riportate nel capitolo precedente e di cui si considerando i parametri riportati in tabella 18. Tale gruppo di condizionamento innovativo assorbe 40 Watt quando l'impianto è acceso ma il chiller è spento; assorbe al massimo 350 Watt quando il chiller è attivo.

| Parametro                      | Valore | Unità di misura |
|--------------------------------|--------|-----------------|
| $\Delta T_{HX,evap}$           | 5      | $\rm ^{\circ}C$ |
| $\Delta T_{\rm HX, evap, ref}$ | $-7$   | $\rm ^{\circ}C$ |
| $\Delta T_{\rm HX,gen}$        | 10     | $\rm ^{\circ}C$ |
| $\Delta T_{HX,gen,ref}$        | $-10$  | $\rm ^{\circ}C$ |
| $\Delta T_{HX,cond}$           | $-5$   | $\rm ^{\circ}C$ |
| $\Delta T_{HX,cond,ref}$       | $\tau$ | $\rm ^{\circ}C$ |

*Tabella 18: Parametri del gruppo chiller VGE per il caso base.*

Il *type 840* simula il funzionamento dell'accumulo freddo con PCM, il quale durante la stagione di raffrescamento deve occuparsi di fornire l'energia frigorifera necessaria ai fan-coils per abbattere i carichi termici di raffrescamento dell'edificio residenziale della località di Porto. Questo serbatoio, contenente al suo interno 61 moduli PCM di tipo ATS-15, è costituito da due porte di cui la prima è collegata all'evaporatore del *gruppo chiller VGE*, il quale manda all'accumulo freddo la potenza frigorifera necessaria che, attraverso la porta due viene inviata ai fan-coils per abbattere i carichi termici frigoriferi dell'edificio residenziale.

I *types 996* simulano il funzionamento dei fan-coils installati dentro l'edificio, di cui è stato già descritto il funzionamento e la logica di controllo, le cui mappe prestazionali per la stagione di raffrescamento sono mostrate in figura 86 per i fan-coils IN-200, in figura 87 per i fan-coils di tipo IN-600. In queste tabelle di dati, la prima riga rappresenta i valori normalizzati della portata del fancoil nel caso di potenza media e potenza nominale di funzionamento del ventilconvettore; la seconda riga rappresenta la portata d'aria che attraversa il ventilatore del fan-coil normalizzata rispetto alla portata d'aria nominale che attraversa il ventilconvettore, nei casi in cui la velocità del ventilatore sia

minima, media e massima; la terza, quarta e quinta riga rappresentano i valori delle temperature dell'acqua e dell'aria in ingresso al ventilconvettore.

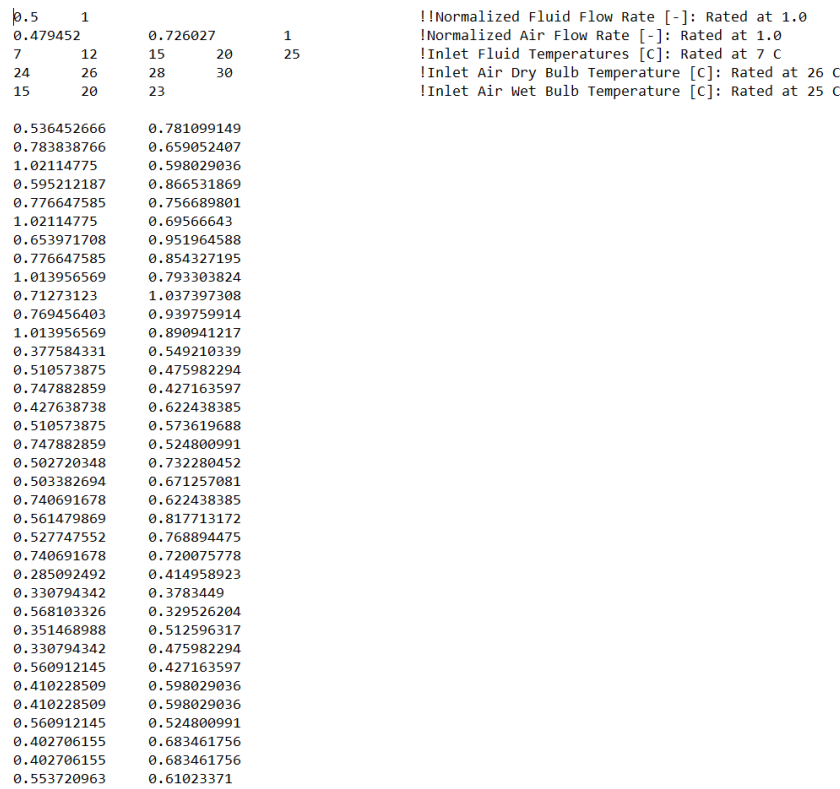

*Figura 86: Estratto della mappa prestazionale per la stagione di raffrescamento del fan-coil IN-200.*

| 0.5            | 1           |            |             |              | !!Normalized Fluid Flow Rate [-]: Rated at 1.0     |
|----------------|-------------|------------|-------------|--------------|----------------------------------------------------|
| 0.479452       |             | 0.726027   |             | $\mathbf{1}$ | !Normalized Air Flow Rate [-]: Rated at 1.0        |
| $\overline{7}$ | 12          | 15         | 20          | 25           | IInlet Fluid Temperatures [C]: Rated at 7 C        |
| 24             | 26          | 28         | 30          |              | !Inlet Air Dry Bulb Temperature [C]: Rated at 26 C |
| 15             | 20          | 23         |             |              | !Inlet Air Wet Bulb Temperature [C]: Rated at 25 C |
|                | 0.384743077 |            | 0.585211627 |              |                                                    |
|                | 0.691112565 |            | 0.550331464 |              |                                                    |
|                | 0.902483762 |            | 0.523202448 |              |                                                    |
|                | 0.422742394 |            | 0.689852116 |              |                                                    |
| 0.68636265     |             | 0.62009179 |             |              |                                                    |
|                | 0.897733847 |            | 0.592962774 |              |                                                    |
|                | 0.465491624 |            | 0.759612443 |              |                                                    |
|                | 0.681612736 |            | 0.689852116 |              |                                                    |
| 0.89535889     |             |            | 0.666598674 |              |                                                    |
|                | 0.508240855 |            | 0.829372769 |              |                                                    |
|                | 0.679237778 |            | 0.759612443 |              |                                                    |
|                | 0.890608975 |            | 0.732483427 |              |                                                    |
|                | 0.268370171 |            | 0.437939827 |              |                                                    |
| 0.455991795    |             |            | 0.395308516 |              |                                                    |
|                | 0.664988035 |            | 0.372055074 |              |                                                    |
|                | 0.313494359 |            | 0.511575727 |              |                                                    |
|                | 0.451241881 |            | 0.465068842 |              |                                                    |
|                | 0.662613078 | 0.4418154  |             |              |                                                    |
| 0.35624359     |             |            | 0.581336053 |              |                                                    |
|                | 0.448866924 |            | 0.534829169 |              |                                                    |
|                | 0.657863163 |            | 0.511575727 |              |                                                    |
|                | 0.398992821 |            | 0.651096379 |              |                                                    |
|                | 0.446491966 |            | 0.604589495 |              |                                                    |
|                | 0.655488206 |            | 0.585211627 |              |                                                    |
|                | 0.201871368 |            | 0.329423763 |              |                                                    |
|                | 0.296869658 |            | 0.302294748 |              |                                                    |
|                | 0.505865898 |            | 0.282916879 |              |                                                    |
|                | 0.246995556 |            | 0.403059663 |              |                                                    |
|                | 0.294494701 |            | 0.372055074 |              |                                                    |
| 0.503490941    |             |            | 0.352677206 |              |                                                    |
|                | 0.289744787 | 0.47281999 |             |              |                                                    |
|                | 0.292119744 | 0.4418154  |             |              |                                                    |
|                | 0.498741026 |            | 0.422437532 |              |                                                    |
|                | 0.334868975 | 0.54645589 |             |              |                                                    |
|                | 0.332494017 |            | 0.542580316 |              |                                                    |
|                | 0.496366069 |            | 0.492197858 |              |                                                    |
|                |             |            |             |              |                                                    |

*Figura 87: Estratto della mappa prestazionale per la stagione di raffrescamento del fan-coil IN-600.*

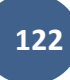

Le mappe prestazionali dei ventilatori delle due tipologie di fan-coils sono mostrate in figura 88, per i ventilatori dei fan-coils IN-200, in figura 89 per i ventilatori dei fan-coils IN-600. In queste tabelle di valori la prima riga rappresenta i valori di portata d'aria che attraversa il ventilatore del fan-coil normalizzati rispetto alla portata nominale che lo attraversa, nei casi in cui la velocità del ventilatore sia minima, media e massima.

| 0.479452     | 0.726027 |                                                                                         | !Normalized Air Flow Rate $[-]$ : Rated at 1.0 |  |  |
|--------------|----------|-----------------------------------------------------------------------------------------|------------------------------------------------|--|--|
| 0.56<br>0.65 |          | Power consumption at minimum air flow rate<br>Power consumption at medium air flow rate |                                                |  |  |
| $\mathbf{1}$ |          | Power consumption at maximum air flow rate                                              |                                                |  |  |

*Figura 88: Mappa prestazionale del ventilatore del fan-coil IN-200 durante la stagione di raffrescamento.*

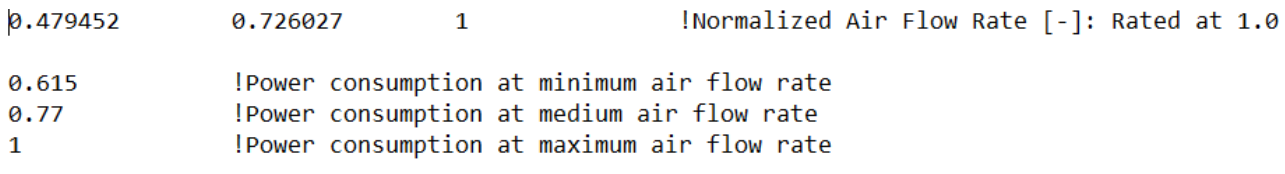

*Figura 89: Mappa prestazionale del ventilatore del fan-coil IN-600 durante la stagione di raffrescamento.*

Il *type581* simula il funzionamento di ciascuno dei due dissipatori di calore collegati al condensatore del *gruppo chiller VGE*. La loro descrizione è già stata fatta nel capitolo 4, in cui sono state mostrate in contemporanea le mappe prestazionali dei dissipatori di calore.

# **5.2.1. Risultati delle simulazioni effettuate per il "caso 2"**

Definite le logiche di controllo per il funzionamento dell'impianto completo, verificati i bilanci termici ai tre accumuli (Tes, DHW Tes e PCM cTes) e quello complessivo dell'impianto, sono state svolte simulazioni durante il periodo estivo, per le due diverse tipologie di collettori solari, nei casi in cui è presente/assente il controllo sulla legionella, e per tali simulazioni vengono riportate le prestazioni energetiche di ogni componente per poterne analizzare il comportamento e poter definire i consumi energetici dell'impianto.

# **5.2.2. Il rendimento medio della caldaia a biomassa**

Il *rendimento medio della caldaia a biomassa (ηbm)* è stato già definito nei paragrafi precedenti ma, nel caso della stagione di raffrescamento viene calcolato come nell'equazione (60).

$$
\eta_{bm} = \frac{Q_{bm,C}}{Q_{bm,req}} \tag{60}
$$

**123**

Dove con  $Q_{bm, c}$  si indica l'energia termica ceduta dalla caldaia al fluido che la attraversa durante la stagione di raffrescamento e con  $Q_{bm,req}$  l'energia termica in ingresso alla caldaia con la biomassa cioè. I risultati del rendimento per i due casi sono mostrati in tabella 19.

*Tabella 19: Rendimento medio della caldaia per le due tipologie di collettori solari ed i due sotto-casi durante la stagione di raffrescamento.*

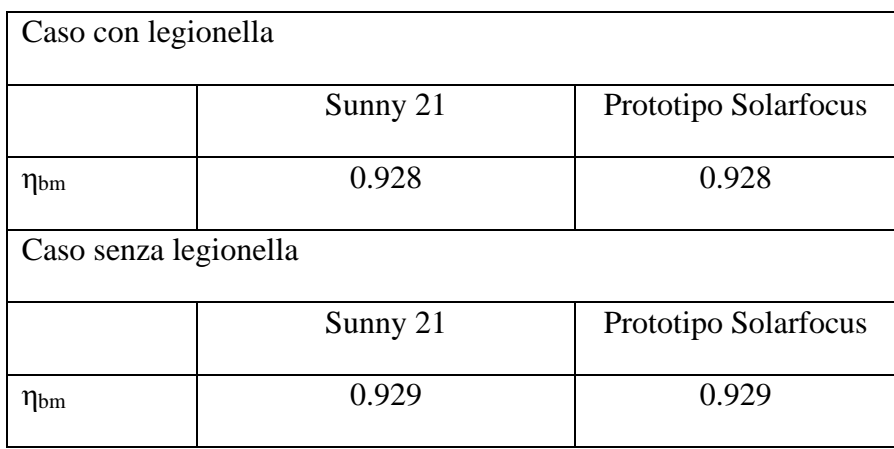

Dove si osserva che i rendimenti per i due casi sono molto vicini e per le due tipologie di collettori solari sono uguali. Ciò vuol dire che in raffrescamento la caldaia a biomassa lavora allo stesso modo sia per l'una che per l'altra tipologia di collettori solari.

#### **5.2.3. Il fabbisogno di energia primaria nella stagione di raffrescamento**

Il fabbisogno di energia primaria dell'impianto durante la stagione di raffrescamento è sempre legato ai consumi della caldaia a biomassa e delle pompe di circolazione.

Nel calcolo dell'energia primaria rinnovabile e non, si include anche la valutazione dell'*energia elettrica totale consumata dal VGE (Eel,vge,tot)*, ovvero la somma dei consumi energetici delle pompe di circolazione collegate al VGE (all'evaporatore, al condensatore, al generatore e quella interna al VGE), delle ventole dei dissipatori di calore, attive durante la stagione di raffrescamento. Inoltre, noto il consumo energetico totale al VGE è possibile calcolare il consumo energetico totale del sistema *(Eel,sys,tot)*, aggiungendo all'energia elettrica totale del VGE l'energia elettrica consumata dalle pompe che alimentano i due campi di collettori solari, dalla pompa che alimenta lo scambiatore di calore, dalla pompa che alimenta la caldaia a biomassa e da quella che alimenta i fan-coils (in raffrescamento). Queste energie elettriche sono calcolate come nelle equazioni (61) e (62):

$$
E_{el, vge, tot} = E_{el, VGE, gen\ pump} + E_{el, VGE, cond\ pump} + E_{el, VGE, evap\ pump} + E_{el, vge} + E_{el, fan\ Dis}
$$
 (61)

$$
E_{el,sys, tot} = E_{el, vge, tot} + E_{el, Tes, Solar, pump} + E_{el, HX, pump} + E_{el, bm, pump} + E_{el, DHW, pump}
$$

$$
+ E_{el, Solar, DHW, pump} + E_{el, FC, pump}
$$
(62)

L'*energia primaria rinnovabile (Ep,ren)*, già definita nei paragrafi precedenti, è data, nel caso estivo, dai consumi energetici di: pompe di circolazione, ventole dei dissipatori, collettori solari e caldaia a biomassa. Per calcolarla, si moltiplicano le energie elettrica e termica prodotta da tali componenti dell'impianto per dei fattori di conversione forniti da normativa, pari rispettivamente a:  $f_{p,ren,el}=0.47$ ;  $f_{p,ren,bm}=0.80$ ;  $f_{p,ren,col}=1$ . Con tali fattori si calcola l'energia primaria rinnovabile come nell'equazione (63).

$$
E_{p,ren} = E_{el,sys, tot} * f_{p,ren,el} + Q_{bm,req} * f_{p,ren,bm} + Q_{tot,col} * f_{p,ren,col}
$$
 (63)

L'*energia primaria non rinnovabile (Ep,nren)*, ossia la quota di energia consumata dall'impianto ma di origine non rinnovabile, è data dai consumi energetici di: pompe di circolazione, ventole dei dissipatori di calore e caldaia a biomassa. Per calcolarla, si moltiplicano i consumi di energia elettrica, di biomassa e l'energia termica raccolta dai collettori solari per i fattori di conversione forniti da normativa indicati in precedenza. Con tali fattori si calcola l'energia primaria non rinnovabile come nell'equazione (64).

$$
E_{p,nren} = E_{el,sys,tot} * f_{p,nren,el} + Q_{bm,req} * f_{p,nren,bm}
$$
 (64)

Parlando di energia primaria, è stata valutata anche la *quota di energia rinnovabile (QuotaErin)*, ottenuta come il rapporto fra l'energia primaria rinnovabile utilizzata dal sistema e l'energia primaria totale in ingresso al sistema come nell'equazione (65).

$$
Quota_{Erin} = \frac{E_{p,ren}}{E_{p,tot}}
$$
 (65)

I risultati sono riportati in tabella 20.

*Tabella 20: Fabbisogno di energia primaria nei due sotto casi del caso 2.*

| Caso con legionella                         |          |                      |  |  |  |
|---------------------------------------------|----------|----------------------|--|--|--|
|                                             | Sunny 21 | Prototipo Solarfocus |  |  |  |
| $E_{el, vge, tot}$ (kWh)                    | 470      | 479                  |  |  |  |
| $E_{el,sys,tot}$ (kWh)                      | 544      | 553                  |  |  |  |
| E <sub>primaria</sub> rinnovabile (kWh)     | 9269     | 9341                 |  |  |  |
| E <sub>primaria</sub> non rinnovabile (kWh) | 2190     | 2253                 |  |  |  |

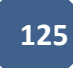

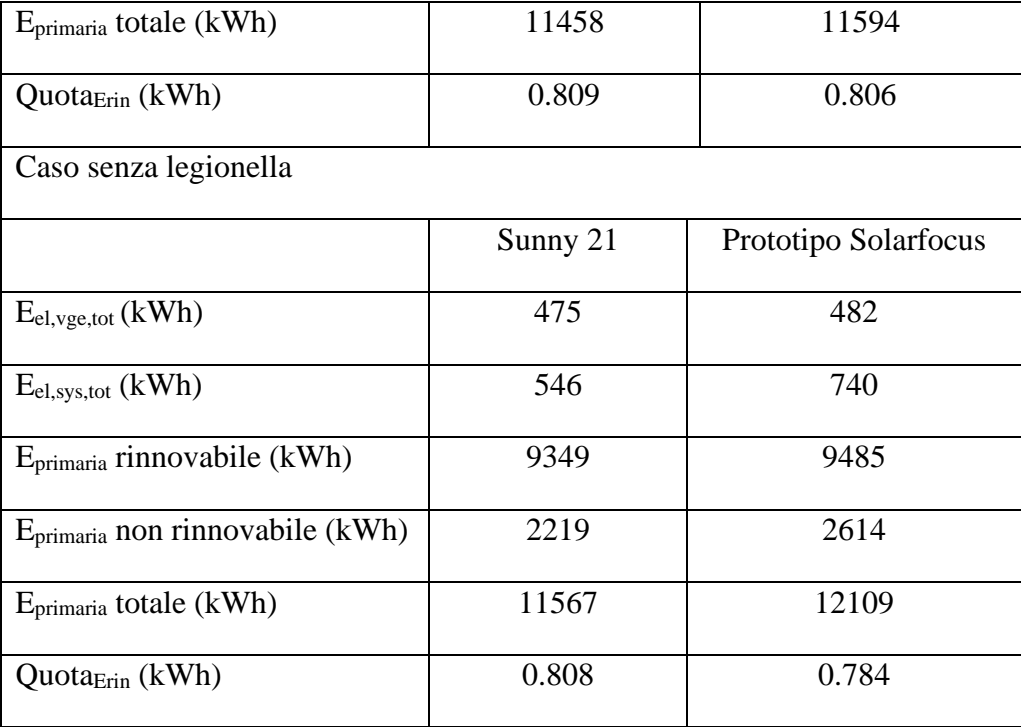

Si può osservare in tabella come la maggior parte dell'energia primaria è di tipo rinnovabile, come per la stagione di riscaldamento anche per la stagione di raffrescamento, ma in questo caso si nota come i fabbisogni di energia primaria rinnovabile e non rinnovabile siano maggiori rispetto a quelle del caso 1. In questo caso la quota di energia rinnovabile si abbassa un po' rispetto a quella del caso 1 (dal 90% all'80%), ciò perché è stata aggiunta la parte di impianto relativa al VGE. Il problema principale dell'abbassamento della quota rinnovabile è appunto dovuto al consumo elettrico del VGE e dei relativi ausiliari, che generano un assorbimento elettrico molto più alto di quello ottenuto nella stagione invernale. Un altro problema della bassa quota di energia rinnovabile è anche la bassa efficienza del *gruppo chiller VGE*, di cui si parlerà dopo e che si cercherà di migliorare con le simulazioni successive. La caldaia a biomassa, inoltre, lavora di meno quando si considerano i collettori solari *Sunny21* rispetto al caso con i collettori della tipologia *Solarfocus*, per il fatto che i primi sono comunque più efficienti dei secondi e ciò si riflette sulla minore quantità di energia primaria non rinnovabile prodotta. Guardando i valori di energia primaria prodotta, non si hanno particolari differenze tra i risultati ottenuti nel caso in cui è presente il controllo sulla legionella e quelli ottenuti nel caso in cui è assente il controllo sulla legionella.

#### **5.2.4. Solar Fraction per la stagione di raffrescamento**

Durante la stagione di raffrescamento, il *solar fraction* viene valutato attraverso l'equazione (70) secondo una prima definizione data dalla norma europea EN12976-2 e (CEN 2012) come rapporto tra il calore solare utile diretto ed il quantitativo totale di energia termica legato alla produzione di ACS e quello assorbito dal generatore del VGE:

$$
SF_{1,C} = \frac{Q_{col,C} + Q_{col,DHW,C}}{Q_{vge,gen} + Q_{DHW,C}}
$$
(66)

Dove con  $Q_{col,C} + Q_{col,DHW,C}$  si indica l'energia termica prodotta dai due campi di collettori solari durante la stagione di raffrescamento; con  $Q_{vge,gen}$  si indica l'energia termica emessa dal generatore del VGE e con  $Q_{DHW,C}$  l'energia termica legata alla produzione di ACS attraverso il DHW in estate. In questo caso però non vengono incluse le dispersioni termiche dell'impianto. Per questo un secondo modo di calcolare la *solar fraction*, che tenga conto anche di queste perdite, che devono essere coperte per intero dal calore solare utile prodotto dai due campi di collettori, è quello proposto nell'equazione (67):

$$
SF_{2,C} = 1 - \frac{Q_{bm,C}}{Q_{vge,gen} + Q_{DHW,C}}
$$
(67)

Dove con  $Q_{hm,C}$  si indica l'energia termica prodotta dalla caldaia a biomassa durante la stagione di raffrescamento.

L'equazione (67) indica che la richiesta di energia frigorifera deve essere soddisfatta dall'evaporatore del *gruppo chiller VGE*; la quantità di energia termica richiesta dal generatore del VGE per produrre energia frigorifera per i fan-coils dipende dal COP del ciclo frigorifero, dipendente a sua volta dalle condizioni operative. L'equazione (66), invece, assume che l'energia frigorifera richiesta sia soddisfatta e che quando la radiazione solare non è sufficiente, la carenza di energia è fornita dalla caldaia a biomassa durante il periodo estivo.

I risultati per le due frazioni solari e le due diverse tipologie di collettori nei due casi distinti, sono mostrati in tabella 21.

*Tabella 21: Risultati dei SF\_1 e SF\_2 per le due tipologie di collettori solari ed i due sotto-casi durante la stagione di raffrescamento.*

| Caso con legionella |          |                      |  |  |  |
|---------------------|----------|----------------------|--|--|--|
|                     | Sunny 21 | Prototipo Solarfocus |  |  |  |
| SF <sub>1, C</sub>  | 0.487    | 0.467                |  |  |  |

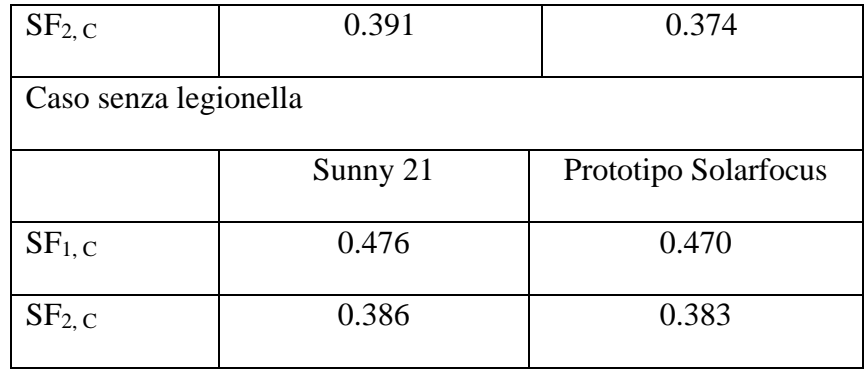

In tabella 21 si può notare come nel caso senza controllo sulla legionella, i valori della frazione solare risultano essere inferiori rispetto al caso con controllo sulla legionella e che la frazione solare migliore si ha in questo secondo caso in cui sono installati i collettori solari *Sunny21*. Tale differenza di *solar fraction* tra i due casi è legata alla differenza di energia termica prodotta dalla caldaia a biomassa che, in inverno lavora molto ma, lavora di più quando è assente il controllo sulla legionella per via del fatto che lavorare a temperature elevate è favorevole in estate per evitare la proliferazione batterica nell'accumulo DHW Tes. In conseguenza di ciò, l'energia termica prodotta al generatore del VGE è leggermente superiore per il caso in cui è assente il controllo sulla legionella. La prima considerazione risulta essere comunque la causa principale del fatto che la frazione solare è maggiore nel primo caso rispetto che nel secondo.

Tuttavia, in entrambi i casi, la frazione di energia solare dell'impianto innovativo risulta inferiore al 50%. L'ideale sarebbe ottenere una *solar fraction* superiore al 50%, ma con questo tipo di impianto è molto difficile da raggiungere, a causa delle scarse prestazioni del VGE, le quali comportano un elevato consumo di energia termica da parte del generatore del VGE che, come già detto, richiede per questo un maggiore utilizzo del boiler.

#### **5.2.5. L'SPF per la stagione di raffrescamento**

L'ultimo parametro valutato nell'analisi delle prestazioni dell'impianto del "caso 2" è il *seasonal performance factor*, di cui si distinguono il *seasonal performance factor termico (SPFsys,th)*, cioè il rapporto tra il calore utile totale ed il calore fornito dalla caldaia, ed il *seasonal performance factor elettrico (SPFsys,el)*, cioè il rapporto tra calore utile totale ed il consumo elettrico totale del sistema calcolato come nell'equazione (68):

$$
SPF_{sys,el} = \frac{Q_{FH} + Q_{FC} + Q_{DHW}}{E_{el,sys, tot}}
$$
(68)

A questi due parametri, nel caso della stagione di raffrescamento, si aggiungono anche:

• Il *seasonal performance factor termico per il VGE (SPFvge,th)*, cioè il rapporto tra l'energia termica dell'evaporatore del VGE e l'energia termica del generatore del VGE, calcolato come nell'equazione (76):

$$
SPF_{vge,th} = \frac{Q_{vge,evap}}{Q_{vge,gen}} \tag{69}
$$

• Il *seasonal performance factor elettrico per il VGE (SPFvge,th)*, cioè il rapporto tra l'energia termica dell'evaporatore del VGE ed il consumo di energia elettrica totale al VGE, calcolato come nell'equazione (77):

$$
SPF_{vge,el} = \frac{Q_{vge,evap}}{E_{el,vge,tot}}
$$
 (70)

I risultati di questi indici di prestazione sono riportati in tabella 22.

*Tabella 22: Risultati degli SPF per le due tipologie di collettori solari ed i due sotto-casi durante la stagione di raffrescamento.*

| Caso con legionella        |          |                      |  |  |
|----------------------------|----------|----------------------|--|--|
|                            | Sunny 21 | Prototipo Solarfocus |  |  |
| $SPF_{sys,th}$             | 0.568    | 0.547                |  |  |
| SPF <sub>sys,el</sub>      | 5.526    | 5.460                |  |  |
| SPF <sub>vge,th</sub>      | 0.144    | 0.143                |  |  |
| ${\rm SPF}_{{\rm vge,el}}$ | 2.004    | 1.984                |  |  |
| Caso senza legionella      |          |                      |  |  |
|                            | Sunny 21 | Prototipo Solarfocus |  |  |
| ${\rm SPF}_{{\rm sys},th}$ | 0.557    | 0.552                |  |  |
| SPF <sub>sys,el</sub>      | 5.538    | 5.105                |  |  |
| SPF <sub>vge,th</sub>      | 0.143    | 0.144                |  |  |
| SPF <sub>vge,el</sub>      | 2.013    | 2.009                |  |  |

Nella tabella 22, rispetto al caso invernale, si aggiungono i *seasonal performance factors* del VGE e si notano, in particolare, dei valori molto simili ottenuti tra le prestazioni dell'impianto con controllo sulla legionella e quelle dell'impianto senza controllo sulla legionella. Il problema principale dei risultati ottenuti però riguarda il fatto che le prestazioni del VGE sono molto basse rispetto ai valori attesi, i quali dovevano essere di SPFvge,th pari a 0.5 (contro un valore ottenuto pari circa a 0.14) e di SPFvge,el almeno pari a 5 (contro un valore ottenuto pari circa a 2).

Le cause delle basse prestazioni del VGE riguardano principalmente il fatto che l'impianto lavora spesso in condizioni sfavorevoli per il funzionamento del *gruppo chiller VGE*. Infatti, la temperatura di condensazione è sempre molto alta, mentre la temperatura di generazione è sempre piuttosto bassa a causa di una logica di controllo non ottimale. Questa combinazione porta il VGE a lavorare con bassissime efficienze, come testimoniato dai suoi parametri di performance. Inoltre, per via del fatto che non vi sono particolari controlli relativi al funzionamento del gruppo chiller, quando può essere attivo, esso si attiva (consumando energia elettrica insieme agli ausiliari), però lo fa con basse prestazioni. Questo è dovuto all'assenza di controlli sulla temperatura ambiente e perché il generatore del VGE non viene mai attivato direttamente dai collettori solari attraverso il circuito di bypass, bensì dall'accumulo, che non è mai molto caldo. Da queste cause derivano il basso COP del VGE e quindi, di conseguenza, i bassi indici stagionali del sistema.

### **5.2.6. Risultati simulazioni finali "caso 2"**

Nelle simulazioni fatte sull'impianto del "caso 2" con le due differenti tipologie di collettori solari e per i due casi distinti, sono stati ottenuti risultati su un periodo di tempo che va dal giorno in cui inizia la stagione di raffrescamento (1° Maggio) al giorno in cui finisce la stagione di raffrescamento (26 Ottobre). Questi risultati sono mostrati in tabella 23 e 24 per i diversi componenti durate il periodo estivo.

|                      | Valore                                                            |          |                         |
|----------------------|-------------------------------------------------------------------|----------|-------------------------|
| Componente           | Grandezza                                                         | Sunny 21 | Prototipo<br>Solarfocus |
| Collettori solari SH | Energia<br>la<br>durante<br>captata<br>stagione di raffrescamento | 2264 kWh | 2183 kWh                |

*Tabella 23: Risultati stagione di raffrescamento per il caso 2 con legionella.*

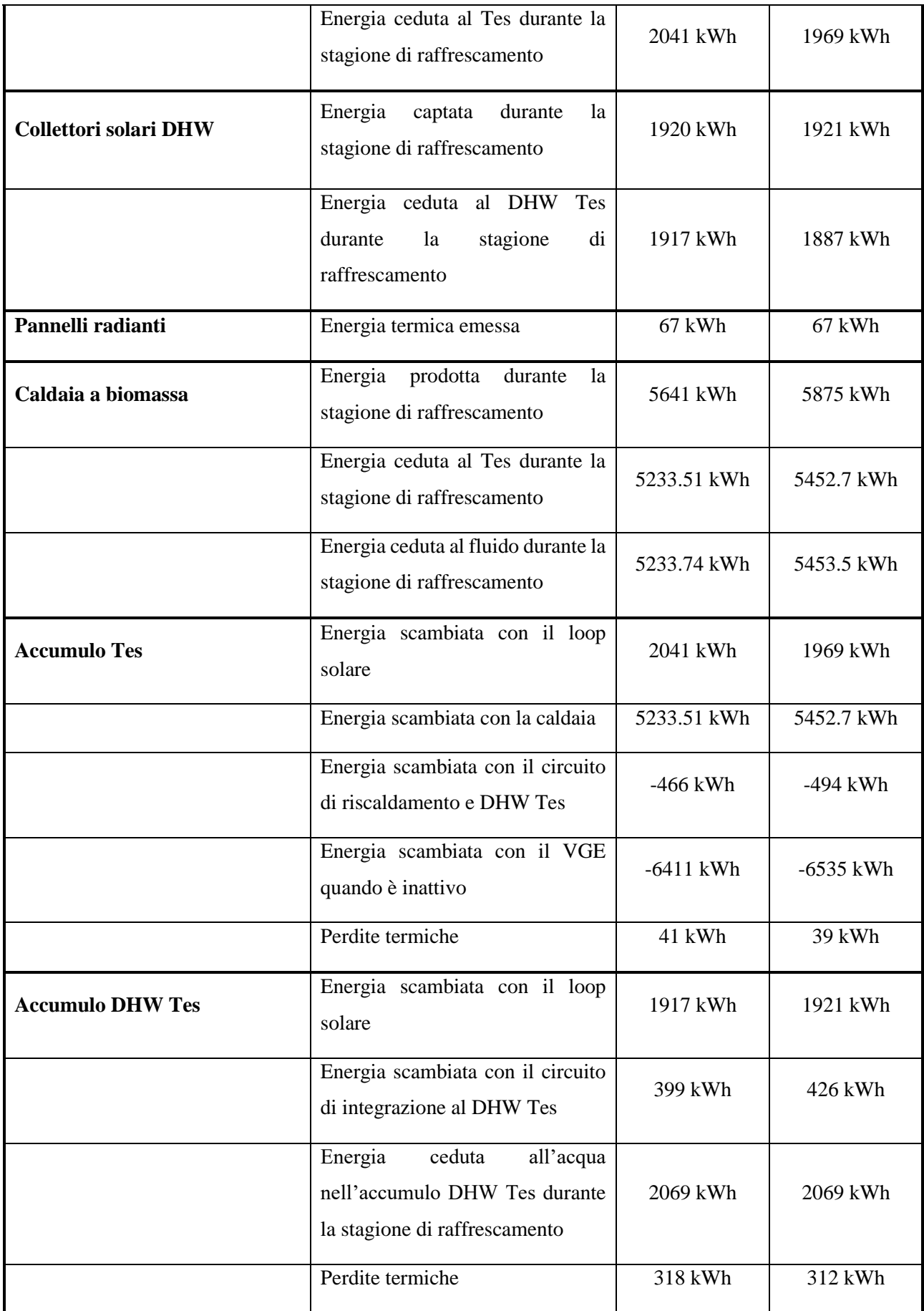

| Scambiatore di calore   | Energia scambiata lato collettori<br>solari            | 2158 kWh | 2082 kWh |
|-------------------------|--------------------------------------------------------|----------|----------|
|                         | Energia scambiata lato accumulo<br><b>Tes</b>          | 2151 kWh | 2073 kWh |
| <b>Accumulo con PCM</b> | scambiata<br>Energia<br>con<br>l'evaporatore del VGE   | 940 kWh  | 948 kWh  |
|                         | Energia scambiata con il circuito<br>di raffreddamento | 876 kWh  | 885 kWh  |
|                         | Energia immagazzinata                                  | 245 kWh  | 24 kWh   |
| <b>VGE</b>              | Energia del generatore                                 | 6527 kWh | 6643 kWh |
|                         | Energia dell'evaporatore                               | 941 kWh  | 950 kWh  |
|                         | Energia del condensatore                               | 7468 kWh | 7593 kWh |
| <b>Fan coils</b>        | Energia frigorifera totale emessa                      | 872 kWh  | 882 kWh  |
|                         | Energia elettrica consumata dalle<br>ventole           | 136 kWh  | 138 kWh  |

*Tabella 24: Risultati stagione di riscaldamento per il caso base senza legionella.*

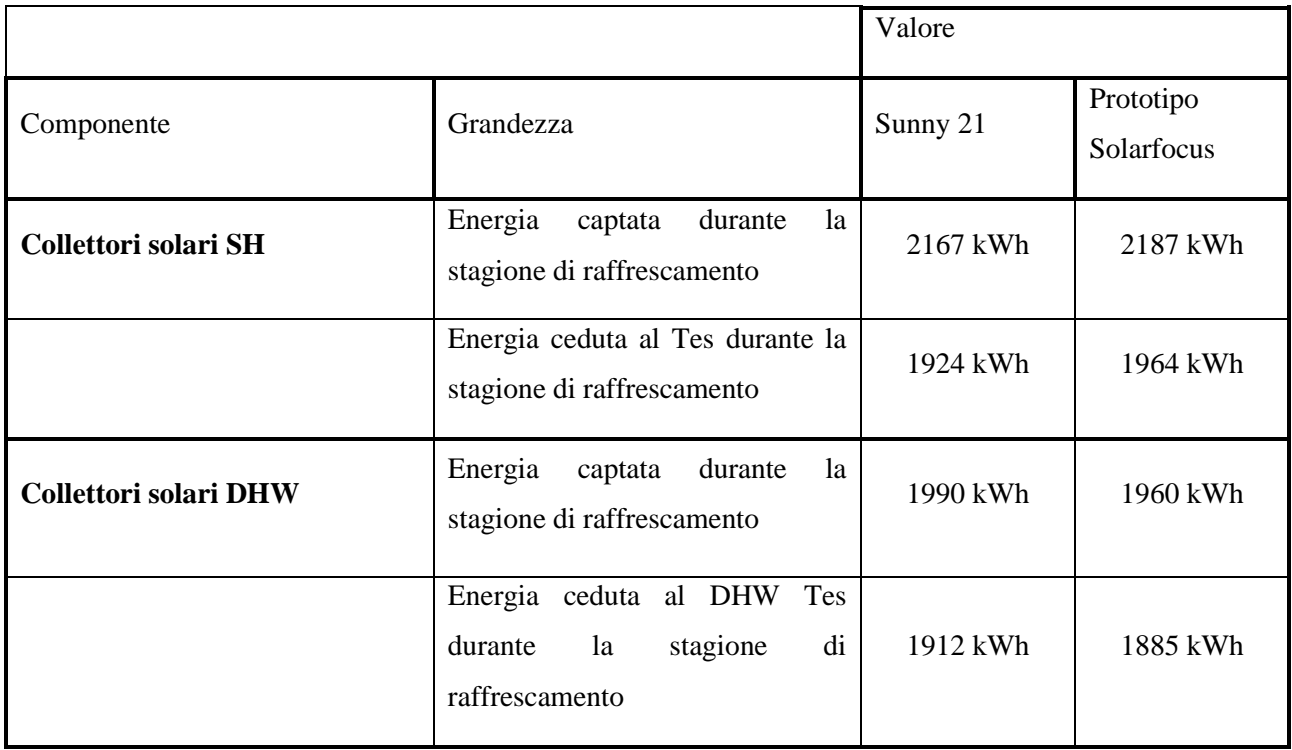

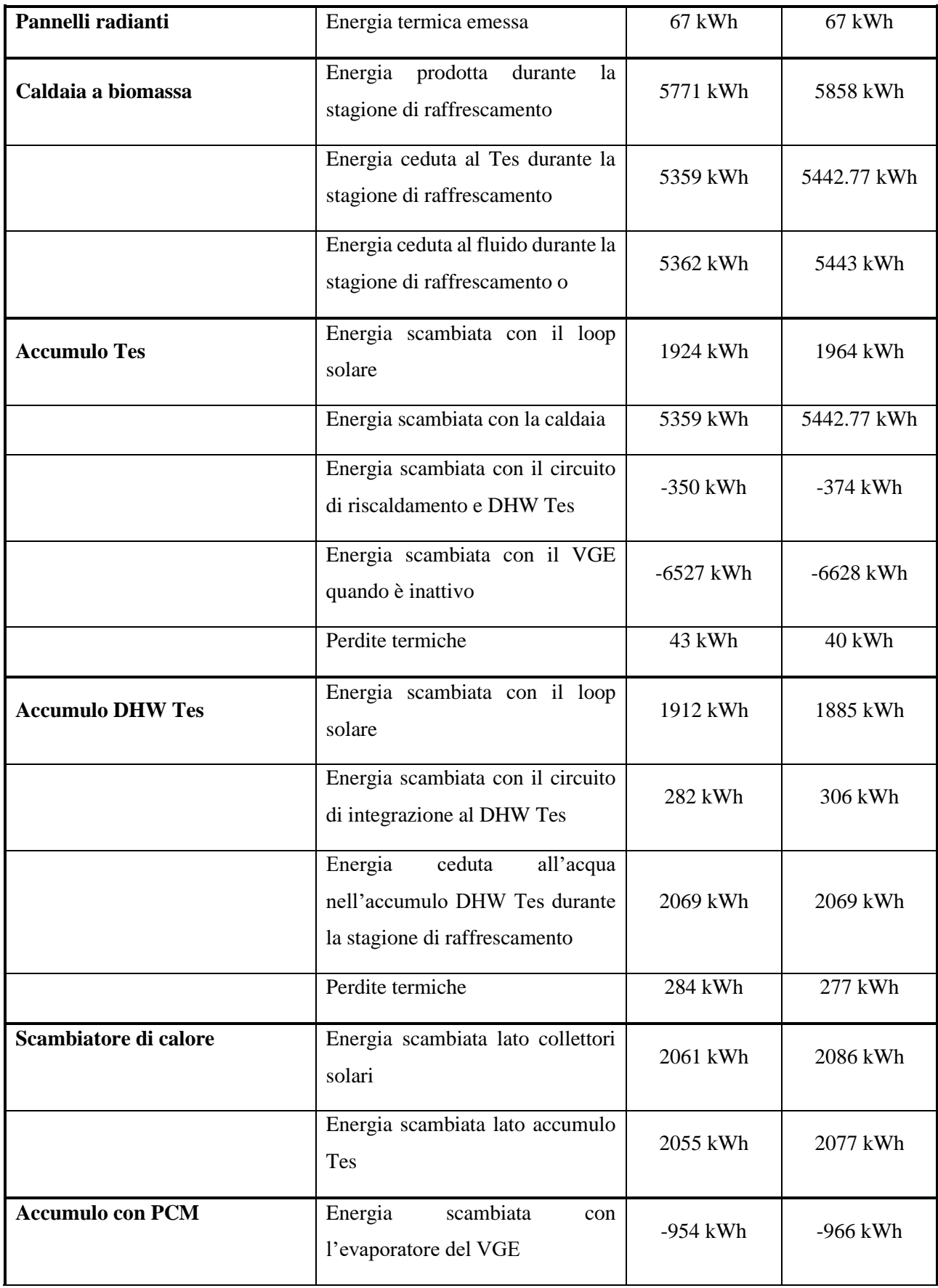

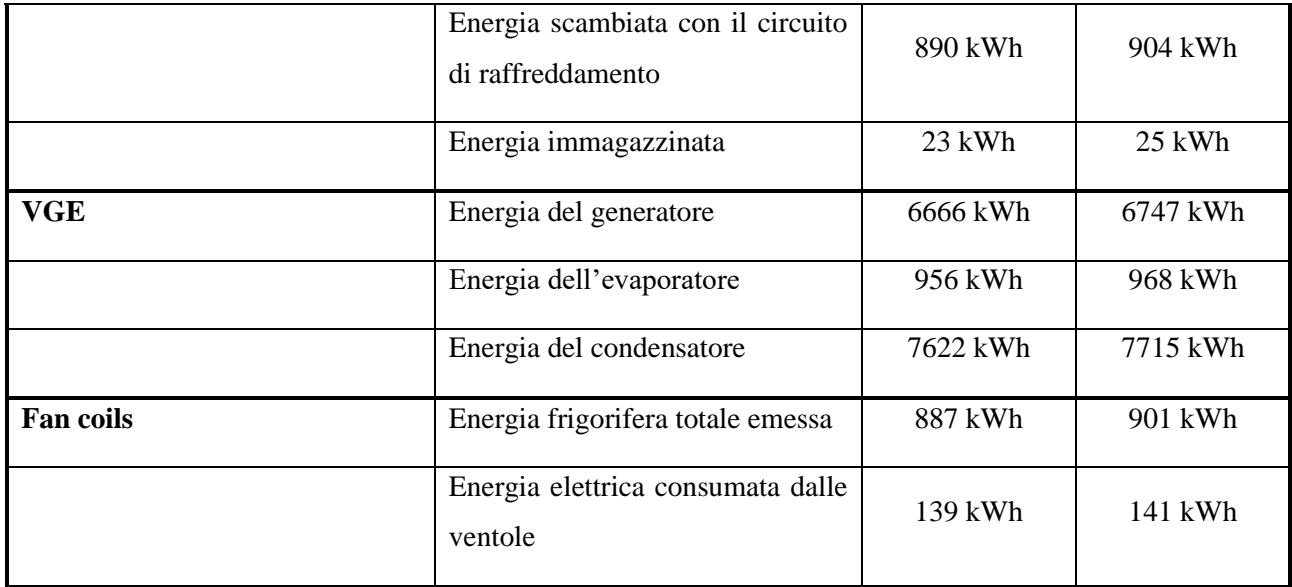

Si osserva dalle due tabelle come in estate la caldaia lavori molto, specialmente per fornire energia all'accumulo caldo ed aiutare il VGE a funzionare. Si vede infatti come l'energia del generatore del VGE (alimentato dai collettori o dal Tes in base alle condizioni climatiche esterne) sia molto elevata, così come quella scaricata al condensatore.

Si riportano anche i valori delle perdite termiche in base alla presenza o meno del controllo della legionella nella tabella 25.

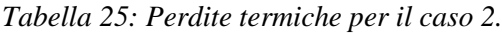

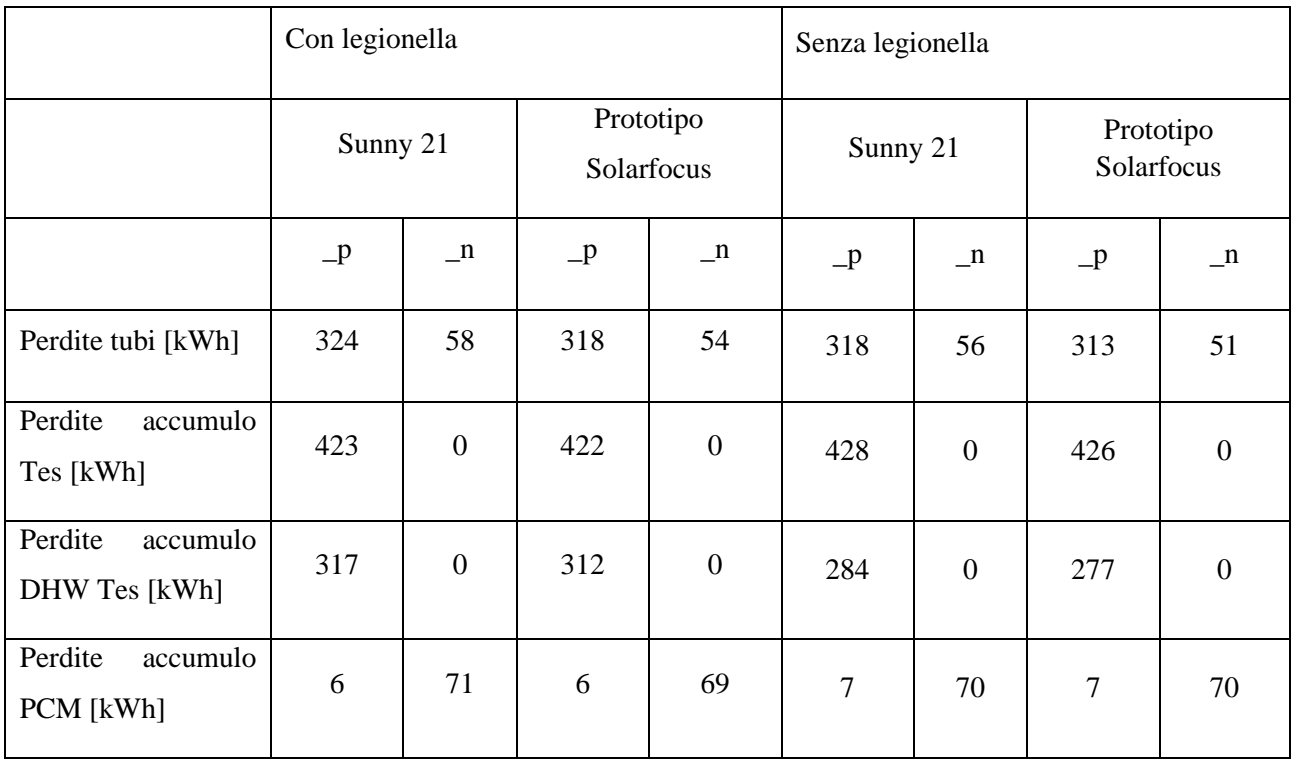

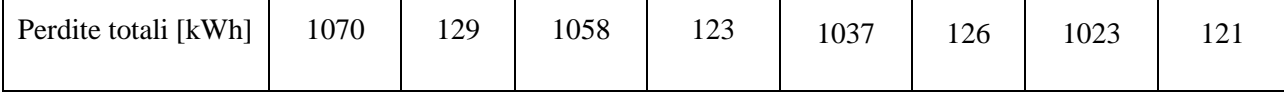

Dalla tabella 25 è possibile osservare come, i valori delle perdite ottenuti nello stesso caso in presenza o assenza del controllo sulla legionella risultano essere molto simili per le due tipologie di collettori. Se si guardano invece i valori ottenuti per i due casi distinti, si notano delle differenze significative nei valori delle perdite totali, a causa delle significativa differenza tra le perdite all'accumulo DHW Tes poichè, come già spiegato, in presenza del controllo sulla legionella, l'accumulo per la produzione di ACS lavora a temperature maggiori, aumentando così le perdite positive che, nel caso in cui siano installati i collettori *Sunny21*, ad esempio, crescono da un valore di 284 kWh (in assenza di controllo sulla legionella) ad un valore di 317 kWh (con controllo sulla legionella) e la stessa differenza si osserva con la tipologia di collettori *Solarfocus*. Sono meno significative e rilevanti le differenze tra i restanti valori di perdite ottenuti nei due casi anche se, rispetto all'impianto del "caso 1", poiché è stata aggiunta la parte d'impianto innovativa dedicata al raffrescamento dell'edificio residenziale della località di Porto, sono aumentati i valori delle perdite alle tubazioni e quindi quelle totali, sia positive che negative. In particolare, si nota un aumento netto delle perdite negative totali dovuto all'aggiunta dell'accumulo con PCM poiché deve essere più freddo rispetto all'ambiente.

# **5.3.Utilizzo del gruppo chiller VGE in condizioni estive favorevoli**

Le prestazioni dell'impianto nella stagione estiva ottenute nel paragrafo 5.2 non sono soddisfacenti, in quanto si vorrebbero avere dei valori di *solar fraction cooling* maggiori, compresi tra 0.3 e 0.5. Per tale motivo occorre fare delle modifiche al progetto al fine di ottimizzare l'utilizzo del VGE durante la stagione di raffrescamento.

Quando c'è abbastanza energia solare disponibile e la temperatura dell'aria esterna è bassa, si vuole accumulare energia frigorifera all'interno del sistema di accumulo con PCM, segnalando così al VGE che c'è una richiesta di energia frigorifera, attivandolo "forzatamente". In tal modo, il *chiller VGE* può funzionare anche con i fan-coils spenti, in modo tale che quest'energia immagazzinata possa essere utilizzata dai fan-coils quando questi vengono riattivati perché c'è bisogno di raffrescare gli ambienti interni all'edificio.

Per poter sfruttare l'energia solare disponibile e l'abbassamento della temperatura dell'aria esterna, si vuole fare lavorare il chiller VGE negli istanti in cui le due "condizioni favorevoli" si verificano contemporaneamente. In particolare, bisogna introdurre nel modello TRNSYS del progetto, una serie

di logiche che abbassino le temperature di set-point superiore e inferiore del serbatoio di accumulo freddo al verificarsi delle due condizioni sopra citate. Le due temperature si abbassano per mezzo dei due controlli che permettono di valutare sul software la presenza delle due condizioni favorevoli, attraverso due *type2b*: con il primo segnale di controllo, denominato "ctr act col VGE", viene simulata la condizione durante la quale c'è molta energia solare disponibile, segnale di controllo già definito nel paragrafo precedente in cui viene descritta la logica di controllo del *chiller VGE* (paragrafo 4.9), il quale controlla la temperatura dell'acqua in uscita dal campo di collettori solari dedicati allo SH, la "T\_col\_out"; il secondo controllo, creato per l'evenienza e denominato "ctr\_amb\_cTes", considera il caso in cui la temperatura dell'aria esterna scende sotto un valore di soglia, controlla la temperatura dell'aria esterna "T\_amb" (che in condizioni favorevoli dovrà essere minore di un valore di soglia, compreso tra 15°C e 20 °C). Nel caso in cui queste due condizioni non si verificassero, allora le temperature di set-point dell'accumulo freddo non verrebbero diminuite ed in questo caso non si riuscirebbe a sfruttare la possibilità di accumulare energia frigorifera addizionale.

Il segnale di controllo sulla temperatura ambiente si attiva ogni qualvolta la temperatura dell'aria esterna diventi minore di una temperatura di soglia (T<sub>amb,set</sub>) mentre si disattiva ogni volta che la temperatura dell'aria esterna supera questo valore di soglia di una certa banda di regolazione. La banda superiore è sempre nulla mentre quella inferiore verrà variata e verranno studiati e discussi diversi casi nel paragrafo successivo.

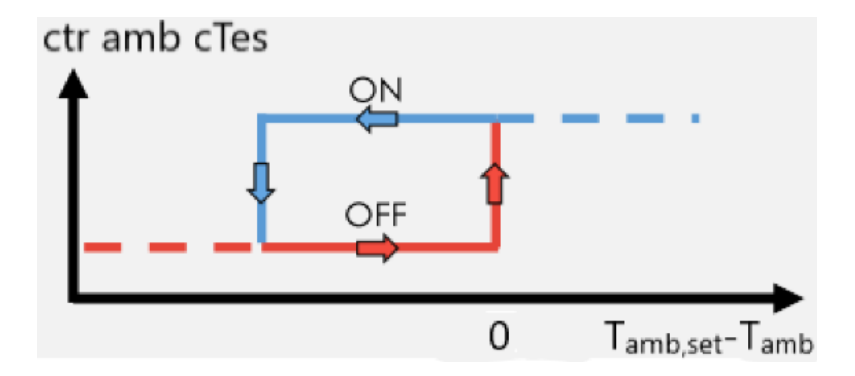

*Figura 90: Segnale di controllo sulla temperatura ambiente esterna.*

#### **5.3.1. Risultati**

La logica di funzionamento descritta nel paragrafo precedente è stata simulata supponendo che sul tetto dell'edificio siano montati i collettori solari della tipologia *Sunny21* e vi sia un segnale di

controllo applicato alle temperature di set-point della parte alta e bassa dell'accumulo con PCM definito come:

$$
ctr_{cond,fav} = ctr_{amb,cTes} \qquad (71)
$$

Sono state studiate diverse situazioni, suddividendo queste ultime in due casi: il primo caso, in cui si varia il range di temperature (ldbamb,cTes e udbamb,cTes) in cui viene attivato e disattivato il segnale di controllo sulla temperatura ambiente esterna; il secondo caso, in cui vengono simulati diversi sottocasi con valori fissati di temperatura di set-point dell'aria esterna (Tamb,set), diversi per ogni sottocaso, in cui vengono variate contemporaneamente le temperature di set-point della parte alta e bassa dell'accumulo con PCM ( $T_{set,CTes,top}$  e  $T_{set,CTes,bot}$ ). È stato studiato a parte anche un caso in cui si fanno variare le temperature di set-point della parte alta e bassa dell'accumulo caldo Tes (T<sub>set,bm,SH,tes,top</sub> e Tset,bm,SH,tes,bot) che sono controllate dai segnali di controllo che si occupano dell'attivazione o disattivazione della caldaia a biomassa durante la stagione quando c'è richiesta di energia frigorifera al VGE e quando non è richiesta integrazione da parte dell'accumulo DHW Tes. Non verranno riportati nel seguito i risultati ottenuti per l'ultimo caso citato in quanto si è visto che, abbassando le due temperature di set-point sotto gli 80°C, in particolare a 78°C, i valori di *solar fraction* ottenuti risultano molto alti ma a causa di un minor utilizzo della caldaia dovuto all'abbassamento dei setpoint. Utilizzando di meno la caldaia, viene limitato il tempo di funzionamento del VGE. Tutto questo porta a produrre una minore quantità di energia frigorifera per il circuito di raffreddamento e viene meno l'obiettivo per il quale viene utilizzato il VGE, ossia produrre la più alta quantità di energia frigorifera possibile. Scartato dunque quest'ultimo caso, ci si è concentrati sullo studio e sull'analisi dei risultati ottenuti dai primi due casi.

In pratica, l'abbassamento eccessivo delle due temperature di set-point del Tes impedisce alla caldaia di accendersi quando il generatore del VGE richiede di essere aiutato nel suo riscaldamento dall'accumulo caldo Tes. È stato visto come, sebbene l'energia termica solare riesca a soddisfare la richiesta dal generatore del VGE e dall'accumulo DHW Tes per l'utenza esterna, la caldaia a biomassa lavora pochissimo ed il generatore del VGE fa altrettanto poiché non si riescono a garantire le temperature minime per l'attivazione dell'eiettore e quindi soddisfare la richiesta di energia frigorifera, nonostante esso operi in condizioni favorevoli. Fissando le temperature di set-point sopra i 75°C, la caldaia si attiva per un tempo maggiore per riscaldare l'accumulo caldo Tes per aiutare il generatore del VGE a riscaldarsi, raddoppiando anche l'energia termica fornita rispetto ai casi precedenti. Inoltre, aumentando i set-point, poiché il VGE tende a lavorare di più, anche l'energia frigorifera ceduta dai fan-coils aumenta e, siccome è importante che questa sia la più alta possibile, da questo primo caso si deduce come sia preferibile mantenere una temperatura di set-point per la parte alta e bassa dell'accumulo caldo Tes tra i 78°C e gli 80°C, preferibilmente a 80°C per ottenere risultati più vicini a quelli reali.

La temperatura dell'ambiente esterno di set-point viene abbassata fino ad arrivare ad un valore tale da evitare problemi di congelamento all'interno del serbatoio freddo. Inoltre, in entrambi i casi, il segnale di controllo del VGE sulla temperatura dell'acqua in uscita dai collettori solari dedicati allo SH mantiene per ogni simulazione delle bande di regolazione pari a "LDB=80°C" ed "UDB=90°C" attivandosi proprio quando la "T\_col\_out" è compresa tra 90°C e 110°C e spegnendosi quando essa scende sotto 80°C o sale sopra 110°C.

Per ogni situazione simulata si riportano le seguenti grandezze:

- L'energia solare utile prodotta dai due campi di collettori solari  $(Q_{\text{solar},c})$ ;
- $\bullet$  L'energia termica prodotta dalla caldaia a biomassa ( $Q_{bm,c}$ );
- L'energia termica richiesta dal generatore del VGE ( $Q_{vge,gen}$ );
- $\bullet$  L'energia termica frigorifera fornita dall'evaporatore del VGE ( $Q_{\text{vee,evan}}$ );
- L'energia termica richiesta dai fan-coils  $(Q_{\text{bui.c}});$
- I *solar fraction cooling*  $1 \text{ e } 2$  ( $SF_{1,c}$   $e$   $SF_{2,c}$ ).

Nel primo caso citato si varia il range di temperature (ldb<sub>amb,cTes</sub> e udb<sub>amb,cTes</sub>) in cui viene attivato e disattivato il segnale di controllo sulla temperatura ambiente esterna, i cui risultati sono riportati nelle tabelle 25 e 26. Si studiano due sotto-casi, in cui si pone la banda inferiore del segnale di controllo "ctr\_amb\_cTes" pari a -2°C nel primo sotto-caso e -4°C nel secondo sotto-caso. Per ciascun sottocaso sono state fatte diverse simulazioni variando il valore di "T\_amb\_set" tra 15°C e 20°C. Si suppone anche di abbassare le temperature di set-point delle parti alta e bassa dell'accumulo freddo con PCM (già definite tra i segnali di controllo del VGE nel capitolo precedente) di 3°C ogni volta che l'impianto si trova in condizioni favorevoli. Inoltre, viene mantenuta una temperatura di set-point della parte alta e bassa dell'accumulo Tes in assenza di integrazione al DHW Tes e con richiesta di energia frigorifera, pari a 80°C.

*Tabella 26: Risultati per il primo caso con impianto in condizioni favorevoli. Parte 1, con un range di bande di regolazione del segnale di controllo della temperatura ambiente esterna LDB=-2°C ed UDB=0°C.*

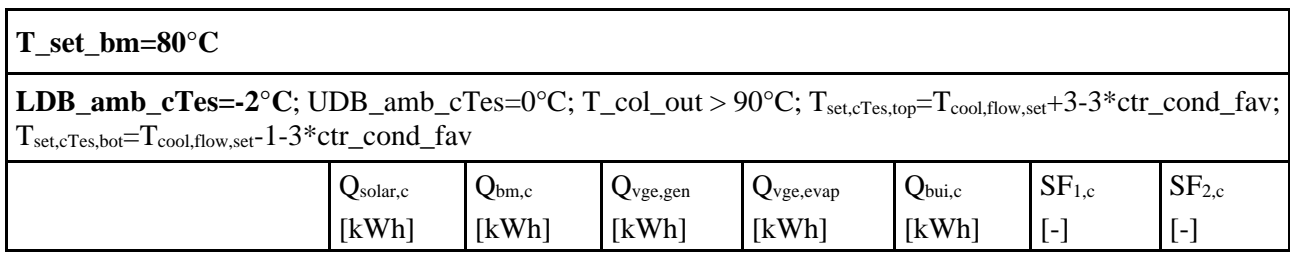

| $T_{amb_set=15^{\circ}C}$                  | 4051 | 5559 | 6713  | 959 | 828 | 0.461 | 0.367 |
|--------------------------------------------|------|------|-------|-----|-----|-------|-------|
| $\mathrm{amb}\_set = 16^{\circ}\mathrm{C}$ | 4076 | 5881 | 7060  | 947 | 814 | 0.447 | 0.356 |
| $\mathrm{amb\_set}=18^{\circ}\mathrm{C}$   | 4340 | 8887 | 7444  | 986 | 840 | 0.396 | 0.321 |
| $\text{amb\_set} = 20^{\circ}\text{C}$     | 4387 | 8574 | 10071 | 974 | 825 | 0.361 | 0.294 |

*Tabella 27: Risultati per il primo caso con impianto in condizioni favorevoli. Parte 2, con un range di bande morte del segnale di controllo della temperatura ambiente esterna con LDB=-4°C ed UDB=0°C.*

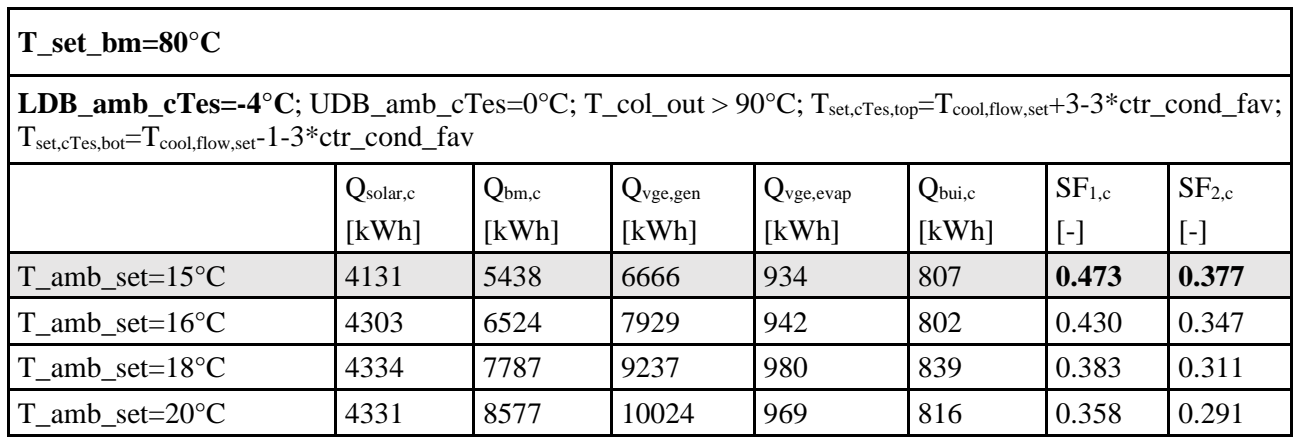

Si può osservare come i valori della prima e della seconda tabella siano molto simili, anche se i risultati migliori si osservano per un range di temperature del segnale di controllo maggiore (LDB=-  $4^{\circ}$ C e UDB=0°C) per una "T\_amb\_set=15°C" e per un range di temperature minori con "T\_amb\_set" compresa tra 16 $^{\circ}$ C e 20 $^{\circ}$ C. Il caso migliore in assoluto, in termini di SF<sub>c</sub>, è quello ottenuto in tabella 27 con una temperatura ambiente esterna di set-point pari a  $15^{\circ}$ C, mentre in termini di massimo  $Q_{\text{bui,c}}$ , è quello in tabella 26 per una temperatura ambiente esterna di set-point pari a 18°C.

Nel secondo caso, si mantengono le due temperature di set-point delle parti alta e bassa dell'accumulo caldo Tes per l'attivazione o disattivazione della caldaia a 80°C e nei diversi sotto-casi si fissano valori diversi di temperatura di set-point dell'aria esterna (Tamb,set), variando contemporaneamente le temperature di set-point della parte alta e bassa dell'accumulo con PCM ( $T_{\text{set,cTes,bot}}$ ). Abbassando la temperatura di set-point dell'aria esterna si riducono i casi in cui le temperature di setpoint delle parti alta e bassa dell'accumulo con PCM si abbassano, ma ciò in estate avviene principalmente la sera e nelle prime ore del mattino. Mantenendo le temperature di set-point del Tes a 80°C invece si fa lavorare la caldaia per riscaldare l'accumulo caldo Tes ed il generatore VGE, alimentato sia dai collettori solari che dal Tes (quando è abbastanza caldo, a temperature maggiori di 75°C).

Nel corso delle simulazioni, la temperatura di set-point di caldaia nel caso estivo in assenza di integrazione e con richiesta di energia frigorifera, è stata mantenuta pari a 80°C, ma è stata variata la "T\_amb\_set" tra 15°C e 20°C ogni volta che si è concluso un ciclo di simulazioni in cui vengono variate le T<sub>set,cTes,top</sub> e T<sub>set,cTes,bot</sub>.

I risultati delle simulazioni per il secondo caso sono riportati nelle tabelle successive.

*Tabella 28: Risultati per il secondo caso con impianto in condizioni favorevoli. Parte 1, con temperatura ambiente di set-point pari a 15°C.*

| T set bm= $80^{\circ}$ C                                                                                                    |                               |                     |                        |                         |                             |                                |                                             |
|----------------------------------------------------------------------------------------------------|-------------------------------|---------------------|------------------------|-------------------------|-----------------------------|--------------------------------|---------------------------------------------|
| LDB_amb_cTes=-4°C; UDB_amb_cTes=0°C; T_col_out > 90°C; $T_{amb.set}=15°C$                                                                                                    |                               |                     |                        |                         |                             |                                |                                             |
|                                                                                                    | $Q_{\text{solar},c}$<br>[kWh] | $Q_{bm,c}$<br>[kWh] | $Q_{vge,gen}$<br>[kWh] | $Q_{vge,evap}$<br>[kWh] | $Q_{\text{bui},c}$<br>[kWh] | SF <sub>1,c</sub><br>$[\cdot]$ | SF <sub>2,c</sub><br>$\left[ \cdot \right]$ |
| $T_{\text{set}, \text{cTes}, \text{top}} = T_{\text{cool}, \text{flow}, \text{set}}$<br>$+3-1$ * ctr_cond_fav;<br>$T_{\text{set},\text{cTest},\text{bot}}=T_{\text{cool},\text{flow},\text{set}}$<br>$-1-1$ * ctr_cond_fav | 4070                          | 5430                | 6605                   | 971                     | 894                         | 0.469                          | 0.374                                       |
| $T_{\text{set}, \text{cTes}, \text{top}} = T_{\text{cool}, \text{flow}, \text{set}}$<br>$+3-3*ctr\_\text{cond}$ fav;<br>$T_{\text{set},cTes,bot}=T_{\text{cool,flow},\text{set}}$<br>$-1-2*ctr_{cond}$ fav                 | 4147                          | 5889                | 7140                   | 979                     | 843                         | 0.45                           | 0.36                                        |

*Tabella 29: Risultati per il secondo caso con impianto in condizioni favorevoli. Parte 2, con temperatura ambiente di set-point pari a 16°C.*

| T set $bm=80^{\circ}C$                                                                                                    |                               |                     |                               |                         |                             |                                |                                |  |
|----------------------------------------------------------------------------------------------------|-------------------------------|---------------------|-------------------------------|-------------------------|-----------------------------|--------------------------------|--------------------------------|--|
| LDB_amb_cTes=-4°C; UDB_amb_cTes=0°C; T_col_out > 90°C; $T_{amb.set}=16$ °C                                                                                                    |                               |                     |                               |                         |                             |                                |                                |  |
|                                                                                                    | $Q_{\text{solar},c}$<br>[kWh] | $Q_{bm,c}$<br>[kWh] | $Q_{\text{vge,gen}}$<br>[kWh] | $Q_{vge,evap}$<br>[kWh] | $Q_{\text{bui},c}$<br>[kWh] | SF <sub>1,c</sub><br>$[\cdot]$ | SF <sub>2,c</sub><br>$[\cdot]$ |  |
| $T_{\rm set, cTes, top} = T_{\rm cool, flow, set}$<br>$+3-1$ * ctr_cond_fav;<br>$T_{\text{set}, \text{cTes}, \text{bot}} = T_{\text{cool}, \text{flow}, \text{set}}$<br>$-1-1$ * ctr_cond_fav | 4180                          | 5500                | 6784                          | 964                     | 878                         | 0.472                          | 0.376                          |  |
| $T_{\text{set},cTes,top}=T_{\text{cool,flow,set}}$<br>$+3-3*ctr\_\text{cond\_fav};$<br>$T_{\rm set, cTes, bot} = T_{\rm cool, flow, set}$<br>$-1-2$ *ctr cond fav                             | 4335                          | 6761                | 8197                          | 975                     | 828                         | 0.422                          | 0.341                          |  |

*Tabella 30: Risultati per il secondo caso con impianto in condizioni favorevoli. Parte 2, con temperatura ambiente di set-point pari a 18°C.*

| $T_set_bm=80°C$                                                                                                    |                      |            |                      |                |                    |                   |                          |  |
|----------------------------------------------------------------------------------------------------|----------------------|------------|----------------------|----------------|--------------------|-------------------|--------------------------|--|
| LDB_amb_cTes=-4°C; UDB_amb_cTes=0°C; T_col_out > 90°C; $T_{amb.set}=18$ °C                                                                                                    |                      |            |                      |                |                    |                   |                          |  |
|                                                                                                    | $Q_{\text{solar},c}$ | $Q_{bm,c}$ | $Q_{\text{vge,gen}}$ | $Q_{vge,evap}$ | $Q_{\text{bui},c}$ | SF <sub>1,c</sub> | SF <sub>2,c</sub>        |  |
|                                                                                                    | [kWh]                | [kWh]      | [kWh]                | [kWh]          | [kWh]              | $[\cdot]$         | $\left[ \text{-}\right]$ |  |
| $T_{\text{set},\text{cTes},\text{top}} = T_{\text{cool},\text{flow},\text{set}}$<br>$+3-1$ * ctr_cond_fav;<br>$T_{set,cTest,bot} = T_{cool,flow,set}$<br>$-1-1$ *ctr cond fav                                            | 4022                 | 6381       | 7517                 | 975            | 882                | 0.42              | 0.334                    |  |
| $T_{\text{set}, \text{cTes}, \text{top}} = T_{\text{cool}, \text{flow}, \text{set}}$<br>$+3-3*ctr\_\text{cond}$ fav;<br>$T_{\text{set},\text{cTest},\text{bot}}=T_{\text{cool,flow},\text{set}}$<br>$-1-2$ *ctr cond fav | 4268                 | 8265       | 9643                 | 999            | 845                | 0.364             | 0.294                    |  |

*Tabella 31: Risultati per il secondo caso con impianto in condizioni favorevoli. Parte 2, con temperatura ambiente di set-point pari a 20°C.*

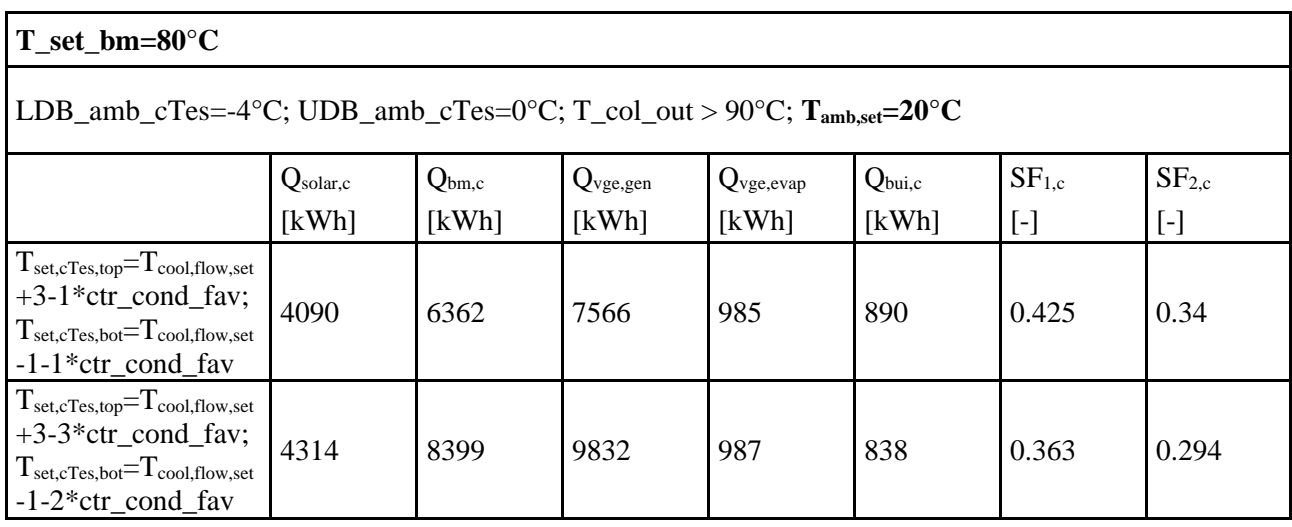

Analizzando i risultati ottenuti dalle simulazioni si può osservare come, al ridursi della temperatura di set-point dell'aria esterna controllata dal segnale di controllo "ctr\_amb\_cTes" si riduce l'energia termica consumata dalla caldaia, aumentando il SFc. Ciò è dovuto al fatto che il *chiller VGE* parte solo quando si ha la necessità di raffreddare l'accumulo PCM e, fissate le condizioni di alta energia solare, si attiva maggiormente anche quando è più alta la temperatura di set-point dell'ambiente esterno. Partendo meno, si abbassano i consumi del generatore ausiliario riuscendo a sfruttare anche l'energia frigorifera che viene immagazzinata nell'accumulo con PCM. Il limite di questo calo di temperature di set-point dell'accumulo freddo sono le temperature stesse, le quali, nei punti più freddi dell'impianto (all'uscita dall'evaporatore del VGE), devono essere mantenute molto lontane da quelle di rischio congelamento. Per via di quest'ultima affermazione, non è stato possibile simulare

l'impianto con temperature di set-point del PCM inferiori a "T<sub>cool,flow,set</sub>+3-5\*ctr\_con\_fav" per la parte superiore del cTes e di " $T_{\text{cool,flow,set}}$ -1-3\*ctr\_con\_fav" per la parte inferiore del cTes.

Sono stati evidenziati, nelle tabelle ottenute, il miglior caso in cui l'impianto opera alla migliore frazione solare possibile ed il miglior caso in cui l'impianto lavora producendo la massima energia frigorifera possibile.

Siccome è importante anche valutare quando il VGE lavora meglio nel raffrescare internamente l'edificio durante la stagione estiva, dalle tabelle ottenute dalle simulazioni fatte per il secondo caso si evince che, l'energia termica frigorifera richiesta dagli ambienti interni all'edificio residenziale di Porto è maggiore quando le temperature di set-point delle parti alta e bassa dell'accumulo caldo Tes sono uguali a 80°C in assenza di integrazione, la temperatura ambiente di set-point è pari a 15°C e quando c'è richiesta di energia frigorifera e le temperature di set-point nella parte alta e bassa del cTes sono pari a " $T_{\text{cool,flow,set}}$ +3-1\*ctr\_con\_fav" e " $T_{\text{cool,flow,set}}$ -1-1\*ctr\_con\_fav". In tal caso, infatti, dai fancoils viene erogato un quantitativo di energia frigorifera di 894 kWh durante tutta la stagione di raffrescamento, che è la più alta in assoluto ottenuta dalle simulazioni. Il miglior valore di *solar fraction* invece si ottiene sempre per una temperatura ambiente di set-point di 15°C ma per temperature nella parte alta e bassa dell'accumulo con PCM pari a " $T_{\text{cool-flow.set}}+3-3$ \*ctr con fav" e " $T_{\text{cool,flow.set}}$ -1-3\*ctr\_con\_fav".

Prendendo in considerazione questi ultimi due casi, in cui si ottiene rispettivamente la massima energia termica disponibile ed il massimo valore di *solar fraction cooling*, sono state svolte, per ciascuno di essi, ulteriori simulazioni variando però l'intervallo di temperature accettabili alle quali il fluido uscente dal campo di collettori solari alimenta il generatore del VGE direttamente attraverso il circuito di bypass. Sono stati poi riportati i risultati delle simulazioni svolte per i seguenti range di bande morte superiore e inferiore: [80°C;90°C]; [85°C;95°C]; [90°C;100°C]; [95°C; 105°C].

I risultati delle simulazioni fatte con diversi valori di LDB ed UDB del segnale di controllo "ctr\_act\_col\_VGE" sono mostrati in tabella 32. È stata riportata solo la tabella con i risultati del secondo caso migliore individuato poiché i risultati ottenuti nel primo caso migliore, al variare delle bande del segnale di controllo sull'attivazione o disattivazione del circuito di bypass risultano essere inferiori a quelli del secondo caso e quindi irrilevanti ai fini del confronto col caso base (caso 2 di riferimento).

*Tabella 32: Risultati per l'impianto in condizioni di raffrescamento al variare della temperatura dell'acqua in uscita dal campo di collettori solari per il caso in cui si ha il migliore valore di QFC.*

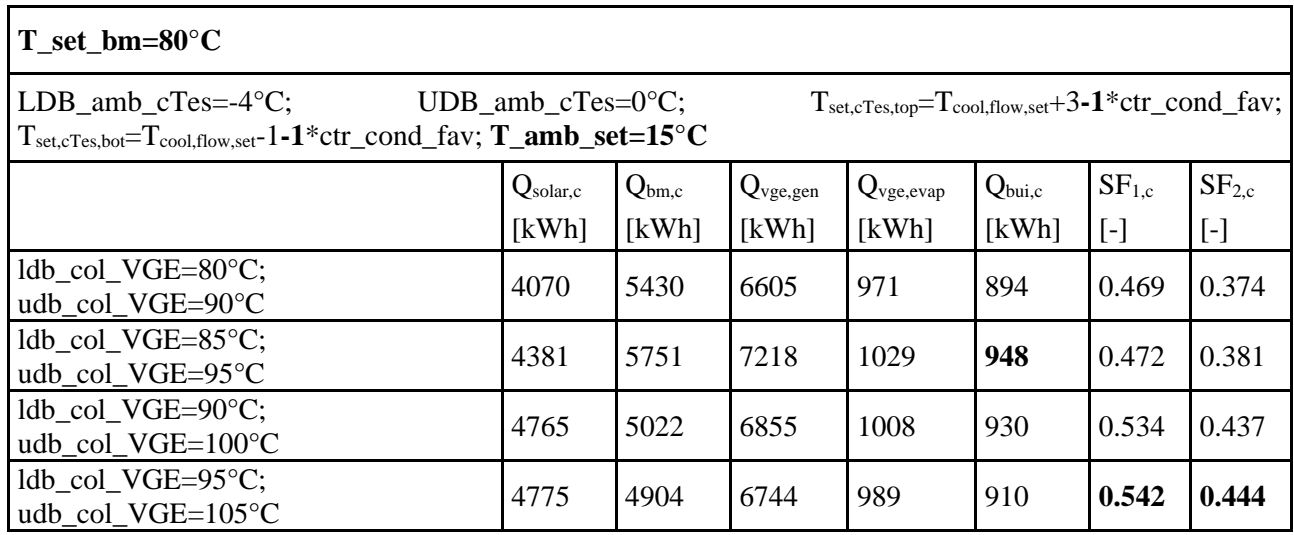

Impostando l'attivazione della logica di controllo del segnale "ctr\_act\_col\_VGE" per temperature di uscita dal campo di collettori solari maggiori o uguali a 80°C (minima temperatura alla quale i collettori solari possono alimentare direttamente il generatore del VGE), si nota come si hanno prestazioni ulteriormente migliorate rispetto agli altri casi analizzati in termini di solar fraction ed energia termica frigorifera, a causa del fatto che, il segnale di controllo del circuito di bypass si attiva maggiormente e ciò porta ad utilizzare di più l'energia solare diretta piuttosto che la caldaia a biomassa per alimentare il generatore del VGE. Si nota infatti come, al crescere delle bande di attivazione o disattivazione del segnale di controllo, l'energia termica solare disponibile cresce, comportando una riduzione di energia termica prodotta dalla caldaia a biomassa. In tabella 32, nel caso analizzato per il massimo valore di energia termica frigorifera ottenuto, si può osservare come al crescere della temperatura limite del fluido in uscita dai collettori solari, cresca la frazione solare dell'impianto in raffrescamento, poiché diminuisce l'energia consumata dalla caldaia a biomassa, dovendo partire meno volte il chiller VGE e di conseguenza si utilizza maggiore energia solare. La frazione solare supera il valore base ottenuto nel caso 2 (0.391) quando il segnale di controllo per l'attivazione del circuito di bypass supera i 100°C. Si osserva come, quando il segnale di controllo si attiva per una temperatura dell'acqua in uscita dai collettori superiore a 95°C, la quantità di energia frigorifera prodotta è di ben 948 kWh, per un buon valore di *solar fraction* ma ancora inferiore al valore base ottenuto con l'impianto del caso 2. Il migliore valore di  $SF_{2,c}$  ottenuto in tabella 32 è quello che si ha quando il segnale di controllo del circuito di bypass si attiva per una "T\_col\_out>105 $\degree$ C".

Fatte queste considerazioni, sono stati analizzati, per le simulazioni svolte, anche i valori di energia primaria non rinnovabile, rinnovabile e totale consumata dall'impianto, in particolare dalla caldaia a biomassa ("Eprimaria,nren", "Eprimaria,ren" e "Eprimaria,tot") e la quota di energia rinnovabile ottenuta durante la stagione di raffrescamento.

*Tabella 33: Fabbisogno di energia primaria per il primo caso con impianto in condizioni favorevoli, con un range di bande morte del segnale di controllo della temperatura ambiente esterna con LDB=-2°C ed UDB=0°C.*

| $T_{est\_bm=80^{\circ}C}$                                                                                                    |                                     |                                    |                           |                                |  |  |  |
|----------------------------------------------------------------------------------------------------|-------------------------------------|------------------------------------|---------------------------|--------------------------------|--|--|--|
| <b>LDB_amb_cTes=-2°C;</b> UDB_amb_cTes=0°C; T_col_out > 90°C; T <sub>set,cTes,top</sub> =T <sub>cool,flow,set</sub> +3-3*ctr_cond_fav;<br>$T_{\text{set}, \text{CTes}, \text{bot}} = T_{\text{cool}, \text{flow}, \text{set}} - 1 - 3 * \text{ctr}\_\text{cond\_fav}$ |                                     |                                    |                           |                                |  |  |  |
|                                                                                                    | $E_{\text{primaria,nren}}$<br>[kWh] | $E_{\text{primaria,ren}}$<br>[kWh] | $E$ primaria,tot<br>[kWh] | $Quota_{\text{Eren}}$<br>[kWh] |  |  |  |
| $T_{amb_set=15^{\circ}C}$                                                                                                    | 2195                                | 8759                               | 10954                     | 0.800                          |  |  |  |
| $T_{amb_set=16^{\circ}C$                                                                                                    | 2272                                | 9045                               | 11317                     | 0.799                          |  |  |  |
| $T_{amb_set=18^{\circ}C$                                                                                                    | 2720                                | 10592                              | 13312                     | 0.796                          |  |  |  |
| $T_{amb_set}=20^{\circ}C$                                                                                                    | 3027                                | 11563                              | 14590                     | 0.793                          |  |  |  |

*Tabella 34: Fabbisogno di energia primaria per il primo caso con impianto in condizioni favorevoli, con un range di bande morte del segnale di controllo della temperatura ambiente esterna con LDB=-4°C ed UDB=0°C.*

| $T_set_bm=80°C$                                                                                                    |                                     |                                    |                                    |                                |  |  |  |  |
|----------------------------------------------------------------------------------------------------|-------------------------------------|------------------------------------|------------------------------------|--------------------------------|--|--|--|--|
| <b>LDB_amb_cTes=-4°C</b> ; UDB_amb_cTes=0°C; T_col_out > 90°C; T <sub>set,cTes,top</sub> =T <sub>cool,flow,set</sub> +3-3*ctr_cond_fav;<br>$T_{\text{set}, \text{cTest}, \text{bot}} = T_{\text{cool}, \text{flow}, \text{set}} - 1 - 3 * \text{ctr}\_\text{cond\_fav}$ |                                     |                                    |                                    |                                |  |  |  |  |
|                                                                                                    | $E_{\text{primaria,nren}}$<br>[kWh] | $E_{\text{primaria,ren}}$<br>[kWh] | $E_{\text{primaria,tot}}$<br>[kWh] | $Quota_{\text{Eren}}$<br>[kWh] |  |  |  |  |
| $T_{amb_set=15^{\circ}C$                                                                                                    | 2162                                | 8740                               | 10902                              | 0.802                          |  |  |  |  |
| $T_{amb_set=16^{\circ}C$                                                                                                    | 2464                                | 9801                               | 12265                              | 0.799                          |  |  |  |  |
| $T_{amb_set=18^{\circ}C$                                                                                                    | 2811                                | 10866                              | 13677                              | 0.794                          |  |  |  |  |
| $T_{amb_set}=20^{\circ}C$                                                                                                    | 3029                                | 11509                              | 14538                              | 0.792                          |  |  |  |  |

*Tabella 35: Fabbisogno di energia primaria per il primo caso con impianto in condizioni favorevoli, con temperatura ambiente di set-point pari a 15°C.*

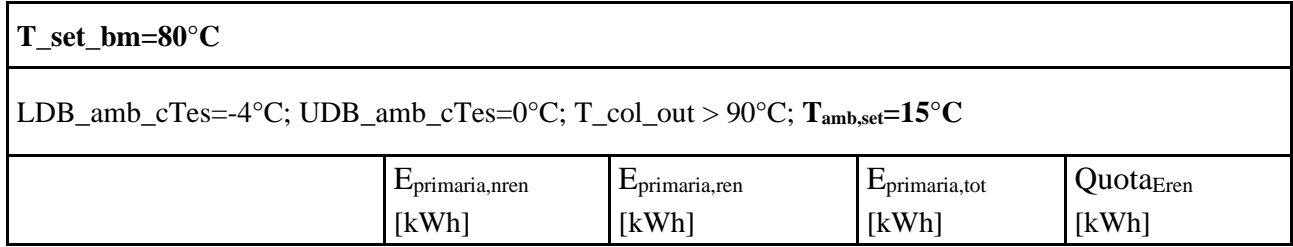
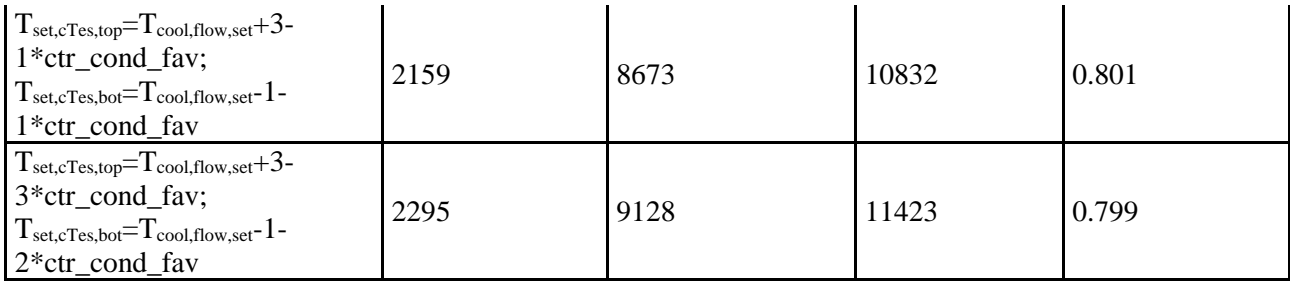

*Tabella 36: Fabbisogno di energia primaria per il primo caso con impianto in condizioni favorevoli, con temperatura ambiente di set-point pari a 16°C.*

| $T_set_bm=80°C$                                                                                                    |                                     |                         |                                    |                                |
|----------------------------------------------------------------------------------------------------|-------------------------------------|-------------------------|------------------------------------|--------------------------------|
| LDB_amb_cTes=-4°C; UDB_amb_cTes=0°C; T_col_out > $90^{\circ}$ C; T_amb_set=16°C                                                                            |                                     |                         |                                    |                                |
|                                                                                                    | $E_{\text{primaria,nren}}$<br>[kWh] | Eprimaria, ren<br>[kWh] | $E_{\text{primaria,tot}}$<br>[kWh] | Quota <sub>Eren</sub><br>[kWh] |
| $T_{set,cTes,top} = T_{cool,flow,set} + 3$ -<br>$1*ctr_{cond_{\text{av}}};$<br>$T_{\text{set},cTes,bot}=T_{\text{cool,flow,set}}-1$ -<br>$1*$ ctr cond fav | 2180                                | 8840                    | 11020                              | 0.802                          |
| $T_{set,cTest,top} = T_{cool,flow,set} + 3$ -<br>3*ctr_cond_fav;<br>$T_{set,cTest,bot} = T_{cool,flow,set} - 1$ -<br>$2*ctr_{cond_{av}}$                   | 2543                                | 10030                   | 12573                              | 0.798                          |

*Tabella 37: Fabbisogno di energia primaria per il primo caso con impianto in condizioni favorevoli, con temperatura ambiente di set-point pari a 18°C.*

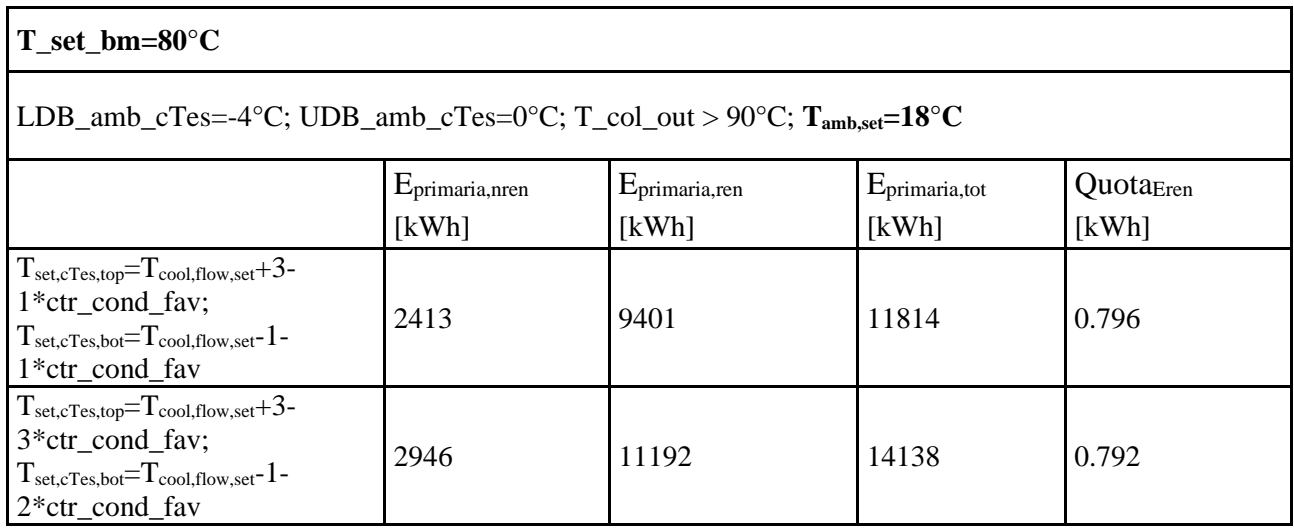

*Tabella 38: Fabbisogno di energia primaria per il primo caso con impianto in condizioni favorevoli, con temperatura ambiente di set-point pari a 20°C.*

**145**

| $T_{est\_bm=80^{\circ}C}$                                                                                                    |                                     |                                    |                                    |                                |
|----------------------------------------------------------------------------------------------------|-------------------------------------|------------------------------------|------------------------------------|--------------------------------|
| LDB_amb_cTes=-4°C; UDB_amb_cTes=0°C; T_col_out > 90°C; $T_{amb, set} = 20$ °C                                                                                                    |                                     |                                    |                                    |                                |
|                                                                                                    | $E_{\text{primaria,nren}}$<br>[kWh] | $E_{\text{primaria,ren}}$<br>[kWh] | $E_{\text{primaria,tot}}$<br>[kWh] | Quota <sub>Eren</sub><br>[kWh] |
| $T_{\text{set}, \text{cTest}, \text{top}} = T_{\text{cool}, \text{flow}, \text{set}} + 3$ -<br>$1*ctr_{cond_{\text{av}}};$<br>$T_{\rm set, cTes, bot} = T_{\rm cool, flow, set} - 1$<br>$1*$ ctr cond fav                    | 2410                                | 9454                               | 11864                              | 0.797                          |
| $T_{\text{set}, \text{cTest}, \text{top}} = T_{\text{cool}, \text{flow}, \text{set}} + 3$<br>3*ctr_cond_fav;<br>$T_{\text{set}, \text{cTes}, \text{bot}} = T_{\text{cool}, \text{flow}, \text{set}} - 1$<br>$2*ctr$ cond fav | 2983                                | 11347                              | 14330                              | 0.792                          |

*Tabella 39: Fabbisogno di energia primaria per l'impianto in condizioni di raffrescamento al variare della temperatura dell'acqua in uscita dal campo di collettori solari per il caso in cui si ha il migliore valore di SFc.*

| T set $bm=80^{\circ}C$                                                                                                    |                                                                                                    |                                    |                                    |                                |
|----------------------------------------------------------------------------------------------------|----------------------------------------------------------------------------------------------------|------------------------------------|------------------------------------|--------------------------------|
| LDB amb $c$ Tes=-4 $\mathrm{^{\circ}C}$ ;<br>$T_{\text{set}, \text{CEs}, \text{bot}} = T_{\text{cool}, \text{flow}, \text{set}} - 1 - 3 \cdot \text{ctr}\_ \text{cond}$ fav; $T_{\text{amb}} = \text{set} = 15 \cdot C$ | $UDB\_amb_cTes=0°C;$<br>$T_{\text{set},\text{CE},\text{top}} = T_{\text{cool},\text{flow},\text{set}} + 3 - 3 \cdot \text{ctr\_cond\_fav};$ |                                    |                                    |                                |
|                                                                                                    | $E_{\text{primaria,nren}}$<br>[kWh]                                                                                                    | $E_{\text{primaria,ren}}$<br>[kWh] | $E_{\text{primaria,tot}}$<br>[kWh] | Quota <sub>Eren</sub><br>[kWh] |
| $1db\_col\_VGE=80^{\circ}C;$<br>udb col $VGE=90^{\circ}C$                                                                                                    | 2162                                                                                                    | 8740                               | 10902                              | 0.802                          |
| ldb col $VGE=85^{\circ}C$ ;<br>udb_col_VGE=95°C                                                                                                    | 2207                                                                                                    | 9079                               | 11286                              | 0.804                          |
| ldb col $VGE=90^{\circ}C$ ;<br>udb_col_VGE=100°C                                                                                                    | 2295                                                                                                    | 9481                               | 11776                              | 0.805                          |
| $1db\_col\_VGE=95^{\circ}C;$<br>udb col VGE=105°C                                                                                                    | 2235                                                                                                    | 9395                               | 11630                              | 0.808                          |

*Tabella 40: Fabbisogno di energia primaria per l'impianto in condizioni di raffrescamento al variare della temperatura dell'acqua in uscita dal campo di collettori solari per il caso in cui si ha il migliore valore di QFC.*

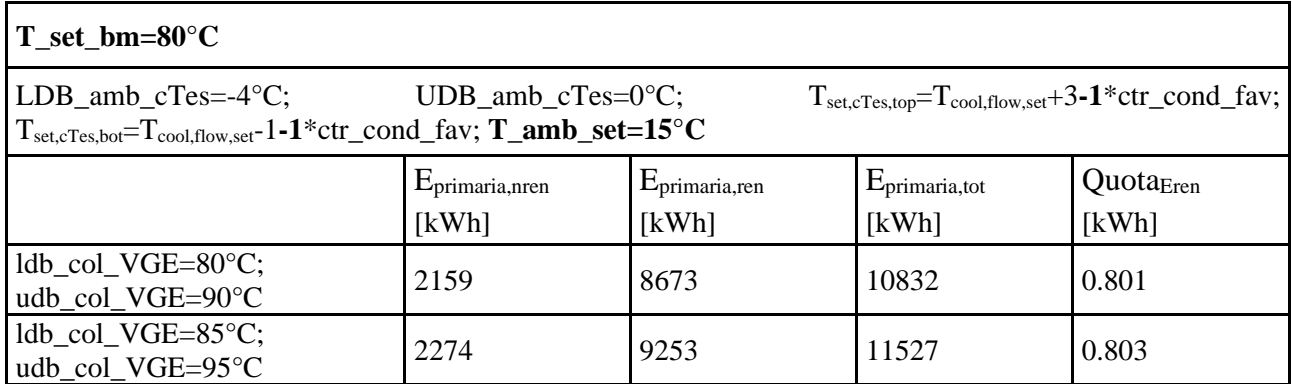

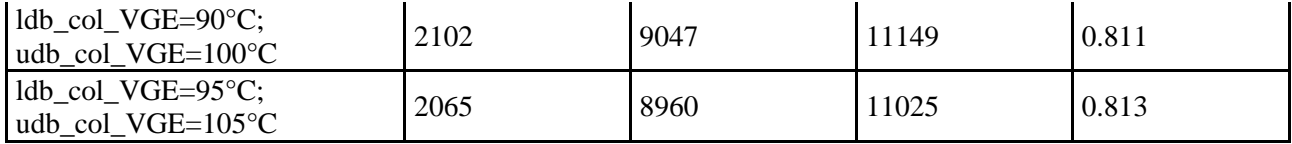

Dai risultati ottenuti si può osservare come, al crescere del valore di set-point della temperatura ambiente esterna, si ha un aumento dell'energia primaria non rinnovabile e, contemporaneamente, dell'energia primaria rinnovabile.

Nel caso in cui si abbia la massima frazione solare, si hanno in tabella i valori più alti di energia primaria rinnovabile consumata dall'impianto mentre, nel caso in cui si abbia la massima energia frigorifera possibile, si vede in tabella come per "T\_col\_out>95°C" si ha un leggero decremento dell'energia non rinnovabile consumata da caldaia e dagli ausiliari dell'impianto, con leggero decremento anche dell'energia primaria rinnovabile consumata ma un aumento della quota di energia rinnovabile che raggiunge i più alti valori, specialmente quando la temperatura dell'acqua in uscita dai collettori supera i 105°C.

Idealmente, sulla base dei risultati ottenuti relativamente all'energia primaria consumata, l'impianto si comporta nelle condizioni migliori possibili quando la quota di energia rinnovabile e la  $SF_{2,c}$  sono le migliori possibili, e cioè quando la "T\_col\_out>105°C" per una temperatura ambiente di set-point di 15°C e le temperature della parte alta e bassa del serbatoio cTes pari a "Tset,cTes,top=Tcool,flow,set+3**-** 1\*ctr cond fav" e "T<sub>set,cTes,bot</sub>=T<sub>cool,flow,set</sub>-1-1<sup>\*</sup>ctr cond fav". In tal caso si hanno dei valori di Eprimaria,nren=2065 kWh, Eprimaria,ren=8960 kWh e Eprimaria,tot=11025 kWh, per un impianto sicuramente a minore impatto ambientale con questi risultati ottenuti in cui si vede un forte calo dell'energia primaria utilizzata dalla caldaia a biomassa rispetto al caso 2.

Individuato il caso migliore possibile quando è presente la logica di controllo sui set-point dell'accumulo freddo, si può notare un aumento in termini di perdite termiche negative nell'accumulo freddo con PCM poiché, avendo diminuito le temperature di set-point della parte alta e bassa dell'accumulo freddo, si hanno maggiori ingressi di calore nel serbatoio dall'ambiente rispetto al caso 2, a causa del fatto che lo si vorrebbe il più freddo possibile. Questo risultato si può vedere in tabella 41.

*Tabella 41: Perdite termiche con attivazione della logica di abbassamento dei set-point dell'accumulo freddo con PCM in condizioni favorevoli per l'impianto.*

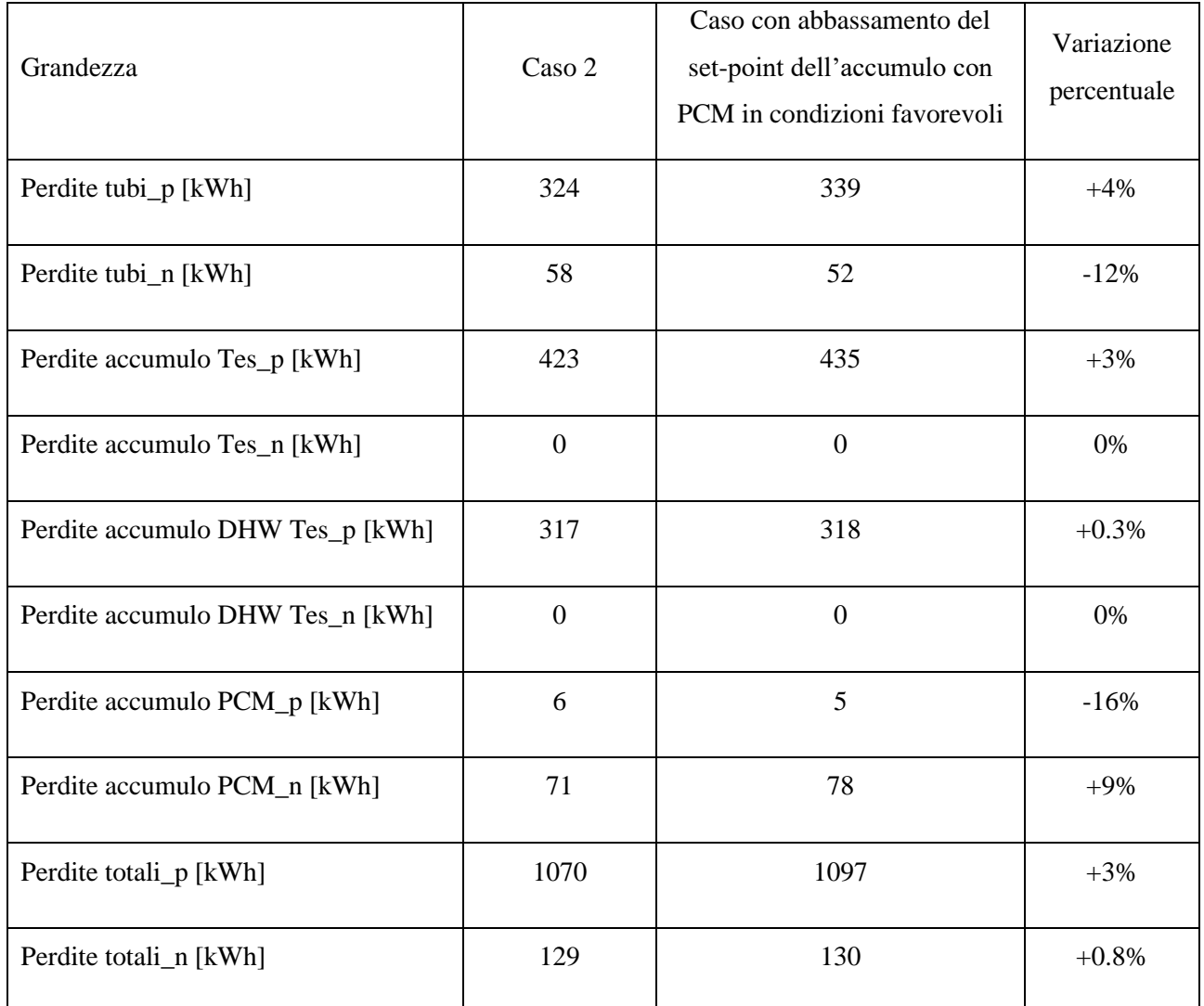

Si nota come rispetto al caso base, cioè quello coincidente col caso 2, si ha una riduzione delle perdite "positive" dell'accumulo freddo con PCM del 20%, ossia quelle perdite dovute alla temperatura nell'accumulo maggiore alla temperatura dell'ambiente esterno, le quali si riducono così tanto in percentuale proprio perché si abbassano i set-point del serbatoio quando l'impianto lavora in condizioni favorevoli. Si nota anche come le perdite "negative" dell'accumulo freddo, cioè quelle dovute ad una temperatura del serbatoio minore della temperatura dell'ambiente esterno, aumentano del 9% sempre per il motivo per cui si abbassano i set-point del cTes durante le condizioni di lavoro favorevoli dell'impianto.

I risultati ottenuti mostrano che, poiché inserendo la logica di controllo di abbassamento dei set-point dell'accumulo freddo con PCM migliorano la frazione solare e la quantità di energia frigorifera prodotta, la scelta di far funzionare molto spesso il VGE risulta essere vincente nella stagione estiva.

Cambia, rispetto al caso base, il modo in cui viene prodotta l'energia frigorifera per il circuito di raffreddamento, che favorisce le prestazioni dell'impianto.

Infine, sono stati realizzati dei grafici di curve cumulate relative alle temperature dell'aria del piano terra ("T\_air\_Grd") e del primo piano ("T\_air\_1st"), cioè dei locali climatizzati dell'edificio residenziale, che rappresentano il numero di ore in cui l'ambiente si trova ad una certa temperatura durante la stagione estiva, compresa tra 20°C e 31°C. In questi grafici, la temperatura limite al di sotto del quale si vuole mantenere l'aria nei locali climatizzati è di 27°C. L'obiettivo di questi grafici è quello di far vedere se, durante la stagione di raffrescamento, poichè con il *chiller VGE* non viene garantito il soddisfacimento del carico frigorifero atteso, la temperatura delle zone termiche sale sopra i 27°C per molto tempo oppure no. Questo perché se la temperatura sale sopra il valore limite predefinito per troppo tempo, le zone climatizzate si troveranno per più tempo durante la stagione estiva in condizioni di discomfort, e ciò è inaccettabile.

Viene riportato quindi il grafico per il caso dell'impianto nelle condizioni migliori individuate, cioè il caso in cui il range di regolazione per il segnale di controllo del circuito di bypass è pari a [95°C;105°C], temperature di set-point dell'accumulo freddo che, in condizioni favorevoli, vengono abbassate di -1°C entrambe e temperatura ambiente di set-point pari a 15°C. Questo grafico viene confrontato con il grafico in cui vengono riportati gli andamenti delle due temperature dell'aria nelle zone termiche climatizzate dell'edificio residenziale nel caso 2.

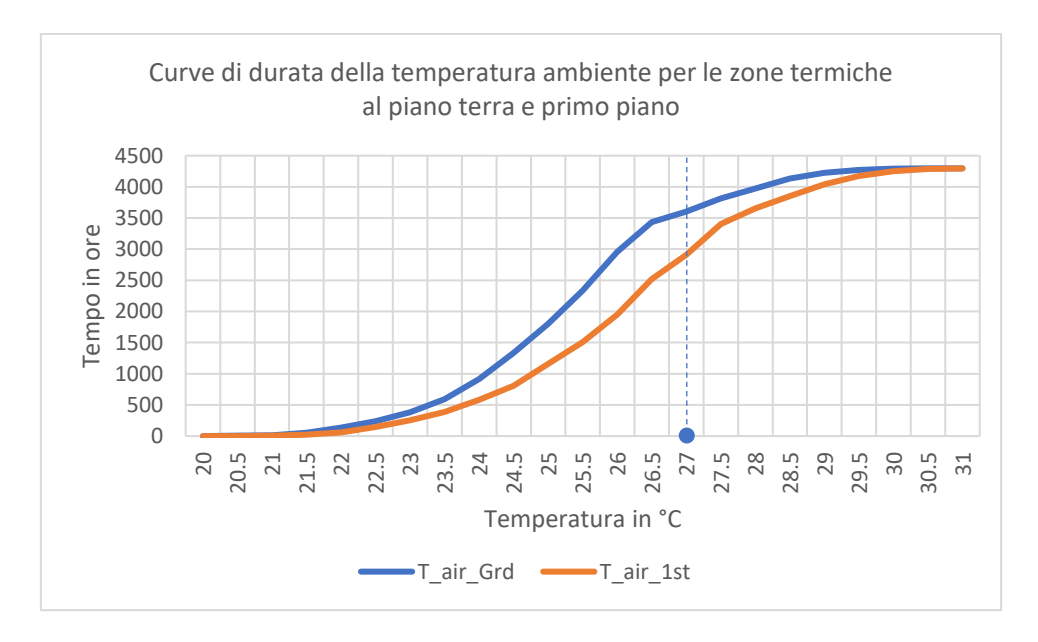

*Figura 91: Grafico a somma cumulativa per il caso base senza logica di controllo sui set-point dell'accumulo freddo.*

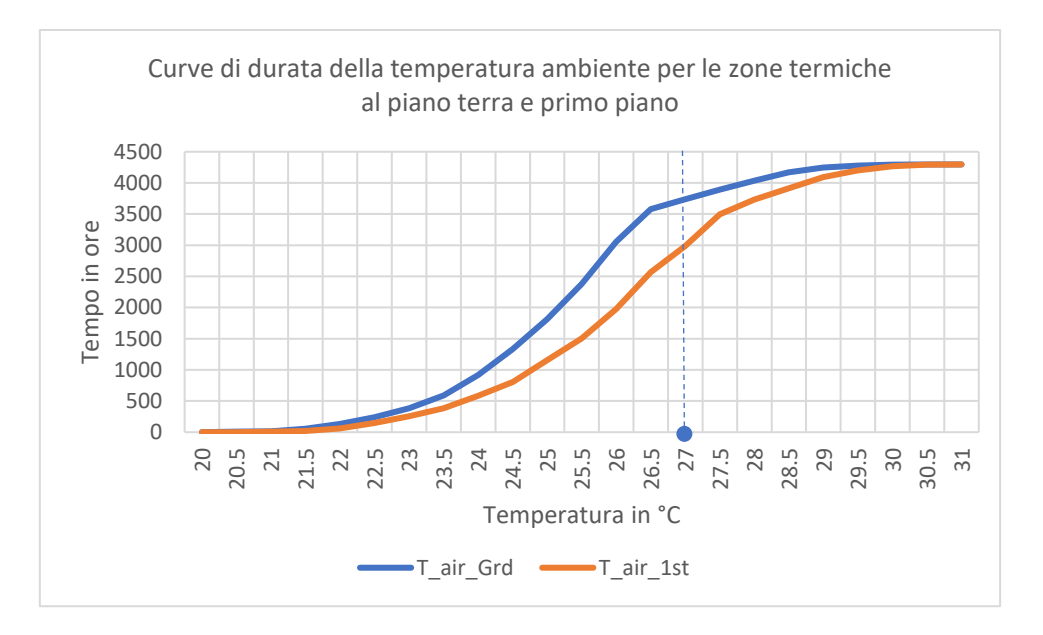

*Figura 92: Grafico a somma cumulativa per il caso migliore con logica di controllo sui set-point dell'accumulo freddo e range di bande morte per il segnale di controllo sul circuito di bypass 95°C-105°C.*

Dai grafici si può notare come, per il caso migliore in raffrescamento, la temperatura dell'aria al piano terra si mantenga per 3739 ore sotto il valore limite di 27°C e quindi per la maggior parte della stagione estiva la temperatura dell'aria al piano terra è in condizioni più che accettabili mentre, per quanto riguarda la temperatura dell'aria al primo piano, si nota come essa stia per un tempo pari a 2990 ore sotto i 27°C e per il resto della stagione estiva sopra tale temperatura limite. Nel caso base invece, le temperature dell'aria al piano terra ed al primo piano stanno sotto i 27°C per un periodo di tempo rispettivamente pari a 3605 ore e 2911 ore. Guardando le due figure non si nota comunque una grande differenza tra caso base e caso ottimale. Il problema da evidenziare in questo discorso riguarda il primo piano per cui, il periodo di tempo stagionale durante il quale la temperatura dell'aria è mantenuta in condizioni di comfort risulta essere minore rispetto al periodo di tempo in cui l'aria al piano terra è in condizioni di comfort. In percentuale, il tempo in cui durante la stagione estiva, l'ambiente del primo piano dell'edificio è in condizioni di discomfort, è di circa il 30%. Questo problema, presente in qualsiasi caso, è dovuto ad un sottodimensionamento dei terminali installati al primo piano dell'edificio residenziale.

## **5.3.2. Confronto tra applicazione della logica di controllo e non applicazione**

In questo paragrafo, vengono riportati in dettaglio i consumi energetici dell'impianto durante la stagione estiva confrontando il caso migliore possibile ottenuto dalle simulazioni precedenti in cui è presente l'attivazione della logica di controllo per l'abbassamento delle temperature di set-point della parte alta e bassa dell'accumulo freddo con PCM in condizioni favorevoli, con il caso in cui tale logica non è attivata. Il caso migliore possibile, coincidente col caso ottimale, è stato considerato quando l'impianto fornisce la migliore quota di energia rinnovabile, cioè quando la "T col out>105°C", i set-point dell'accumulo freddo si abbassano per temperatura ambiente è compresa tra 15°C e 19°C.

| Componente                                                           | Caso 2 | Caso ottimale | Variazione<br>percentuale |
|----------------------------------------------------------------------|--------|---------------|---------------------------|
| Caldaia a biomassa                                                   |        |               |                           |
| Energia ceduta al Tes durante la stagione<br>di raffrescamento [kWh] | 5359   | 4904          | $-9\%$                    |
| <b>VGE</b>                                                           |        |               |                           |
| Energia del generatore [kWh]                                         | 6666   | 6744          | $+1\%$                    |
| Energia dell'evaporatore [kWh]                                       | 956    | 989           | $+3%$                     |
| Energia del condensatore [kWh]                                       | 7622   | 7733          | $+2%$                     |
| <b>Fan coils</b>                                                     |        |               |                           |
| Energia frigorifera totale emessa [kWh]                              | 887    | 910           | $+3%$                     |

*Tabella 42: Risultati della situazione del caso ottimale a confronto con quelli del caso 2.*

Tra i risultati ottenuti si nota un aumento dell'energia prodotta da parte di generatore, evaporatore e condensatore del VGE, di cui interessa in particolare l'energia frigorifera prodotta, dall'evaporatore del VGE e quindi dai fan-coils come terminali del circuito di raffrescamento delle zone climatizzate dell'edificio residenziale della località di Porto.

L'energia solare utilizzata nel caso ottimale (4775 kWh), è inoltre aumentata rispetto a quella utile prodotta nel caso 2 (4184 kWh) per cui, essendo tale quantità di energia disponibile maggiore e scambiata direttamente col generatore del *chiller VGE* rispetto al caso di partenza, il VGE si attiva maggiormente perché il generatore è molto spesso attraversato da acqua calda alla temperatura di esercizio del generatore stesso e, tale condizione, unita all'abbassamento dei set-point dell'accumulo con PCM, riesce a caricare molto spesso quest'ultimo di energia termica frigorifera. Tale risultato viene confermato dalla minore energia consumata dalla caldaia a biomassa, che è diminuita del 9% rispetto al caso 2.

I migliori risultati ottenuti, comunque, favoriscono il fabbisogno di energia primaria corrispondente, valutata anche con gli stessi coefficienti di conversione.

|                                             | Caso 2 | Caso ottimale | Variazione<br>percentuale |
|---------------------------------------------|--------|---------------|---------------------------|
| $E_{\text{primaria}}$ rinnovabile (kWh)     | 9269   | 8960          | $-4%$                     |
| E <sub>primaria</sub> non rinnovabile (kWh) | 2190   | 2065          | $-6%$                     |
| E <sub>primaria</sub> totale (kWh)          | 11458  | 11024         | $-4%$                     |
| Quota $_{\text{Erin}}$ (kWh)                | 0.809  | 0.813         | $+1\%$                    |

*Tabella 43: Risultati del fabbisogno energetico primario del caso ottimale a confronto con quelli del caso 2.*

Infine, poiché i risultati delle perdite termiche sono stati riportati nel paragrafo precedente, si riportano in ultima istanza i valori dei *solar fraction cooling*, dei *seasonal performance factor* per VGE e sistema per confermare come la seconda sia una soluzione migliore della prima.

*Tabella 44: Indici di prestazione del caso ottimale a confronto con quelli del caso 2.*

|                            | Caso 2 | Caso ottimale | Variazione<br>percentuale |
|----------------------------|--------|---------------|---------------------------|
| SF <sub>1, C</sub>         | 0.487  | 0.542         | $+10%$                    |
| SF <sub>2, C</sub>         | 0.391  | 0.444         | $+12%$                    |
| $SPF_{sys,th}$             | 0.568  | 0.613         | $+7%$                     |
| SPF <sub>sys,el</sub>      | 5.526  | 5.479         | $-1\%$                    |
| SPF <sub>vge,th</sub>      | 0.144  | 0.147         | $+2%$                     |
| ${\rm SPF}_{{\rm vge,el}}$ | 2.004  | 2.068         | $+3%$                     |

È evidente come la forzatura nel far lavorare il *chiller VGE* in condizioni favorevoli porti le prestazioni dell'impianto a migliorare, in termini di frazione solare, di ben il 12%, tenendo conto delle perdite termiche, in termini di fattore di performance stagionale, la riduzione dell'energia termica prodotta dalla caldaia migliora il SPF del sistema mentre, l'aumento delle energie termiche ai componenti del VGE, ne aumenta i SPF del 2% e 3%. Essere riusciti ad abbassare l'utilizzo della caldaia, aumentandone le prestazioni, è un buon risultato per ottenere un impianto innovativo più ecosostenibile possibile basato su fonte rinnovabile. Un problema da risolvere resta comunque in ogni caso, ovvero le basse prestazioni energetiche del VGE, poiché gli indici prestazionali del gruppo chiller crescono poco e per questo, in quelle che saranno le successive configurazioni impiantistiche, dovrà essere migliorato qualcosa per alzare tali prestazioni.

### **6. Confronto fra le prestazioni delle configurazioni studiate**

Nel seguente e ultimo capitolo verranno messe a confronto le prestazioni degli impianti del "caso 1", "caso 2", e caso in cui vengono abbassati i set-point dell'accumulo con PCM in condizioni favorevoli di lavoro per l'impianto. In particolare, del caso 1 verranno confrontati i risultati delle simulazioni ottenuti durante il periodo di riscaldamento, mentre i casi 2 e 3, studiati durante il periodo di raffrescamento dell'edificio residenziale, verranno confrontati tra loro.

## **6.1. Confronto fra le prestazioni invernali dell'impianto del caso 1**

Durante il periodo di riscaldamento è stato simulato un impianto di riferimento, estratto dal progetto Hybrid-BioVGE.

La differenza principale tra i risultati delle simulazioni dell'impianto di riferimento svolte è la tipologia dei collettori solari utilizzata e la presenza o meno della logica di controllo sulla legionella. La configurazione impiantistica del caso 1 prevede solo la presenza dei due campi di collettori solari collegati rispettivamente ad un accumulo caldo Tes e ad un accumulo per la produzione di ACS (DHW Tes). Il primo serbatoio di accumulo è collegato direttamente ad una caldaia a biomassa ed è dedicato in parte al riscaldamento delle zone termiche interne all'edificio residenziale, in parte aiuta il secondo campo di collettori solari a riscaldare l'accumulo DHW Tes a produrre ACS per l'utenza. Rispetto all'impianto innovativo Hybrid-BioVGE, questa configurazione manca del *gruppo chiller VGE*, ma ciò è irrilevante ai fini dei calcoli in quanto esso funziona solo in condizioni di raffrescamento e quindi solo durante il periodo estivo.

L'obiettivo del seguente paragrafo è dunque quello di mettere a confronto le simulazioni svolte per due tipologie di collettori solari, cioè *Sunny21* e *prototipo Solarfocus*, sia nelle condizioni in cui è attivo il controllo per la legionella del serbatoio DHW Tes, sia nelle condizioni in cui tale logica di controllo è disattivata per l'impianto del caso 1 di riferimento.

Le grandezze che vengono analizzate nel confronto sono:

- Energia termica utile prodotta dai due campi di collettori solari "*Qtot\_col\_H*";
- Energia termica ceduta all'acqua dalla caldaia a biomassa "*Qcald\_H*";
- Efficienza media stagionale della caldaia "*eta\_c*";
- Energia termica emessa dai pannelli radianti "*Qtot\_PR*";
- Energia elettrica consumata dal sistema "*Wtot\_el\_sys*";
- Frazione solare di riscaldamento dell'impianto, incluse le perdite termiche, "*SF\_1\_H"*;
- Frazione solare di riscaldamento dell'impianto, escluse le perdite termiche, "*SF\_2\_H"*;
- Energia primaria non rinnovabile della caldaia e della parte elettrica dell'impianto "*Eprimaria,nren*";
- Energia primaria rinnovabile della caldaia, dei collettori solari e della parte elettrica dell'impianto "*Eprimaria,ren*";
- Energia primaria totale della caldaia, dei collettori solari e della parte elettrica dell'impianto "*Eprimaria,tot*";
- La quota di energia rinnovabile "*Quota\_Erin*";
- Fattore di efficienza stagionale del sistema termico "*SPF\_sys\_th*";
- Fattore di efficienza stagionale del sistema elettrico "*SPF\_sys\_el*";

*Tabella 45: Grandezze valutate per gli impianti di riscaldamento del caso 1 in presenza della logica di controllo sulla legionella e senza tale logica di controllo.*

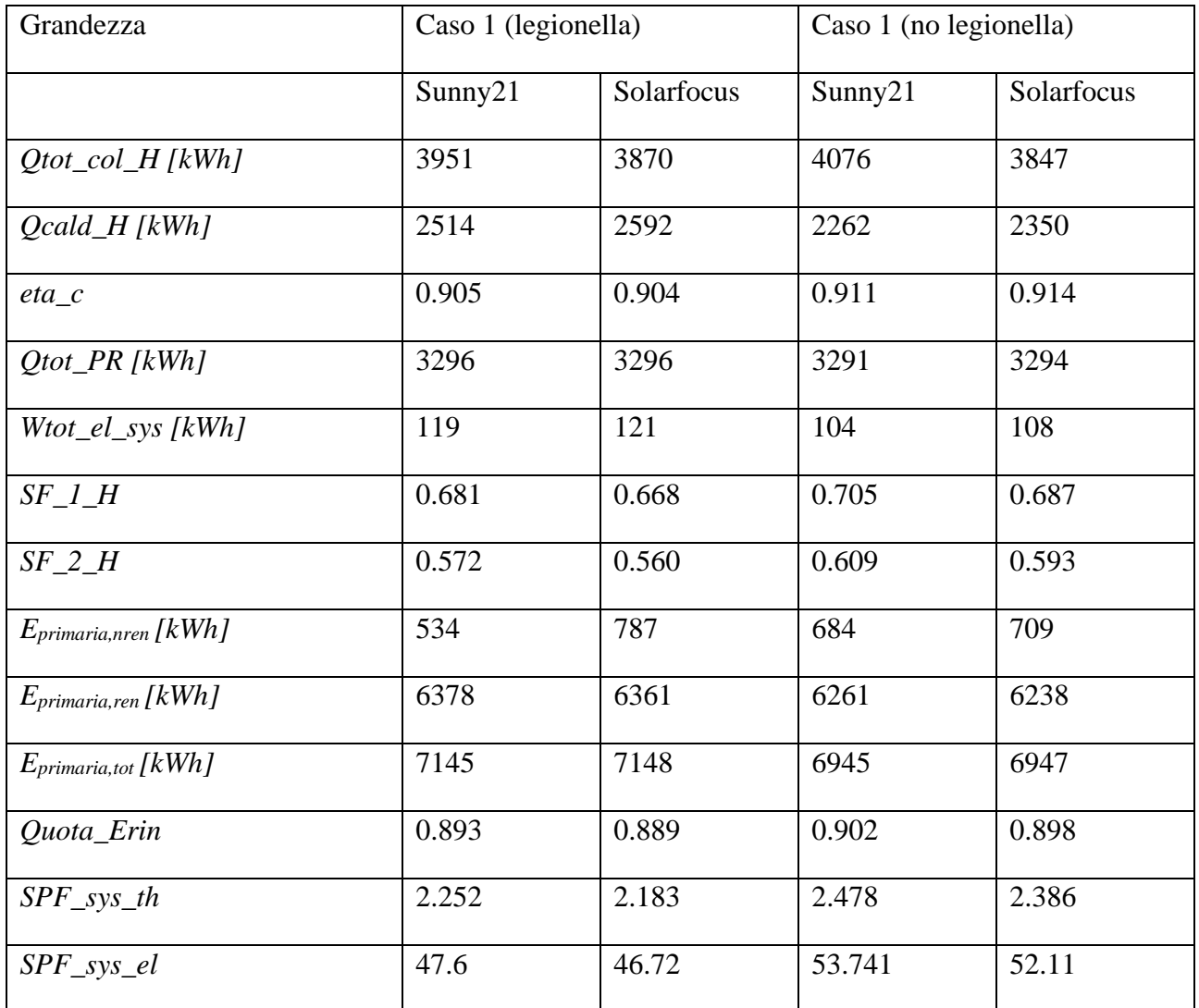

Analizzando i risultati, si nota come i valori di energia termica utile prodotta dai due campi di collettori solari è maggiore per la tipologia *Sunny21*, in particolare nel caso in cui è assente la logica di controllo sulla legionella. Si nota anche una riduzione di energia termica ceduta all'acqua dalla caldaia a biomassa da 2514 kWh a 2262 kWh, legata al fatto che, in assenza della logica di controllo sulla legionella, si attiva meno volte e quindi fornisce meno energia termica per riscaldare l'accumulo caldo Tes e quindi il DHW Tes. Cambia quindi il modo in cui viene utilizzata l'energia termica tra il caso con logica di controllo sulla legionella ed il caso senza tale logica di controllo, segnale che impone all'accumulo DHW Tes di trovarsi ad una determinata temperatura, maggiore rispetto a quella che ha solitamente durante la produzione di acqua calda sanitaria (45°C), tra le ore 7-9 A.M. e le ore 7-9 P.M e pari a 60°C. Anche per tale motivo le efficienze migliori della caldaia si hanno in assenza del controllo sulla legionella, cioè 0.911 contro 0.905.

Guardando i valori di *solar fraction* salta subito all'occhio un miglioramento delle prestazioni dell'impianto pari a 0.609 (con *Sunny21*) e 0.593 (con *Solarfocus*) con l'assenza della logica di controllo sulla legionella rispetto ai valori di 0.572 e 0.560, legato ad una netta riduzione dell'energia termica fornita all'acqua calda dalla caldaia a biomassa, con una conseguente riduzione dell'energia primaria totale consumata.

Questi risultati mostrano come i collettori di area minore, quelli della tipologia *Sunny21*, rendono l'impianto più prestante, ed il loro impiego consente di ridurre l'utilizzo della caldaia e produrre più energia termica per riscaldare l'abitazione garantendo prestazioni maggiori sia in presenza che in assenza della logica di controllo sulla legionella per il serbatoio di accumulo DHW Tes.

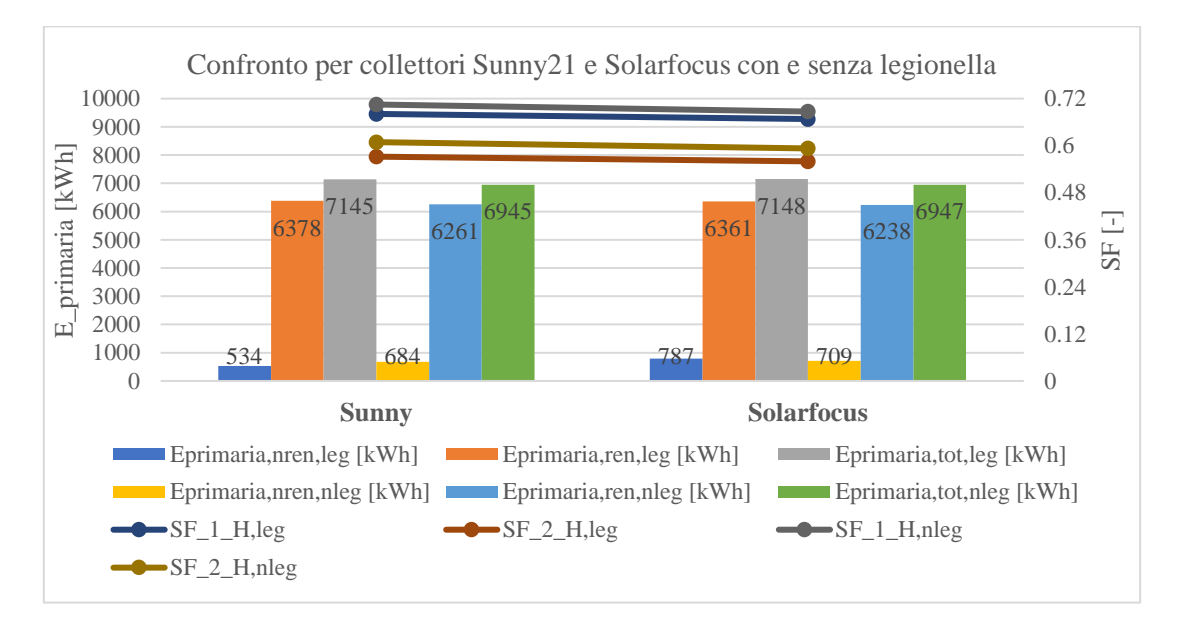

*Figura 93: Andamento del fabbisogno di energia primaria e dei solar fraction per i collettori di tipologia Sunny21 e Solarfocus con e senza logica di controllo a confronto.*

Dal grafico di figura 93 in cui si distinguono le prestazioni dell'impianto in base alla tipologia di collettori solari utilizzati si può notare come nel caso in cui è presente la logica di controllo il fabbisogno di energia primaria totale prodotta è maggiore, a causa di un maggiore utilizzo della caldaia a biomassa mentre, in termini di frazione solare e quindi di prestazioni dell'impianto, sono sicuramente migliori quelle per il caso 1 con la tipologia di collettori utilizzata *Sunny21* in assenza della logica di controllo sulla legionella. Si prevede dunque un minore impatto ambientale per il caso in cui viene utilizzata come tipologia di collettori solari il *Sunny21*.

In tabella 45 inoltre, assieme ai valori del fabbisogno di energia primaria rinnovabile, non rinnovabile e totale, sono stati riportati anche i valori della quota di energia rinnovabile, per entrambe le tipologie di collettori solari utilizzati nelle simulazioni, in presenza e non della logica di controllo sulla legionella per il serbatoio di accumulo DHW Tes. Si riporta, in figura 94 un grafico in cui sono mostrate per ogni caso studiato i valori di energia primaria rinnovabile, non rinnovabile e totale assieme all'andamento, a parte, della quota di energia rinnovabile.

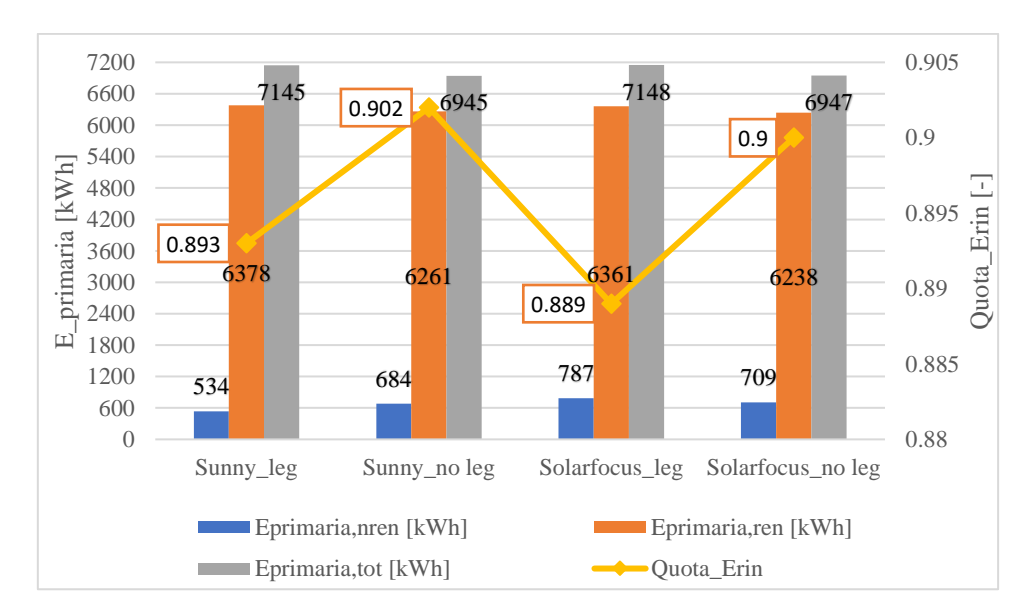

*Figura 94: Confronto di energie primarie e quote di energia rinnovabile durante la stagione invernale.*

Si può notare dal grafico in figura 94 come in tutti i casi diversi da quello con tipologia di collettori Solarfocus in cui è stata implementata la logica di controllo sulla legionella, la quota di energia rinnovabile sia maggiore e si osserva anche come i casi in cui essa è maggiore sono quelli senza la logica di controllo sulla legionella sempre per via del minore utilizzo della caldaia a biomassa. Il caso ottimale nel suo funzionamento è quello con la tipologia di collettori *Sunny21* senza la logica di controllo sulla legionella.

#### **6.2. Confronto fra le prestazioni estive per le configurazioni dei casi 2 e 3**

Il confronto più importante deve essere fatto quando l'impianto lavora in condizioni di raffrescamento, poiché è in tale situazione che si attiva il sistema di condizionamento innovativo, ovvero il *gruppo chiller VGE*, di cui sono state svolte molte simulazioni relative al periodo di raffrescamento, i cui risultati più importanti verranno confrontati nel dettaglio nel seguente paragrafo.

Sommariamente, i due impianti dei casi 2 e 3 sono costituiti da due campi di collettori solari di cui uno dedicato all'accumulo caldo Tes e l'altro al serbatoio di accumulo DHW Tes per la produzione di ACS; una caldaia a biomassa serve direttamente l'accumulo Tes, che a sua volta è dedicato al riscaldamento dell'edificio residenziale tramite pannelli radianti ed al riscaldamento del generatore del VGE, quando la temperatura dell'acqua all'interno del Tes ne consente l'alimentazione. Quest'ultima può avvenire anche mediante un circuito di bypass da parte del primo campo di collettori solari che si attiva, nel caso 2, quando la temperatura dell'acqua all'uscita dei collettori supera i 90°C, mentre nel caso 3 sono state svolte diverse simulazioni in cui si fa variare la temperatura alla quale si attiva il circuito di bypass tra 90°C e 105°C. Il VGE è costituito poi da un condensatore collegato ad un gruppo di due dissipatori di calore ed un evaporatore che produce energia termica frigorifera per il serbatoio di accumulo freddo con PCM, collegato a sua volta ad un circuito di raffrescamento avente come terminali cinque fan-coils. Rispetto all'impianto del caso 1 cambia il periodo di simulazione che non sarà più quello invernale bensì estivo. Inoltre, nel caso 3, il *gruppo chiller VGE* lavorerà di più per via della logica di controllo aggiunta sulle temperature di set-point della parte alta e bassa dell'accumulo freddo con PCM. Tale logica, in condizioni favorevoli, e cioè quando c'è molto Sole e la temperatura dell'ambiente esterno scende sotto un valore di set-point (il migliore dei quali è pari a 15°C), abbassa le temperature di set-point delle parti alta e bassa dell'accumulo freddo, attivando così il VGE. Facendo funzionare molto di più il *gruppo chiller VGE* in condizioni più favorevoli ci si aspetta un miglioramento delle prestazioni dell'impianto.

Si prenderanno in considerazione i risultati ottenuti per la tipologia di collettori *Sunny21*, in presenza ed in assenza della logica di controllo sulla legionella per il caso 2, mentre per il caso 3 si considererà la temperatura del fluido in uscita dai collettori dedicati al riscaldamento maggiore di 105°C, una logica di controllo basata su una temperatura ambiente di set-point pari a 15°C e delle temperature di set-point delle parti alta e bassa dell'accumulo freddo pari a "T<sub>set,cTes,top</sub>=T<sub>cool,flow,set</sub>+3-**1**\*ctr\_cond\_fav" e "Tset,cTes,bot=Tcool,flow,set-1**-1**\*ctr\_cond\_fav".

Per semplicità si nominano i vari casi analizzati sugli impianti dei casi 2 e 3 con degli acronimi definiti così:

- Caso A: Caso 2 con logica di controllo sulla legionella;
- Caso B: Caso 2 senza logica di controllo sulla legionella;
- Caso C: Caso 3 con logica di controllo sulla legionella.

Si procede dunque con la valutazione delle grandezze più importanti, analizzate nel confronto tra le configurazioni impiantistiche, le quali saranno:

- Energia frigorifera totale emessa dai fan-coils "*Qtot\_FC*";
- Energia elettrica consumata dalle ventole dei fan-coils "*Fan\_Energy\_FC*";
- Energia termica utile prodotta dai due campi di collettori solari "*Qtot\_col\_C*";
- Energia termica ceduta all'acqua dalla caldaia a biomassa "*Qcald\_C*";
- Energia elettrica consumata dal sistema "*Wtot\_el\_sys*";
- Frazione solare di riscaldamento dell'impianto, incluse le perdite termiche, "*SF\_1\_C"*;
- Frazione solare di riscaldamento dell'impianto, escluse le perdite termiche, "*SF\_2\_C"*;
- Energia primaria non rinnovabile della caldaia e della parte elettrica dell'impianto "*Eprimaria,nren*";
- Energia primaria rinnovabile della caldaia, dei collettori solari e della parte elettrica dell'impianto "*Eprimaria,ren*";
- Energia primaria totale della caldaia, dei collettori solari e della parte elettrica dell'impianto "*Eprimaria,tot*";
- La quota di energia rinnovabile "*Quota\_Erin*";
- Fattore di efficienza stagionale del sistema termico "*SPF\_sys\_th*";
- Fattore di efficienza stagionale del sistema elettrico "*SPF\_sys\_el*";
- Fattore di efficienza stagionale del VGE termico "*SPF\_VGE\_th*";
- Fattore di efficienza stagionale del VGE elettrico "*SPF\_VGE\_el*".

*Tabella 46: Grandezze valutate per gli impianti di raffrescamento dei casi 2 e 3.*

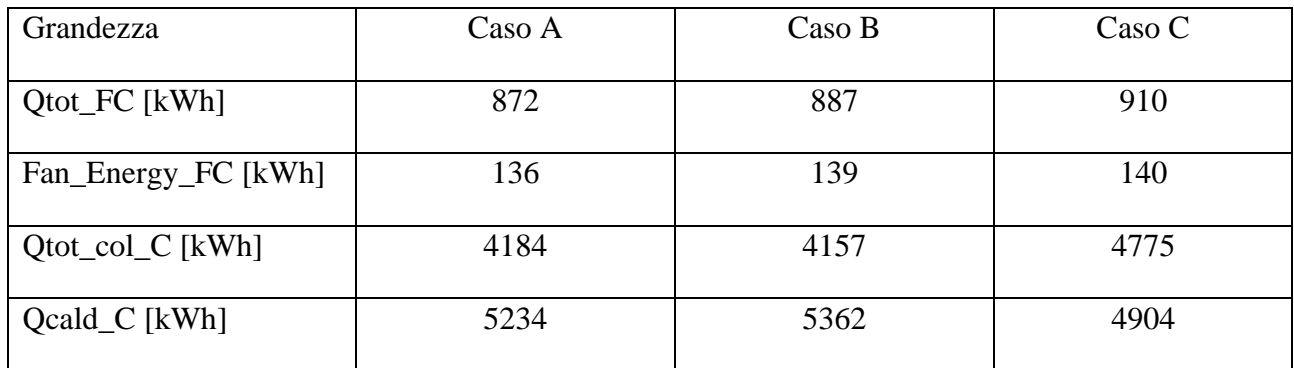

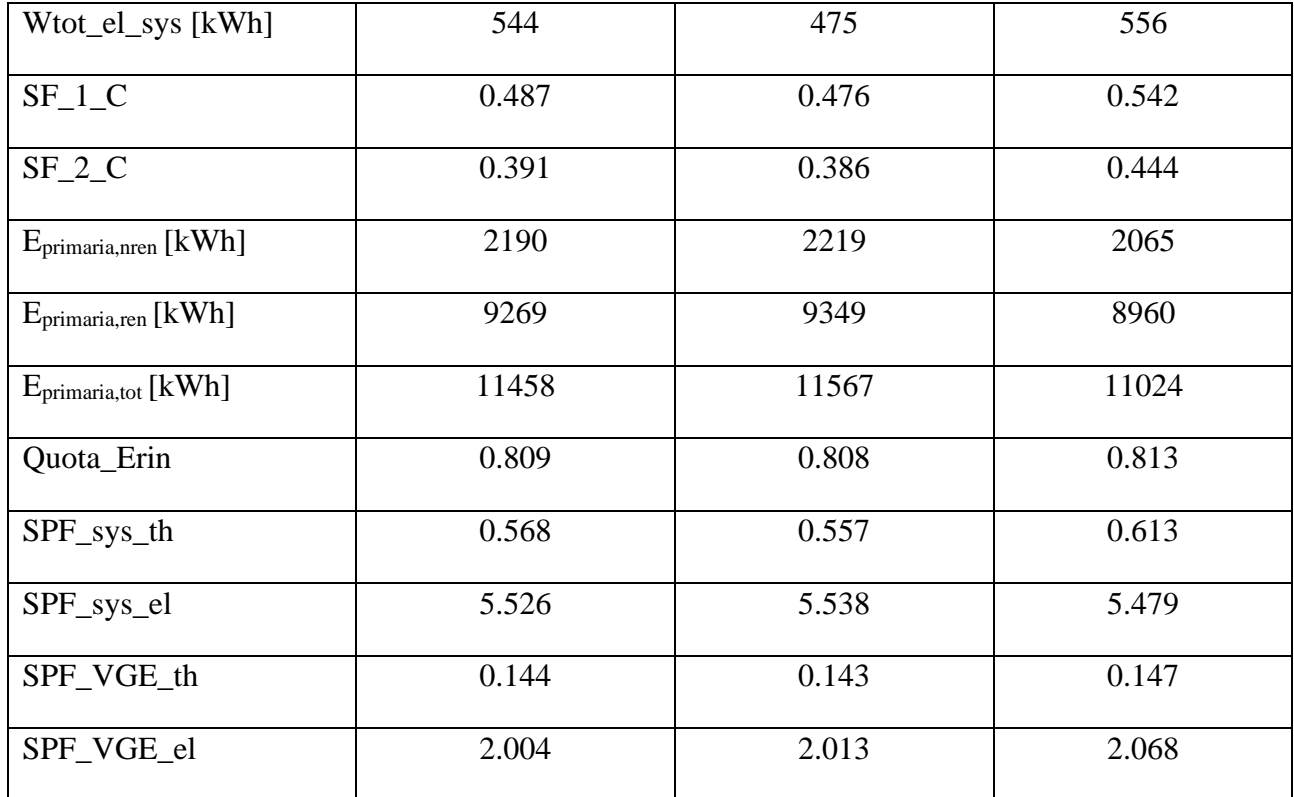

In tabella 46 si può notare come l'energia frigorifera erogata dai fan-coils cresce nel caso in cui viene fatto lavorare maggiormente il *gruppo chiller VGE* in condizioni favorevoli. L'energia elettrica consumata dalle ventole dei fan-coils cresce sensibilmente da un valore di 136 kWh a 140 kWh ma la crescita maggiore si può osservare nei valori dei *solar fraction cooling*, i quali dal caso A  $(SF_{1,c}=0.487; SF_{2,c}=0.391)$  al caso C  $(SF_{1,c}=0.542; SF_{2,c}=0.444)$  crescono molto, soprattutto perché l'energia solare utile prodotta dall'impianto che lavora in condizioni favorevoli aumenta del 12.3% rispetto all'impianto del caso base. Un'ulteriore causa di aumento dei valori di SF è la riduzione della quantità di energia termica prodotta dalla caldaia a biomassa, la quale passa da un valore di 5234 kWh per il caso base, ad un valore di 4904 kWh per il caso migliore, riducendosi del 6.3% del valore base. Questi ultimi due accorgimenti sono alla base di una ben visibile riduzione del 4% dell'energia primaria consumata dall'impianto del caso C rispetto a quello del caso A e dell'aumento della quota di energia rinnovabile. Quest'ultima aumenta, anche se sensibilmente, passando da un valore di 0.809 del caso A, ad un valore di 0.808 del caso B, ad un valore di 0.813 nel caso C.

In ultima istanza, la riduzione dell'energia termica ceduta dalla caldaia a biomassa all'acqua già discussa, favorisce l'aumento dei *seasonal performance factors* teorici del sistema e del VGE, complice anche l'aumento dell'energia frigorifera erogata dai fan-coils nel caso C rispetto agli altri due casi, passando dai valori di energia termica frigorifera dei casi A e B pari rispettivamente a 872

kWh e 887 kWh ad un valore di 910 kWh. L'aumento percentuale di energia frigorifera prodotta nel caso C rispetto al caso A è pari al 4.2%. L'aumento dell'energia elettrica consumata dall'impianto del caso C, pari a 556 kWh, rispetto a quella consumata dagli altri due, pari rispettivamente a 544 kWh (caso A) e 475 kWh (caso B), riduce invece il fattore stagionale di efficienza elettrico del sistema dell'1% circa.

Le considerazioni fatte consentono di dire che l'impianto che viene fatto lavorare in condizioni favorevoli, con determinati accorgimenti, è il migliore in termini di prestazioni, efficienza energetica e consumi, quindi il più eco-sostenibile tra quelli studiati durante il periodo estivo.

#### **6.2.1. Confronto fra le migliori simulazioni ottenute per l'ultima configurazione studiata**

Le migliori simulazioni svolte per l'ultimo caso di impianto studiato sono quelle in cui la logica di controllo ha una temperatura di set-point pari a 15°C e si distinguono i seguenti sotto-casi:

- Caso 1: in condizioni favorevoli, le due temperature di set-point delle parti alta e bassa dell'accumulo freddo con PCM si abbassano entrambe di 3°C e la temperatura dell'acqua in uscita dai collettori solari è maggiore di 100°C;
- Caso 2: in condizioni favorevoli, le due temperature di set-point delle parti alta e bassa dell'accumulo freddo con PCM si abbassano entrambe di 3°C e la temperatura dell'acqua in uscita dai collettori solari è maggiore di 105°C;
- Caso 3: in condizioni favorevoli, le due temperature di set-point delle parti alta e bassa dell'accumulo freddo con PCM si abbassano entrambe di 1°C e la temperatura dell'acqua in uscita dai collettori solari è maggiore di 95°C;
- Caso 4: in condizioni favorevoli, le due temperature di set-point delle parti alta e bassa dell'accumulo freddo con PCM si abbassano entrambe di 1°C e la temperatura dell'acqua in uscita dai collettori solari è maggiore di 100°C;
- Caso 5: in condizioni favorevoli, le due temperature di set-point delle parti alta e bassa dell'accumulo freddo con PCM si abbassano entrambe di 1°C e la temperatura dell'acqua in uscita dai collettori solari è maggiore di 105°C.
- Caso 6: caso base senza logica di controllo relativa all'abbassamento dei set-point delle parti alta e bassa dell'accumulo freddo con PCM e segnale di controllo di bypass che si attiva per temperatura dell'acqua in uscita dai collettori pari a 90°C.

I primi due casi fanno parte della tabella di risultati ottenuti al variare dei range di funzionamento del segnale di controllo "ctr\_act\_col\_VGE" che non è stata riportata nel paragrafo 5.4 relativa al migliore risultato individuato tra le simulazioni svolte con la migliore frazione solare nel periodo di raffrescamento.

Una prima analisi va fatta sulla quantità di energia frigorifera emessa dai fan-coils dell'impianto innovativo del progetto Hybrid-BioVGE nei casi sopra citati. Il confronto viene fatto in figura 95 dove nell'asse verticale di sinistra vengono riportati i valori di energia termica frigorifera erogata dai fan-coils nei diversi casi e, nell'asse verticale di destra viene riportata la variazione percentuale del valore calcolato nel rispettivo caso rispetto al valore teorico di *Qtot\_FC* pari a 1478 kWh, ottenuto in condizioni ideali di funzionamento dell'impianto innovativo.

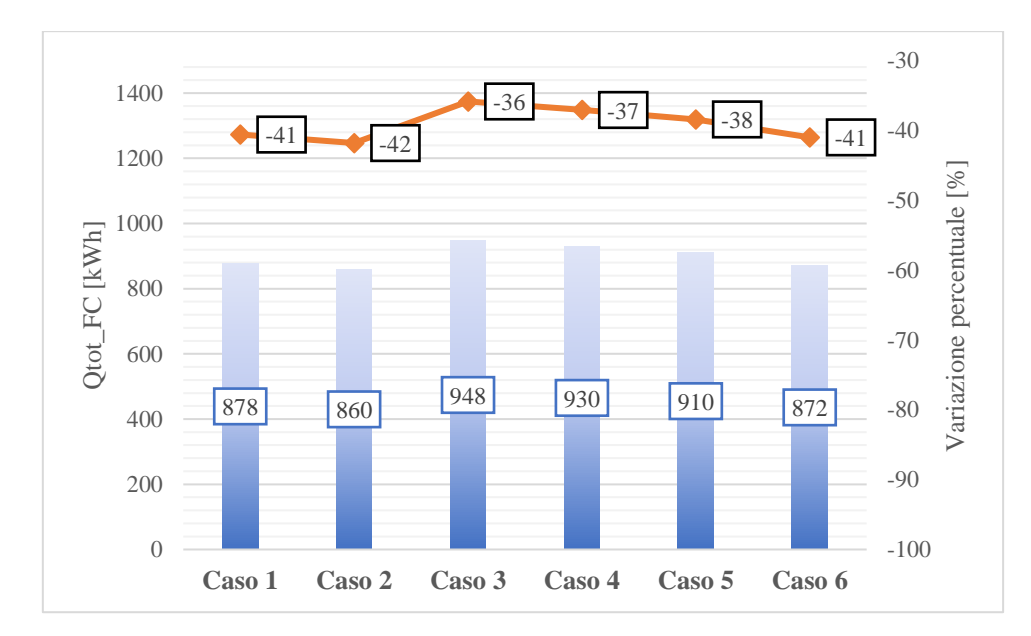

*Figura 95: Confronto tra le energie frigorifere emesse dai fan-coils nei vari casi per l'impianto in condizioni di raffrescamento.*

Il grafico è stato rappresentato mettendo in colonna i valori delle energie frigorifere emesse dai fancoils, in cui si nota come per i primi due casi i valori sono molto vicini a quelli del caso base (caso 6). Una differenza sostanziale rispetto al caso di partenza nel periodo di raffrescamento è mostrata dai casi centrali, quelli per i quali i set-point dell'accumulo freddo si abbassano di 1°C ogni volta che si attiva la logica di controllo sulle condizioni favorevoli. I casi 3, 4 e 5 sono caratterizzati da una quantità di energia frigorifera erogata dai fan-coils maggiore rispetto a tutti gli altri casi, legata al fatto che il gruppo chiller VGE lavora meglio nelle condizioni per le quali sono state svolte le simulazioni. Tuttavia, il caso 3 è quello in cui la *Qtot\_FC* è maggiore, in quanto in questo caso il segnale di controllo del circuito di bypass rimane attivo per un range di temperature dell'acqua in uscita dai collettori tra 95°C e 110°C (pari alla *Tcol\_cutoff*) che è maggiore rispetto al range di

temperature in cui rimane attivo il segnale di controllo del circuito di bypass del caso 5 (105°C – 110°C). Ciò influisce sul funzionamento del generatore del VGE e quindi del *chiller VGE* il quale produrrà, lavorando meno, meno energia frigorifera per i fan-coils, passando da 948 kWh a 910 kWh. La linea sul grafico rappresenta la variazione percentuale del valore di *Qtot\_FC* rispetto al valore teorico calcolato nel caso di impianto in condizioni ideali, cioè supponendo che ai fan-coils arrivi in ingresso sempre acqua alla temperatura di set-point, pari a 1478 kWh. Questa linea mostra come l'energia frigorifera emessa dai fan-coils si riduce, rispetto al valore teorico, del 38% nel caso ottimale e del 36% nel caso in cui questa è massima, per una differenza percentuale del 2%, comunque minima.

La differenza sostanziale tra i casi analizzati riguarda il fabbisogno di energia primaria del sistema, poiché l'impianto del caso 5 prevede un consumo di energia primaria minore rispetto agli altri casi analizzati (tranne rispetto al caso base). Questa riduzione si osserva nella quantità di energia termica consumata dalla caldaia a biomassa, nella quantità di energia termica utile prodotta dai collettori solari e nella quantità di energia elettrica consumata dal VGE in raffrescamento dell'impianto innovativo nei casi analizzati. Le differenze nella produzione delle quantità di energia citate per l'impianto nei diversi casi in raffrescamento vengono mostrate nei grafici successivi.

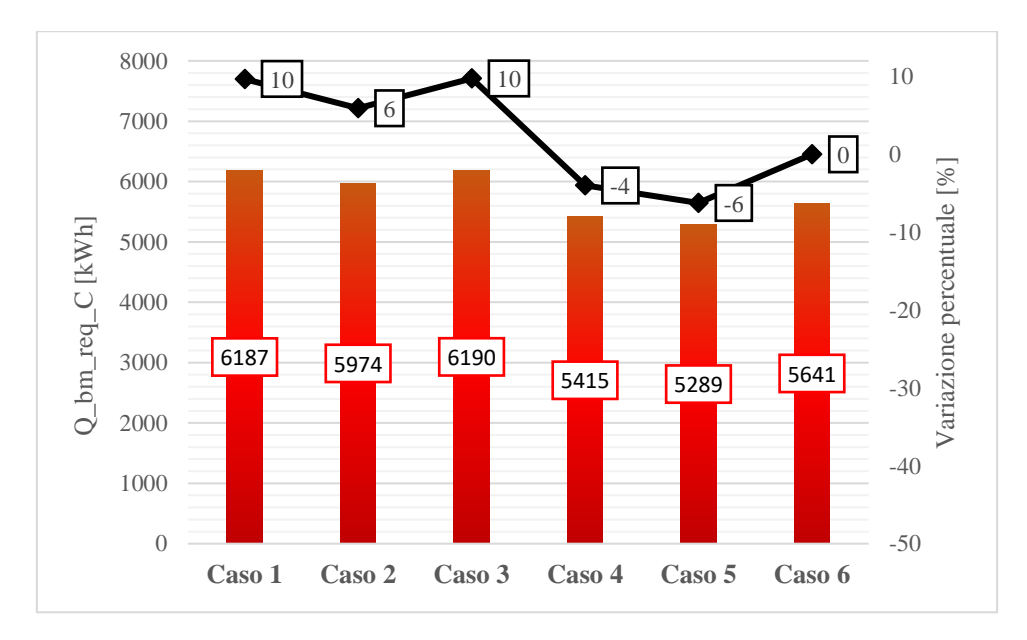

*Figura 96: Confronto fra l'energia consumata dalla caldaia a biomassa durante la stagione estiva per i vari casi citati.*

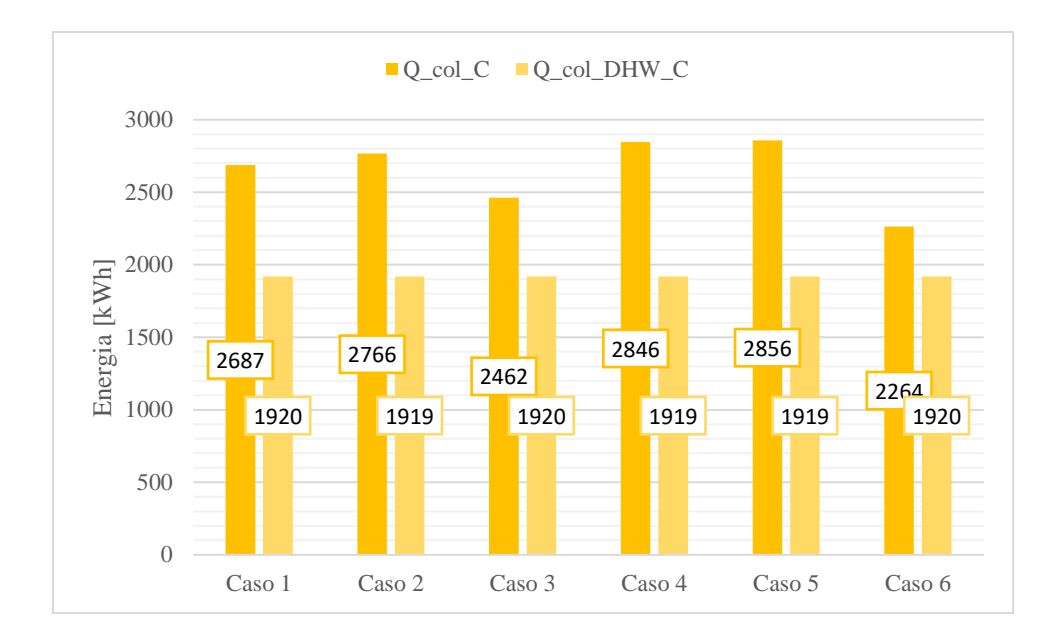

*Figura 97: Confronto fra le energie utili prodotte dai due campi di collettori solari dedicati rispettivamente all'accumulo Tes e all'accumulo DHW Tes durante la stagione estiva per i vari casi.*

Per quanto riguarda i consumi della caldaia a biomassa si nota, nel grafico di figura 96, un calo del 6% rispetto al caso base del caso ottimale individuato in condizioni di raffrescamento, rispetto al caso peggiore tra quelli citati in cui si osserva addirittura un aumento dei consumi della caldaia del 10%, ovvero il caso 1.

L'energia utile prodotta dai collettori dedicati al DHW Tes è circa la stessa per tutti i casi citati mentre quella che varia effettivamente è l'energia prodotta dal campo di 9 collettori la quale, nel caso migliore individuato in condizioni di raffrescamento che tiene conto dell'abbassamento dei set-point dell'accumulo freddo in raffrescamento, aumenta del 26% rispetto al caso base. Il caso in cui aumenta di meno tra quelli citati è quello in cui il circuito di bypass si attiva per una "*T\_col\_out>95°C*", in cui la *Qtot\_FC* erogata è massima per via dei consumi elevati della caldaia, per cui l'energia utile prodotta dai collettori aumenta del 9%. Quindi, stringendo il range di temperature in cui si attiva il circuito di bypass, aumenta l'energia utile prodotta dai collettori e si riducono i consumi della caldaia a biomassa.

L'ultima considerazione fatta si riflette sui consumi di energia primaria dell'impianto. Si nota inoltre dal grafico della figura 98 come, rispetto al caso base, in cui il fabbisogno di energia primaria consumata ha il valore più basso (10735 kWh) tra i risultati ottenuti, i primi tre casi sono caratterizzati da consumi elevati, tutti superiori a 11500kWh mentre, tra i casi 4 e 5 si nota un abbassamento di energia primaria consumata dall'impianto da un valore di 11149 kWh a 11025kWh. Quando l'impianto lavora in raffrescamento in condizioni favorevoli, i consumi di energia primaria si riducono del 6.8% rispetto al caso 1 ed aumentano solo del 2.6% rispetto al caso base.

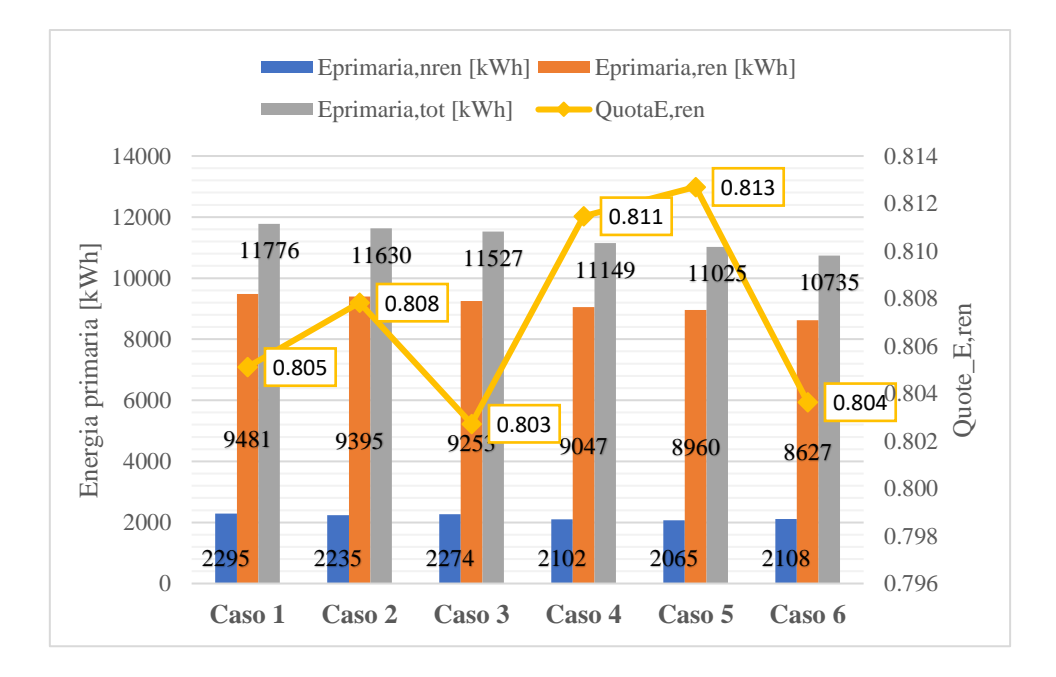

*Figura 98: Confronto dei consumi di energia primaria e della quota di energia primaria consumata durante la stagione estiva per i vari casi citati.*

Si nota una riduzione dei consumi di energia rinnovabile (del 5.4%) e non rinnovabile (del 10%) tra caso 1 e caso 5 che si riflette sulla quota di energia rinnovabile consumata. Infatti, guardando l'andamento della quota di energia rinnovabile, il più alto valore si ottiene nel caso 5, ovvero nel caso ottimale, pari a 0.813, che prevede quindi i migliori valori della configurazione impiantistica dell'impianto innovativo quando viene fatto lavorare in condizioni favorevoli.

Una conferma che la configurazione dell'impianto del caso 5 sia quella ottimale è mostrata dal grafico di figura 99, in cui si possono osservare le energie termiche assorbita e ceduta dal generatore e dall'evaporatore del VGE, le quali sono minori rispetto ai casi estivi in cui è implementata la logica di controllo sull'abbassamento dei set-point dell'accumulo freddo, passando da una quantità di energia termica assorbita dal generatore del VGE di 7417 kWh a 6744 kWh, e da una quantità di energia frigorifera prodotta dall'evaporatore di 1017 kWh a 989 kWh, per una riduzione delle due energie termiche rispettivamente del 9% e 3%.

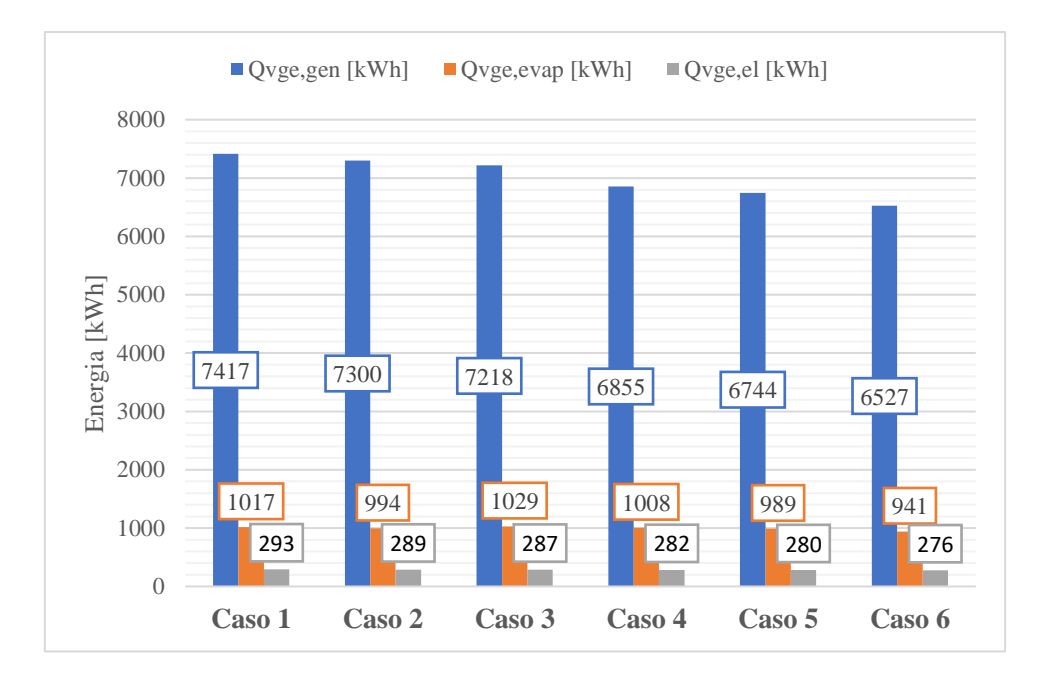

*Figura 99: Confronto tra le energie del chiller VGE durante la stagione estiva per i vari casi citati.*

Si osserva in figura anche come l'energia elettrica consumata dal VGE è minore per il caso ottimale. Quest'ultimo è il caso in cui il gruppo chiller innovativo lavora meglio perché le prestazioni sono più alte rispetto agli altri casi analizzati, come si può osservare in figura 100.

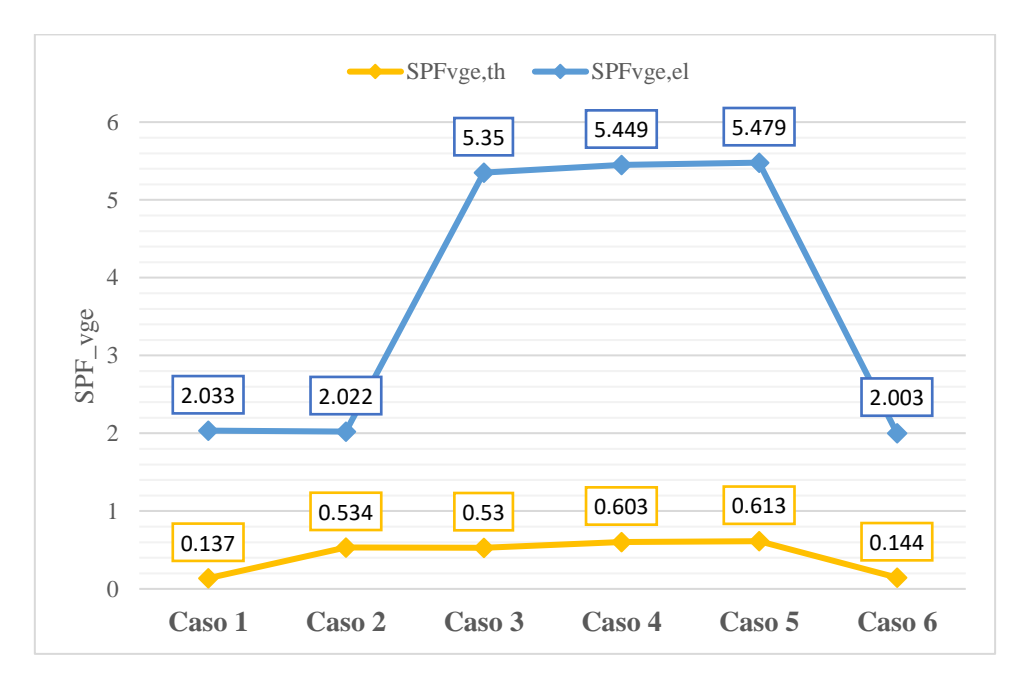

*Figura 100: Confronto fra le prestazioni termiche ed elettriche del gruppo chiller VGE durante la stagione estiva nei vari casi.*

In tale figura vengono messi a confronto i fattori delle prestazioni stagionali termiche ed elettriche del VGE per i casi analizzati in questo paragrafo. Si nota come i valori migliori di *seasonal*  *performance factors* termico ed elettrico sono maggiori per il caso 5 rispetto a tutti gli altri casi citati, pari a 5.479 per il fattore elettrico e 0.613 per il fattore teorico.

L'impianto innovativo, quando si utilizza la logica di controllo sui set-point dell'accumulo freddo, subisce un notevole miglioramento delle prestazioni, specialmente quando i set-point vengono abbassati di 1°C entrambi durante le condizioni favorevoli di funzionamento per forzare l'attivazione del *gruppo chiller VGE*. Quest'ultimo riesce a lavorare in maniera più efficiente, grazie alla riduzione della quantità di energia termica scambiata dal generatore del VGE col fluido caldo in arrivo dal circuito di bypass o dalla porta 4 dell'accumulo caldo Tes, migliorando così l'*SPFvge,th* mentre, grazie ad una leggera riduzione dell'energia elettrica consumata dal VGE, migliora l' *SPFvge,el*.

Tutti i confronti fatti nel seguente paragrafo confermano il fatto che la migliore configurazione dell'impianto simulato nel periodo estivo è quello del caso 5. I risultati ottenuti per il seguente caso verranno sommati, nel paragrafo successivo, ai risultati ottenuti per l'impianto del periodo invernale simulato con la tipologia di collettori solari *Sunny21* con logica di controllo sulla legionella, per ottenere i risultati annuali complessivi.

#### **6.3. Risultati complessivi annuali dell'impianto innovativo nelle migliori condizioni possibili**

In questo paragrafo vengono messi insieme i risultati ottenuti durante il periodo di riscaldamento per l'impianto del caso 1 ed i risultati ottenuti durante il periodo invernale per l'impianto innovativo del caso 3 con logica di controllo che abbassa le temperature di set-point delle parti alta e bassa dell'accumulo freddo con PCM di 1°C in condizioni favorevoli di esercizio per l'impianto, ossia quando c'è molto Sole e la temperatura ambiente oscilla tra un valore di 15°C e 19°C. Tali risultati verranno considerati per un impianto i cui collettori solari installati sono della tipologia Sunny21 ed in cui è implementata la logica di controllo sulla legionella per la temperatura dell'accumulo DHW Tes.

Le grandezze più importanti che vengono riportate nei risultati della simulazione annuale dell'impianto innovativo sono:

- Energia termica utile prodotta dal campo di collettori solari dedicato al riscaldamento durante le stagioni estiva ed invernale "*Q\_col\_SH*";
- Energia termica utile prodotta dal campo di collettori solari dedicato all'accumulo DHW Tes durante le stagioni estiva ed invernale "*Q\_col\_DHW"*;
- Energia termica ceduta all'acqua dalla caldaia a biomassa durante le stagioni estiva ed invernale "*Qcald*";
- Energia termica ceduta dagli scambiatori del DHW Tes all'acqua del serbatoio durante le stagioni estiva ed invernale "*Q\_DHW*";
- Energia termica emessa dai pannelli radianti "*Qtot\_PR*";
- Energia termica emessa dai fan-coils "*Qtot\_FC*";
- Energia elettrica consumata dal sistema "*Wtot\_el\_sys*";
- Frazione solare di riscaldamento dell'impianto, incluse le perdite termiche, durante le stagioni estiva ed invernale "*SF\_1"*;
- Frazione solare di riscaldamento dell'impianto, escluse le perdite termiche, durante le stagioni estiva ed invernale "*SF\_2"*;
- Energia primaria non rinnovabile annuale della caldaia e della parte elettrica dell'impianto "*Eprimaria,nren*";
- Energia primaria rinnovabile annuale della caldaia, dei collettori solari e della parte elettrica dell'impianto "*Eprimaria,ren*";
- Energia primaria totale annuale della caldaia, dei collettori solari e della parte elettrica dell'impianto "*Eprimaria,tot*";
- La quota di energia rinnovabile annuale "*Quota\_Erin*";
- Fattore di efficienza stagionale del sistema teorico "*SPF\_sys\_th*";
- Fattore di efficienza stagionale del sistema elettrico "*SPF\_sys\_el*";
- Fattore di efficienza stagionale del VGE teorico "*SPF\_VGE\_th*";
- Fattore di efficienza stagionale del VGE elettrico "*SPF\_VGE\_el*".

*Tabella 47: Grandezze valutate durante l'anno per l'impianto complessivo.*

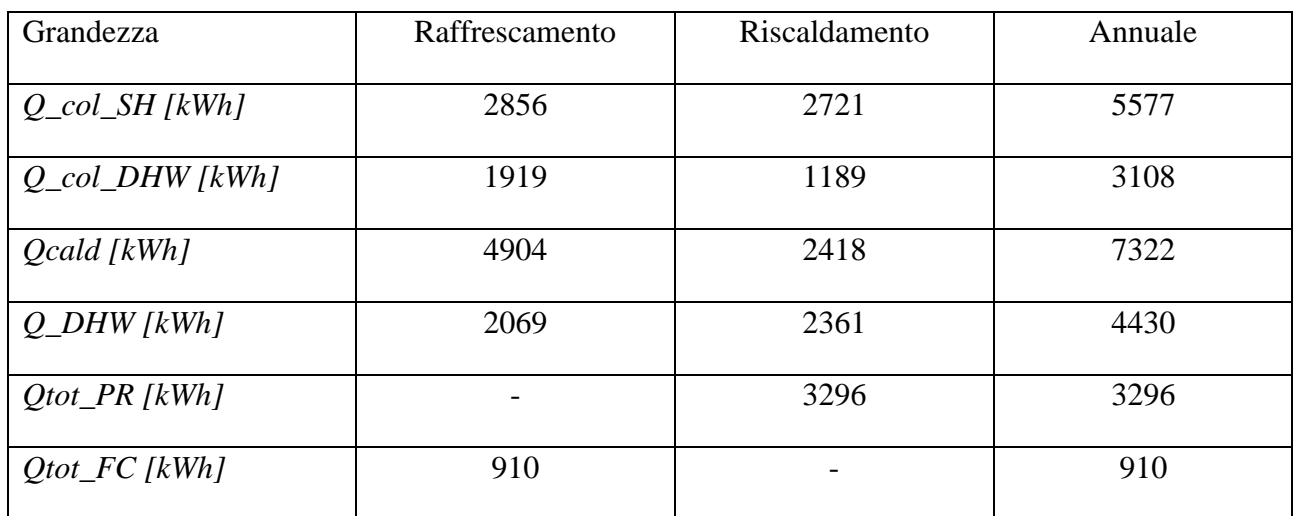

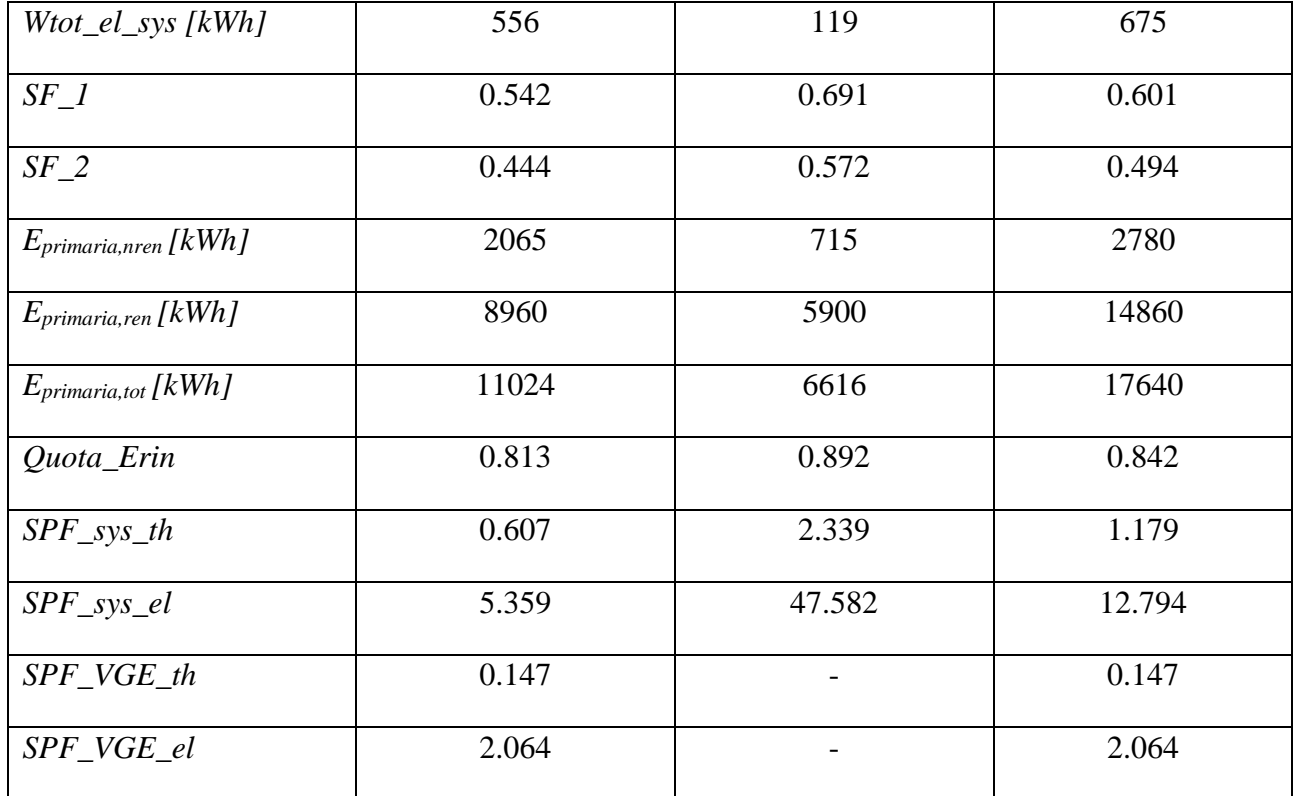

Dai risultati ottenuti in tabella 47, è possibile fare delle considerazioni sui valori annuali. In particolare, si può osservare come sia netta la differenza tra i valori di energia primaria consumata rinnovabile, pari a 17640 kWh e non rinnovabile, pari a 2780 kWh. Attraverso questi valori si ottiene poi una quota di energia rinnovabile molto alta, la quale rispecchia l'innovazione principale dell'impianto, ovvero il fatto che esso utilizza principalmente fonti energetiche rinnovabili, considerando appunto che l'84.2% dell'energia primaria che consuma è di tipo rinnovabile. Sicuramente le prestazioni del gruppo chiller VGE risultano essere migliori grazie ai nuovi controlli introdotti per massimizzarne il funzionamento ma, comunque, annualmente i valori di *seasonal performance factor* del VGE non risultano essere elevati, considerando che ci si aspettavano dei valori di 0.5 e 5 per gli indicatori termico ed elettrico, mentre i risultati ottenuti di 0.147 e 2.064 sono abbastanza lontani dai risultati attesi. Dal punto di vista del sistema invece, si osservano dei valori di SPFsys,th ed SPFsys,el ottimi, cioè di 1.179 e 12.794 rispettivamente.

## **7. Conclusioni**

Il lavoro svolto nella seguente Tesi ha avuto come obiettivo principale quello di modificare il precedente modello TRNSYS dell'impianto innovativo solare/biomassa studiato nell'ambito del progetto Hybrid-BioVGE, impianto che utilizza un gruppo chiller VGE con eiettore a geometria variabile, aggiungendo il circuito per la produzione di ACS, composto da un serbatoio di accumulo un campo di collettori solari dedicato ed una pompa di circolazione, modificando la circuitazione idraulica complessiva, modellando la configurazione finale, sostituendo il type dell'accumulo freddo cTes con uno più aggiornato. Sono state modificate e migliorate anche le logiche di controllo dei vari componenti dell'impianto, in particolare della caldaia a biomassa, del connettore tra accumulo Tes da un lato e circuito di riscaldamento ed accumulo per la produzione di ACS dall'altro lato, del gruppo chiller VGE e dell'accumulo di energia frigorifera con PCM. In ultima istanza, è stata implementata per la stagione estiva un'ulteriore logica di controllo che favorisce il funzionamento del *gruppo chiller VGE* quando è disponibile un alto contributo di energia solare ed in presenza di una temperatura ambiente in condizioni favorevoli. L'impianto è stato installato nell'edificio residenziale di Porto ed è tutt'ora in fase di test.

Nel dettaglio, la parte innovativa dell'impianto del progetto Hybrid-BioVGE è costituito da un *chiller VGE* che deve produrre l'energia frigorifera necessaria per alimentare i fan-coils che devono abbattere i carichi termici estivi; questo sistema è costituito da un evaporatore collegato ad accumulo freddo PCM in cui verrà immagazzinata l'energia frigorifera prodotta, tale accumulo mette in comunicazione il chiller VGE con i fan-coils; poi è presente un generatore alimentato da acqua calda prodotta o attraverso un campo di collettori solari o attraverso un accumulo caldo TES ed infine è presente un condensatore collegato ad un dissipatore, che nel nostro studio è stato considerato come ideale per evitare problemi di funzionamento.

L'impianto deve funzionare durante la stagione di riscaldamento per alimentare i pannelli radianti al servizio dell'edificio e l'accumulo per la produzione di ACS, mentre in quella di raffreddamento i terminali utilizzati sono i fan-coil a due tubi a tre velocità. La trattazione è stata sviluppata nello studio del funzionamento dell'impianto durante la stagione invernale, la quale risulta essere la più interessante per l'innovazione del *gruppo chiller* e per la diversità del funzionamento dell'impianto di condizionamento e raffrescamento rispetto agli impianti tradizionali.

Attraverso il software di simulazione dinamica TRNSYS 18, in cui sono stati riprodotti in maniera fedele ed accurata l'edificio, l'impianto del progetto e l'interazione tra essi, sono state realizzate le modifiche sopra citate e, successivamente, ne è stata svolta l'analisi in modo approfondito per via

numerica nel suo funzionamento invernale ed estivo. Il software ha permesso di svolgere simulazioni dei fenomeni in gioco con scala temporale ridotta, le quali hanno mostrato un miglioramento nell'efficienza dell'impianto durante la stagione di riscaldamento per alimentare i pannelli radianti al servizio dell'edificio e la produzione di ACS e prestazioni migliori durante la stagione di raffrescamento per alimentare i fan-coils, oltre che aver ottenuto valori migliori di *solar fraction* e *seasonal performance factor*.

Le simulazioni sono state eseguite su un modello le cui logiche di controllo sono state modificate in base alla stagione di riferimento, distinguendo i risultati in base alla tipologia di collettori solari installati, ovvero *Sunny21* o *Solarfocus*. Per le prime simulazioni, quelle svolte durante la stagione di riscaldamento, variando la tipologia di collettori utilizzati ed impostando la presenza/assenza della logica di controllo sulla legionella relativa all'accumulo sanitario, è stato considerato un modello in cui il *chiller VGE* risultava spento. Per il caso in questione sono risultati significativi i valori ottenuti in termini di rendimento percentuale della caldaia, superiori al 90% per entrambe le tipologie di collettori utilizzate così come i valori della quota di energia rinnovabile consumata, ottenuta pari, nel migliore risultato possibile studiato, al 90.2% con collettori *Sunny21* in assenza del controllo sulla legionella. È stata evidenziata la differenza tra i risultati ottenuti con la presenza del controllo sulla legionella e quelli ottenuti senza il controllo sulla legionella, prendendo in considerazione i valori di energia termica prodotta dalla caldaia a biomassa, pari a 2672 kWh nel primo caso e 2404 kWh nel secondo caso (molto vicini per le due tipologie di collettori utilizzate), che si distinguono per via del fatto che quando è presente il segnale di controllo sulla legionella, il DHW Tes deve stare a temperature maggiori. Nelle simulazioni successive, quelle svolte durante la stagione di raffrescamento, è stato possibile invece osservare il comportamento del *VGE* analizzandone le prestazioni energetiche (SPF, energia assorbita da generatore ed evaporatore, energia scaricata al condensatore) e la quantità di energia termica frigorifera erogata dai fan-coils all'edificio residenziale. Poiché le prestazioni, in termini di fattori di prestazioni stagionali, volute per l'impianto in condizioni di raffrescamento si aspettavano almeno pari a  $0.5 e 5$ , mentre sono stati ottenuti degli SPF<sub>vge,th</sub> e SPFvge,el pari a 0.14 e 2 indicativamente, si è deciso allora di introdurre una logica di controllo che facesse lavorare il gruppo di condizionamento nelle migliori condizioni possibili ed è stato possibile così migliorare sicuramente la frazione solare e migliorare leggermente i *seasonal performance factors*. I bassi valori prestazionali ottenuti per il VGE sono legati al fatto che esso lavora in condizioni sfavorevoli, in particolare mancano i controlli sulla temperatura ambiente ed il gruppo chiller non viene attivato mai direttamente dai collettori ma dall'accumulo, solitamente non caldissimo come richiesto dal generatore del VGE. Nelle condizioni di lavoro dell'impianto migliori

possibili, in cui si è studiato il comportamento dell'impianto con installati i collettori di tipo *Sunny21*, durante la stagione estiva sono state ottenute efficienze soddisfacenti, in particolare dei valori di solar fraction cooling pari a 0.44 contro 0.391 del caso base, e dei SPF migliori appena del 2-3%; è stata ottenuta anche una riduzione dell'energia primaria prodotta, la quale è passata da un valore di 11458 kWh per il caso base ad un valore di 11024 kWh del caso migliore, con un ulteriore aumento della quota di energia primaria rinnovabile consumata dall'impianto da 0.809 a 0.813. Il tutto è stato ottenuto utilizzando il più possibile fonti rinnovabili per alimentare l'impianto di condizionamento e modificando opportunamente l'attivazione e disattivazione delle logiche di controllo implementate per migliorare il funzionamento del VGE e dell'impianto in generale.

Le modifiche fatte di volta in volta hanno permesso di ottenere miglioramenti nelle prestazioni e nell'utilizzo dell'impianto. Il gruppo di condizionamento non è quello tradizionalmente usato, ovvero basato su un ciclo a compressione, bensì un eiettore che ha la particolarità di alzare la pressione del fluido refrigerante in ingresso (come fa un compressore) ma senza utilizzare energia elettrica. Ciò è possibile grazie al generatore del VGE che, come uno scambiatore di calore, riceve energia termica da due sistemi diversi quali collettori solari e serbatoio di accumulo caldo. La strategia implementata per migliorare ulteriormente le prestazioni e l'efficienza dell'impianto di condizionamento è stata realizzata per abbassare le temperature di set-point delle parti alta e bassa del serbatoio di accumulo freddo, facendo attivare il *gruppo chiller VGE* non solo quando si accendono i fan-coils o quando l'accumulo freddo ha temperature troppo elevate, in modo tale da immagazzinare l'energia frigorifera che il VGE produce quando è in funzione. Tale strategia attiva il chiller VGE, oltre ai casi citati, quando c'è molta energia solare disponibile e la temperatura dell'aria esterna è bassa rispetto ad un valore di set-point, favorendo il funzionamento del gruppo di condizionamento per un tempo maggiore, riducendone le accensioni in periodi in cui queste fonti non sono disponibili, abbassando la frequenza con cui la caldaia a biomassa si accende.

La combinazione delle logiche di controllo implementate nel modello ha mostrato nelle ultime simulazioni svolte sull'impianto finale, un aumento dell'energia termica utile raccolta dai collettori solari, da un valore di 4184 kWh ad un valore di 4775 kWh; una riduzione della biomassa consumata dalla caldaia, passata da 5641 kWh a 5289 kWh, che hanno comportato un aumento del *solar fraction* del 12% ed un aumento dell'energia termica frigorifera prodotta dal chiller VGE, passata da 887 kWh a 910 kWh, consentendo di migliorare il *seasonal performance factor* del VGE del 2-3%, ed un aumento della quota di energia rinnovabile consumata, confermando l'eco-sostenibilità dell'impianto innovativo che, per la maggior parte del tempo, lavora utilizzando fonti rinnovabili.

Concludendo quindi sul lavoro svolto per modificare e migliorare l'impianto del progetto Hybrid-BioVGE, tra tutte le simulazioni svolte sull'impianto in condizioni di raffrescamento, fulcro dello studio svolto in questa Tesi, variando i set-point dell'accumulo con PCM e il range di temperature in cui far lavorare "forzatamente" il *gruppo chiller VGE*, si è visto che la migliore configurazione impiantistica possibile, in termini di risultati utili ottenuti, è quella in cui ogni volta che si verificano le condizioni favorevoli per il funzionamento del VGE, porta i set-point ad abbassarsi di 1°C e quella per cui il range di temperature ambiente per cui lavora meglio il chiller è di [15°C;19°C]. I vantaggi più importanti di questo risultato, ottenuto grazie all'implementazione di una nuova logica di controllo sul VGE e sull'accumulo freddo con PCM, riguardano il fatto che:

- Il fabbisogno di energia termica necessario per il funzionamento del VGE aumenta di un 2- 3% rispetto a quelle del caso base studiato in condizioni di raffrescamento;
- l'energia frigorifera totale emessa dai fan-coils aumenta del 3% rispetto a quelle del caso base;
- la caldaia a biomassa lavora di meno, si osserva infatti una riduzione dell'energia termica prodotta del 9%;
- si ha un aumento dell'energia solare utile raccolta dai collettori da 4184 kWh (prodotti per il caso base) a 4775 kWh (prodotti nel caso migliore), la quale favorisce l'attivazione del VGE da parte direttamente dei collettori solari e quindi attraverso il circuito di bypass, cosa che non avveniva nel caso base;
- si hanno una riduzione dell'energia primaria rinnovabile (del 4%) e di quella non rinnovabile (del 6%) con un conseguente aumento della quota di energia primaria rinnovabile, la quale passa da 0.809 a 0.813;
- si ha un forte aumento dei *solar fraction* pari al 12%, per via di tutte le considerazioni sopra fatte, in particolare sull'energia termica alla caldaia a biomassa, al generatore del VGE, all'energia frigorifera emessa dai fan-coils;
- si nota un leggero aumento dei fattori stagionali di efficienza del VGE pari al 2-3%.

Da un punto di vista di risultati annuali, viene riportata una tabella in cui si può osservare una quota di energia rinnovabile molto alta, la quale rispecchia l'innovazione principale dell'impianto, ovvero il fatto che esso risulta essere fortemente rinnovabile nelle risorse energetiche che utilizza, considerando appunto che l'84.2% dell'energia primaria che consuma è di tipo rinnovabile. Le prestazioni del *gruppo chiller VGE* risultano essere migliori grazie ai nuovi controlli introdotti per massimizzarne il funzionamento anche se, annualmente, i valori di *seasonal performance factor* non risultano essere elevati rispetto ai risultati attesi. Dal punto di vista del sistema invece, si osservano dei valori di SPF<sub>sys,th</sub> ed SPF<sub>sys,el</sub> ottimi, cioè di 1.179 e 12.794 rispettivamente.

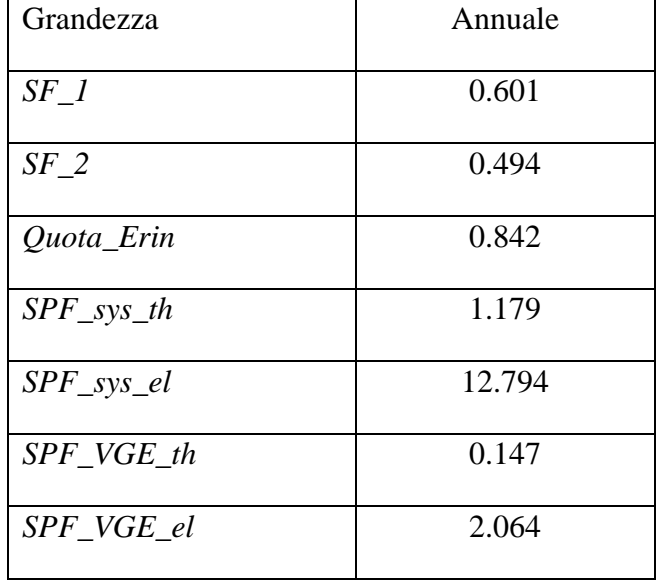

*Tabella 48: Grandezze annuali per l'impianto complessivo.*

In futuro, noti i dati di funzionamento dell'eiettore a geometria variabile, è possibile prevedere un miglioramento della geometria e delle modalità di controllo dell'elemento innovativo dell'impianto studiato per cercare di capire se sia possibile migliorare ulteriormente l'efficienza del sistema. I miglioramenti da apportare all'impianto devono avere come obiettivo quello di ridurre la quantità di energia termica prodotta dalla caldaia a biomassa, producendo più energia frigorifera utilizzando in maniera più efficiente le fonti rinnovabili.

Promuovere la diffusione di sistemi di energia rinnovabile nel mercato del riscaldamento e del raffreddamento degli ambienti è diventata una questione molto importante e la tecnologia sviluppata nell'ambito di questo progetto è conforme ai requisiti futuri del settore edile. Qualsiasi condivisione futura nell'uso della tecnologia Hybrid-BioVGE porterà a una drastica riduzione del consumo di energia per il riscaldamento e il raffreddamento, tradizionalmente forniti da caldaie a gas e condizionatori d'aria convenzionali. La conclusione positiva del progetto potrebbe portare alla creazione di nuove opportunità di lavoro all'interno dell'UE e in altri paesi. Gli impatti attesi dell'impianto innovativo, a seguito delle modifiche realizzate sul modello, sono: un miglioramento notevole delle prestazioni del ciclo di raffrescamento rispetto alle soluzioni esistenti; una riduzione significativa dei costi d'investimento e di esercizio, considerando che normalmente il 50% del costo di capitale è dato dal costo del refrigeratore e del campo di collettori solari; una riduzione della dipendenza dall'energia fossile per il riscaldamento e il raffrescamento degli edifici, considerando che il 95% dell'energia necessaria per far funzionare il sistema Hybrid-BioVGE sarà data da fonti rinnovabili (radiazione solare e biomassa), contribuendo a eliminare in modo significativo la dipendenza dai combustibili fossili per il controllo termico degli edifici. Grazie, infine, ai dati stagionali ottenuti monitorando il funzionamento dell'impianto si prevede inoltre di validare il modello numerico sviluppato, calibrandolo con i dati di consumo reali dell'edificio di Porto, frutto di una campagna di monitoraggio tuttora in corso. Attraverso il modello calibrato, sarà possibile migliorare le logiche di controllo sviluppate e/o introdurre nuove logiche di controllo che favoriscano un aumento dei *seasonal performance factor* del VGE, intervenendo su una riduzione sempre maggiore dell'energia termica prodotta dalla caldaia a biomassa e dell'energia elettrica prodotta da *gruppo chiller* e ausiliari, incrementare l'energia termica frigorifera emessa dai fan-coils.

# **8. Bibliografia**

- Manuale di "TRNSYS 18";
- [https://hybrid-biovge.inegi.up.pt;](https://hybrid-biovge.inegi.up.pt/)
- B.J. Huang; J.M. Chang; C.P. Wang; V.A. Petrenko; (1999) A 1-D analysis of ejector performance. International Journal of Refrigeration 22, 354-364;
- M. Dongellini; C. Naldi; C. Moser; S. Varga; G. L. Morini (2021) Primary energy saving potential of a solar-driven ejector cooling sistem: a case study for a Portuguese residential building;
- S. Varga; (2020) Report on thermal simulation of selected buildings. Hybrid-BioVGE;
- S. Varga; (2020) Report on preliminary system simulation and performance analyses. Hybrid-BioVGE;
- S. Varga; (2020) Laboratory test results. Hybrid-BioVGE;
- S. Varga; (2020) Final design of the 3 prototypes. Hybrid-BioVGE;
- S. Varga; (2020) Control strategy/algorithms. Hybrid-BioVGE;
- Ejector refrigeration systems. Scientific report;
- Gian Luca Morini; Dispense del corso di sistemi Solari e Geotermici M;
- Decreto Requisiti Minimi (D.M: 26/06/2015);
- Thermal performance of a Solar Collector. Test report;
- [https://www.professionalteam.biz/13-news-a-scorrimento/521-sistemi-di-refrigerazione-a](https://www.professionalteam.biz/13-news-a-scorrimento/521-sistemi-di-refrigerazione-a-compressione-dimanica.html)[compressione-dimanica.html;](https://www.professionalteam.biz/13-news-a-scorrimento/521-sistemi-di-refrigerazione-a-compressione-dimanica.html)
- F. Botticella, R. Mastrullo, A.W. Mauro, L. Menna; (2015) Studio termodinamico, progettazione dei componenti principali e stima delle prestazioni energetiche in accordo con le normative vigenti per una pompa di calore con espansione tramite eiettore. Enea;
- [https://www.solarfocus.com/it/prodotti/accessori/accumulatori2;](https://www.solarfocus.com/it/prodotti/accessori/accumulatori2)
- [https://proteu.pt/produto/acumulador-em-inox-atlantico/;](https://proteu.pt/produto/acumulador-em-inox-atlantico/)
- [https://www.hargassner.com/at-en/boilers/pellet-boiler/nano-pk-6-15-kw/.](https://www.hargassner.com/at-en/boilers/pellet-boiler/nano-pk-6-15-kw/)

## **Ringraziamenti**

*Ho concluso finalmente questi 5 anni di studio. Sono entrato all'Università che ero solo un ragazzino, pensavo al gioco, a divertirmi e guardavo il mondo con gli occhi di un bambino. Questi 5 anni mi hanno aiutato a maturare sotto questo punto di vista, mi hanno aiutato a superare la mia mentalità un po' infantile e a crescere. Ho affrontato molte, moltissime sfide chiamate esami. Superato cime invalicabili chiamate professori, alcune dei quali sembravano letteralmente l'Everst ma adesso sono qui, con una nuova consapevolezza, un nuovo percorso davanti che si chiama per me "vita vera". Si, proprio così, vita vera, perché fino ad ora ho sempre vissuto cullato dal calore e dagli sforzi della mia famiglia, dei miei genitori specialmente, che si sono sempre fatti la parte bassa della schiena per potermi permettere tutto quello che mi ha portato ad essere quello che sono oggi. Adesso, mio caro lettore, sono io che devo crescere e mi devo fare quella parte della schiena per portare avanti i miei ideali, la mia volontà, che non deve essere più quella dei miei genitori. Presa questa consapevolezza mi viene quasi da piangere scrivendo queste parole perché so, che una volta chiuso questo capitolo, ne inizierà subito uno nuovo e mi fa quasi paura. Tuttavia, sono consapevole che troverò sempre delle spalle su cui appoggiarmi, dalla mia famiglia ai miei migliori amici che, nonostante la distanza, so che ci sono e ci saranno sempre per me.*

*Chiuso questo paragrafo, sono stati anni duri, fatti di gioie e dolori, di amicizie nuove e persone conosciute lasciate per strada, ma tutto ciò è stato quell'amalgama che mi ha fatto superare l'ostacolo Università, per cui ringrazio anche tutto questo.*

*In primis, devo dedicare un grosso, grossissimo ringraziamento a mamma e papà. Non avrei potuto arrivare qui senza di loro e non mi sarei potuto permettere due anni e mezzo di villeggiatura a Bologna gratis. Credo che, dal mio punto di vista, tutti vorrebbero dei genitori come loro perché papà ci mette sempre grande impegno per soddisfare sempre i tuoi capricci, anche se la sua freddezza è unica nel fare ogni tipo di azione (tranne quando mi ha lasciato a Bologna, lì mi ha colpito molto); mamma invece porta sempre felicità e presenza. Lei è presente in tutto quello che faccio (perché siamo sempre al telefono a parlare del più e del meno) nella vita domestica e privata; papà è difficile da coinvolgere in tutto ciò ma negli ultimi mesi, visto quello che mi è successo, sono riuscito a coinvolgerlo un po' anche nella mia vita privata. Questa laurea la dedico a voi in assoluto, che ci siete sempre stati e so che ci sarete sempre per me e, anche se non lo dimostro spesso, vi voglio un gran bene a entrambi. Un pezzettino di essa va anche a mio fratello, quella persona a cui ho sempre rotto le scatole durante i periodi che mi trovavo in casa a Catania ma che comunque sia so che, in fondo in fondo, mi vuole bene come gliene voglio io, anche se non sono stato molto presente nella* 

*sua vita da fratello vero. Sto cercando di rimediare Ale, comprendimi e sappi che continuerò a romperti per il resto della nostra vita perché sei mio fratello e dobbiamo condividere ancora tanto.*

*La seconda dedica speciale va a mia nonna paterna. Da quando sono salito a Bologna ci siamo sentiti quasi sempre una volta ogni settimana. Direi che ti ho sentita come una seconda mamma perché ogni volta che avevo un problema e mamma non c'era mi hai sempre aiutato e non ti sei mai tirata indietro. Il nostro rapporto lo sento speciale perché con te sono sempre stato sincero, onesto, ed mi è sempre piaciuto confrontarmi e confidarmi quando possibile. Non posso dimenticare i sabati passati in casa tua, in quella stanza che è stata parte del mio percorso di crescita e quei pranzi abbondanti in cui c'era tutto quello che più mi piaceva e qualsiasi cosa ti chiedessi. Ti ringrazio anche per il sostegno che dai ai miei genitori, perché senza quel tipo di sostegno sarebbe tutto un po' più difficile.*

*Adesso vorrei spendere un paragrafo per i miei zii paterni, Daniela, Roberto, Giuseppe e Valentina. Se non avessero avuto l'età che hanno li avrei considerati i miei amici più stretti, perché il supporto che mi hanno dato in questi anni è inimmaginabile. Chi più, chi meno mi ha aiutato nel mio percorso di crescita personale, mi ha dato consigli, sicurezze, certezze che non avevo. Mio zio Roberto in particolare è stato un fratello più grande per me e continua ad esserlo tutt'ora, con lui cerco sempre di condividere più esperienze possibili quando ho la possibilità di vederlo perché è una grande persona di valore, che riesce a dare valore a chi lo circonda, è un po' la versione di mio padre ma più esplicita e aperta. Mia zia Daniela mi ha supportato in molte scelte che ho fatto ed aiutato spesso a schiarirmi le idee. Mio zio Giuseppe lo voglio un bene dell'anima perché è la persona più gentile, altruista e umile che conosca. Con lui mi sono fatto molte risate ed ho condiviso molte esperienze "marittime" indimenticabili. Valentina è la compagna adatta per mio zio, per tale motivo gliene voglio bene allo stesso modo.*

*La parte materna è stata per me meno presente ma tengo molto ai miei nonni, perché ho la fortuna di averli ancora e per me hanno fatto sempre tanto sin da quando ero bambino.* 

*Paragrafo speciale a parte va ai miei migliori amici, ai 4 amici al bar più 1 adottato, so bene che sapete di chi parlo. Voi siete quelle persone che, anche se non sento per 3 mesi, so che se vi cerco il quarto mese non è cambiato nulla perché il rapporto che c'è tra noi è davvero speciale e basta il tempo che ci conosciamo e che abbiamo passato insieme per testimoniare tutto questo. C'è un filo sottile che ci collega, lo sento anche ora che sto scrivendo questo paragrafo e so che nulla può spezzarlo. Emanuele, la tua presenza quando scendevo giù per le feste è stata importante, il tempo che ho passato con te a Catania (quando non c'era Fabiola, scusami Fabi) è stato felice e mai*  *scontato, per non dimenticare le sere passate in pizzeria a ridere per tutte quelle cose che dicevano su Edoardo e a sparlare di Paolo, per non dimenticare tutti i chilometri che ho fatto sul sellino posteriore della tua moto per andare a mare, in quel luogo dove non esisteva altro che il mare, le nostre chiacchierate ed il relax, il resto è un grande contorno che porto nel cuore sempre con me nonostante la distanza che ci separa. Francesco e Christian, le nostre vite sono cambiate da quando abbiamo scelto una vita diversa dal normale, ma so che ogni volta che ci rivediamo è una festa. Ogni volta che ci vediamo in videochiamata ritorno quel ragazzino che usciva con voi in giro per Mascalucia a combinare qualcosa di losco, che vedeva i film horror e se la faceva quasi sotto specialmente durante le scene di sangue o che ogni tanto voleva andare ad esplorare…Christian, sei il mio migliore amico zulù che ho e ci conosciamo veramente da così tanto tempo che ci basta uno sguardo per capirci, se ti guardassi ora sapresti che ti voglio così bene da ringraziarti per tutto quello che abbiamo passato insieme e per quello che mi hai dato come amico. Francesco, ti conosco meno tempo di Chri ed Ema, però sei entrato nella mia cerchia ristrettissima e privata di amici da quella foto con dedica del mio diciottesimo, non avevo mai pianto per un video fino all'ora. Tu sei il mio migliore amico un po' pazzo, che si è calmato col tempo, con cui ho condiviso quelle esperienze che solo poche volte nella vita puoi vivere (Vespa, montagna, mare, soldi, ingegnere). Probabilmente ragazzi ho scritto la metà delle cose che vorrei dirvi e ringrazio comunque allo stesso modo tutti e tre perché siete tre delle persone più importanti della mia vita. Fabiola, Marika e Giulia tengo tanto a voi quanto tengo a loro perché, se siete ancora qua dopo tutto questo tempo e nonostante le difficoltà che comporta, a tratti, una relazione a distanza, vuol dire che siete parte anche voi della famiglia e vi ringrazio ogni giorno per prendervi cura di quei pazzi che sono i miei fratelli acquisiti migliori. L'adottato invece è colui con cui parlo ogni giorno della mia vita da un po' di anni a questa parte. Tu sai tutto di me ed io so tutto di te, penso che sia difficile tenere dei segreti dato il livello di confidenza che abbiamo raggiunto. Compagno numero uno di One Piece, anime, manga, funko, non avrei mai pensato che una discrepanza successa in passato ci portasse ad essere quegli amici che siamo ora; sono troppo contento di averti nella mia cerchia ristretta di amici fedeli perché anche tu hai contribuito a molte mie scelte di vita, mi hai sempre sostenuto e ti vedo come quasi un fratello.*

*Luca, ci conosciamo ormai da ben 10 anni, ho grande piacere a inserirti in questa lista perché con te ho condiviso veramente molto, a parte la scuola e parte del mio tempo universitario, sono felice che ancora oggi ci sentiamo e che possiamo essere così amici nonostante la distanza. Ah, e grazie per avermi sopportato ogni volta che scleravo al fantacalcio e ogni volta che ti dicevo che avevo perso mentre vincevo 6-0, sei un amico.*

*Uno degli ultimi ringraziamenti va ad una persona X con cui ho passato gli ultimi due anni della mia vita. Tale persona mi ha dato tanto e le ho dato più di quanto pensassi potessi dare ad una persona, avrei voluto condividere con lei questo traguardo ma il tempo ha voluto che le cose andassero così.*

*Ringrazio il professore Matteo Dongellini per avermi guidato in questi ultimi mesi nella parte finale del mio percorso universitario, portandomi tanta nuova conoscenza e guidandomi nella scrittura della mia Tesi con molta pazienza e buona volontà. Ringrazio anche il mio collega fidato e mentore Andi ed il mio collega Antonio con cui ho condiviso tante esperienze in giro per Bologna e l'Università.*

*Un ultimo ringraziamento va a me stesso, a quella persona che ha fatto tanti sforzi, sacrifici, che ha consumato penne, inchiostro, sanità mentale e fisica per poter diventare quello che sono oggi. Grazie.*